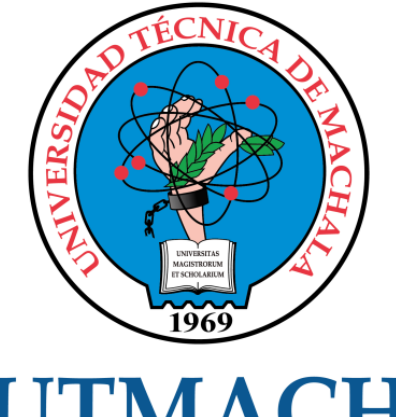

# **UTMACH**

## FACULTAD DE INGENIERÍA CIVIL

CARRERA DE INGENIERÍA CIVIL

## DISEÑO GEOMÉTRICO Y ESTRUCTURAL DE LA VÍA ALTERNA A LA PARROQUIA SAN ANTONIO, CANTÓN SANTA ROSA, PROVINCIA DE EL ORO.

DUCHITANGA LOJA CARLOS ANDRES INGENIERO CIVIL

> **MACHALA** 2019

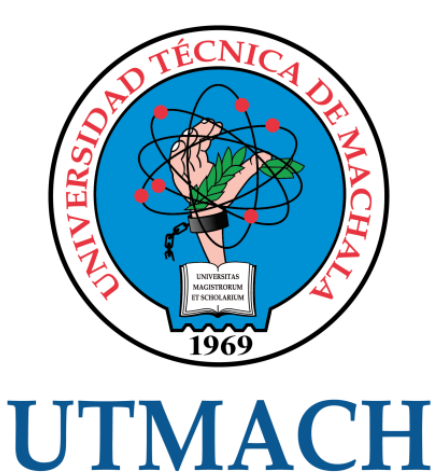

## FACULTAD DE INGENIERÍA CIVIL

## CARRERA DE INGENIERÍA CIVIL

## DISEÑO GEOMÉTRICO Y ESTRUCTURAL DE LA VÍA ALTERNA A LA PARROQUIA SAN ANTONIO, CANTÓN SANTA ROSA, PROVINCIA DE EL ORO.

## DUCHITANGA LOJA CARLOS ANDRES INGENIERO CIVIL

**MACHALA** 2019

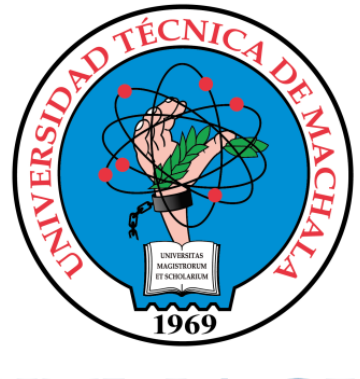

# **UTMACH**

## FACULTAD DE INGENIERÍA CIVIL

## CARRERA DE INGENIERÍA CIVIL

TRABAJO TITULACIÓN PROYECTO TÉCNICO

#### DISEÑO GEOMÉTRICO Y ESTRUCTURAL DE LA VÍA ALTERNA A LA PARROQUIA SAN ANTONIO, CANTÓN SANTA ROSA, PROVINCIA DE EL ORO.

DUCHITANGA LOJA CARLOS ANDRES INGENIERO CIVIL

OYOLA ESTRADA ERWIN JAVIER

MACHALA, 16 DE SEPTIEMBRE DE 2019

**MACHALA** 2019

#### Nota de aceptación:

Quienes suscriben, en nuestra condición de evaluadores del trabajo de titulación denominado DISEÑO GEOMÉTRICO Y ESTRUCTURAL DE LA VÍA ALTERNA A LA PARROQUIA SAN ANTONIO, CANTÓN SANTA ROSA, PROVINCIA DE EL ORO., hacemos constar que luego de haber revisado el manuscrito del precitado trabajo, consideramos que reúne las condiciones académicas para continuar con la fase de evaluación correspondiente.

erolanc OYOLA ESTRADA ERWIN JAVIER 0702019738 TUTOR - ESPECIALISTA 1 *CARRILLO LANDIN ANGEL ANTONIO* 0701210668 **ESPECIALISTA 2** 

ROMERO VALDIVIÊZO ELSI AMERICA 0702237280 **ESPECIALISTA 3** 

#### Machala, 16 de septiembre de 2019

Via Machala Pasaje · Tel: 2983362 - 2983365 - 2983363 - 2983364

# APLICACIÓN DE PROGRAMAS ANALÍTICOS E INFORMÁTICOS SOBRE ESTABILIZACIÓN DE TALUDES EN EL CERRO PATA GRANDE DEL CANTÓN PIÑAS

*por* Bryan Marin

**Fecha de entrega:** 10-sep-2019 02:32p.m. (UTC-0500) **Identificador de la entrega:** 1170360570 **Nombre del archivo:** TESIS MARIN.docx (217.99K) **Total de palabras:** 26106 **Total de caracteres:** 137169

#### CLÁUSULA DE CESIÓN DE DERECHO DE PUBLICACIÓN EN EL REPOSITORIO DIGITAL INSTITUCIONAL

El que suscribe, DUCHITANGA LOJA CARLOS ANDRES, en calidad de autor titulado DISEÑO GEOMÉTRICO siguiente trabajo escrito del ESTRUCTURAL DE LA VÍA ALTERNA A LA PARROQUIA SAN ANTONIO, CANTÓN SANTA ROSA, PROVINCIA DE EL ORO., otorga a la Universidad Técnica de Machala, de forma gratuita y no exclusiva, los derechos de reproducción, distribución y comunicación pública de la obra, que constituye un trabajo de autoría propia, sobre la cual tiene potestad para otorgar los derechos contenidos en esta licencia.

El autor declara que el contenido que se publicará es de carácter académico y se enmarca en las dispociones definidas por la Universidad Técnica de Machala.

Se autoriza a transformar la obra, únicamente cuando sea necesario, y a realizar las adaptaciones pertinentes para permitir su preservación, distribución y publicación en el Repositorio Digital Institucional de la Universidad Técnica de Machala.

El autor como garante de la autoría de la obra y en relación a la misma, declara que la universidad se encuentra libre de todo tipo de responsabilidad sobre el contenido de la obra y que asume la responsabilidad frente a cualquier reclamo o demanda por parte de terceros de manera exclusiva.

Aceptando esta licencia, se cede a la Universidad Técnica de Machala el derecho exclusivo de archivar, reproducir, convertir, comunicar y/o distribuir la obra mundialmente en formato electrónico y digital a través de su Repositorio Digital Institucional, siempre y cuando no se lo haga para obtener beneficio económico.

Machala, 16 de septiembre de 2019

DUCHITANGA LÒJA CARLOS ANDRES 0704494327

## DISEÑO GEOMÉTRICO Y ESTRUCTURAL DE LA VÍA ALTERNA AL INGRESO DE LA PARROQUIA SAN ANTONIO, CANTÓN SANTA ROSA.

INFORME DE ORIGINALIDAD

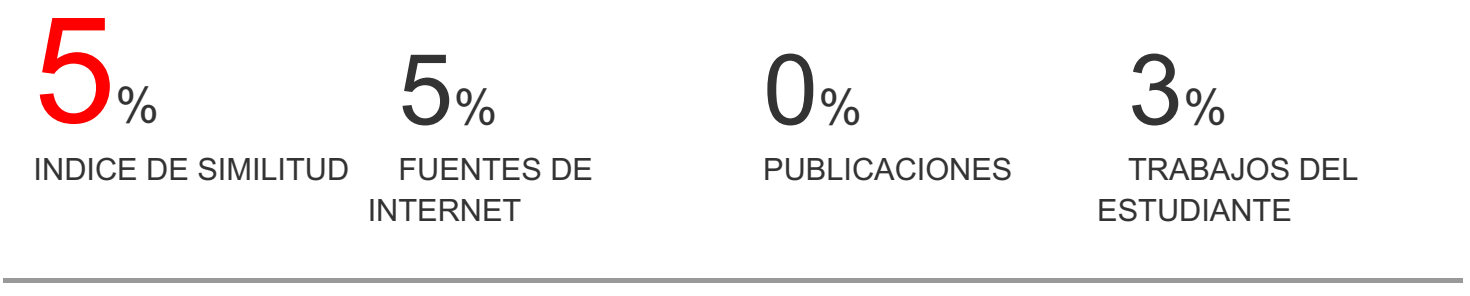

ENCONTRAR COINCIDENCIAS CON TODAS LAS FUENTES (SOLO SE IMPRIMIRÁ LA FUENTE SELECCIONADA)

## 2% ★ Submitted to Escuela Superior Politécnica del Litoral

Trabajo del estudiante

Excluir citas Activo

Excluir bibliografía Activo

Excluir coincidencias < 15 words

#### **AGRADECIMIENTO**

<span id="page-7-0"></span>Le expreso mi gratitud a mi madre Rosa María Loja Cabrera, padre Elio Ángel Duchitanga Jarama, mis abuelos German Salustino Loja Mora y María Rosa Amada del Carmen Cabrera Naula y a mi hermana Estefhany Duchitanga; por su apoyo incondicional; motivaciones, guías, pesares e infinidad de momentos que me han forjado como ser humano.

Ofrezco mi solemne gratitud a DIOS por darme la oportunidad de ser un profesional, realizar e idealizar mis sueños acompañado de mis seres queridos; finalmente a mi alma mater por capacitarme como un ingeniero competente en ayuda de la sociedad.

*Carlos Duchitanga Loja*

#### **DEDICATORIA**

<span id="page-7-1"></span>Este proyecto de titulación va dedicado a mi abuela María Rosa Amada del Carmen Cabrera Naula, por su constante amor hacia mí, fijar sus metas, plantar sus esperanzas y cultivarme para convertirme en el hombre que soy ahora.

Se la dedico a mis compañeros de universidad, maestros, y amigos por su esfuerzo, ayuda, cada detalle que ha contribuido en mí, a la vez impulsado a culminar esta etapa de mi vida; donde emprendo un nuevo trayecto como miembro activo de una sociedad funcional bajo mis responsabilidades tanto técnicas como humanas.

*Carlos Duchitanga Loja*

#### **RESUMEN**

<span id="page-8-0"></span>El presente trabajo tiene por objeto diseñar un tramo de la vía alterna de acceso a San Antonio en forma estructural y geométrica mediante trabajos de ingeniería e inferencias tanto cognitivas como prácticas relacionadas a las competencias de la ingeniería civil en la sociedad.

Se aborda la problemática del estado vial en la Provincia de EL ORO, evidenciando la necesidad de mejorar la movilidad urbana, contribuir al desarrollo local e implementar los conocimientos técnicos como medios para satisfacer las exigencias de la comunidad.

La metodología aplicada es analítica través de procesos de cálculo y del tipo práctica realizando visitas en campo, ensayos de mecánicas de suelos e iterativa en el software Civil 3D para verificar las dimensiones, variables de diseño, parámetros, entre otras consideraciones técnicas al dotar de seguridad, calidad e integridad a la vía que conecta a San Antonio.

El estudio básicamente se compone de una parte teórica donde se destacan los fundamentos teóricos y argumentos para defender los criterios citados, mientras que la descripción del proceso de diseño compete a cálculos, simulaciones, uso de programas y juicio al concatenar en forma pragmática los saberes referentes al diseño geométrico/estructural de una carretera en zona urbana.

Los pretextos cognitivos son velocidad de diseño, TPDA, formulaciones, ecuaciones, pendiente, condiciones de drenaje, diseño del pavimento flexible, cuadros e ilustraciones para aplicar las nociones analíticas a cabalidad. En el campo se toman muestras de suelo, alicatas, perfil del terreno, suelos de cantera y demás insumos al cuantificarla capacidad para diseñar la estructura, determinación de porcentajes según normativas técnicas, gráficas del CBR, índices de Atterberg, entre otros factores claves en el análisis de la carretera.

La aplicación de la normativa vial ecuatoriana del 2003, método Asstho 93, procesos técnicos de diseño e indagaciones tanto teóricas como prácticas al determinar la mejor alternativa de solución, con el fin de dimensionar oportunamente los parámetros geométricos y estructurales de la vía San Antonio mejorando la circulación vehicular, comunicación entre zonas pobladas e integrar los saberes referentes a la temática desde la perspectiva del autor.

El presupuesto se estima en base a la pericia del autor e investigaciones de proyectos similares, mediante un análisis de precios unitarios detallado en forma cuidadosa, donde la mano de obra, materiales y rendimiento facultan el desempeño demandado en la construcción del estudio ofertado. El rubro más relevante es la Capa de rodadura representado un 25% del monto total, además la obra tarda un periodo de 50 días divididos en quincenas por un periodo aproximado de 2 meses.

La mejor solución es aquella que complace todas las necesidades abordadas en la problemáticas, falencias locales y carencia de estudios a un costo factible para la entidad competente (GAD Parroquial); siendo el presupuesto tentativo **\$220,993.51** incluyendo señalética, movimiento de tierras e implementación en contraste con las documentaciones afines al trazado de vías.

Se espera que el proyecto sea ejecutado, con el objeto de mejorar la calidad de vida de la población beneficiara, brindar los medios para equilibrar el desarrollo comercial en la zona y afianzar la interacción con la comunidad de la UTMACH como entidad productora de profesionales.

**Palabras Clave:** Diseño, vialidad, estructural, geométrico, pavimento flexible, carreteras.

#### **ABSTRACT**

<span id="page-10-0"></span>The purpose of this work is to design a section of the alternate access road to San Antonio in a structural and geometric way through engineering work and cognitive and practical inferences related to civil engineering competencies in society.

The problem of road status in the Province of EL ORO is addressed, demonstrating the need to improve urban mobility, contribute to local development and implement technical knowledge as a means to meet the demands of the community.

The methodology applied is analytical through calculation processes and the practical type making field visits, soil mechanics tests and iterative in the Civil 3D software to verify the dimensions, design variables, parameters, among other technical considerations when providing security, quality and integrity to the road that connects San Antonio.

The study basically consists of a theoretical part where the theoretical foundations and arguments to defend the aforementioned criteria stand out, while the description of the design process corresponds to calculations, simulations, use of programs and judgment when pragmatically concatenating the related knowledge to the geometric / structural design of a highway in urban areas.

Cognitive pretexts are design speed, TPDA, formulations, equations, slope, drainage conditions, flexible pavement design, tables and illustrations to fully apply analytical notions. In the field, samples of soil, pliers, terrain profile, quarry floors and other inputs are taken by quantifying the ability to design the structure, determination of percentages according to technical regulations, CBR graphs, Atterberg indices, among other key factors in the road analysis.

The application of the Ecuadorian road regulations of 2003, Asstho 93 method, technical design processes and theoretical and practical inquiries when determining the best solution alternative, in order to timely dimension the geometric and structural parameters of the San Antonio road improving circulation vehicular, communication between populated areas and integrate knowledge related to the subject from the author's perspective.

The budget is estimated based on the expertise of the author and investigations of similar projects, through a detailed unit price analysis carefully, where labor, materials and performance empower the performance demanded in the construction of the study offered. The most relevant item is the Rolling layer shows 25% of the total amount, in addition the work takes a period of 50 days divided into fortnights for a period of two months.

The best solution is one that satisfies all the needs addressed in the problems, local shortcomings and lack of studies at a feasible cost for the competent entity (Parish GAD); the tentative budget being \$ 220,993.51 including signage, earthworks and implementation in contrast to the documentation related to the track design.

The project is expected to be executed, in order to improve the quality of life of the population to benefit, provide the means to balance commercial development in the area and strengthen interaction with the UTMACH community as a professional producing entity.

**Keywords:** Design, road, structural, geometric, flexible pavement, roads.

## ÍNDICE DE CONTENIDOS

<span id="page-12-0"></span>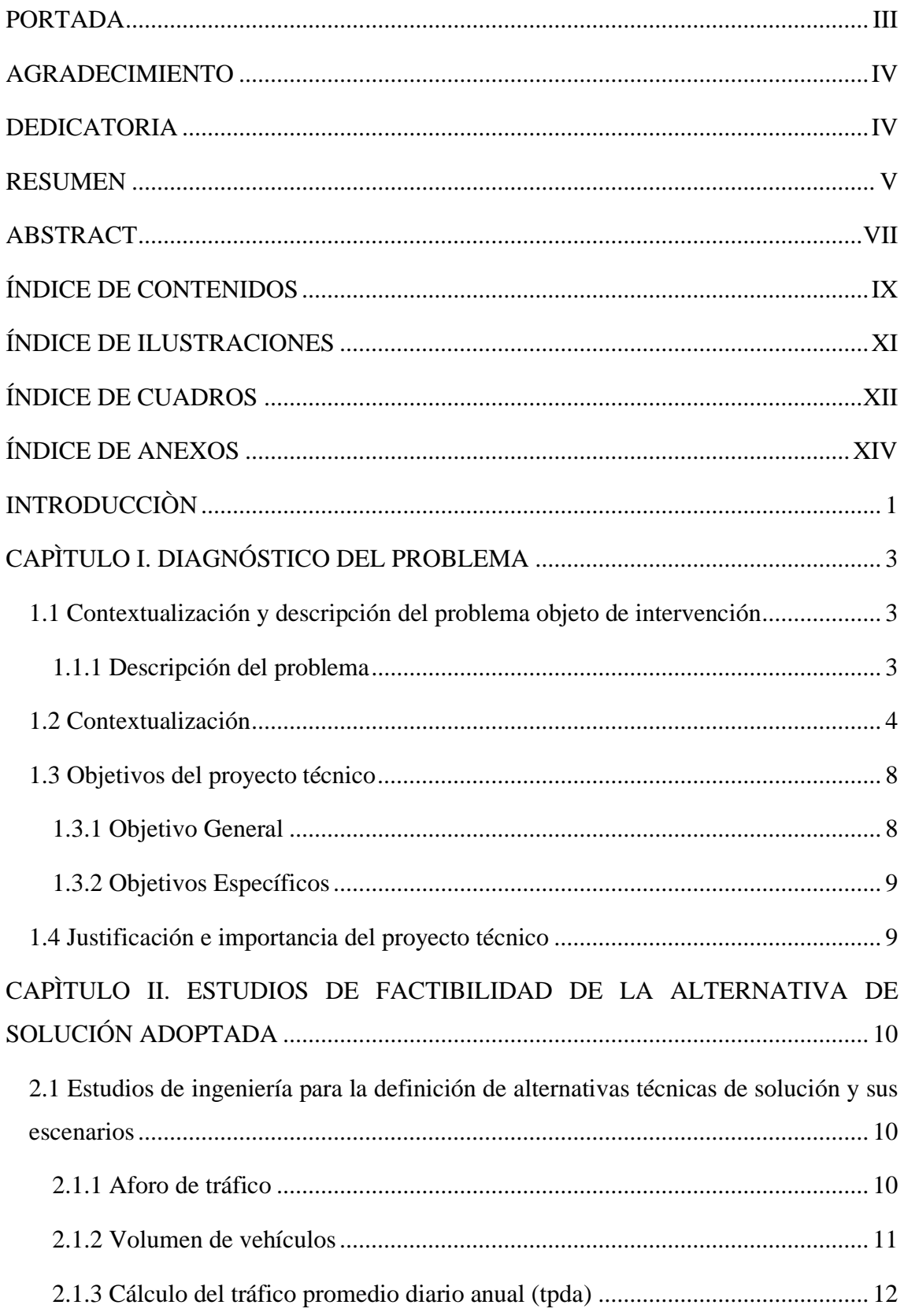

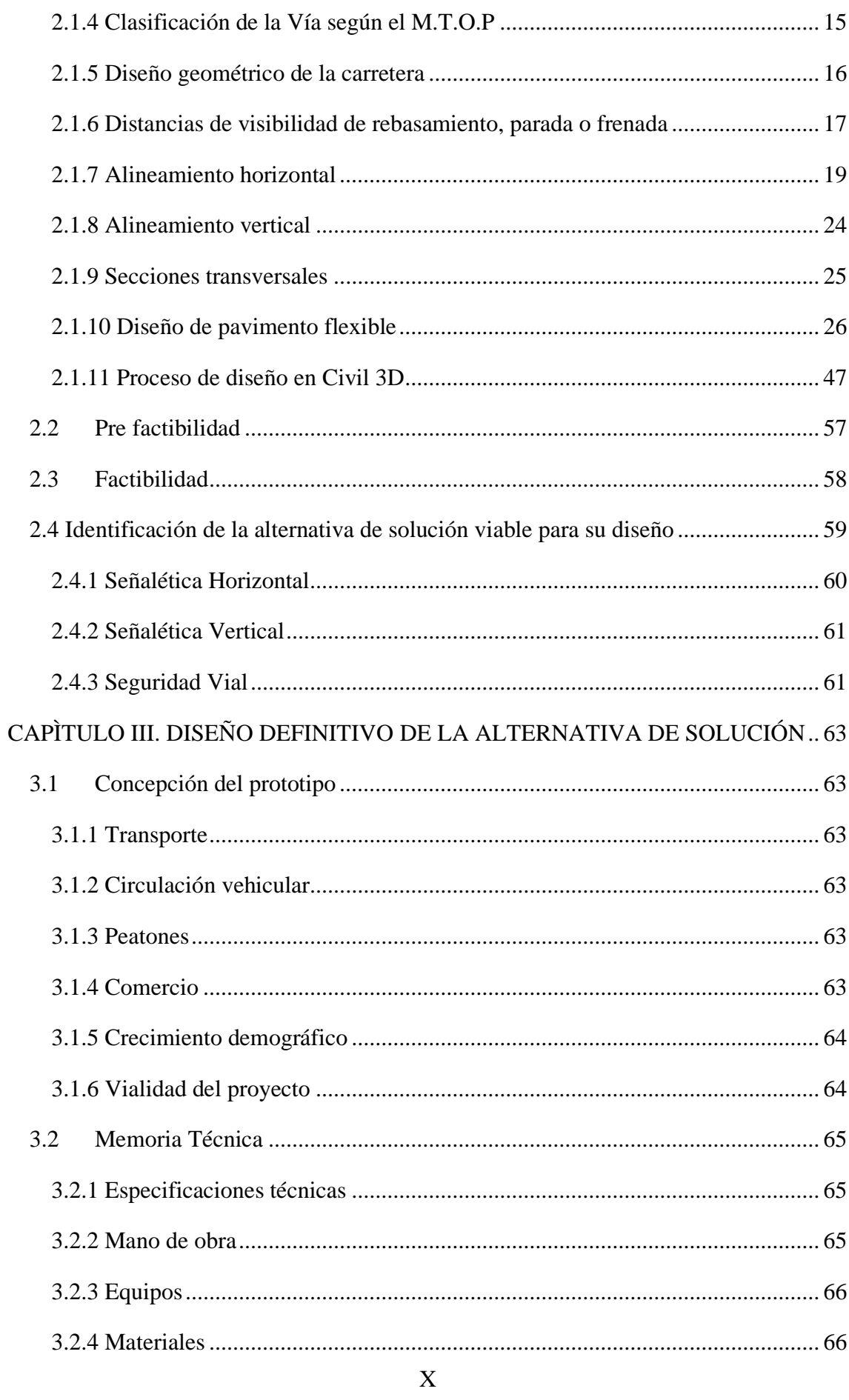

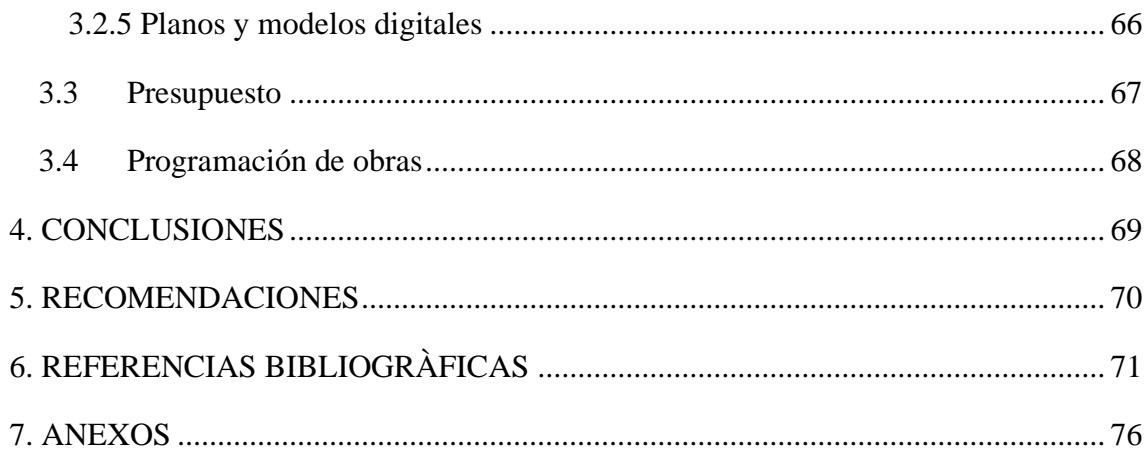

## **ÍNDICE DE ILUSTRACIONES**

<span id="page-14-0"></span>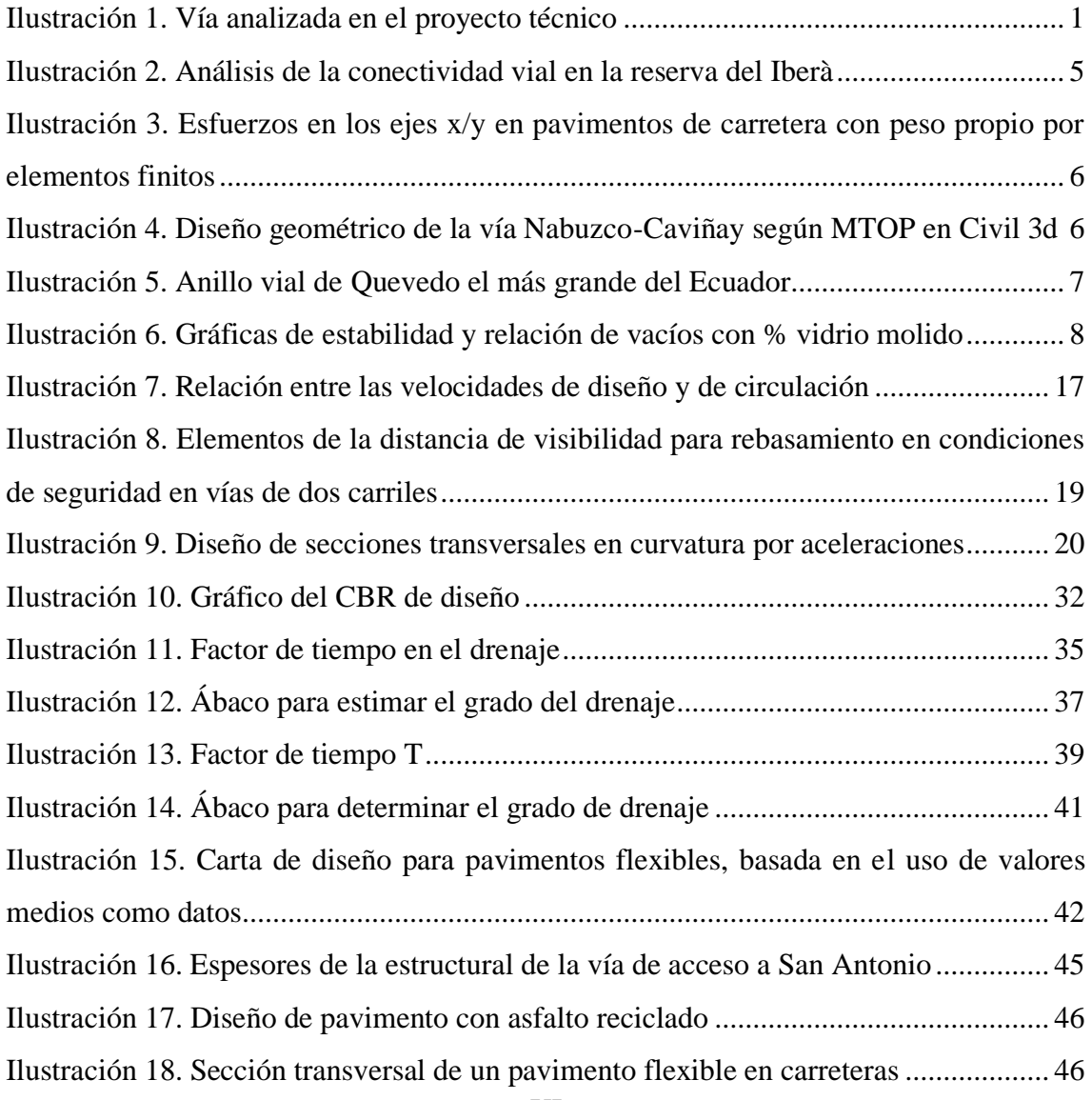

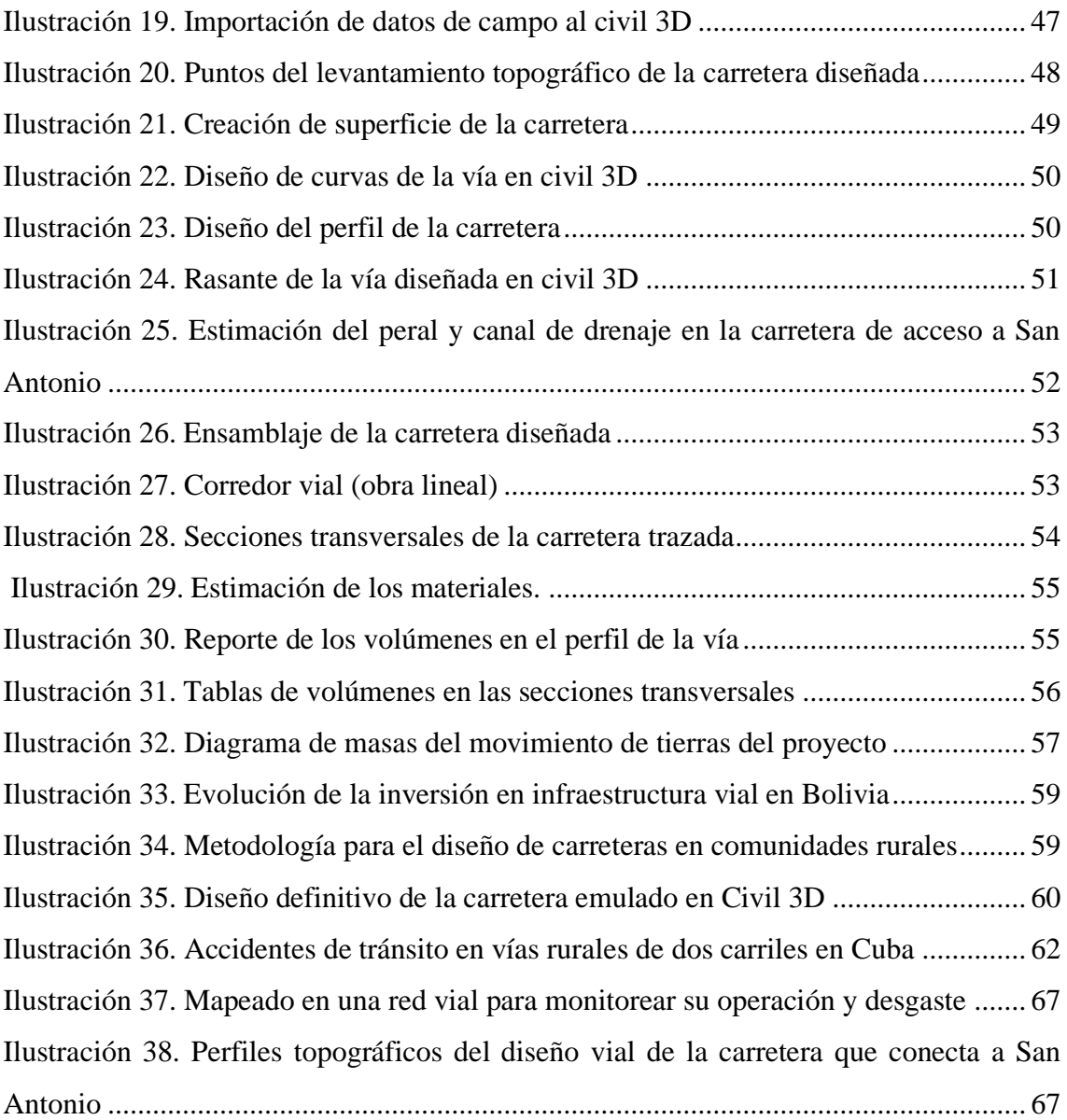

## **ÍNDICE DE CUADROS**

<span id="page-15-0"></span>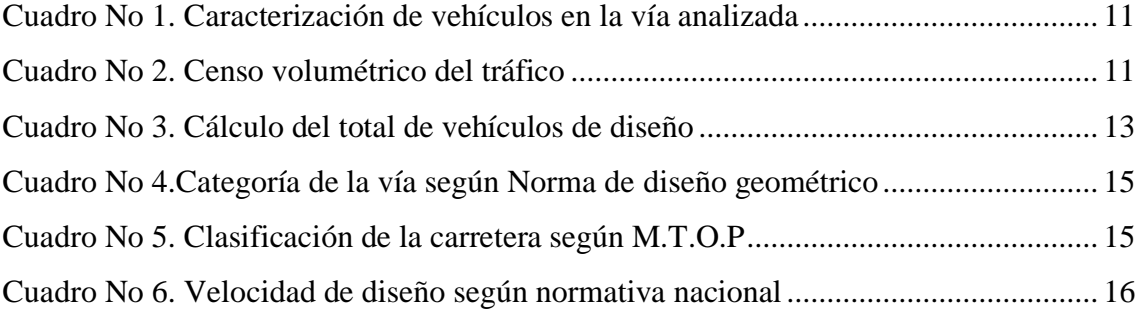

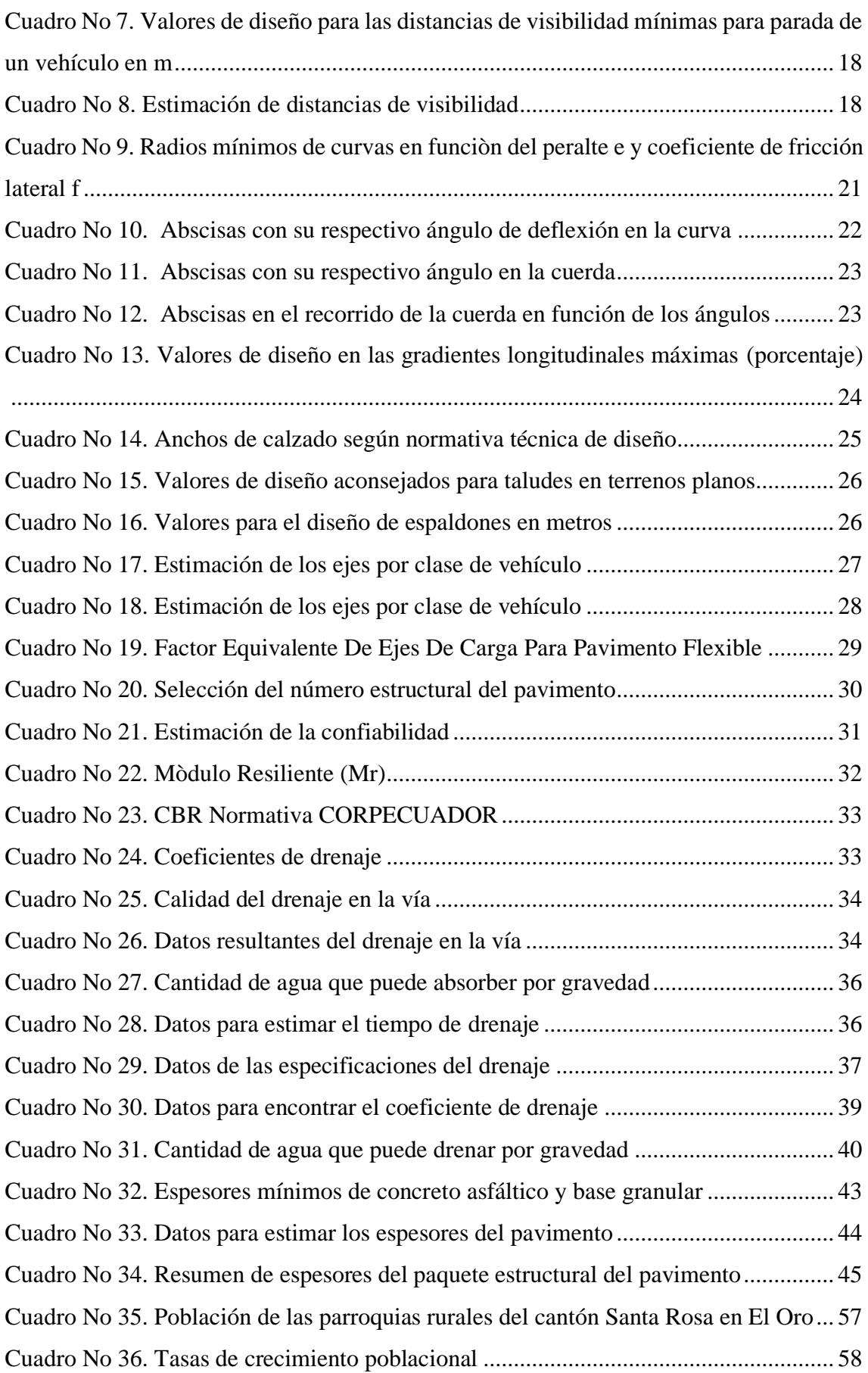

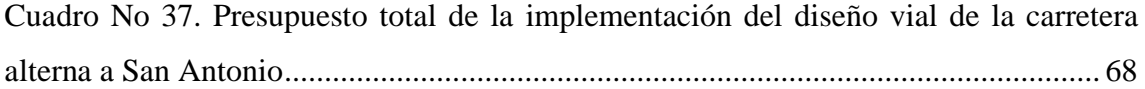

## **ÍNDICE DE ANEXOS**

<span id="page-17-0"></span>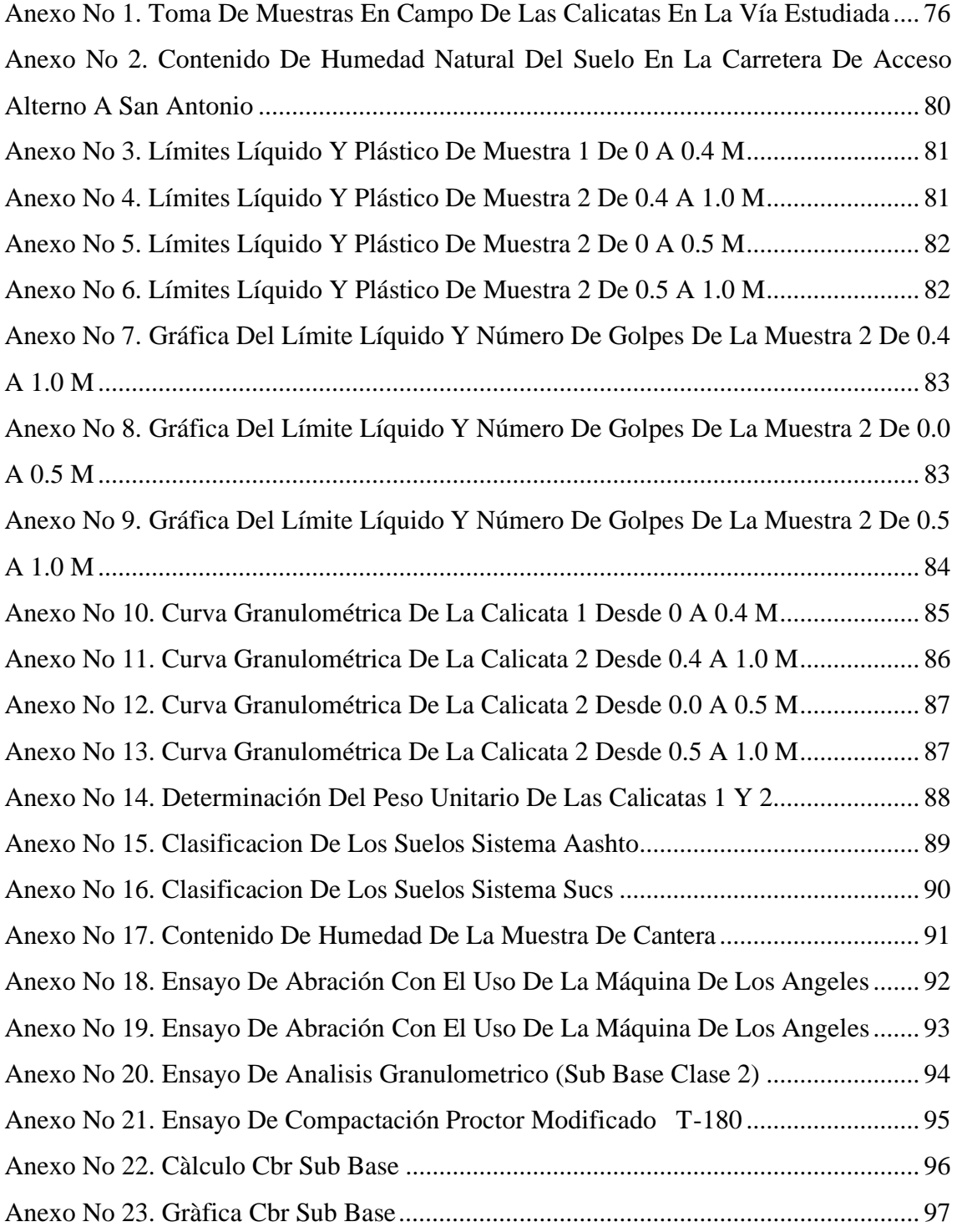

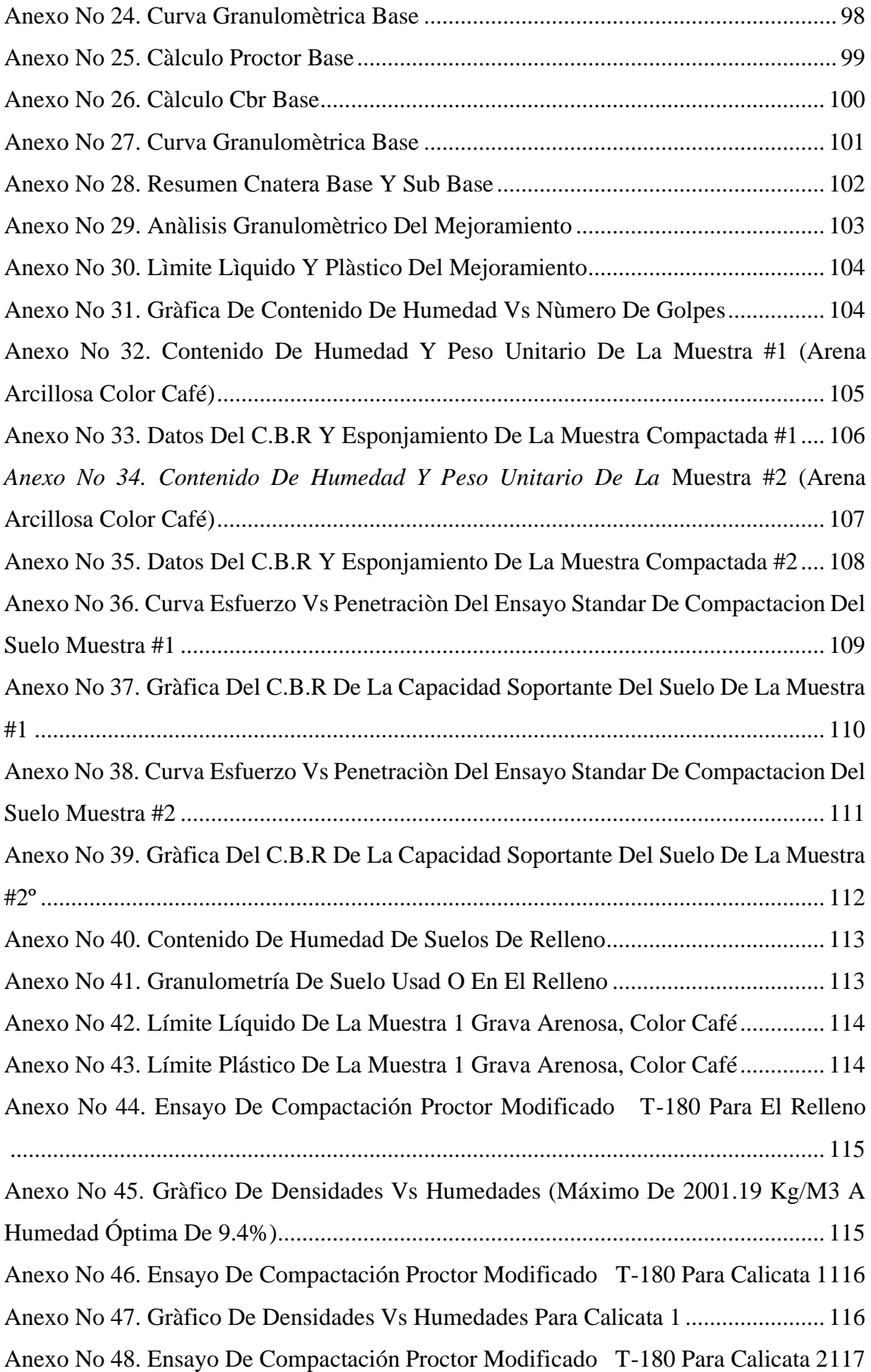

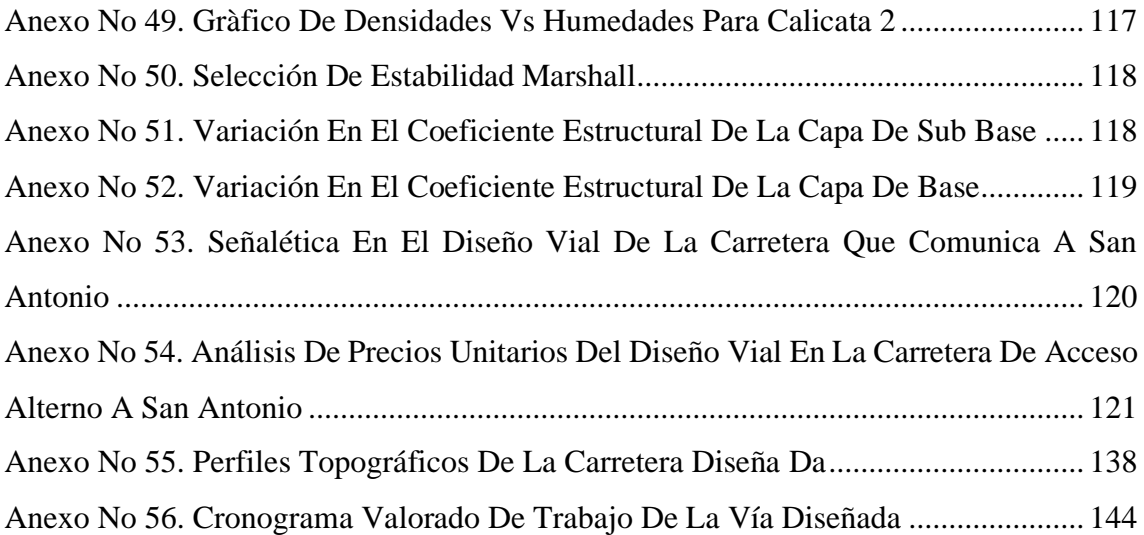

#### **INTRODUCCIÒN**

<span id="page-20-0"></span>La sociedad contemporánea busca satisfacer de forma constante las necesidades del hombre, brindar mejores facilidades a las prestaciones de los servicios actuales para incrementar la comodidad, no obstante, el incremento de la población contrae nuevos asentamientos, sitios o lugares que deben conectarse mediante vías, siendo estas seguras y confortables al conductor sin complicaciones ni apreciaciones que posibiliten accidentes, garantizando un nivel de servicio, tiempo de viaje prudente; con la finalidad de gestionar en forma ordenada la urbanidad incidiendo estratégicamente en el desarrollo local [1].

Hoy en día la geometría de las carreteras, su estructura e importancia tienen relación directa con las comunidades, instituciones, comercio, entre otras funciones cotidianas del estado, debido a que son el eje por donde se integran las ciudades.

Por tal motivo su diseño concatena herramientas digitales como los S.I.G (sistemas de información geográfica), mapas temáticos, análisis monetarios, influencia política, normativas técnicas y legales con el objeto de preservar el equilibrio ecológico en armonía con las directrices urbanas durante su vida útil e inclusive planear su ampliación o futuras derivaciones en base al crecimiento demográfico [2].

<span id="page-20-1"></span>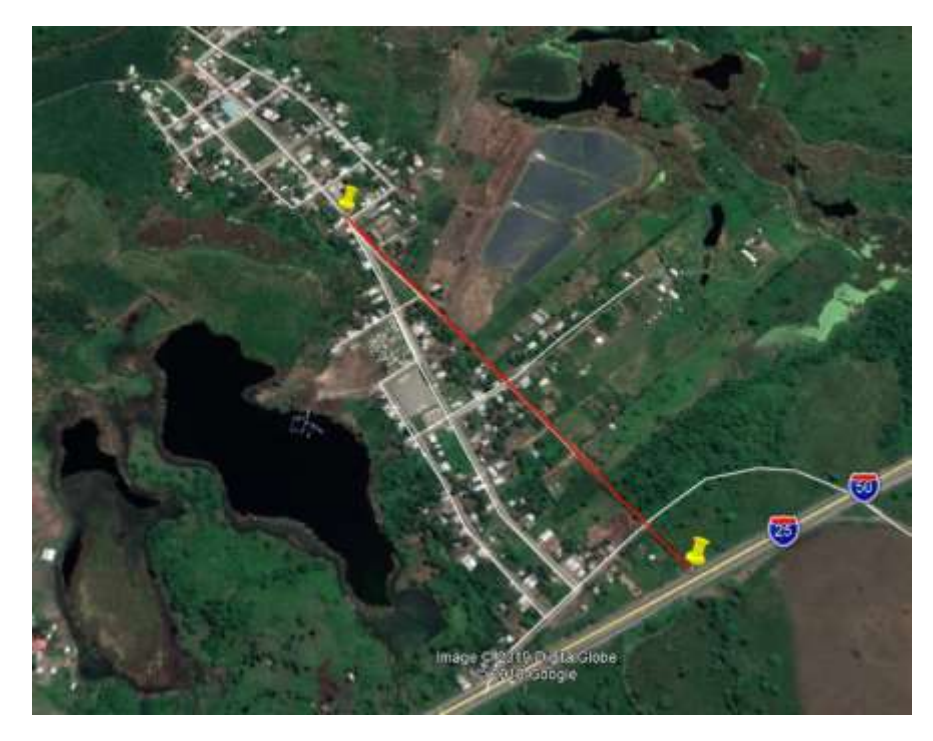

*Ilustración 1. Vía analizada en el proyecto técnico Fuente: [3]*

El diseño vial hoy en día cumple un rol transcendental, su gestión debe ser consciente sin malgastar recursos ni derivar en daños al medioambiente; por ello que su dimensionamiento, trazado e infraestructura se emula mediante software en forma holística, simulando su operación en diversos escenarios hasta seleccionar la mejor alternativa, aquella que brinde mayores prestaciones a un costo económico, con alto rendimiento social, ecológico, técnico e incidencias topográficas del sitio; donde la convergencia de los datos depende de la pericia del ingeniero responsable desde un punto de vista ético/profesional.

El documento pertinente tiene por objetivo Diseñar las características geométricas y estructurales de la carretera de acceso a San Antonio mediante un análisis técnico aplicando normativas técnicas vigentes para mejorar la viabilidad urbana en las comunidades aleñadas.

Este proyecto técnico se compone de los siguientes apartados:

Capítulo I: Es esta sección se destacan la problemática, su justificación, contexto y directrices propuestas para solventar en forma eficiente el diseño geométrico/estructural de la carretera estudiada. Capitulo II: Comprende la recolección de datos en el campo, trabajos de ingeniería, análisis de las alternativas de solución, utilizar reglamentaciones técnicas/legales; midiendo su factibilidad para determinar cuál opción es la mejor al diseñar la carretera considerando las características geométricas, estructurales y socioeconómicas. Capitulo III: Trata sobre la cuantificación monetaria, dimensiones, materiales y programación del trabajo práctico, enfocado en forma interdisciplinaria para implementar el proyecto a futuro o proponer su ejecución por las autoridades competentes; gestando toda la información necesaria en forma precisa e integra.

#### **CAPÌTULO I.**

#### **DIAGNÓSTICO DEL PROBLEMA**

<span id="page-22-0"></span>Todo proyecto sin importar su índole, parte de una necesidad imperiosa que origina una situación conflictiva, con afectaciones o malestares sociales capaces de ser solventados mediante la ingeniería civil; conjugando los conocimientos teóricos y prácticos en la búsqueda de una alternativa viable, factible e integra a los lineamientos pertinentes de la Universidad Técnica de Machala.

#### <span id="page-22-1"></span>**1.1 Contextualización y descripción del problema objeto de intervención**

En este apartado se explica concretamente el problema, planteando la necesidad social y comunitaria que demanda la ejecución del proyecto; además se indaga el entorno del problema, estado de la temática a nivel global, nacional y local analizando los principales criterios en la elaboración de diseño vial para carreteras.

#### <span id="page-22-2"></span>**1.1.1 Descripción del problema**

La población de San Antonio manifiesta a las autoridades y dignidades seccionales la necesidad de asfaltar la carretera paralela a la principal; debido a que los vehículos no pueden salir directamente hacia la vía Panamericana por el Norte, tampoco viajar con fluidez a una institución educativa secundaria ni a la planta fotovoltaica, además dificulta el trasporte de víveres, frutos o insumos para ser comercializados en las poblaciones cercanas.

El problema es la carencia de un diseño adecuado a las condiciones del sector, brindar los medios faltantes para agilizar el tráfico, facilitar la intercomunicación entre San Antonio y la Provincia del Oro, la falencia de los criterios técnicos tanto geométricos como estructurales son un impedimento crucial al gestionar su implementación por parte de los gobiernos seccionales; por lo tanto la Universidad Técnica de Machala cumpliendo su responsabilidad social al interactuar activamente con la comunidad, puede solucionar la situación en conflicto a través de la aplicación pragmática de la carrera de Ingeniera Civil designando dicha tarea a los futuros profesionales.

La alternativa más idónea es aquella que cumplan con las especificaciones técnicas y consideraciones socioeconómicas de la zona, es decir su presupuesto sea factible, utilice las normativas técnicas pertinentes, aproveche la topografía de la zona e integre todas las competencias relacionadas a seguridad, comodidad, y nivel de servicio de la vía.

La solución es elaborar una propuesta del diseño de la carretera analizada mediante estudios de ingeniería que mejore las condiciones de vialidad, agilizando el transporte, potenciando las actividades autóctonas y ahorre recursos, volviendo al problema una gestión tentativa para el GAD Municipal de San Antonio.

#### <span id="page-23-0"></span>**1.2 Contextualización**

Se compara el estado científico en la línea de investigación *Diseño vial (geometría, estructura, y movilidad urbana)* para compilar criterios que proporcionen alternativas de solución a la problemática expresada, a la vez que se mide el nivel de conocimiento actual en el ámbito local.

A nivel global e internacional se utilizan modelos informáticos para automatizar versátilmente el diseño vial, en especial las características geométricas mediante la verificación de normativas a través del cumplimiento de parámetros programables; la industria IBM (International Business Machines) ha desarrolla un software interactivo que opera con otros programas en modularmente como Ispol, Clip, Inroads, Civil 3D o MTD integrando varias fuentes estandarizadas ASSTHO, Green Bokk e ingresar parámetros de revisión en base a :

- Velocidades de proyecto, radio de curvatura
- Diseño de rotondas, aceleración centrípeta
- Peralte, longitud máxima, rangos de velocidades

Esta investigación apunta a optimizar el diseño vial en forma holística, sin embargo, no ayuda a evaluar las decisiones críticas, siendo una herramienta cuya eficiencia depende del equipo humano encargado del proyecto [4].

El progreso de la sociedad conlleva a densificar las ciudades, impulsar redes viales cada vez más complejas e inducir conexiones con centros o lugares estratégicos en los cuales se sustenta el desarrollo regional; por ello un problema latente en el diseño geométrico ye estructural es analizar la accesibilidad-conectividad a escala global al optimizar recursos en su diseño.

En Colombia puntualmente en la provincia centro de BOYACÀ se estudia el trazado inteligente de una red de carreteras para integrar sistemáticamente los nuevos medios de transporte mediante índices de conectividad como: alpha (relación circuitos reales y máximos posibles), gamma (valor % en nodo para obtener una red integrada), también medidas de accesibilidad como número de Shimbei, número asociado e índice omega, con el objeto de obtener las mejoras rutas posibles [5]; esto se aplica en sitios conflictivos como reservas naturales al impulsar una distribución territorial heterogénea que a futuro mejore las condiciones de vida en la región, tal como se observa en la *ilustración 2* virtualizando a través de SIG (Sistema de información geográfica) la opción más provechosa, propuesta en el diseño vial de la reserva natural del Iberà (Argentina), dando condiciones socioeconómicas equitativas en las poblaciones implicadas.

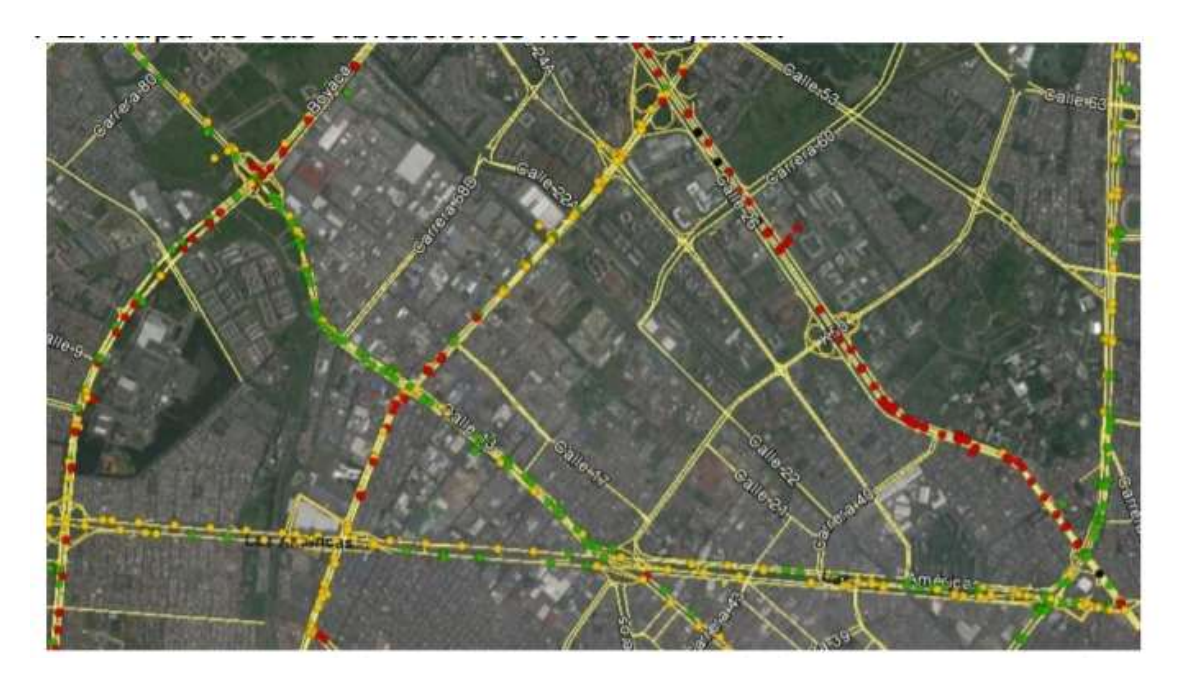

*Ilustración 2. Análisis de la conectividad vial en la reserva del Iberà Fuente: [6]*

<span id="page-24-0"></span>Es importante en todas las ingenierías sensibilizar los diseños por medio de la discretización de variables, un ejemplo es calcular los espesores y capas del pavimento, acorde a las condiciones más relevantes (tipología de tráfico, cargas, topográfica) en convergencia con una normativa técnica, que estandarice un diseño seguro y funcional, en la Ilustración 3 se observa el método de elementos finitos aplicado para simular los esfuerzos en la estructural vial.

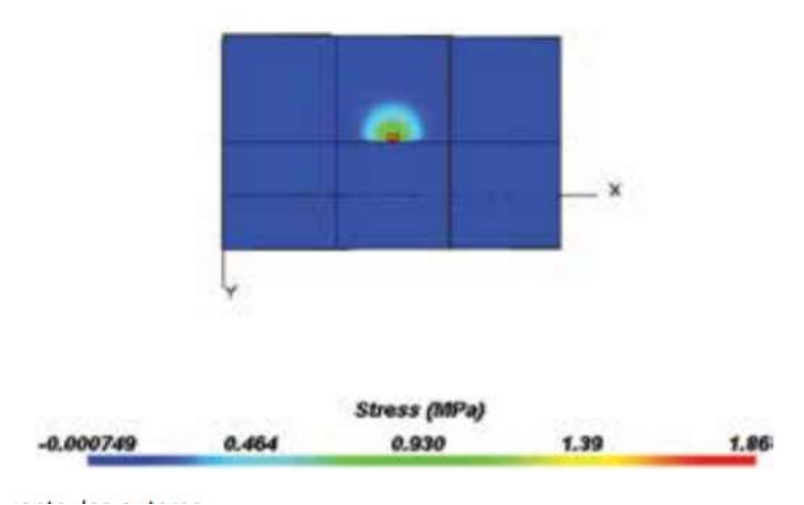

<span id="page-25-0"></span>*Ilustración 3. Esfuerzos en los ejes x/y en pavimentos de carretera con peso propio por elementos finitos*

#### *Fuente: [7]*

A nivel nacional se cuenta con el MTOP y la norma ecuatoriana vial INEN 004, siendo adaptables a software de diseño como CIVIL 3D, facilitando la ejecución del proyecto en base a las condiciones geométricas tanto horizontales como verticales, identificando ágilmente los valores mínimos de radios/distancias permitidos por la norma, obtener velozmente un trazado seguro y eficaz, además de proyectar una señalización adecuada en mejorar la fluidez vehicular en contraste con otros métodos no computarizados, esto se observa en la *ilustración 4.*

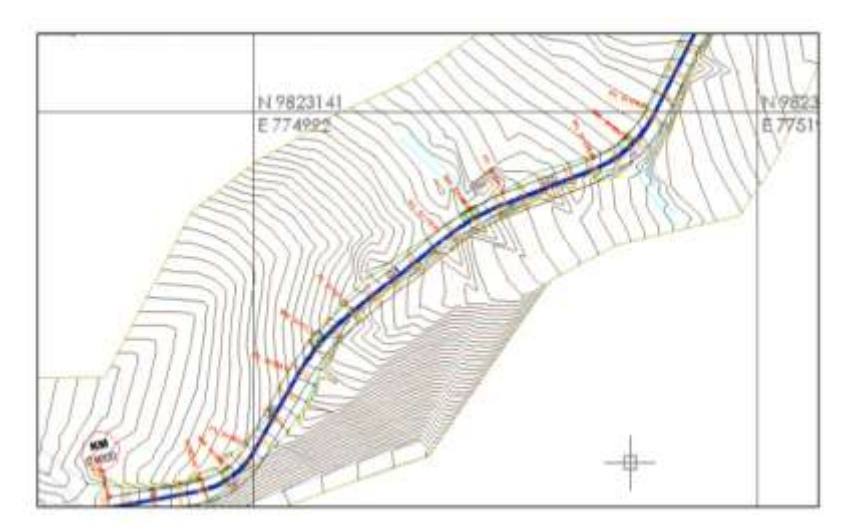

<span id="page-25-1"></span>*Ilustración 4. Diseño geométrico de la vía Nabuzco-Caviñay según MTOP en Civil 3d Fuente: [8]*

En los últimos años Ecuador ha potenciado su red vial, dando paso a obras de gran envergadura al conducir el desarrollo socioeconómico; fruto de esto es la carretera más grande y moderna del país, el Anillo Vial de Quevedo su principal característica es la ausencia de cruces a nivel resuelto mediante pasos inferiores/superiores, cuenta con pavimento de concreto con curvas de amplio radio, que permiten una circulación fluida con mayores velocidades en contraste con carreteras convencionales. Una novedad en el diseño es la gestión de intersecciones a enlaces por carriles separados de los principales, dando múltiples opciones al ingresar a la ciudad en forma rápida, confortable y segura.

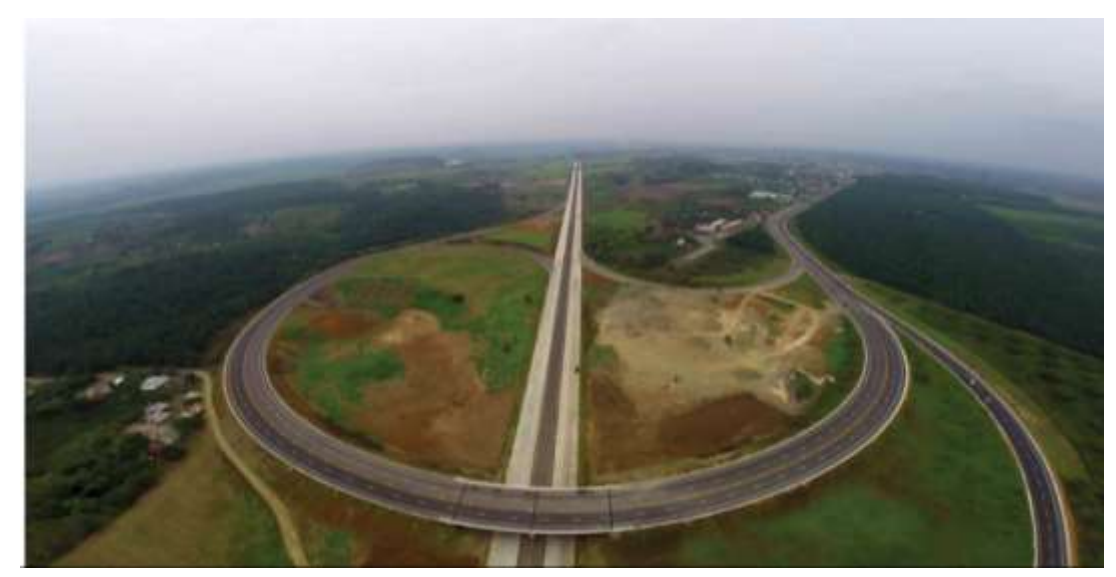

*Ilustración 5. Anillo vial de Quevedo el más grande del Ecuador Fuente: [9]*

<span id="page-26-0"></span>El Ecuador se orienta hacia la sociedad sostenible, evidencia la necesidad de innovar en la construcción utilizando procesos e investigaciones que mejoren los diseños, economicen material y contribuyan a solucionar los problemas en infraestructura, por ello se ha optado por emplear *vidrio molido* como agregado fino en la estructura vial, al emplear vidrio reciclado se ahorran recursos a la vez que se incrementa la estabilidad, obteniendo una mezcla más homogénea, mayor resistencia y a menor costo por m3.

En la concepción de diseño vial, se debe tener especial cuidado en los modelos de velocidades, utilizando contadores automáticos como MetroCount 5600 plus y software de análisis estadístico para obtener perfiles de velocidades que mejoren las dimensiones geométricas en las curvas, tramos e infieran la conducta del tráfico, dando así mayor seguridad al interpretar eficientemente los parámetros reales de flujo automovilístico en carreteras [10].

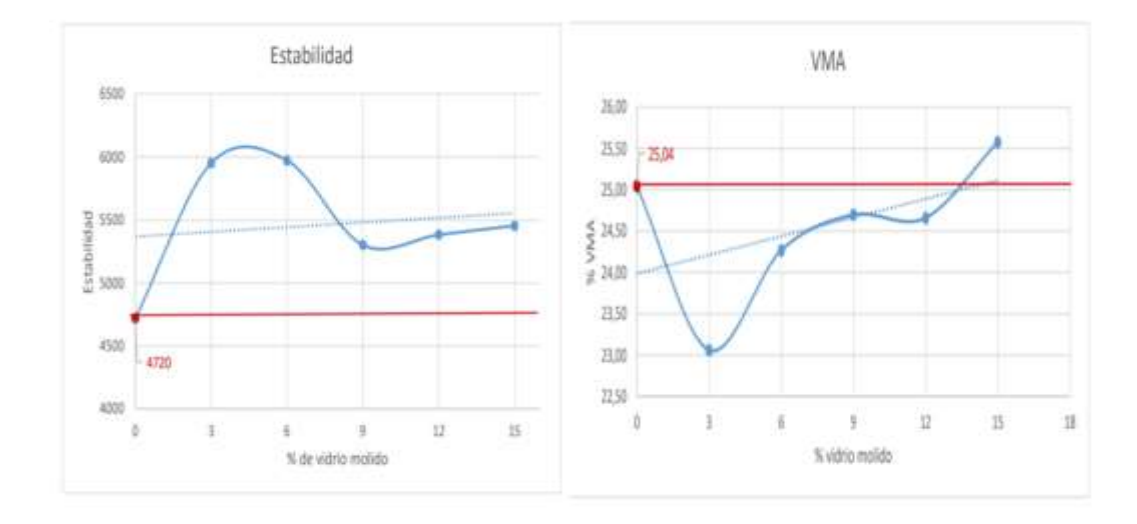

<span id="page-27-2"></span>*Ilustración 6. Gráficas de estabilidad y relación de vacíos con % vidrio molido Fuente:* [11]

En el diseño de una carretera se debe proyectar las obras necesarias para mantener un nivel de seguridad adecuado al finalizar su vida útil, en la vía BALOSA de la ciudad de Machala se diagnosticó un severo deterioro en sus prestaciones tanto geométricas como estructurales, derivadas de una gestión errónea de recursos monetarios que no consideraron el crecimiento demográfico local en su propuesta inicial; esto culmino en una problema local transformándose en una vía peligrosa con alto índice de accidentes, demostrando la relevancia de efectuar un buen diseño basado en estudios competentes e íntegros en torno a las necesidades actuales/futuras [12].

El pavimento es la estructura de una vía, incide directamente en su calidad y percepción de comodidad al circular; la normativa Asstho/93 es la de mayor pertinencia al medio local; por lo tanto en la ciudad de Machala se ha realizado una adaptación técnica del método citado acorde a las consideraciones geográficas, materiales y condiciones latentes en el entorno de la provincia de EL ORO; esto facilita una guía práctica en el diseño de carreteras, permite un análisis más detallado e integra nociones estratégicas en desarrollo de la red vial en el contexto regional [13].

#### <span id="page-27-0"></span>**1.3 Objetivos del proyecto técnico**

Los propuestos que satisfacen las interrogantes para solucionar la problemática se detallan a continuación:

#### <span id="page-27-1"></span>**1.3.1 Objetivo General**

Diseñar la geometría y estructura de la vía de ingreso alterno a la Parroquia San Antonio desde la abscisa 0+000 hasta la abscisa 0+727.19 mediante las normativas de vialidad ecuatoriana y softwares especializados en el diseño geométrico de carreteras para mejorar la circulación del tránsito.

#### <span id="page-28-0"></span>**1.3.2 Objetivos Específicos**

- Revisar información bibliográfica mediante una investigación documentada para caracterizar la problemática expuesta
- Analizar en forma directa en el campo el problema mediante trabajos de ingeniería para recopilar datos e información necesaria en el diseño vial/estructural
- Diseñar la alternativa de solución a través de las normativas aplicadas para caracterizar las consideraciones geométricas y estructurales en la vía San Antonio desde la abscisa 0+.000.00 hasta la 0+727.19

#### <span id="page-28-1"></span>**1.4 Justificación e importancia del proyecto técnico**

Toda labor investigativa parte de un problema social, siendo una necesidad inherente del hombre comunicarse, comercializar y trasladarse de un lugar a otro, por lo cual una autopista en mal estado o sin realizar es una situación conflictiva que exige ser solventada; buscando las mejores alternativas en el diseño con la meta de encaminar a la población hacia la sostenibilidad urbana.

La razón de ejecutar el trabajo es brindar todos los criterios relevantes y necesarios para diseñar la vía alterna a San Antonio; profundizar en la línea de investigación *Ordenamiento Territorial, Infraestructura, Sostenibilidad Ambiental y Servicios para el Desarrollo* de la UTMACH como implementación de la responsabilidad social de la ingeniería civil.

Este proyecto permite concatenar los saberes teóricos/prácticos aprendidos en académicamente para desarrollar pericia en la realización de trabajo, palpar el campo laboral e integran consideraciones técnicas en el diseño geométrico y estructural de carreteras. Además, su relevancia radica en mejorar las prestaciones de la vía analizada, incrementar su nivel de servicio, dar seguridad al flujo vehicular, garantizar que la calzada resiste las cargas circundantes y a las autoridades les ahorra costos monetarios en la ejecución de estudios para solucionar dicha problemática.

#### **CAPÌTULO II.**

#### <span id="page-29-0"></span>**ESTUDIOS DE FACTIBILIDAD DE LA ALTERNATIVA DE SOLUCIÓN ADOPTADA**

En esta sección se describe el proceso para diseñar la vía, considerando la mejor opción aquella que cumple con las disposiciones técnicas e imposiciones económicas mínimas para facilitar su implementación por el GAD Municipal.

La movilidad urbana sostenible, comprende estudios para optimizar la red vial, reducir números de viajes y adaptarse a las necesidades locales a la vez que converge en una solución óptima, utilizando menos recursos con mayores prestaciones a la sociedad [14].

#### <span id="page-29-1"></span>**2.1 Estudios de ingeniería para la definición de alternativas técnicas de solución y sus escenarios**

Es de suma relevancia conocer el tráfico de la carretera, el MTOP demanda una proyección a 20 años, para garantizar la fidelidad en el diseño. La carretera que conecta la avenida Panamericana con San Antonio se considera una arteria, por donde los pobladores transportan sus productos y comercializan insumos a nivel externo e interno, por tal motivo es necesario evidencia exactamente qué tipo de vehículos debe soportar la vía una vez rehabilitada, con el propósito de brindar un mejor servicio a la comunidad.

El crecimiento poblacional e incremento en la demanda en la estructura económica, relacionada a la agricultura o comercia deriva de un sistema vial adecuado paralelamente a la inversión del sector [15]; por tal motivo a la vez se contribuye en otros sectores al implementar la carretera.

#### <span id="page-29-2"></span>**2.1.1 Aforo de tráfico**

Es el paso fundamental para dimensionar una vía, determinar su categoría y proyectar la cantidad de vehículos en el futuro, al garantizar que la carretera abastezca el desarrollo del sitio [16].

Es contabilizar el flujo de automóviles que pasan por la vía, anotar sus direcciones, tipos e incidencia en la frecuencia para estimar los vehículos de diseño, además tener valores coherentes al momento de categorizar la carretera, evitando confusiones sobredimensionando o considerando valores menores a los reales.

#### <span id="page-30-0"></span>**2.1.2 Volumen de vehículos**

En breves rasgos se define como la cantidad y clases de autos que circulan por un tramo en un periodo determinado; su unidad es el tráfico promedio diario (TPD) indicando la demanda de dicho tramo en la vía; pueden existir variaciones debido a días festivos, vacaciones u otros acontecimientos eventuales, por ello es necesario ponderar el tráfico medio anual.

<span id="page-30-1"></span>

|          | Tipo de vehículo | <b>Tráfico</b><br><b>Total</b> | <b>Factor de</b><br>conversión | Vehículo de<br>diseño |  |  |
|----------|------------------|--------------------------------|--------------------------------|-----------------------|--|--|
| Livianos |                  | 44                             | 0,5                            | 22                    |  |  |
| Pesados  | <b>Buses</b>     |                                |                                |                       |  |  |
|          | Camiones         | 9                              | 1,5                            | 13,5                  |  |  |
|          | Tráiler          | 2                              | 2,5                            | 5                     |  |  |
|          |                  |                                |                                | 40,5                  |  |  |

*Cuadro No 1. Caracterización de vehículos en la vía analizada*

*Fuente: Elaboración Propia*

Un punto importante es la señalización, en especial en tránsito mixto como este caso para lograr las cualidades de visibilidad, credibilidad, legibilidad y ser comprensibles al gestionar la circulación tanto de vehículos livianos como pesados [17]; por ello se debe valorar desde el diseño su costos e implementación.

<span id="page-30-2"></span>

| Tipo de vehículo |                 | <b>Días</b> |               |                  |               |                |              |  |  |  |
|------------------|-----------------|-------------|---------------|------------------|---------------|----------------|--------------|--|--|--|
|                  |                 | Lunes       | <b>Martes</b> | <b>Miércoles</b> | <b>Jueves</b> | <b>Viernes</b> | <b>TOTAL</b> |  |  |  |
| <b>Livianos</b>  |                 |             | 10            |                  | 10            |                | 44           |  |  |  |
| <b>Pesados</b>   | <b>Buses</b>    |             |               |                  |               |                |              |  |  |  |
|                  | <b>Camiones</b> |             |               |                  |               |                |              |  |  |  |
|                  | <b>Tráiler</b>  |             |               |                  |               |                |              |  |  |  |

*Cuadro No 2. Censo volumétrico del tráfico*

*Fuente: Elaboración Propia*

Fue necesario efectuar un censo volumétrico, de lunes a viernes en hora de la mañana y por la tarde, también observar las desviaciones o desde donde circulan los autos para estimar cuán importante es la carretera, es decir si funciona como vía principal, arteria secundaria o solo un paso para salir e ingresar de San Antonio.

#### <span id="page-31-0"></span>**2.1.3 Cálculo del tráfico promedio diario anual (tpda)**

Es un rango de vehículos que fluyen por la carretera en los tramos aforados, en un periodo comprendido entre mayor a un día e inferior a un año dividido entre los días considerados en el aforo; es la base para el diseño geométrico, gracias a que refleja los limites superior e inferior de los posibles automóviles en circulación e indica la cantidad aproximada de vehículos que demandan la carretera, dando así pautas para clasificar su orden, conocer el pavimento que necesita, su relevancia socioeconómica, cuantos carriles requiere, además de ser el insumo principal en las ecuaciones que determinan las características geométricas de la vía.

Su fórmula es la siguiente:

$$
TPDA = Tp + TD + Td + TG
$$

*Donde:*

 $Td = Tráfico desviado$ 

 $Tp = Tráfico provectado$ 

 $TD = Tráfico desarrollado$ 

 $TG = Tráfico generado$ 

Para una carretera existente, que exige ser renovada su TPDA se compone de:

*Tráfico Actual:* Es el número de automóviles que circulan por una vía antes de ser mejorada o el estimado de vehículos en una autopista nueva

*Tráfico Existente:* Son el total de vehículos aproximados obtenidos de los aforos, antes de mejorar la vía.

*Tráfico Desviado:* Es la cantidad de vehículos que utilizan la carretera como vía alterna o arteria a un desvió desde otra carretera.

*Tráfico Proyectado***:** Es la probabilidad de densidad vehicular estimada en el TPDA, se emplea en una proyección a 20 años o más del tráfico actual, de acuerdo con el crecimiento del tráfico por razones de desarrollo local.

*Tráfico Desarrollado***:** Es el incremento derivado del crecimiento poblacional, actividad económica o áreas productivas; comúnmente aumenta durante toda la vida útil de la vía haciendo necesario estimar correctamente los picos en la cantidad vehicular [18].

**Tráfico Generado:** Comprende un conjunto de probabilidades, que se llevan a cabo bajo la alternativa más optimista, suelen ser:

- Viajes inesperados, no planificados
- Migrar del transporte público al privado
- Transportarse por la nueva vía, gracias a sus comodidades

Su tiempo de aparición es en promedio dos años, luego de abrirse al público.

Es vital recordar, que los cálculos son iterativos, pero no una abstracción real; debido a que la sociedad es dinámica se pueden producir congestiones por acontecimientos inesperados o poca circulación por políticas relacionadas al uso de vehículos/combustibles; haciendo que el diseño de vías sea un fenómeno de índole social y cultural por concatenar la conducta de los choferes al hacer uso de la carretera [19].

Ahora procederemos al Cálculo de los elementos necesarios para la obtención del TPDA:

La ecuación para el tráfico actual es:

$$
T_A = \frac{Total\ de\ vehículos}{tiempo}
$$

<span id="page-32-0"></span>En el cuadro No 3, se aprecia los vehículos aforados.

| Tipo de vehículo        |          | <b>Tráfico</b><br><b>Total</b> | <b>Factor de</b><br>conversión | <b>Vehículo</b><br>de diseño |
|-------------------------|----------|--------------------------------|--------------------------------|------------------------------|
| Livianos                |          |                                | 0.5                            | 22                           |
| Pesados<br><b>Buses</b> |          |                                |                                |                              |
|                         | Camiones |                                | 1.5                            | 13.5                         |
|                         | Tráiler  |                                | 2.5                            |                              |
|                         |          |                                |                                | 40.5                         |

*Cuadro No 3. Cálculo del total de vehículos de diseño*

#### *Fuente: Elaboración Propia*

El tiempo de duración del conteo fue: 5 días (lunes a viernes)

Obteniéndose un total de:

#### $T_A = 8.10$  vehículos/día

Tráfico Proyectado T<sub>p</sub>:

$$
T_p = T_A * (1+i)^n
$$

En donde:

 $i = t$ asa de crecimiento.

 $n =$  período de proyección expresado en años.

Para el valor de la tasa de crecimiento, el MOP ha realizado estudios a partir del año 1963, en los que ha determinado que para todo el Ecuador dicha tasa varía entre el 5% y 7%. Para nuestro cálculo asumiremos el 5%. Los diseños se basan en una predicción del tráfico a 15 o 20 años.

$$
i = 0.05 \qquad \qquad n = 20 \text{ años}
$$

$$
T_p = 21.49 \text{ vehículos.}
$$

Tráfico desarrollado  $T_D$ :

$$
T_D = T_A * (1 + i)^{n-3}
$$
  

$$
T_D = 18.57 \text{ vehiculos}
$$

Tráfico Desviado  $T_d$ :

$$
T_d = 0.20 * (T_p + T_D)
$$
  

$$
Td = 8.01 vehículos
$$

Tráfico Generado T<sub>G</sub>:

$$
T_G = 0.25 * (T_p + T_D)
$$
  

$$
T_G = 10.01 \text{ vehículos}
$$

Tráfico Promedio Diario Anual **(TPDA)**:

$$
TPDA = T_p + T_D + T_d + T_G
$$

## $TPDA = 66.18$  vehículos  $TPDA = 66$  *vehiculos.*

#### <span id="page-34-0"></span>**2.1.4 Clasificación de la Vía según el M.T.O.P**

El Ministerio de transporte y obras públicas, cataloga las carreteras de acuerdo a su grado de relevancia en el contexto local; mediante el volumen de vehículos y cantidad de calzadas según su grado u orden.

La principal función de las vías de este orden es mejorar la conectividad entre la cabecera municipal y las vías principales; ayudando a la comercialización e impulsar el desarrollo de los mercados [20].

| Clase de Carretera | Tráfico Proyectado TPDA * |          |       |  |  |
|--------------------|---------------------------|----------|-------|--|--|
| $R-T$ o $R-TI$     | Más                       | de       | 8,000 |  |  |
| I                  | De 3,000                  | а        | 8.000 |  |  |
| IІ                 | De 1.000                  | $\alpha$ | 3.000 |  |  |
| III                | De<br>300                 | a        | 1.000 |  |  |
| IV                 | 100<br>De                 | a        | 300   |  |  |
| $\mathbf{v}$       | Menos de                  |          | 100   |  |  |

<span id="page-34-1"></span>*Cuadro No 4.Categoría de la vía según Norma de diseño geométrico*

<span id="page-34-2"></span>*Fuente:* [18]

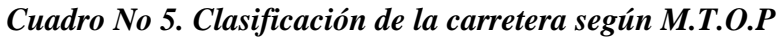

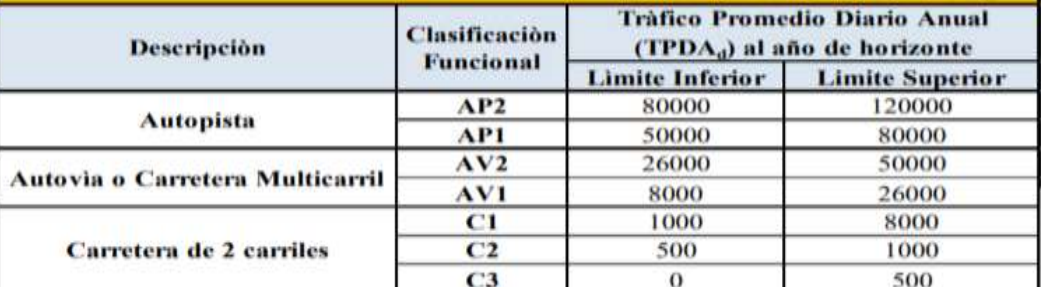

*Fuente:* [21]

El M.T.O.P indica que es una vía de dos carriles, por tener un TPDA menor a 500 siendo catalogada como C3 (2 carriles); en contraste con el cuadro III-I de la normativa de diseño geométrico se tiene que es de quinto orden; a pesar de ello se la clasifica como *Cuarto Orden* por ser un ingreso principal a la vía Panamericana, abordando todas las apreciaciones pertinente al diseño de una carretera de tales características, a más de esperar que su influencia sea favorable motivando un crecimiento local y por ende mayor afluencia vehicular en la zona.

Según Zorzoli (2017), cuando las carreteras se construyen en zonas donde prolifera la naturaleza es necesario proyectar las medidas de impacto ambiental, en forma paralela a la cantidad de vehículos o aplicar controles para armonizar el desarrollo local con la explotación de los recursos, valorando el daño al ecosistema y planificando los debidos costos al gestionar una carretera sostenible [22].

#### <span id="page-35-0"></span>**2.1.5 Diseño geométrico de la carretera**

Comprende los parámetros que delinean las dimensiones pertinentes a garantizar la adecuada circulación en la vía, se estiman partiendo del aforo, velocidad, tipo de carretera y criterios técnicos afines a la seguridad/confort en vialidad.

#### *Velocidad de diseño*

Es la velocidad permitida para manejar con seguridad y comodidad, comúnmente se da una holgura de 020 km adicionales para evitar accidentes por la conducta del conductor; esto indica que la velocidad en las señalizaciones debe ser 40 km.

<span id="page-35-1"></span>

| CATEDIORIA<br>DE LA VIA. |       | <b>TPDA</b><br><b>ESPERADO</b> | VELOCIDAD DE DISEÑO KMN |                                                                                                    |                 |                                                  |                                |                        |       |                                                                                                    |       |          |               |         |
|--------------------------|-------|--------------------------------|-------------------------|----------------------------------------------------------------------------------------------------|-----------------|--------------------------------------------------|--------------------------------|------------------------|-------|----------------------------------------------------------------------------------------------------|-------|----------|---------------|---------|
|                          |       |                                |                         |                                                                                                    | BASICA          |                                                  | PERMISIBLE EN TRANCS DIFICILIS |                        |       |                                                                                                    |       |          |               |         |
|                          |       |                                |                         |                                                                                                    | IRELIEVE LLANCI |                                                  | (RELIEVE ONDULADO)             |                        |       | (RELIEVE NONTAROSO)                                                                                                   |       |          |               |         |
|                          |       |                                |                         | Uhkzuda para ei calculo<br>Para ul calculo de los<br>Uhlizada para el calculo<br>Para el calculo de los<br>de los elementos de la<br>clamentos del trazado<br>de las sienenfos de la<br>elementos del trazodo<br>secoon frantversally<br>del partil longitudinal.<br>succión талочитай у<br>dal perfil longitudinal.<br>attos dependientes de la<br>pings dependientes de la<br>velocidad<br>velocidad. |                 | contact leb esthemes<br>dal partii longfluonial. |                                | Para el cálculo de los |       | Università parta un calculo<br>de los elementos de la<br>secoón transversal y<br>phos dependientes de la<br>velocidad |       |          |               |         |
|                          |       |                                | Recoin                  | Absoluta                                                                                                    | Record          | Absoluta                                         | Racom                          | Absoluta               | Racom | Abdokita                                                                                                    | Recom | Absoluto | Recom         | Absouta |
| R-I o R-II (Tipo)        |       | $+ 0000$                       | 120                     | 110                                                                                                    | 100             | V6                                               | 110                            | 90                     | 96    | 蛎                                                                                                    | 90    | 80       | 90            | 80      |
|                          |       | Todos 3000-8000                | 110                     | 100                                                                                                    | 100             | 90                                               | 100                            | 80                     | 90    | 80                                                                                                    | 80    | 80       | 80            | 80      |
| ü                        | Todos | 1000-0000                      | 100                     | 90                                                                                                    | 90              | 36                                               | 90                             | 80                     | 35    | 80                                                                                                    | 76    | 50       | $\frac{1}{2}$ | 50      |
| Ħ                        | Totos | 300-1000                       | $\omega$                | 80                                                                                                    | 86              | 80                                               | 40                             | 60                     | 80    | 45                                                                                                    | 60    | 40       | 50            | 45      |
|                          |       | EAS 8 v 2 100-300              | <b>B</b> d              | 60                                                                                                    | 80              | 65                                               | 60                             | 35                     | 55    | 35                                                                                                    | 50    | 25       | 50            | 25      |
| v                        | 4y4E  | 6150                           | 60                      | 50                                                                                                    | 65              | 50                                               | 50                             | 16                     | 50    | 35                                                                                                    | 40    | 25       | 40            | 25      |

*Cuadro No 6. Velocidad de diseño según normativa nacional*

*Fuente:* [18]
La velocidad de diseño es de 60 Km/h.

# *Velocidad de circulación*

Es la rapidez media permitida por los automóviles; en lo general es menor a la velocidad de diseño para evitar que sobre pasan los limites geométricos o facilidades técnicas de la vía al trasladarse por la carretera.

Se debe enfatizar en que la educación vial y el grado de cultura sobre el respeto a las velocidades permisibles comprenden un proceso social e iterativo, siendo crucial para el óptimo funcionamiento de una carretera de lo contrario se producen siniestros por falta de responsabilidad, pese a ser construida con parámetros adecuados [23].

$$
Vc = 0.8 * V_D + 6.5 = 55 m/s
$$

$$
V_c = 1.32 \times V_D^{0.89} = 51 \, m/s
$$

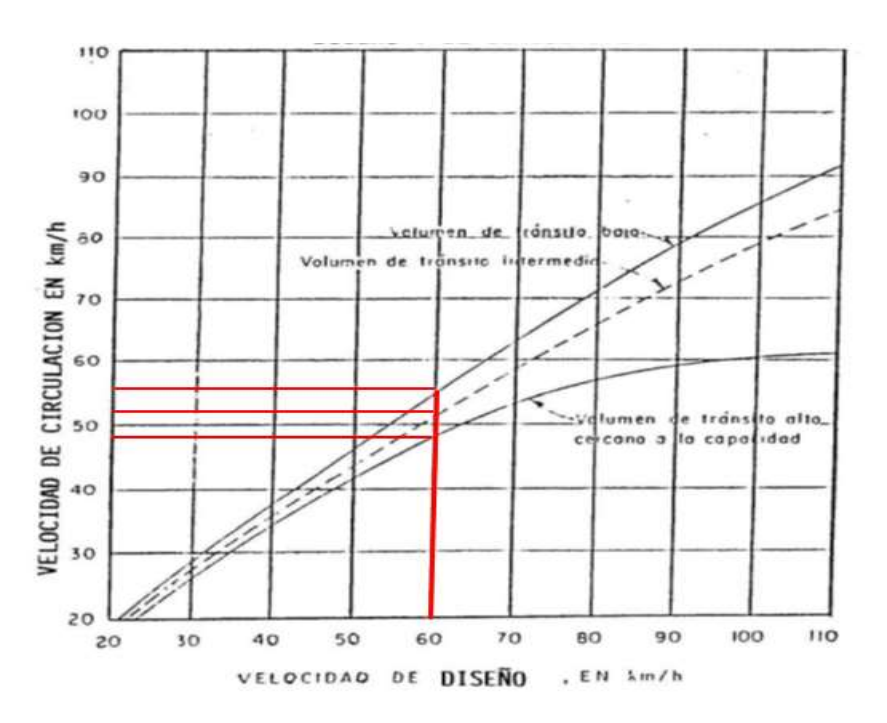

*Ilustración 7. Relación entre las velocidades de diseño y de circulación Fuente: [18]*

# **2.1.6 Distancias de visibilidad de rebasamiento, parada o frenada**

Es la longitud proyectada a la altura de un conductor permita visualizar los autos y apreciar su posición respecto a los demás vehículos al transitar.

$$
D_{VP} = D1 + D2
$$

$$
D1 = 0.7 \text{ Vc} = 38.5 \text{ m/s} \qquad D2 = \frac{\text{v}c^2}{254*f} = 34.46 \text{ m/s}
$$
\n
$$
f = \frac{1.15}{V_C^{0.3}} = 0.3456
$$
\n
$$
DVP = 72.96
$$

# *Cuadro No 7. Valores de diseño para las distancias de visibilidad mínimas para parada de un vehículo en m*

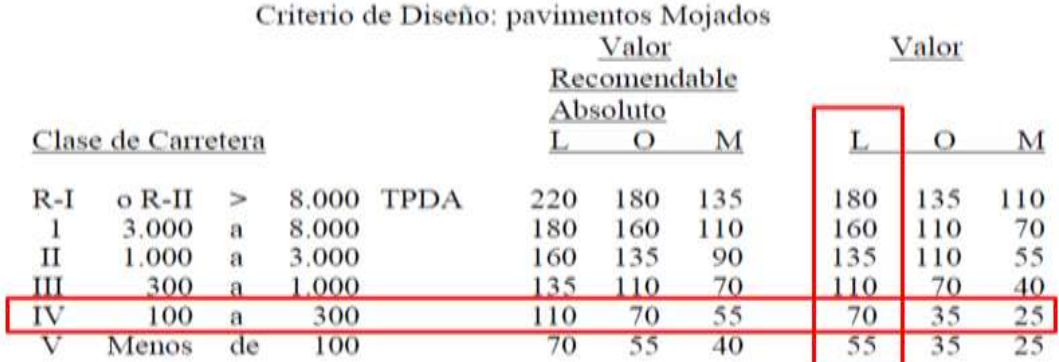

# *Fuente: [18]*

Los valores recomendables se emplearán cuando el TPDA es cercano al límite superior de la respectiva categoría.

Los valores absolutos se emplearán cuando el TPDA es cercano al límite inferior de la respectiva categoría y/o el relieve sea muy difícil (escarpado).

# *Distancias de Visibilidad de Rebasamiento*

Se conoce como la distancia necesaria para adelantar a otro automóvil y regresar a su carril en forma segura; se aconseja que sea 3 a 4 veces la distancia de visibilidad de parada.

| <b>FORMULA</b>                     | <b>CALCULADO</b> | <b>TABLA</b> |
|------------------------------------|------------------|--------------|
| $Dr = D1 + D2 + D3 + D4$           | 256,492          | 249          |
| $D1 = 0.14 * t1(2V - 2m + a * t1)$ | 44,38            | 44           |
| $D2 = 0.28 * V * t2$               | 145,824          | 45           |
| $D3 = SE$ ASUME VA DE 30 - 90      | 30               | 30           |
| $D4 = 0.18 * V * t1$               | 36,288           | 30           |

*Cuadro No 8. Estimación de distancias de visibilidad*

*Fuente: Elaboración Propia*

Para el Ecuador, se recomienda los valores de diseño que se indican en el Cuadro VI-6. Debe notarse que para gradientes cuesta arriba es necesario proveer distancias de visibilidad para rebasamiento mayores que las mínimas calculadas.

| Grupo de Velocidades- kph<br>Velocidad Promedio para Rebasamiento-kph | 48-64<br>56,00 | 64-80<br>70.00            | 80-96<br>84.00 | 96-112<br>99.00 |
|-----------------------------------------------------------------------|----------------|---------------------------|----------------|-----------------|
| Maniobra inicial:                                                     |                |                           |                |                 |
| a = aceleración promedio-kph/seg                                      | 2.24           | 2.29                      | 2.35           | 2.40            |
| $t_1$ = tiempo - seg                                                  | 3.60           | 4.00                      | 4.30           | 4,50            |
| $d_1$ = distancia recorrida - m                                       | 44,00          | 66,00                     | 88,00          | 112,00          |
| Ocupación del carril del lado izquierdo:                              |                |                           |                |                 |
| $t_2$ = tiempo - seg                                                  | 9,30           | 10.00                     | 10.70          | 11,30           |
| $d_2$ = distancia recorrida - m                                       | 145,00         | 196,00                    | 251,00         | 313,00          |
| Vehiculo opuesto:                                                     |                |                           |                |                 |
| $d_3$ = distancia libre entre el vehículo                             |                |                           |                |                 |
| rebasante y el vehículo opuesto                                       | 30.00          | 55.00                     | 76.00          | 91.00           |
| $d_4$ = distancia recorrida - m                                       | 30,00          | 55,00                     | 76.00          | 91,00           |
| Distancia de visibilidad para rebasamiento - m                        |                | <b>SEGUN TABLA</b><br>448 |                |                 |
| $d_1 = d_1 + d_2 + d_3 + d_4$                                         | 316            |                           | 583            | 725             |

*Ilustración 8. Elementos de la distancia de visibilidad para rebasamiento en condiciones de seguridad en vías de dos carriles*

# *Fuente: [18]*

Obteniendo un valor recomendable de 480 en llano, 290 en terreno ondulado y 210 en zonas montañosas; estando dentro del rango estimado con un valor absoluto de 290 m.

# **2.1.7 Alineamiento horizontal**

Son las dimensiones que proyectan el eje de la vía, sobre el plano horizontal para determinar las características de las curvas que integran el trazado geométrico del proyecto; permite obtener direcciones y longitudes en la circulación vial al determinar la pendiente, peralte, radios, distancias de visibilidad, entre otros.

# *Grado de curvatura*

Es la magnitud angular entre dos prolongaciones lineales que comparten un mismo radio circular; con la condición de ser la apertura comprendida entre la longitud de la curva hasta la cuerda principal.

$$
Gc = \frac{1145.92}{R} = 8.83
$$

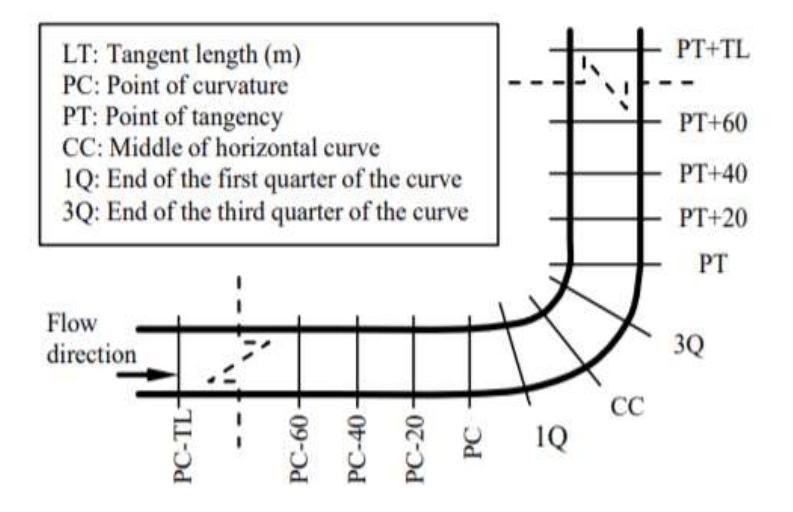

*Ilustración 9. Diseño de secciones transversales en curvatura por aceleraciones*

*Fuente:* [24]

# *Radio de curvatura*

Es la distancia que debe tener la proyección horizontal de la curva, para facilitar que el vehículo no se salga del trayecto, acorde a la velocidad de diseño.

- 10 %: En zonas rurales montañosas, con heladas o nevadas poco frecuentes.
- 8 %: En zonas rurales llanas, con heladas o nevadas poco frecuente.
- 6 %: En zonas próximas a las urbanas, con vehículos que operan a bajas velocidades o en zonas rurales llanas o montañosas sujetas a heladas o nevadas frecuentes.

$$
R = \frac{1145.92}{G_c} = 130 \ m
$$

El radio mínimo de curvatura se aproxima con la siguiente ecuación.

$$
R = \frac{V^2}{127(e+f)}
$$
  

$$
R = \frac{60^2}{127(0.06+0.165)} = 125.98 m
$$

La recomendada es 130 m

| Velocidad<br>De diseño | T<br>Máximo |          | Radio Mínimo Calculado |          |            |            | Radio mínimo recomendado |          |            |
|------------------------|-------------|----------|------------------------|----------|------------|------------|--------------------------|----------|------------|
| km/h                   |             | $E=0.10$ | $E=0.08$               | $E=0.06$ | $E = 0.04$ | $E=0.10$   | $E=0.08$                 | $E=0.06$ | $E=0.04$   |
| 20                     | 0.35        |          | 7.52                   | 7.08     | 8.08       |            | 18                       | 20       | 20         |
| 25                     | 0.315       |          | 12.48                  | 15.12    | 13.85      |            | 20                       | 25       | 25         |
| 30                     | 0.284       |          | 19.57                  | 20.80    | 21.87      |            | 25                       | 30       | 30         |
| 36                     | 0.255       |          | 28.79                  | 20.52    | 22.70      |            | 30                       | 35       | 35         |
| 40                     | 0.221       |          | 41.56                  | 44.85    | 48.21      |            | 42                       | 45       | 50         |
| 48                     | 0.200       |          | 55.75                  | 59.94    | 64.62      |            | 58                       | 60       | 66         |
| 50                     | 0.180       |          | 77.81                  | 78.74    | 86.10      |            | 75                       | 80       | 90         |
| 60                     | 0.165       | 187.97   | 115.70                 | 125.98   | 158.20     | <b>110</b> | 120                      | 130      | 140        |
| 70                     | 0.150       | 164.55   | 187.75                 | 185.75   | 203.07     | 160        | 176                      | 188      | <b>200</b> |
| 80                     | 0.140       | 299.97   | 229.08                 | 251.97   | 279.97     | 215        | 230                      | 256      | 280        |
| 90                     | 0.134       | 272.55   | 295.04                 | 328.78   | 368.55     | 275        | 300                      | 330      | 370        |
| 100                    | 0.130       | 342.25   | 375.95                 | 414.42   | 485.10     | 350        | 375                      | 415      | 465        |
| 110                    | 0.124       | 475.54   | 425.34                 | 511.80   | 550.95     | 450        | 470                      | 520      | 585        |
| 120                    | 0.120       | 615.39   | 615.39                 | 529.92   | 708.86     | 620        | 570                      | 650      | 710        |

*Cuadro No 9. Radios mínimos de curvas en función del peralte e y coeficiente de fricción lateral f*

*Fuente: [18]*

El peralte selecciona en el punto máximo de la curva es 6%; mientras que a lo largo de la carretera es 2% en contraste con las normativas aplicadas.

# *Ángulo central*

Es la dirección de la prolongación de los radios en la curvatura, medida desde el eje de la carretera.

$$
\alpha = 18.9
$$
\n $\frac{\alpha}{2} = 9.45$ \n  
\n $EX = 0.33$ \n $\frac{EX}{2} = 0.165$ 

# *Longitud de la curva*

Es la distancia que recorre la curva en la carretera, permite estimar las dimensiones geométricas en los giros.

$$
Lc = \frac{\pi R \alpha}{180} = 42.87 m
$$

## *Tangente de curva*

Es el ángulo de la distancia desde el punto de intersección de la proyección horizontal hasta donde termina la curva.

$$
T = R * \tan\left(\frac{\alpha}{2}\right) = 21.63
$$

# *External*

Comprende la longitud menor entre la curva y el punto de intersección de las tangentes

$$
E = R * \left( \text{Sec} \left( \frac{\alpha}{2} \right) - 1 \right) = 1.787
$$

# *Ordenada media*

Es la distancia de la flecha en el punto central de la curva

$$
M=R-R*Cos\frac{\alpha}{2}=1.76
$$

# *Deflexión en un punto cualquiera de la curva*

Dirección entre la tangente de la curva y una tangente en un punto dado

$$
PC = 0 + 052.79 \t\t PT = 0 + 095.66 \t\t \theta = \frac{G_c * l}{20}
$$

*Cuadro No 10. Abscisas con su respectivo ángulo de deflexión en la curva*

| ABS        |       | A    |
|------------|-------|------|
| $0+052,79$ | 0,00  | 0,00 |
| $0+060,00$ | 7,21  | 3,18 |
| 0+070,00   | 10,00 | 4,41 |
| $0+080,00$ | 10,00 | 4,41 |
| 0+090,00   | 10,00 | 4,41 |
| 0+095,66   | 5,66  | 2,49 |

*Fuente: Elaboración Propia*

## *Cuerda*

Recta comprendida entre dos puntos de la curva

$$
PC = 0 + 052.79
$$
  $PT = 0 + 095.66$   $C = 2 * R * \sin \frac{\theta}{2}$ 

| <b>ABS</b> |       | A     | <b>CUERDA</b> |
|------------|-------|-------|---------------|
| 0+052,79   | 0,00  | 0,000 |               |
| $0+060,00$ | 7,21  | 3,178 | 7,209         |
| 0+070,00   | 10,00 | 4,407 | 9,998         |
| $0+080,00$ | 10,00 | 4,407 | 9,998         |
| 0+090,00   | 10,00 | 4,407 | 9,998         |
| 0+095,66   | 5,66  | 2,495 | 5,660         |

*Cuadro No 11. Abscisas con su respectivo ángulo en la cuerda*

*Fuente: Elaboración Propia*

# *Cuerda Larga*

Es cuando se une la proyección desde el inicio al final de la curva

$$
CL = 2 * R * \sin \frac{\alpha}{2} = 42.678
$$

# *Ángulo de la cuerda*

Es la dirección de la proyección de la tangente de la vía y la curva

$$
\emptyset = \frac{\theta}{2} \qquad \qquad \emptyset = \frac{G_c * l}{40}
$$

*Cuadro No 12. Abscisas en el recorrido de la cuerda en función de los ángulos*

| PARAMETROS DE LA CUERDA | <b>EN FUNC</b><br><b>GC</b> |       |               |       |       |
|-------------------------|-----------------------------|-------|---------------|-------|-------|
| <b>ABS</b>              |                             | θ     | <b>CUERDA</b> | φ     | Φ     |
| $0+052,79$              | 0,00                        | 0,000 | 0,000         | 0,000 | 0,000 |
| 0+060,00                | 7,21                        | 3,178 | 7,209         | 1,589 | 1,589 |
| 0+070,00                | 10,00                       | 4,407 | 9,998         | 2,204 | 2,204 |
| 0+080,00                | 10,00                       | 4,407 | 9,998         | 2,204 | 2,204 |
| 0+090,00                | 10,00                       | 4,407 | 9,998         | 2,204 | 2,204 |
| 0+095,66                | 5,66                        | 2,495 | 5,660         | 1,247 | 1,247 |

*Fuente: Elaboración Propia*

# *Ángulo para la cuerda larga*

Es la dirección comprendida desde el inicio al final de la curva respecto a la tangente de la vía

$$
\emptyset = \frac{G_c * l_c}{40} = 0.0052
$$

#### *Sobre ancho*

Es una medida de holgura, que da seguridad al sobre estimar el ancho necesario para circular cómodamente. Por razones de costo se establece el valor mínimo de diseño del sobre ancho igual a 30 cm para velocidades de hasta 50 Km/h y de 40 cm para velocidades mayores. En los cuadros correspondientes se indican los diversos valores de variación de los valores del sobre ancho en función de la velocidad, el radio y del vehículo de diseño.

# **2.1.8 Alineamiento vertical**

Está vinculado con la velocidad, su relevancia es igual al alineamiento horizontal denotando las magnitudes necesarias para visualizar y aprovechar las dimensiones de la carretera.

#### *Pendientes máximas y mínimas*

En general las gradientes dependen directamente de la topografía del terreno, y en lo posible deben adoptarse valores bajos para obtener velocidades razonables de circulación y facilitar la operación de los vehículos

|         |                    |   |       |             | Valor<br>Recomendable |   | Valor<br>Absoluto |         |   |   |
|---------|--------------------|---|-------|-------------|-----------------------|---|-------------------|---------|---|---|
|         | Clase de Carretera |   |       |             |                       | O | М                 |         | О | М |
| $R$ -Io | R—II               |   | 8.000 | <b>TPDA</b> |                       |   |                   |         |   | 6 |
|         | 3.000              | а | 8.000 | <b>TPDA</b> |                       |   | 6                 |         |   |   |
| П       | 1.000              | а | 3.000 | <b>TPDA</b> |                       |   | 7                 |         |   | 8 |
| Ш       | 300                | а | 1.000 | <b>TPDA</b> |                       | 6 |                   | 0       |   |   |
|         | 100                |   | 300   | <b>TPDA</b> |                       | 6 |                   | $\circ$ | 8 |   |
|         | Menos de           |   | 100   | <b>TPDA</b> |                       |   |                   |         |   |   |

*Cuadro No 13. Valores de diseño en las gradientes longitudinales máximas (porcentaje)*

# *Gradientes Mínimas*

La gradiente longitudinal mínima usual es de 0,5 por ciento. Se puede adoptar una gradiente de cero por ciento para el caso de rellenos de 1 metro de altura o más y cuando el pavimento tiene una gradiente transversal adecuada para drenar lateralmente las aguas de lluvia.

*Fuente: Elaboración Propia*

# *Curvas verticales convexas*

La longitud mínima de las curvas verticales se determina en base a los requerimientos de la distancia de visibilidad para parada de un vehículo, considerando una altura del ojo del conductor de 1,15 metros y una altura del objeto que se divisa sobre la carretera igual a 0,15 metros.

> $L = K * A = 100 m$ K es igual a 139.87  $y A = 0.715$

# **2.1.9 Secciones transversales**

Está en función del volumen de tráfico, tipos de vehículos, condiciones del terreno y velocidad de circulación con el objetivo de dar seguridad al conducir.

## *Ancho de la sección transversal típica*

Debe ser económicamente factible, viable desde las concepciones políticas e integrar competencias estratégicas acorde a la estructura, taludes u obras complementarias; su meta es evitar el desgaste excesivo por la carga dinámica al transitar los automóviles.

| Clase de Carretera                   | Ancho de la Calzada (m) |          |
|--------------------------------------|-------------------------|----------|
|                                      | Recomendable            | Absoluto |
| $\overline{R}$ -I o R-II > 8000 TPDA | 7,30                    | 7,30     |
| 3000 a 8000 TPDA                     | 7,30                    | 7,30     |
| 1000 a 3000 TPDA                     | 7,30                    | 6,50     |
| 300 a 1000 TPDA                      | 6,70                    | 6,00     |
| 100 a 300 TPDA                       | 6,00                    | 6,00     |
| Menos de 100 TPDA                    | 4,00                    | 4,00     |

*Cuadro No 14. Anchos de calzado según normativa técnica de diseño*

## *Fuente:* [18]

# *Taludes*

Comprende la sección inclinada a lo largo de la carretera; se diseña acorde a las pendientes y volúmenes de corte/relleno recomendados en la normativa aplicada.

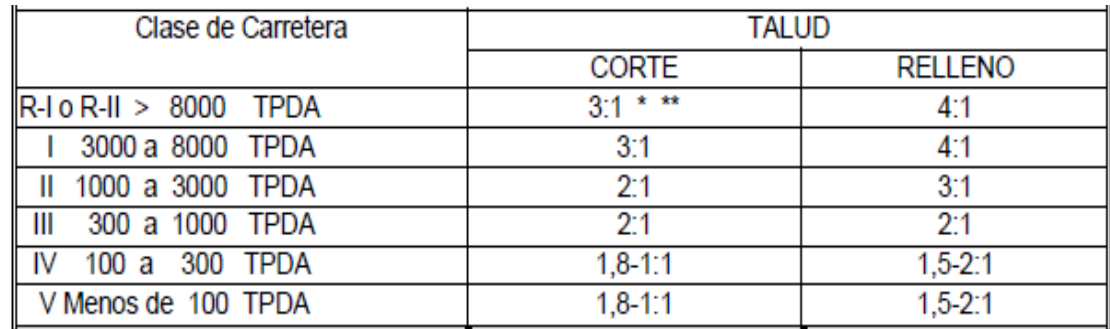

# *Cuadro No 15. Valores de diseño aconsejados para taludes en terrenos planos*

*Fuente: [18]*

# *Espaldones*

Son elementos que satisfacen los siguientes roles:

- Espacio para evitar accidentes a un costado de la vía (berma)
- Dar mayor distancia de visibilidad y sensación de amplitud al conductor
- Espacio para la señalética, evacuar agua y permitir una velocidad uniforme

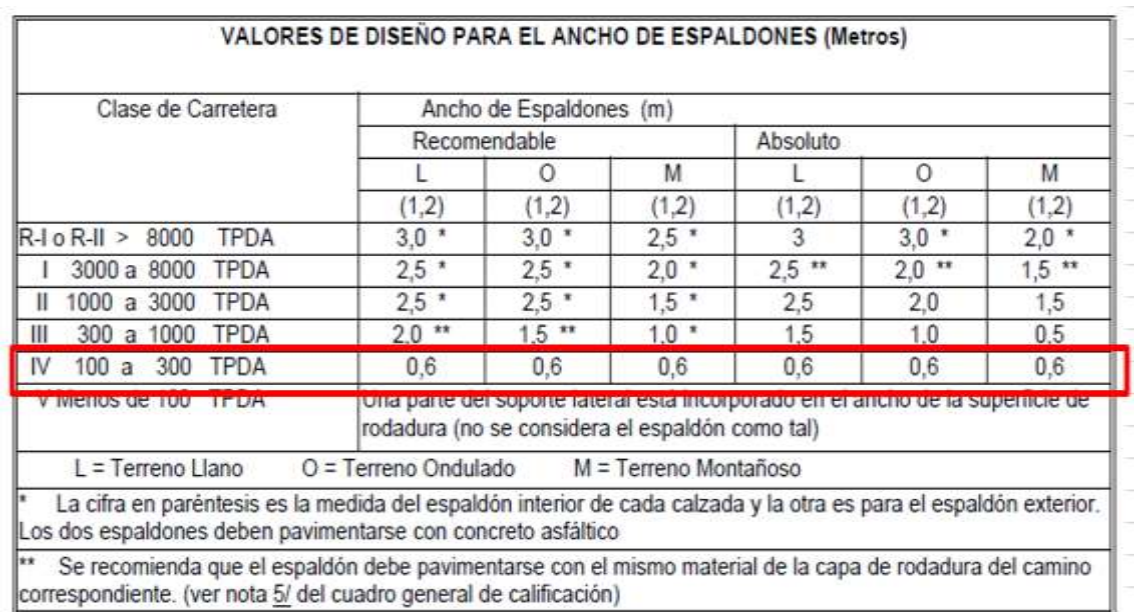

#### *Cuadro No 16. Valores para el diseño de espaldones en metros*

## *Fuente:* [18]

# **2.1.10 Diseño de pavimento flexible**

Se utiliza el método AASHTO 93, se descomponiendo el proceso en pasos para esquematizar su desarrollo al facilitar su comprensión.

# *1.- Calcular el número de cargas de 18 Kips (80 KN) prevista (W18).*

Terminado el correspondiente censo de tránsito de la vía en estudio, debemos proyectar el paquete estructural para una vida útil estimada en 20 años, el tráfico promedio diario anual (TPDA) en ambas trochas es:

Espectro de carga de la trocha; Ejes simples:

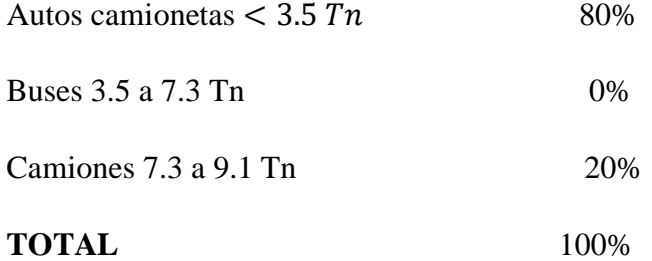

Valores Obtenidos del conteo de Tráfico (TPDA) de la Intersección con mayor flujo vehicular

#### *2.- Determinación del número de ejes*

Es necesario cuantificar las características del drenaje, para evitar excesos de agua o saturación en la vía durante la época de lluvias.

| <b>VEHICULOS</b>  | <b>ESQUEMA DE</b><br><b>EJES</b> | <b>CANTIDAD</b> | <b>EJES SIMPLES</b><br><b>POR</b><br><b>VEHICULO</b> | N° DE EJES<br><b>SIMPLES</b> |
|-------------------|----------------------------------|-----------------|------------------------------------------------------|------------------------------|
| Autos, camionetas |                                  |                 |                                                      |                              |
| <b>Buses</b>      |                                  |                 |                                                      |                              |
| <b>Camiones</b>   | $\overline{2}$                   |                 |                                                      | 33                           |
| <b>TOTAL</b>      |                                  | 55              |                                                      | 121                          |

*Cuadro No 17. Estimación de los ejes por clase de vehículo*

*Fuente: Elaboración Propia*

Los ejes comerciales son  $121 - 88 = 33$  ejes simples

## *3.- Cálculo a 8,2 Tn del método AASHTO.*

Cálculo de vehículos y ejes durante la vida útil prevista para el pavimento (20 años)

Ejes comerciales simples por trocha:  $0.5 * 33 = 17$  ejes

Automóviles diarios por trocha:  $0.5 * 88 = 44$  autos

Para nuestro estudio se adopta la tasa de crecimiento vehicular anual propuesta en el manual de diseño de carreteras del MOP.

- Índice de crecimiento para automóviles 9%
- Tasas de crecimiento para vehículos comerciales 7%

Las predicciones del tráfico se hacen para un período conveniente con el propósito de establecer la capacidad de diseño, es decir, el período de análisis comprende el tiempo total que cada estrategia de diseño debe cubrir.

Con el método AASHTO 93 puede utilizarse cualquier período, porque el tráfico se expresa como aplicaciones diarias o totales de la carga equivalente sobre un eje sencillo de 18 Kips. Los períodos de análisis recomendados se detallan en el cuadro No 18.

**Cuadro No 18. Estimación de los ejes por clase de vehículo**

| <b>TIPO DE CAMINO</b>           | PERIODO DE ANALISIS |                |
|---------------------------------|---------------------|----------------|
| Gran volumen de tránsito urbano |                     | $30 - 50$ años |
| Gran volumen de tránsito rural  |                     | $20 - 50$ años |
| Bajo volumen pavimentado        |                     | $15 - 25$ años |

*Fuente: Elaboración Propia*

Por lo tanto, el periodo óptimo de análisis es 20 años.

#### *4.- Calcular El Numero Acumulado De Ejes En Función De La Tasa De Crecimiento.*

No de ejes acumulados = 
$$
\frac{No \ actual \ [(1+i)-1]^{No \text{ años}}}{i}
$$

Donde:

No= Número de ejes por vehículo actual

I= índice de crecimiento de tráfico

No años= Periodo de análisis adoptado

No Automòviles = 
$$
\frac{44 * [(1 + 0.09) - 1]^{20}}{0.09} = 2251
$$
  
Ejes simples *comerciales* = 
$$
\frac{17 * [(1 + 0.07) - 1]^{20}}{0.07} = 676
$$

De acuerdo a los espectros de carga y a los factores de equivalencia de la AASHTO se transforman estos ejes en ejes tipo de 8,2 Tn, considerando 1kips = 0.46 Ton.

$$
3,5 \text{ ton } x \left(\frac{1 \text{ kips}}{0.46 \text{ Tn}}\right) = 7.61 \quad 7.3 \text{ ton } x \left(\frac{1 \text{ kips}}{0.46 \text{ Tn}}\right) = 15.87
$$
\n
$$
9.1 \text{ ton } x \left(\frac{1 \text{ kips}}{0.46 \text{ Tn}}\right) = 19.78
$$

Ejes de Carga 7.61 Kips

- SN= 2, SN= 2 a 0,041; Valor de 8 kips =  $0.047$  SN= 3 0,044
- Valor de 6 kips =  $0.017$  SN=40,036; Diferencia de kips  $(8-6) = 2$  SN=50,029
- Diferencia de factores  $(0.047 0.017) = 0.03$  SN=6 0,027

*Cuadro No 19. Factor Equivalente De Ejes De Carga Para Pavimento Flexible*

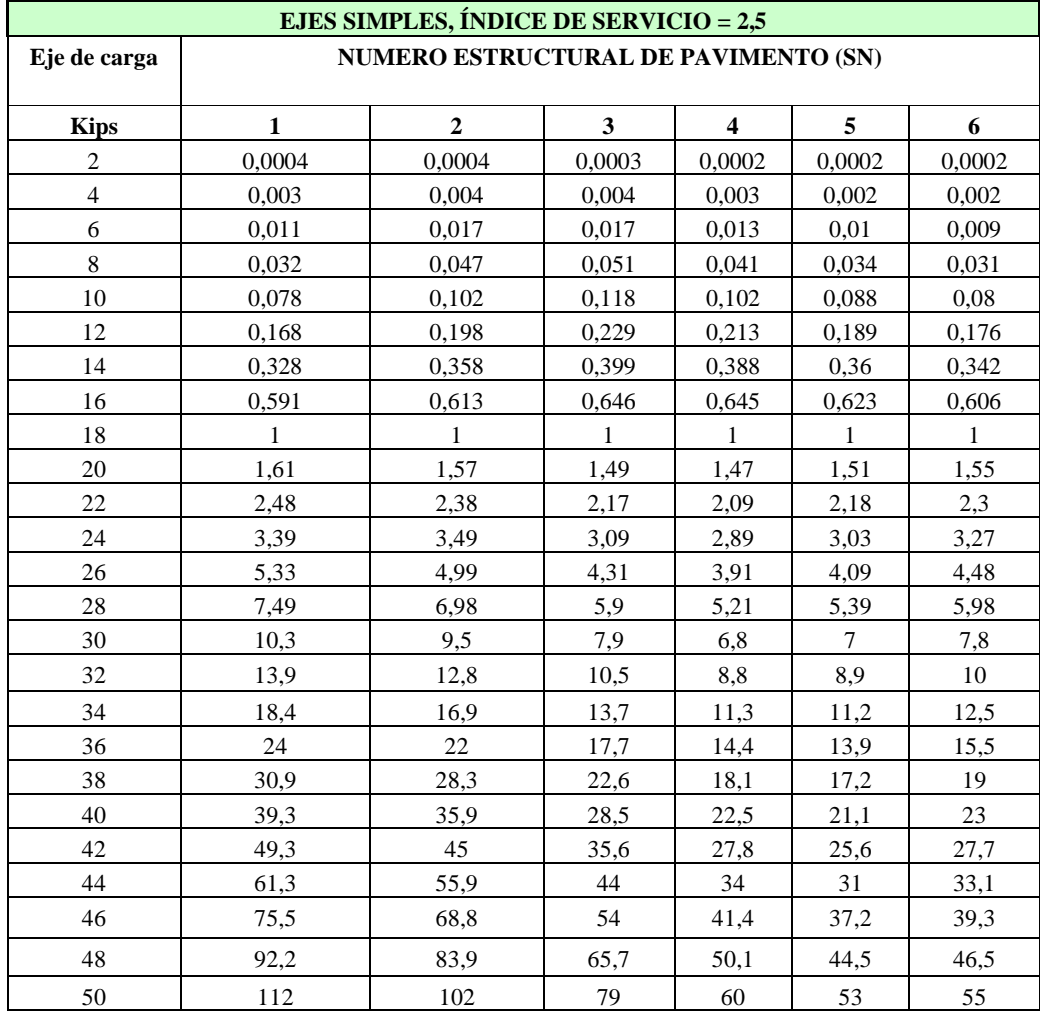

# *Fuente: [25]*

Interpolación de Valores: 2 a 0.03 como 1.61 a X.

Se obtiene un factor equivalente de  $(0.017+0.024)$  =0.041 para 7.61 Kips.

Factores de equivalencia para pavimentos flexibles, y para una serviciabilidad final, con un  $PT= 2.5$ 

#### *5.- Número Estructural Del Pavimento*

Se usa los factores de equivalencia para serviciabilidad final  $Pt = 2.5$  y asumiendo números estructurales (SN) de 3, 4, 5 y 6 para calcular el respectivo número de cargas previstas (W18).

El número de ejes comerciales es 676.

| <b>EJES</b>       | $\%$ | <b>KIPS</b> | $SN = 3$                                                                      |                  | $SN = 4$   |       | $SN = 5$   |        |                       | $SN = 6$ |
|-------------------|------|-------------|-------------------------------------------------------------------------------|------------------|------------|-------|------------|--------|-----------------------|----------|
| <b>SIMPLES</b>    |      |             | F.EOUIV.                                                                      | 676              | F.EOUIV.   | 676   | F.EOUIV.   | 676    | F.EOUIV.              | 676      |
| $<$ 3,5 Tn        | 0,80 | 7,61        | 0,0440                                                                        | 23,8             | 0,0360     | 19,48 | 0,0290     | 15,69  | 0,0270                | 14,61    |
| $3.5 - 7.3$<br>Tn | 0,00 | 15,87       | 0,6299                                                                        | $\boldsymbol{0}$ | 0,6283     | 0,0   | 0,6059     | 0,00   | 0,5888                | 0,00     |
| $7.3 - 9.1$<br>Tn | 0,20 | 19.78       | 1,4361                                                                        | 194              | 1,4183     | 191,9 | 1,4539     | 196.69 | 1.4895                | 201,51   |
| <b>AUTOS</b>      | 2251 |             | 0.0003                                                                        | 0,675            | 0,0002     | 0,45  | 0,0002     | 0.45   | 0,0002                | 0,45     |
| <b>TOTAL</b>      |      |             |                                                                               | 218,8            |            | 211,8 |            | 212,83 |                       | 216,57   |
|                   |      |             | 218,8                                                                         | $*365$           | 211,8 *365 |       | 212,8 *365 |        | 216,6                 | $*365$   |
|                   |      |             | 79850,49                                                                      |                  | 77309,25   |       | 77684,53   |        |                       | 79047,39 |
|                   |      |             | $W_{18} = 0.0799 \times 10^6$<br>$W_{18} = 0.077x106$   $W_{18} = 0.0777x106$ |                  |            |       |            |        | $W_{18} = 0.0790x106$ |          |

*Cuadro No 20. Selección del número estructural del pavimento*

*Fuente: [25]*

# *6.- Confiabilidad y Desvió Standard*

La probabilidad de que el sistema estructural que forma el pavimento cumpla la función prevista contemplada en su vida útil bajo las condiciones que se presenten en ese lapso se denomina CONFIABILIDAD. Cuando se aspira a un nivel de confiabilidad alto, implica un pavimento más costoso y mayores costos iniciales, pero los costos de mantenimiento serán menores. Para un nivel de confiabilidad bajo se tendrá pavimentos más económicos, pero con mayor costo de mantenimiento.

Con un nivel de confiabilidad óptimo la sumatoria de los costos iniciales y de mantenimiento resulta mínimo. La confiabilidad se la representa con la letra R, la confiabilidad optima asumida es de 95%.

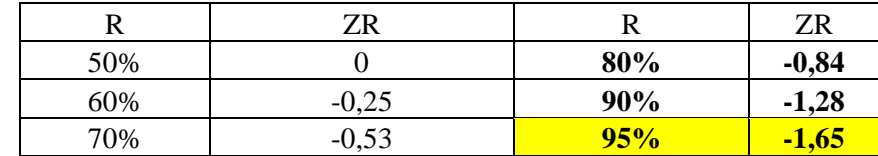

#### *Cuadro No 21. Estimación de la confiabilidad*

#### *Fuente: Elaboración Propia*

Otra variable estadística es tener en cuenta el desvió standard de toda la variable, AASHTO recomienda tomar los siguientes valores:

- Variación en la predicción del comportamiento 0,34 (PAV. RIGIDO)
- Del pavimento sin errores de tránsito 0,44 (PAV. FLEXIBLE)
- Variación en la predicción del comportamiento 0,39 (PAV. RIGIDO)
- Del pavimento con errores de tránsito 0,49 (PAV. FLEXIBLE)

# *7.- Serviciabilidad*

La capacidad de un pavimento para servir al tipo de tránsito para el cual ha sido diseñado, se denomina como serviciabilidad. Para diseñar un pavimento se elige la serviciabilidad inicial Po y la serviciabilidad final Pt, los valores recomendados son:

• *Serviciabilidad inicial*

# $Po = 4.5$  para pavimentos rígidos

 $Po = 4.2$  para pavimentos flexibles

- *Serviciabilidad final*
- $Pt = 2.5$  o más para caminos muy importantes
- Pt = 2,0 para caminos de menor tránsito

## *8.- Determinar El Módulo Resiliente (Mr)*

En el método AASHTO 93 se reemplaza el CBR de la subrasante, sub-base y base por el módulo resiliente, que es un módulo de deformaciones dinámico que tiene en cuenta sólo las deformaciones recuperables, no las permanentes o plásticas; se lo denomina con las letras Mr. En nuestro proyecto se han obtenido sobre el suelo de subrasante valores de CBR iguales a los detallados en el cuadro No 22.

| <b>ABSCISAS</b>         | <b>VALORES DE</b><br><b>CBR OBTENIDOS</b><br><b>ORDENADOS DE</b><br><b>MENOR A</b><br><b>MAYOR</b> | <b>NUMERO DE</b><br><b>VALORES</b><br><b>IGUALES O</b><br><b>MAYORES</b> | $%$ DE<br><b>VALORES</b><br>DE CBR<br><b>IGUALES O</b><br><b>MAYORES</b> |  |
|-------------------------|----------------------------------------------------------------------------------------------------|--------------------------------------------------------------------------|--------------------------------------------------------------------------|--|
| ABSCISA 0+500 - TRAMO 2 | 8,40                                                                                               |                                                                          | 100,00                                                                   |  |
| ABSCISA 0+100 - TRAMO 1 | 8,46                                                                                               |                                                                          | 50,00                                                                    |  |

*Cuadro No 22. Módulo Resiliente (Mr)*

*Fuente: Elaboración Propia*

El CBR de la vía es 8.42%

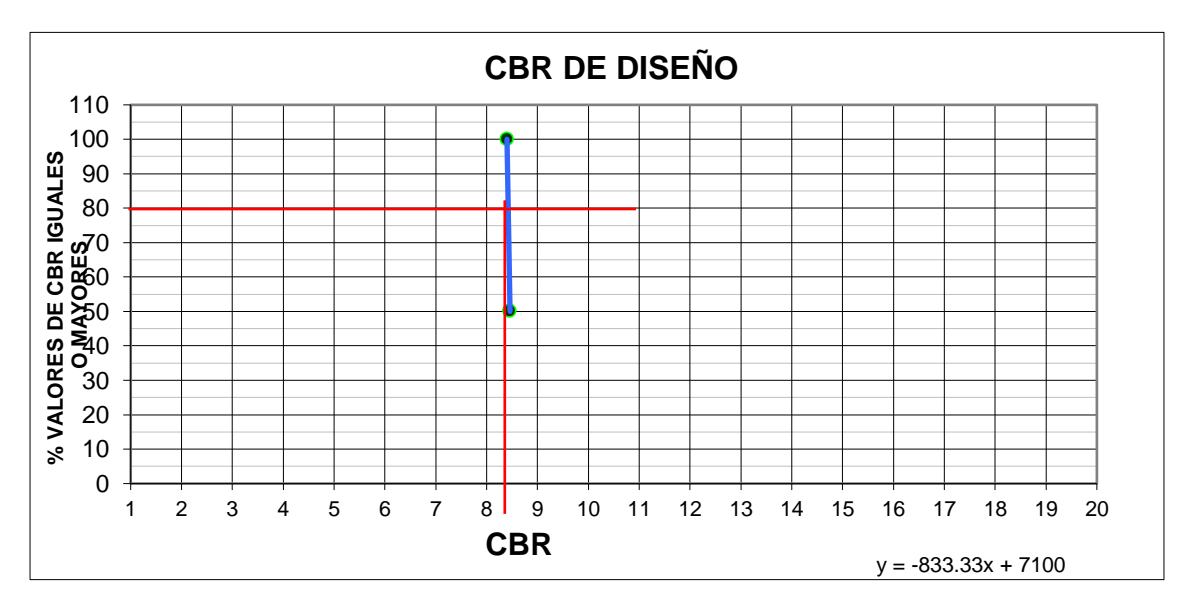

*Ilustración 10. Gráfico del CBR de diseño*

#### *Fuente: Elaboración Propia*

El CBR de diseño es el que alcanza un valor en las ordenadas de entre 60%, 75% u 90%, según si el tránsito de la vía objeto de estudio, se espera que sea liviano, medio o pesado, respectivamente. En este estudio el CBR de diseño es el correspondiente a un valor en las ordenadas del 80%. A continuación, se describen las variables que se consideran en el método AASHTO 93 para nuestro proyecto vial del ingreso alterno al sitio San Antonio, la cual se trata de una vía de RI-RII, de acuerdo a la clasificación de carreteras en función del tráfico proyectado.

- Confiabilidad  $R = 95\%$
- Desvió estándar  $\text{So} = 0.49$
- Serviciabilidad inicial Po  $= 4.2$
- Serviciabilidad final  $Pt = 2.5$
- Pérdida de serviciabilidad APSI = Po Pt = 1.7
- Mr de la subrasante = 12630 psi para un CBR de diseño de 8,42% correspondiente a la vía, según las normas de CORPECUADOR.

| $\vert$ CBR < 10% | $Mr = 1500 (CBR) = (1500 x 5,02)$                 | 12630<br><b>PSI</b> |
|-------------------|---------------------------------------------------|---------------------|
|                   | $\vert$ CBR 10 - 20% $\vert$ Mr = 3000 (CBR) 0.65 |                     |
| $\log R > 20\%$   | $Mr = 4326 * ln (CBR) + 241$                      |                     |

*Cuadro No 23. CBR Normativa CORPECUADOR*

*Fuente: Elaboración Propia*

#### *9.- Cálculo De Los Coeficientes De Drenaje (Mi)*

Se elimina el factor regional Fr, función de la precipitación anual del lugar y se lo reemplaza por coeficientes de drenaje, mayores o menores que la unidad, para tener en cuenta el drenaje y el tiempo en que las capas granulares están sometidas a niveles de humedad próximos a la saturación, sólo se los aplica a sub-base y base no tratadas.

En el siguiente cuadro se indica la calidad del drenaje en función del tiempo necesario para que el material de base y sub - base alcance el 50 al 85% del grado de saturación.

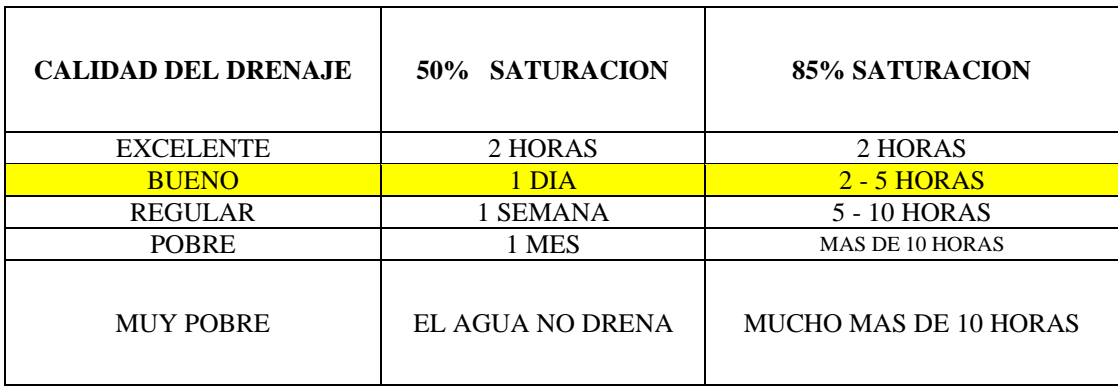

# *Cuadro No 24. Coeficientes de drenaje*

## *Fuente: [25]*

Esta calidad de drenaje se expresa en la fórmula de dimensionado (número estructural) a través de uno de los coeficientes de drenaje m1.

| Calidad del drenaje | % de tiempo en que el pavimento está expuesto a niveles de<br>humedad próximos a la saturación |               |             |       |  |  |  |  |
|---------------------|------------------------------------------------------------------------------------------------|---------------|-------------|-------|--|--|--|--|
|                     | $< 1\%$                                                                                        | $1 - 5\%$     | $5 - 25%$   | > 25% |  |  |  |  |
| Excelente           | 1,40-1,35                                                                                      | $1,35-1,3$    | $1,30-1,20$ | 1,20  |  |  |  |  |
| <b>Bueno</b>        | $1,35-1,25$                                                                                    | $1,25-1,15$   | $1,15-1,0$  | 1,00  |  |  |  |  |
| Regular             | $1,25-1,15$                                                                                    | 1,15-1,05     | $1,0-0,8$   | 0.80  |  |  |  |  |
| Pobre               | $1,15-1,05$                                                                                    | $1,05-0,80$   | $0,8-0,6$   | 0.60  |  |  |  |  |
| Muy pobre           | 1,05-0,95                                                                                      | $0.95 - 0.75$ | $0,75-0,4$  | 0,40  |  |  |  |  |

*Cuadro No 25. Calidad del drenaje en la vía*

Fuente: [25]

# *10.- Coeficiente de Drenaje para Sub-Base (m3)*

Los datos de entrada en la pendiente longitudinal son:

- Pendiente longitudinal:  $S = 1% = 0.01$  (representativa de la vía)
- Pendiente transversal:  $Sx = 2\% = 0.02$  (bombeo de la vía)
- Espesor de capa drenante:  $H = 0,30$  m da  $0,15$  (espesor para sub-base)
- Ancho de la base permeable:  $W = 3,65$  m da 3,65 (ancho de vía 7.3 m)  $1/2$  ancho

Los parámetros a considerar en el drenaje son:

Longitud resultante de la base 
$$
LR = w * ((\frac{s}{sx}) + 1)^{1/2}
$$

Pendiente resultante de la base  $SR = (S^2 + Sx^2)^{1/2}$ 

Factor de la pendiente  $St = LR * SR/H$ 

| <b>ANCHO BASE</b><br>PERMEABLE W(m)               | <b>PENDIENTE</b><br>LONGITUDINAL S<br>(%) | <b>PENDIENTE</b><br><b>TRANSVERSAL Sx</b><br>(% ) | LONG. RESULTANTE DE LA<br>BASE LR (m) | PENDIENTE DE LA<br><b>RESULTANTE SR</b> |
|---------------------------------------------------|-------------------------------------------|---------------------------------------------------|---------------------------------------|-----------------------------------------|
| 3,65                                              | 0.01                                      | 0,02                                              | 4,08                                  | 0.0224                                  |
| LONG.<br><b>RESULTANTE DE</b><br>LA BASE LR $(m)$ | <b>PENDIENTE</b><br><b>RESULTANTE SR</b>  | <b>ESPESOR DE CAPA</b><br>DRENANTE H (m)          | <b>FACTOR DE PENDIENTE St</b>         |                                         |
|                                                   | 0,0224                                    |                                                   |                                       |                                         |

*Cuadro No 26. Datos resultantes del drenaje en la vía*

*Fuente: Elaboración Propia*

Con el valor de St=0.61, se obtiene el factor de tiempo T en la Ilustración n; siendo de 0.35

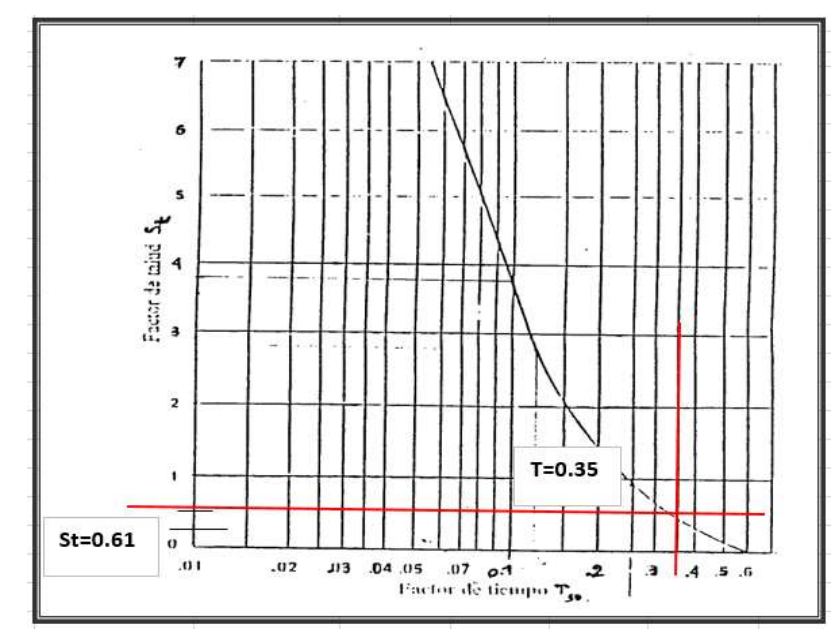

*Ilustración 11. Factor de tiempo en el drenaje*

*Fuente: [25]*

# *11.- Cálculos A Realizar Para Determinar Las Propiedades Drenantes Del Pavimento*

Los materiales para la sub base drenante son de la Cantera de Calichana; los datos de ingreso son:

- *PASANTE TAMIZ # 200: F 200 = 13,7%*
- *TAMAÑO EFECT. DE LA PARTÍCULA: D 10 = 0,183 mm*
- *COEFICIENTE DE UNIFORMIDAD: C u = 19,97*
- *COEFICIENTE DE CURVATURA: Cc = 1,00*
- *ÍNDICE DE PLASTICIDAD: IP = 6,00%*
- *DENSIDAD SECA MÁXIMA: gd = 2,167 g/cm3*
- *GRAVEDAD ESPECÍFICA DE LOS SÓLIDOS: Gs = 2,700 g/cm3*
- *PESO DEL SUELO SECO: Ws = 4660 g*
- *VOLUMEN DE LA MUESTRA: Vt =2625 cm3*
- *VOLUMEN DE SOLIDOS: Vs = 1726 cm3*
- *VOLUMEN DE VACIOS: Vv =899 cm3*
- *POROSIDAD: Ne máx = 0,3425*

Con el siguiente cuadro se relaciona la pérdida de agua C, donde de acuerdo a las características del material la relación pérdida de agua es  $C = 40$  porque tenemos un suelo en que predomina la grava.

| <b>CANTIDAD DE FINOS</b> |                                   |             |           |                       |          |                       |            |          |         |
|--------------------------|-----------------------------------|-------------|-----------|-----------------------|----------|-----------------------|------------|----------|---------|
| <b>MATERIAL</b>          | pendiente<br>longitudinal<2,5 $%$ |             |           | 5%                    |          |                       | <b>10%</b> |          |         |
| <b>PREDOMINANTE</b>      | <b>Tipos de Finos</b>             |             |           | <b>Tipos de Finos</b> |          | <b>Tipos de Finos</b> |            |          |         |
|                          |                                   | Filler Limo | arcilla l | Filler                | Limo     | arcilla               | Filler     | $\lim$ o | arcilla |
| Grava                    | 70                                | 60          | 40        | 60                    | 40<br>20 |                       | 40         | 30       | 10      |
| Arena                    | 57                                | 50          | 35        | 50                    | 35       | 15                    | 25         | 18       | 8       |

*Cuadro No 27. Cantidad de agua que puede absorber por gravedad*

*Fuente:* [25]

La porosidad efectiva se calcula con la siguiente expresión

$$
Ne = Ne_{\text{max}} * \frac{C}{100}
$$

$$
K = 6.214 \times 105 * D10 \cdot 1.478 * Ne \cdot max \cdot 6.654 / F200 \cdot 0.597 = \text{pies/ dia}
$$

El valor k de la permeabilidad es 0.24, los resultados son:

- Porosidad Ne máx. 0.343
- Pasante tamiz 200 F200 es 0.137
- D10 es 0.183
- Permeabilidad K=132 pies/días
- Permeabilidad K =  $40.396$  m/día

El cálculo de la pendiente de drenaje  $m = \frac{Ne * LR^2}{W}$ H\*K

Calcular el tiempo de drenaje es  $t = T * m * 24$ 

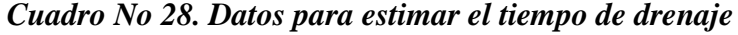

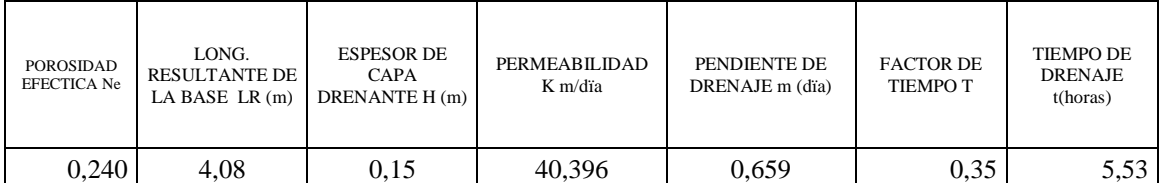

*Fuente: Elaboración Propia*

El grado de saturación es 
$$
S = \left(\frac{Vw}{Vv}\right) * 100
$$

Con los valores de St = 0.61 y T = 0,35 se encuentra el valor de grado de drenaje U, en el siguiente ábaco. El valor del grado de drenaje es U=0.50

|     | <b>VOLUMEN</b><br>DE VACIOS<br>Vv | <b>POROSIDAD</b><br><b>EFECTIVA</b><br>Ne | <b>VOLUMEN</b><br>DE AGUA<br>$Vw=Vv-Ne*U$ | <b>GRADO DE</b><br>l SATURACION<br>S(%) | <b>TIEMPO</b><br>DE<br><b>DRENAJE</b><br>t(horas) | <b>POROSIDAD</b><br>Ne máx. |
|-----|-----------------------------------|-------------------------------------------|-------------------------------------------|-----------------------------------------|---------------------------------------------------|-----------------------------|
| 0,5 | 899.07                            | 0.24                                      | 898.95                                    | 65,000                                  | 5,53                                              | 0.3425                      |

*Cuadro No 29. Datos de las especificaciones del drenaje*

*Fuente: Elaboración Propia*

El tiempo de drenaje es de 5.53 horas o 0.23 días que de acuerdo a las especificaciones de la tabla Nº 4 tenemos un material con la clasificación de **BUENO.**

- S% de 65; el tiempo es 5.53 horas y en días es 0.23 d
- Al realizar una regla de 3, se obtiene 7 horas para un porcentaje del 85%

Según los datos estadísticos del INAMHI en la zona del proyecto la temporada invernal que comprende los meses de enero, febrero, y marzo se obtiene que llueve cada 3 días que será el tiempo en que el pavimento se encuentra en los niveles próximos a la saturación. En un mes llueve 10 días, en los 3 meses se tendrá: 30 días de lluvia al año.

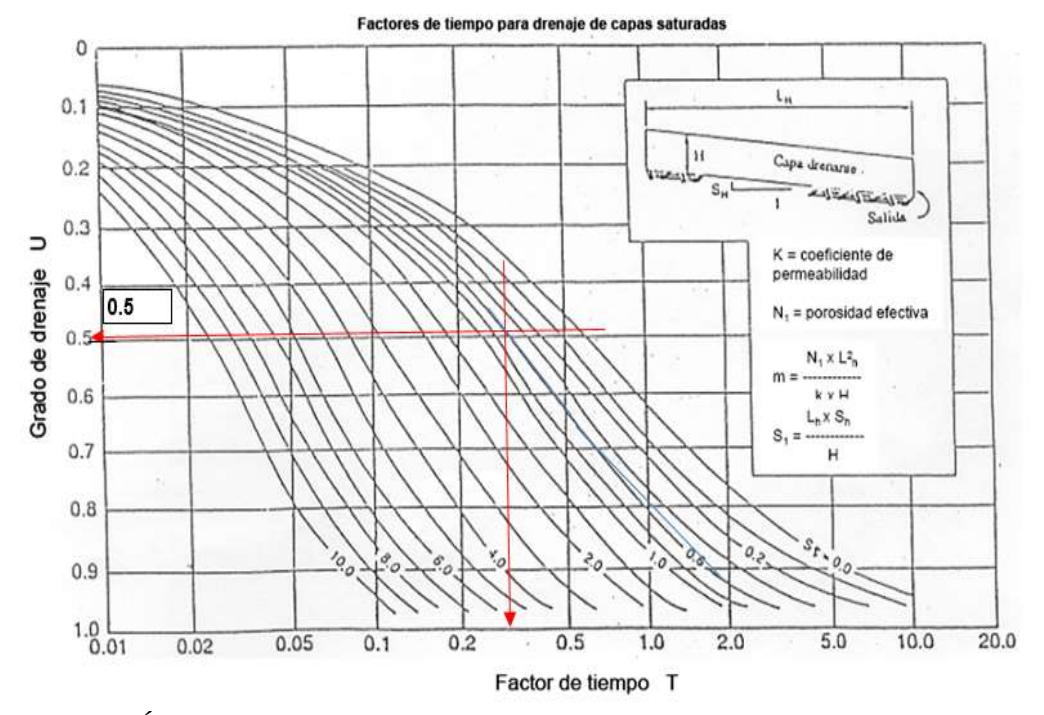

*Ilustración 12. Ábaco para estimar el grado del drenaje Fuente: [25]*

# $R = 30$  días \* t

En este caso no multiplicamos por (t) porque el tiempo de drenaje es menor a 24 horas

## **R = 30 días**

El porcentaje de tiempo en que el pavimento permanece en niveles próximos a la saturación responde a esta expresión**:**

$$
P = (S + R) * 100 / 365
$$

*Donde:*

S = días de deshielo en primavera

 $R =$  días con lluvias

No se considera S por lo que la expresión se reduce a:

$$
P=30*\frac{100}{365}=8.22\%
$$

Con el valor de 8.22 % y la calidad de drenaje **BUENO**, en el cuadro No 25 se determina un coeficiente de drenaje m3 = 1.10

#### *12.- Coeficiente De Drenaje Para Base (m2)*

Los datos de entrada son:

- Pendiente longitudinal,  $S=1\% = 0.01$
- Pendiente transversal,  $Sx=2\% = 0.02$
- Espesor de capa drenante
- H=0.20 m y Ancho de la base permeable, W=3.65 m

Los parámetros a calcular son:

Longitud resultante de la base,

$$
LR = W \left( \left( \frac{S}{Sx} \right)^2 + 1 \right)^{1/2}
$$

Pendiente resultante de la base

$$
SR = (S^2 + Sx^2)^{1/2}
$$

Factor de pendiente

$$
St = LR * SR/H
$$

| <b>ANCHO BASE</b><br><b>PERMEABLE</b><br>W(m)     | <b>PENDIENTE</b><br>LONGITUDINAL<br>S(%)     | <b>PENDIENTE</b><br><b>TRANSVERSAL</b><br>$S_{X}$ $(\%)$     | LONG.<br><b>RESULTANTE DE</b><br>LA BASE LR $(m)$ | PENDIENTE DE LA<br><b>RESULTANTE SR</b> |
|---------------------------------------------------|----------------------------------------------|--------------------------------------------------------------|---------------------------------------------------|-----------------------------------------|
| 3,65                                              | 0.01                                         | 0,02                                                         | 4,08                                              | 0.0224                                  |
| LONG.<br><b>RESULTANTE</b><br>DE LA BASE<br>LR(m) | <b>PENDIENTE</b><br><b>RESULTANTE</b><br>SR. | <b>ESPESOR DE</b><br><b>CAPA</b><br><b>DRENANTE H</b><br>(m) | <b>FACTOR DE</b><br>PENDIENTE St                  |                                         |
| 4.08                                              | 0.0224                                       | 0.10                                                         | 0.91                                              |                                         |

*Cuadro No 30. Datos para encontrar el coeficiente de drenaje*

*Fuente: Elaboración Propia*

Con el valor de St=0.91; se determina el factor de tiempo T en la Ilustración 13.

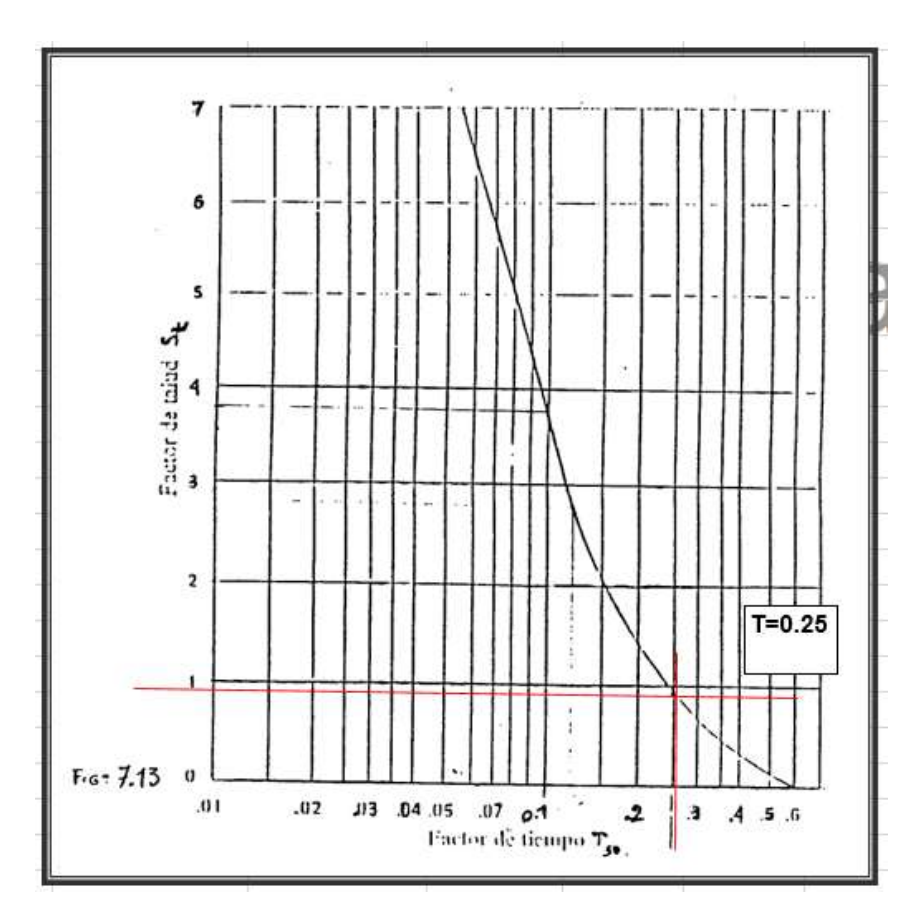

*Ilustración 13. Factor de tiempo T*

*Fuente: [25]*

## *13.- Cálculos a realizar para determinar las propiedades drenantes del pavimento*

Los materiales para la base drenante son de la Cantera Calichana; los datos necesarios se describen a continuación:

- PASANTE TAMIZ  $\# 200$ : F 200 = 5,9 %
- TAMAÑO EFECT. DE LA PARTÍCULA:  $D10 = 0.336$  mm
- COEFICIENTE DE UNIFORMIDAD:  $C u = 8,86$
- COEFICIENTE DE CURVATURA: Cc= 1,97
- $\bullet$  **ÍNDICE DE PLASTICIDAD: IP = NP**
- DENSIDAD SECA MÁXIMA: gd = 2209 g/cm3
- GRAVEDAD ESPECÍFICA DE LOS SÓLIDOS:  $Gs = 2,725$  g/cm3
- PESO DEL SUELO SECO:  $Ws = 4513$  g
- VOLUMEN DE LA MUESTRA:  $Vt = 2435$  cm3
- VOLUMEN DE SOLIDOS:  $V_s = 1656$  cm3
- VOLUMEN DE VACIOS: Vv = 778,85 cm3
- POROSIDAD: Ne máx.  $= 0,320$

Con la siguiente tabla se relaciona la pérdida de agua C, donde de acuerdo a las características del material la relación pérdida de agua es  $C = 40$ , debido a que se tiene un suelo en que predomina la grava.

| <b>CANTIDAD DE FINOS</b>     |                       |      |                         |                             |    |                     |                              |    |         |
|------------------------------|-----------------------|------|-------------------------|-----------------------------|----|---------------------|------------------------------|----|---------|
|                              | <2,5%                 |      |                         | 5%<br><b>Tipos de Finos</b> |    |                     | 10%<br><b>Tipos de Finos</b> |    |         |
| <b>MATERIAL PREDOMINANTE</b> | <b>Tipos de Finos</b> |      |                         |                             |    |                     |                              |    |         |
|                              | Filler                | Limo | arcilla   Filler   Limo |                             |    | arcilla Filler Limo |                              |    | arcilla |
| Grava                        | 70                    | 60   | 40                      | 60                          | 40 | 20                  | 40                           | 30 | 10      |
| Arena                        | 57                    | 50   | 35                      | 50                          | 35 |                     | 25                           |    |         |

*Cuadro No 31. Cantidad de agua que puede drenar por gravedad*

*Fuente: [25]*

Cálculo de la porosidad efectiva;  $Ne = Ne_{\text{max}} * \frac{c}{10}$  $\frac{c}{100} = 0.224$ 

Calcular el valor K (permeabilidad);  $K = 6.214 \times 105$  D10 1.478 \* Ne máx 6.654 /  $F200\ 0.597 = \text{pies/} \, \text{dia}$ 

Calcular la pendiente de drenaje;  $m = \frac{Ne * LR^2}{4L^2}$  $\frac{e^{\kappa E K}}{H \ast K} = 6$  Calcular el tiempo de drenaje;  $t = T * m * 24 = 2.15h$ 

Calcular el grado de saturación;  $S = \left(\frac{Vw}{Vv}\right) * 100 = 66.4\%$ 

Con los valores de St = 0.91 y T = 0,25 se encuentra el valor de grado de drenaje U, en el ábaco apreciado en la Ilustración 14.

El valor de grado de drenaje  $U = 0.48$  y el tiempo en días es 0.09.

Para una S% de 85; se obtiene un tiempo de 3 horas aplicando regla de 3.

El tiempo de drenaje es de 1.51 horas que de acuerdo a las especificaciones de la Ilustración 14, se tiene un material con la clasificación de EXELENTE para drenaje.

Según los datos estadísticos del INAMHI en la zona del proyecto la temporada invernal que comprende los meses de enero, febrero, y marzo se obtiene que llueve cada 3 días que será el tiempo en que el pavimento se encuentra en los niveles próximos a la saturación.

En un mes llueve 10 días, en los 3 meses tendremos: 30 días de lluvia al año.

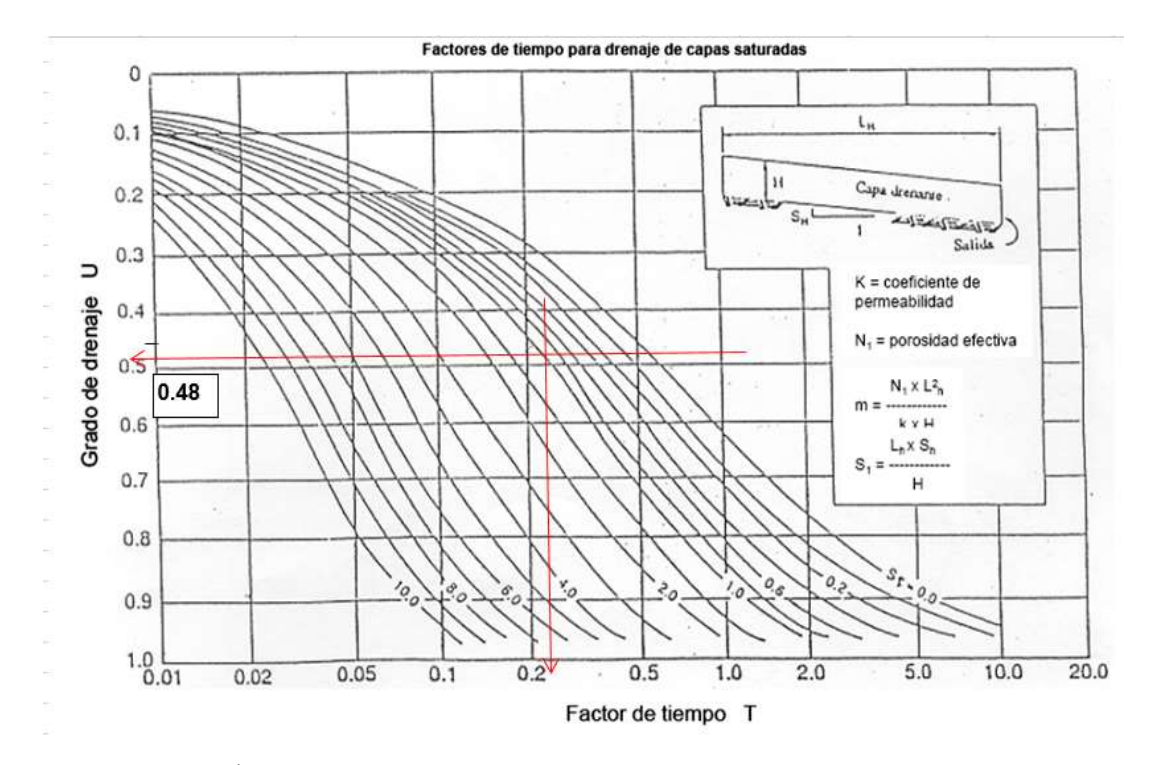

# $R = 30$  días

Ilustración 14. Ábaco para determinar el grado de drenaje

Fuente: *[25]*

El porcentaje de tiempo en que el pavimento permanece en niveles próximos a la saturación responde a esta expresión*:*

$$
P = (S + R) * 100/365
$$

*Donde*

S = días de deshielo en primavera

 $R =$  días con lluvias

En nuestro medio no se considera S por lo que la expresión se reduce a:

$$
P = R * \frac{100}{365} = 60 * \frac{100}{365} = 8.22\%
$$

Con el valor de 8.22% y la calidad de drenaje EXCELENTE en contraste con el cuadro No 25 y al obtener el coeficiente de drenaje m $2 = 1,30$ 

## *14.- Verificación del número estructural asumido*

*Con las variables de entrada y el módulo resiliente de la subrasante de la vía se obtuvo SN = 2.20 del nomograma (Ilustración 15).*

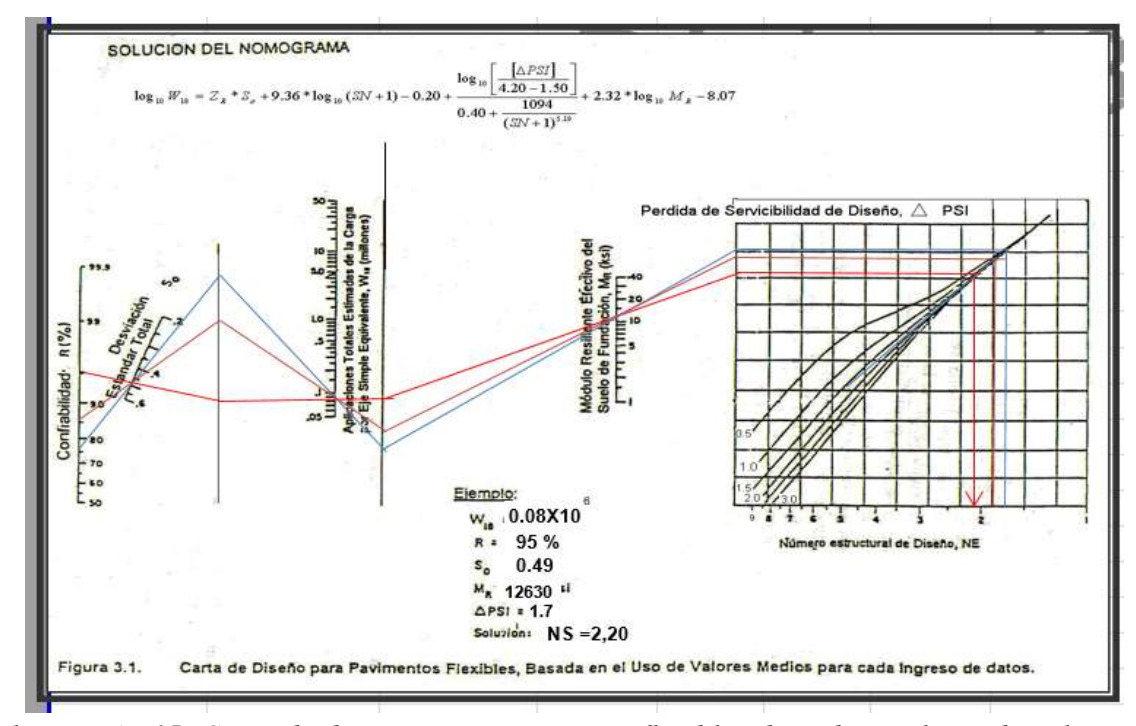

*Ilustración 15. Carta de diseño para pavimentos flexibles, basada en el uso de valores medios como datos*

Fuente: *[25]*

#### *15.- Cálculo del espesor estructural del pavimento*

Estos se determinan por medio de ábacos en los que se encuentran las variables de entrada, las mismas que son:

- Tránsito estimado por trochas, W18, a lo largo de la vida útil del pavimento  $= 79850$
- Confiabilidad  $R = 95\%$
- Desvió estándar de todas las variables So= 0,49
- Módulo efectivo de la subrasante Mr= 12630
- Pérdida de Serviciabilidad APSI= 1,7

#### *16.- Determinación de espesores*

Colocar capas de un espesor menor al mínimo requerido no es práctico ni económico. El espesor de una capa tiene gran efecto en la base y sub-base ya que reduce la entrada de agua en la estructura del pavimento. Valores de espesores mínimos sugeridos para capas de concreto asfáltico y base granular en función del tránsito.

| <b>NUMERO DE ESALS</b> | <b>CONCRETO ASFÁLTICO</b> | <b>BASE GRANULAR</b> |
|------------------------|---------------------------|----------------------|
| <b>MENOS DE 50 000</b> | $2.5 \text{ cm}$          | $10 \text{ cm}$      |
| $50000 - 150000$       | $5.0 \text{ cm}$          | $10 \text{ cm}$      |
| 150 000 - 500 000      | $6.5 \text{ cm}$          | $10 \text{ cm}$      |
| 500 000 - 2000 000     | $7.5 \text{ cm}$          | $15 \text{ cm}$      |
| 2000 000 - 7000 000    | $9.0 \text{ cm}$          | $15 \text{ cm}$      |
| Más de 7000 000        | $10.0 \text{ cm}$         | 15 cm                |

*Cuadro No 32. Espesores mínimos de concreto asfáltico y base granular*

*Fuente: [25]*

La expresión que liga el número estructural con los espesores de capa es:

 $SN = a1 * D1 + a2 * m2 * D2 + a3 * m3 * D3$ 

*Donde:*

- a1, a2, a3, son los coeficientes estructurales o los espesores de capa en pulgadas
- m2, m3, son los coeficientes de drenaje de base y sub-base respectivamente.
- D1, D2, D3, son los espesores de capas en pulgadas.

|                                     | <b>CBR</b> | Mr    | <b>SN</b> | a          | m   |                                   |
|-------------------------------------|------------|-------|-----------|------------|-----|-----------------------------------|
| SUB-<br><b>RASANTE</b>              | 5,02       | 12630 | 2,20      | 0,43<br>al |     | <b>CAPA DE</b><br><b>RODADURA</b> |
| <b>SUB-BASE</b><br><b>CLASE III</b> | 46,00      | 17000 | 1,40      | a3 0,122   | 1,1 | <b>SUB-BASE</b><br><b>CLASE 3</b> |
| <b>BASE</b><br><b>CLASE 4</b>       | 87,00      | 28500 | 0,70      | a2 0,132   | 1,3 | <b>BASE</b><br><b>CLASE 4</b>     |

*Cuadro No 33. Datos para estimar los espesores del pavimento*

*Fuente: Elaboración Propia*

Los valores determinados en los ábacos y gráficas Marshall se detallan como los *Anexos No 50, 51 y 52.*

Ahora se determinan los espesores del paquete estructural.

De 2 pulgadas:

- D1  $\geq$  SN1/a1
- D1  $\geq$  1,63
- $DI = 1,63$
- $SN1 = D1 * a1$
- $SN1 = 0,70$

De 4 pulgadas:

- D2  $\geq$  (SN2 SN1) / (a2 \* m2)
- D2  $\geq$  4,08
- $D2 = 4,08$

De 6.0 pulgadas:

- $SN2 = D2 * (a2 * m2)$
- $SN2 = 0,70$
- D3  $\geq$  SN3 (SN2 + SN1) / (a3 \* m3)
- D3  $\ge$  5,96
- D3  $\geq$  6
- $SN3 = D3 * (a3 * m3)$
- $SN3 = 0,81$

Comprobación del número estructural:

$$
SN1 + SN2 + SN3 = SN = 2,21
$$

$$
NE = a1 * D1 + a2 * D2 * m2 + a3 * D3 * m3 = 2,21
$$

*Cuadro No 34. Resumen de espesores del paquete estructural del pavimento*

|                            |    |      |    |    | <b>ASUMIDOS</b> |
|----------------------------|----|------|----|----|-----------------|
| Capa de Rodadura           |    | pulg | 4  | cm |                 |
| <b>Base</b>                |    | pulg | 10 | cm |                 |
| Sub - base                 |    | pulg | 15 | cm |                 |
| Total, paquete estructural | 12 | pulg | 30 | cm | 30              |

*Fuente: Elaboración Propia*

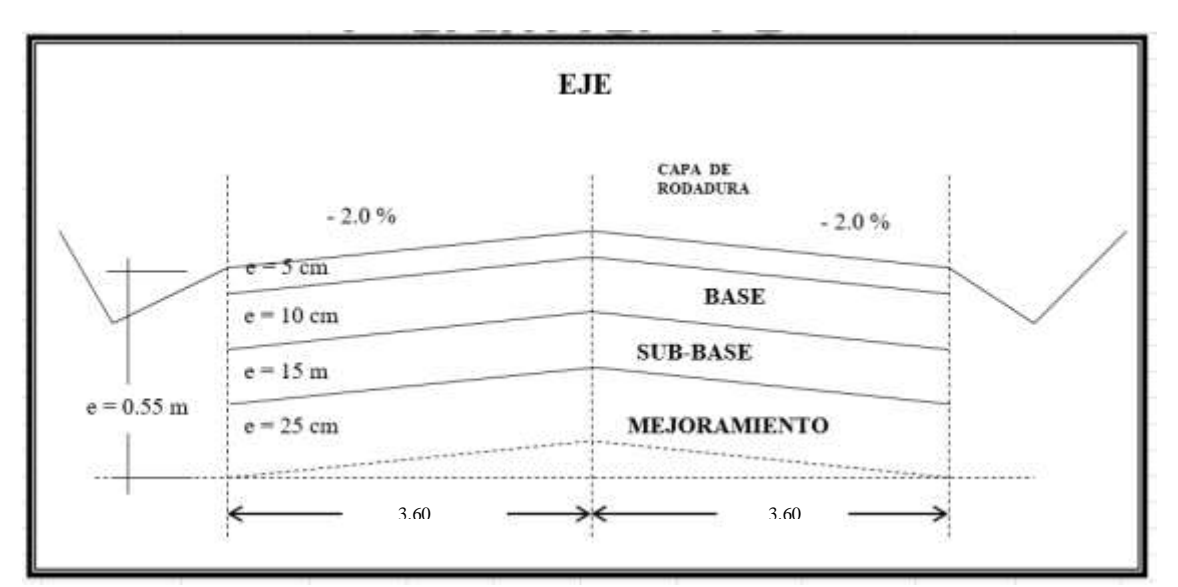

*Ilustración 16. Espesores de la estructural de la vía de acceso a San Antonio* 

# *Fuente: Elaboración Propia*

En contraste con otras alternativas al hacer el diseño más sustentable, se destaca el uso del asfalto reciclado para economizar costos y mejorar la rentabilidad ecológica.

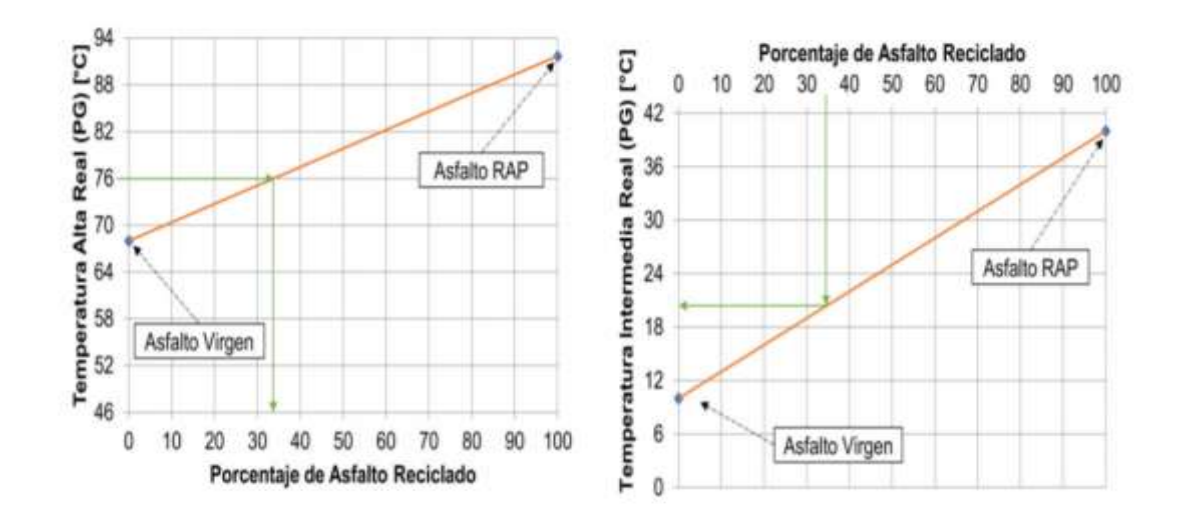

*Ilustración 17. Diseño de pavimento con asfalto reciclado Fuente:* [26]

El esquema general de la estructura de pavimento flexible se aprecia en la Ilustración 18; la capa impermeable distribuye las cargas al suelo que de acuerdo a sus espesores absorben las fuerzas e impactos dinámicos para facilitar la circulación, fricción, adherencia y comodidad al conducir en la vía diseñada.

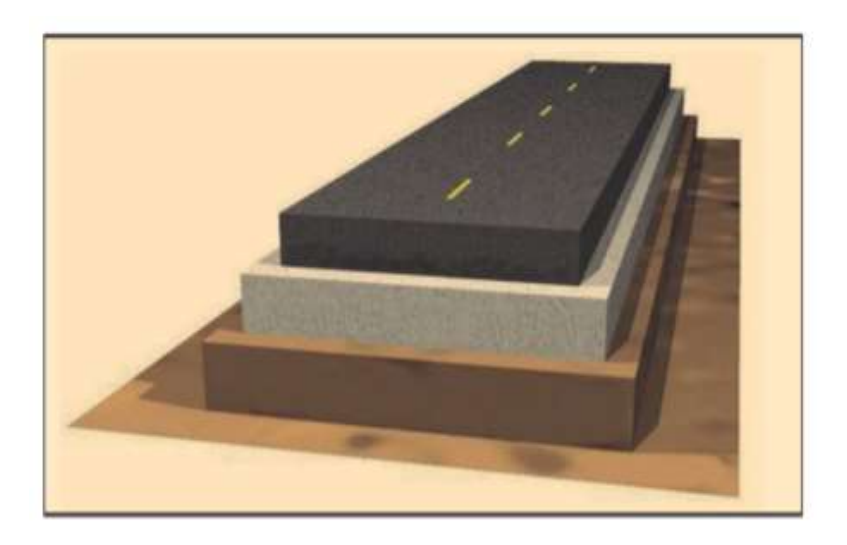

*Ilustración 18. Sección transversal de un pavimento flexible en carreteras Fuente:* [27]

El proceso de realización de la mezcla asfáltica, se ensaya por briquetas para alcanzar los lineamientos impuestos por la AASHHTO y ASTM.

Las variables de temperatura de preparación, de vertido y al colocar el asfalto en sitio deben analizarse desde su diseño (aditivos, bitúmenes, % agregados y grados centígrados), para evitar modificaciones en las propiedades del pavimento, aconsejando emplear recursos locales en la planta más cercana disponible [28].

# **2.1.11 Proceso de diseño en Civil 3D**

El software de asistencia gráfica al dibujar y trazar carreteras de uso generalizado, es el AutoCAD en su presentación de CIVIL 3D; el cual se maneja bajo licencia tipo *estudiante* que se otorga a los alumnos de ciencias afines a la arquitectura e ingeniería civil.

Una vez levantados los puntos del eje de la vía, a cada 10 metros transversal y 20 longitudinal se exporta desde la estación total al programa; el procedimiento se describe a modo de pasos para facilitar su entendimiento.

# *Paso 1. Importación de coordenadas al civil 3d*

Se parte de los datos del campo, registrado en un archivo .TXT desde la estación

En la pestaña DIBUJO, opción editar configuración del dibujo, se configura la zona de trabajo a coordenadas UTM, en la zona horaria del distrito con ayuda de Google Earth siendo la zona 18, su categoría y código (UTM84-18S) en tipo WGS84 [29]. En el menú DRAWING, opción POINT, en el despliegue *crear* se dirige a *importar puntos.*

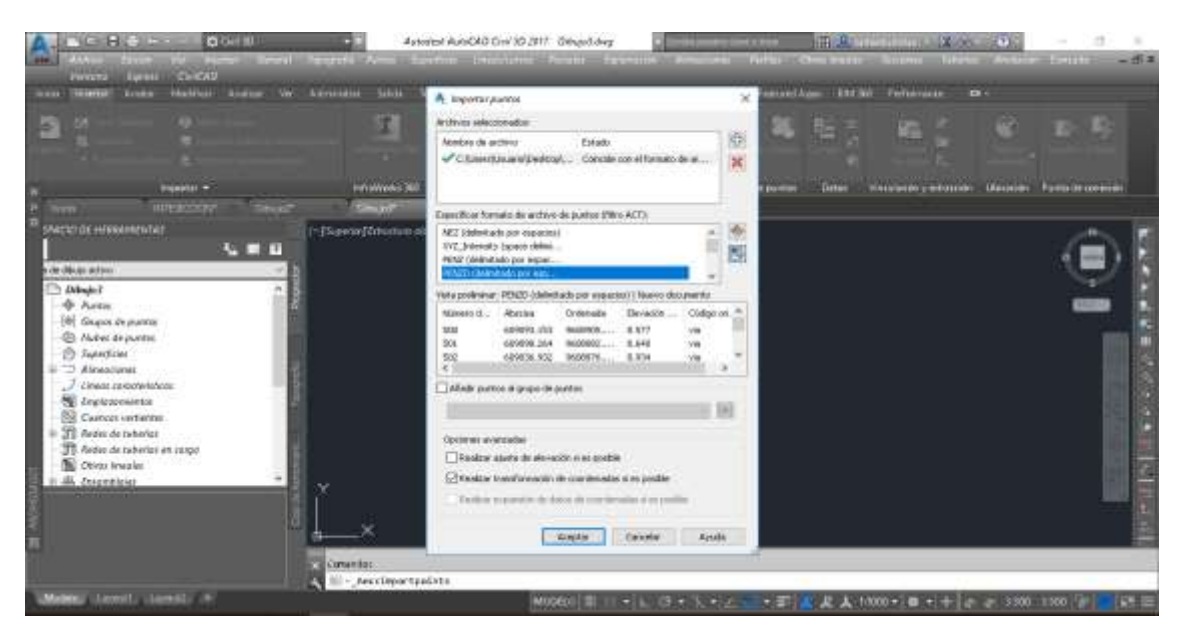

*Ilustración 19. Importación de datos de campo al civil 3D*

*Fuente: Elaboración Propia*

Al aparecer el buscador de archivos, se selecciona la carpeta de ubicación e importa los datos; acto seguido se respeta el formato del programa (orden de coordinadas y separación), designar nombre "CARRETERA"

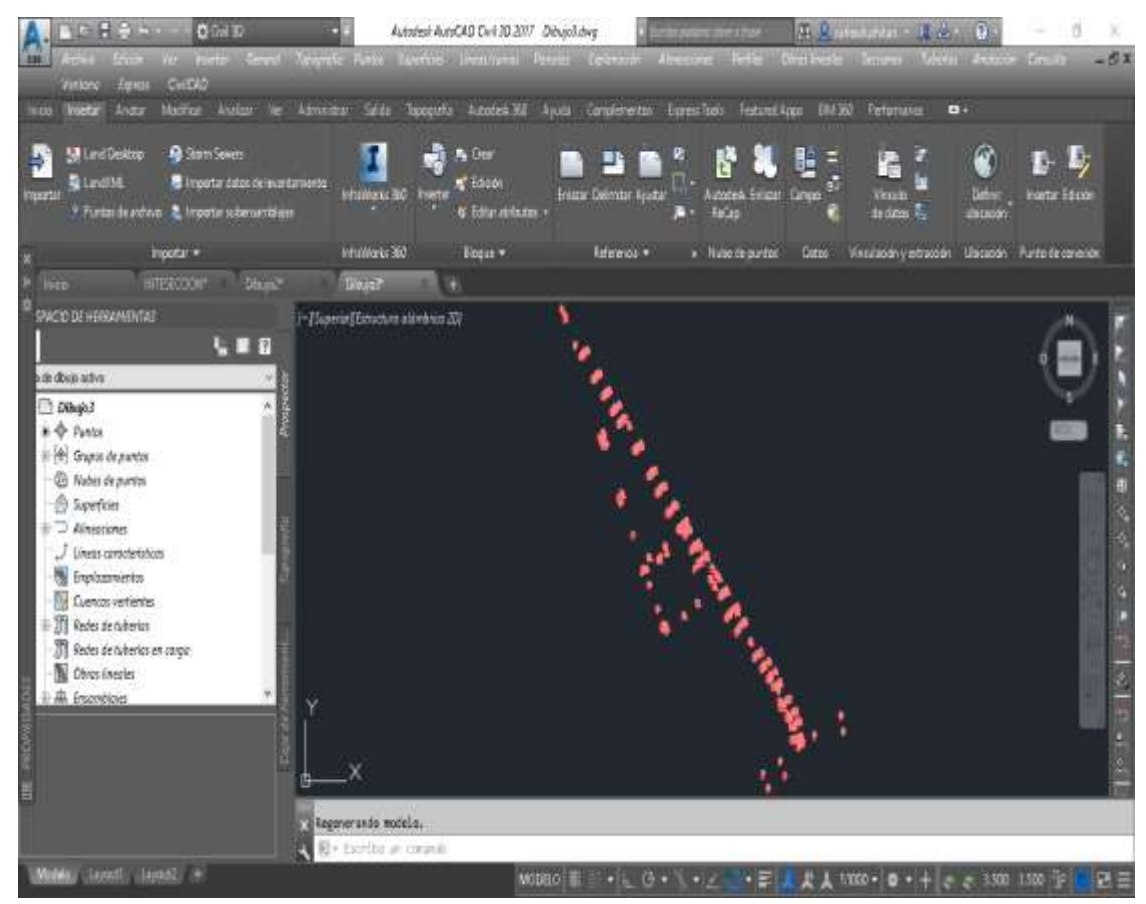

*Ilustración 20. Puntos del levantamiento topográfico de la carretera diseñada*

# *Fuente: Elaboración Propia*

Luego de cargar los puntos, en la opción *prospecto* se puede modificar color, tamaño de etiquetas, orientación, entre otros parámetros

## *Paso 2. Crear la superficie y escoger capas de diseño*

En el menú Inicio-Propiedades de capas, se selecciona la opción de capas y crea capa nueva para el trazado de la vía; en el menú *Espacios y Herramientas* en superficie, se va a la opción *curvas de nivel* en reutilizar todas las capas se eliminan las cotas, curvas de nivel secundarias y delimitan los datos necesarios en el diseño.

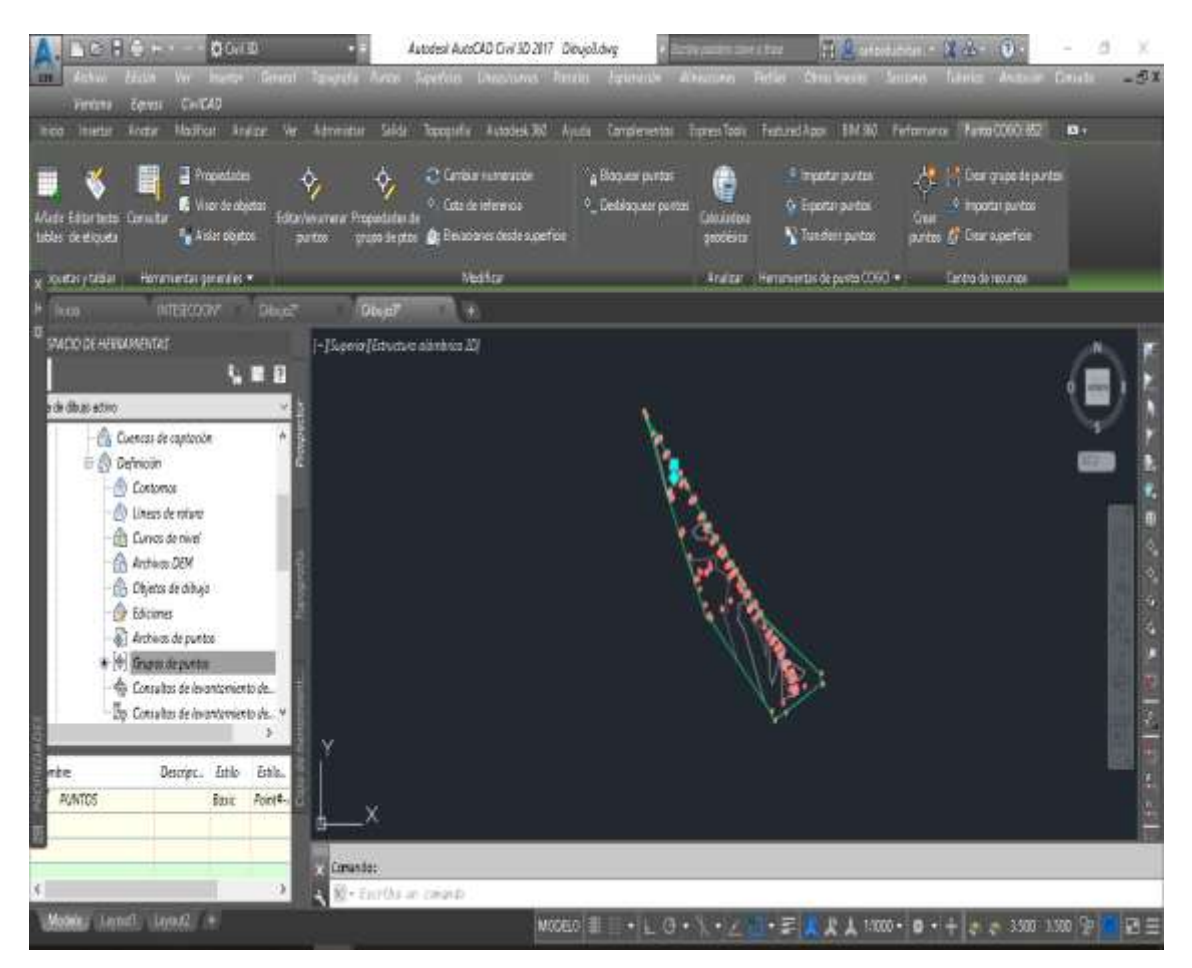

*Ilustración 21. Creación de superficie de la carretera Fuente: Elaboración Propia*

# *Paso 3. Alineamiento*

Se seleccionan los vértices, crea alineación a través de objetos en *All Labels*, normas de diseño se coloca la velocidad, diseño según norma AASHTO 2011; apareciendo las abscisas y cotas del vértice.

Al hacer zoom en el vértice, se da clic en el *editor de geometría,* en *herramientas de composición de alineación;* se agrega la curva circular con las variables de tangente circular, PC, PT, MIND, CENTRO, TANGENTE CIRCULO, haciendo clic en *longitud o radio*, se puede editar o visualizar los parámetros.

También se puede añadir curvas o vértices en INSERTAR PI, el programa automáticamente realiza los ajustes al añadir/eliminar curvas.

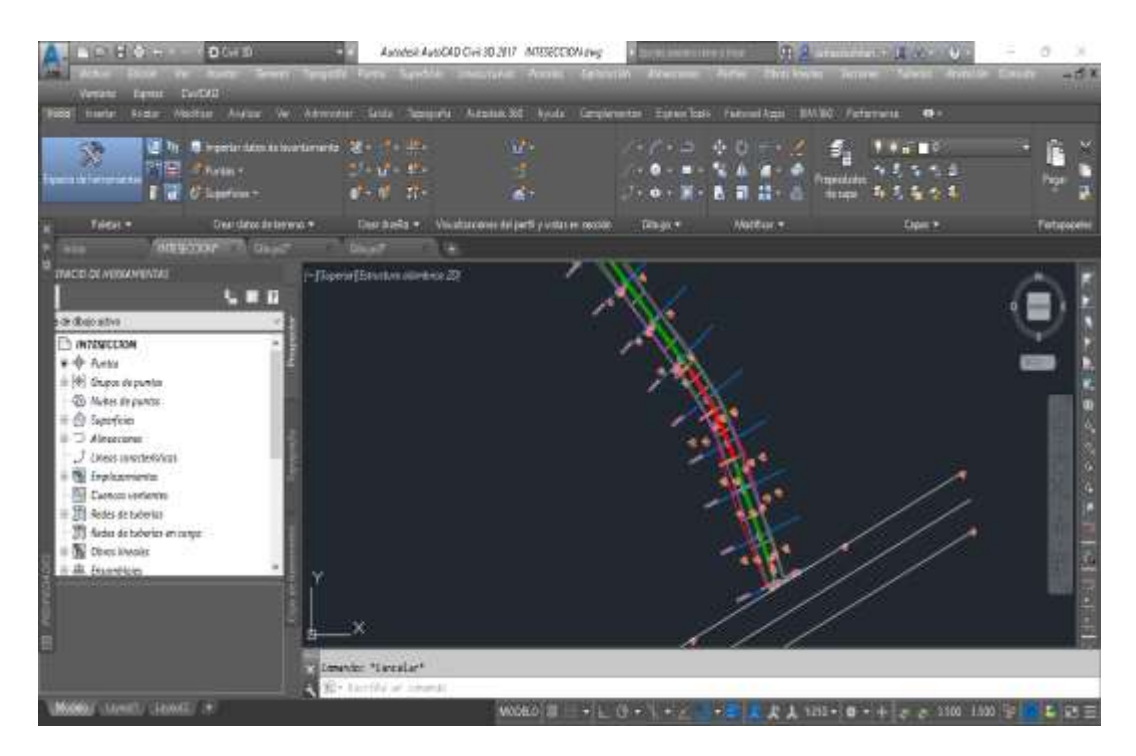

Ilustración 22. Diseño de curvas de la vía en civil 3D

*Fuente: Elaboración Propia*

# *Paso 4. Creación del Perfil*

En el menú inicio, en creación de perfil de superficie, se abre la ventana de creación visualización del perfil donde aparecen la superficie y diseño previos, se da siguiente hasta visualizar el perfil sobre la superficie.

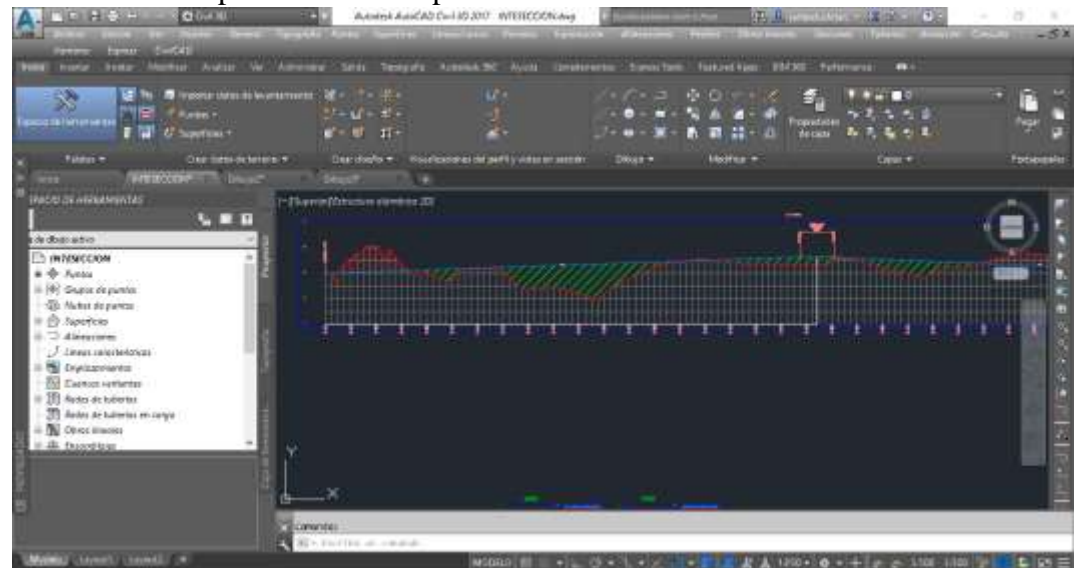

*Ilustración 23. Diseño del perfil de la carretera*

*Fuente: Elaboración Propia*

Al observar el perfil, se puede editar tanto el alineamiento vertical como horizontal para apreciarlo en forma más clara y destacando los datos selectos.

# *Paso 5. Creación de la rasante*

Se traza una poli línea para guiarse, al dar clic sobre la línea en el perfil se edita la pendiente de la tangente para garantizar la fidelidad en el diseño; en el menú geometría se agregan más segmentos y edita los valores predeterminados.

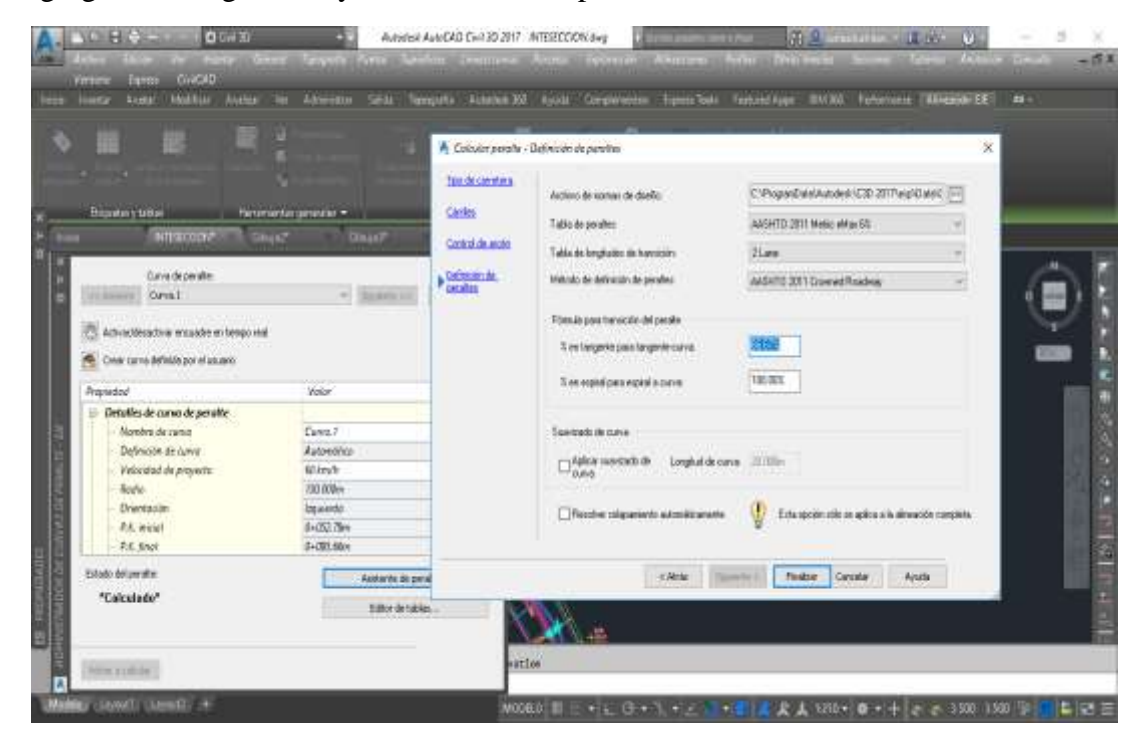

*Ilustración 24. Rasante de la vía diseñada en civil 3D*

*Fuente: Elaboración Propia*

# *Paso 6. Cálculo del peralte*

Desde la alineación horizontal, en la opción *Peralte* se elige calcular peralte; sección única de bombeo (dos carriles), coloca ancho del canal, pendientes y dimensiones, al final se selecciona el porcentaje máximo según normativa AASHTO (6%), en siguiente y en la parte inferior aparece \*Calculado\*. En la curva es 6% en la mayor inclinación, mientras que el programa automáticamente configura 2% en los demás tramos de la vía.

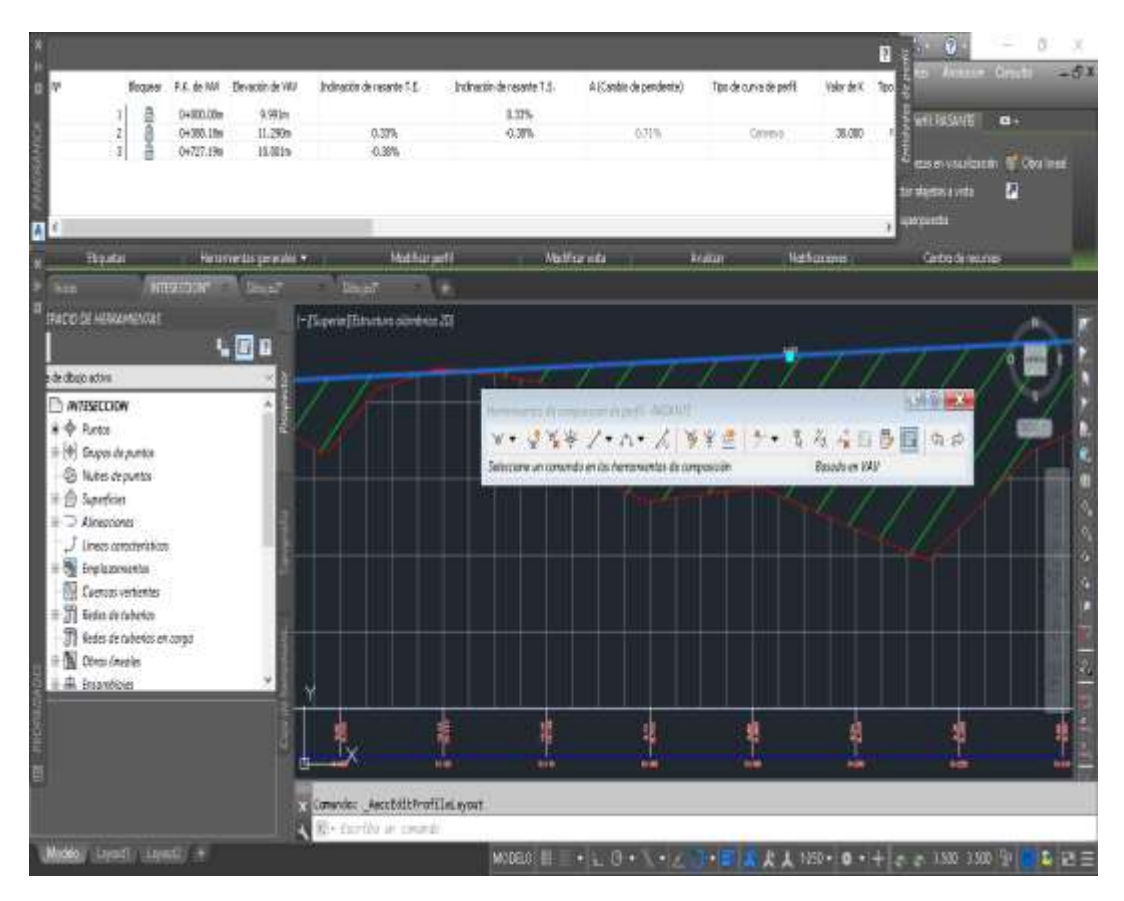

*Ilustración 25. Estimación del peralte rasante en la carretera de acceso a San Antonio*

# *Fuente: Elaboración Propia*

# *Paso 7. Creación de la sección típica*

En el menú INICIO, opción ensamblaje, se hace zoom en el punto, luego ingresa el talud, secciones en el lado derecho o izquierdo; posteriormente se detalla peralte, pendiente, canal, cunetas, volúmenes de corte y relleno para ejecutar el ensamblaje.

Luego mediante el comando simétrica se tiene el carril opuesto; al final se verifica que en el lado contrario se trabaje con la pendiente y peralte diseñados.
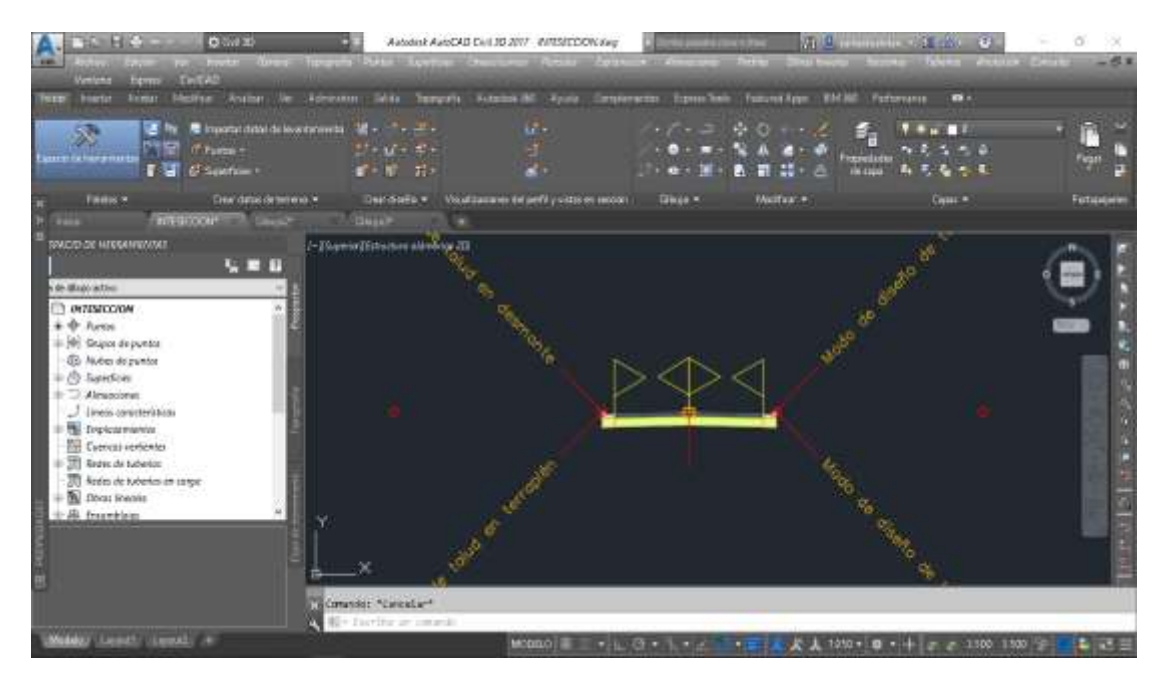

*Ilustración 26. Ensamblaje de la carretera diseñada*

*Fuente: Elaboración Propia*

## *Paso 8. Creación del corredor vial*

En INICIO, en el ícono de *obra lineal (Superficie y alineamiento previos);* se define las propiedades, al colocar los parámetros de línea base y región, se define el Corredor y finalmente en REGENERAR OBRA LINEAL.

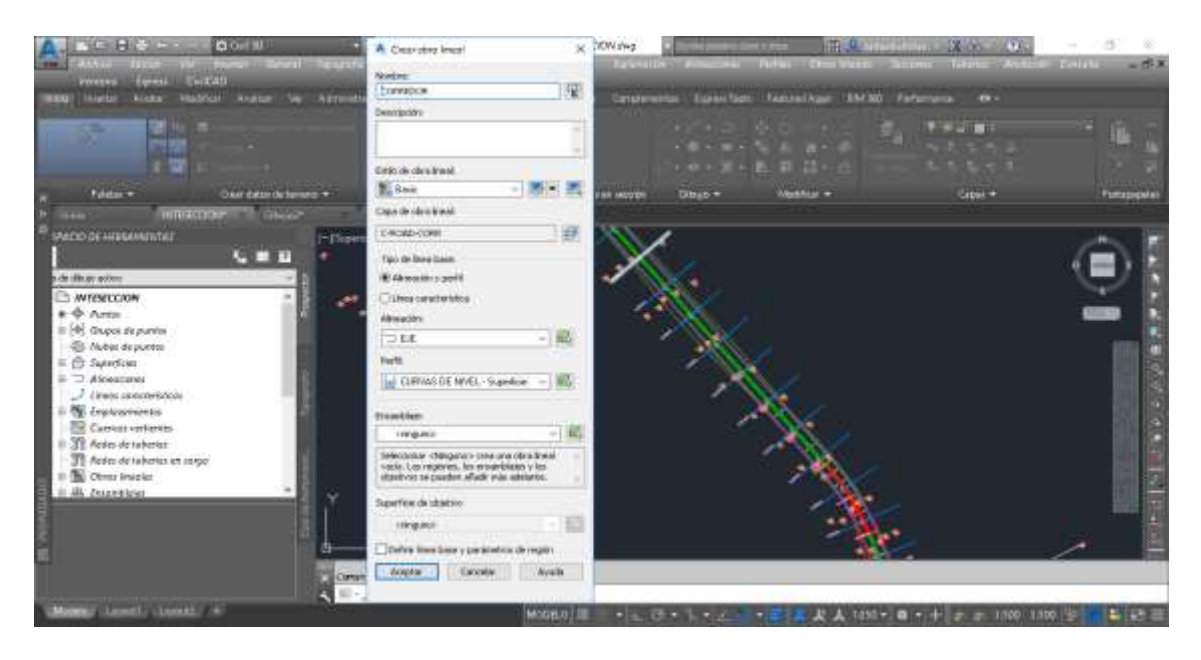

*Ilustración 27. Corredor vial (obra lineal) Fuente: Elaboración Propia*

Si no se encuentran errores, indica no hay intersección entre los taludes y secciones de corte, de lo contrario hay que solucionar (la rasante no coincide con el final del perfil).

#### **Paso 9. Creación de secciones transversales**

En la pestaña de LINEAS DE MUESTREO, en herramientas se activan todos los controles; luego de poner nombre SECCIONES TRANSVERSALES se elige *por intervalo de P.K,* cada 20 m y que coincida con las líneas del corredor (se crean las secciones como líneas azules). La sección debe cubrir la totalidad del corredor, en cada una se debe alargar hasta el punto final del corredor (valor máximo), para automatizar el procese se elige la línea de mayor desfase tanto a la derecha como izquierda, en propiedades de grupo seleccionar todas las líneas *de muestreo* para desfasar en las distancias máximas y al final una a una hacerlas coincidir con el corredor.

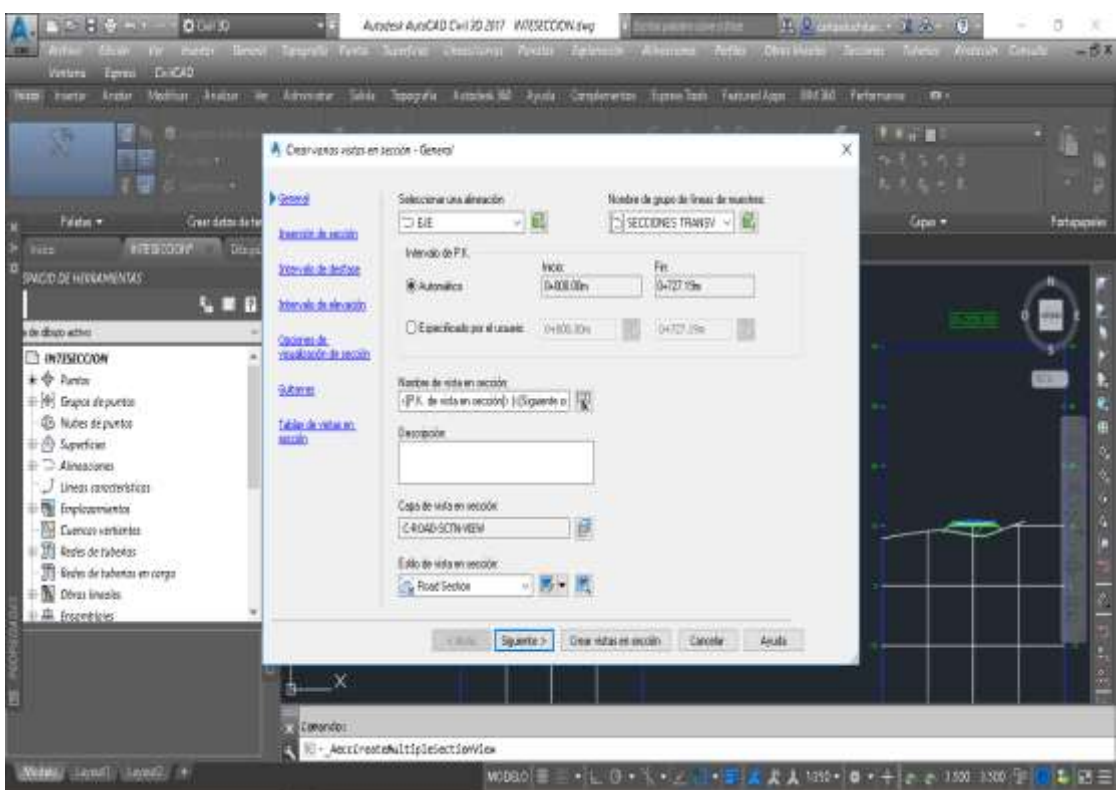

*Ilustración 28. Secciones transversales de la carretera trazada*

*Fuente: Elaboración Propia*

#### *Paso 10. Cómputo de los materiales*

En el menú ANALIZAR, en calcular materiales, se elige el nombre de la superficie y corredor diseñados, dar clic en aceptar.

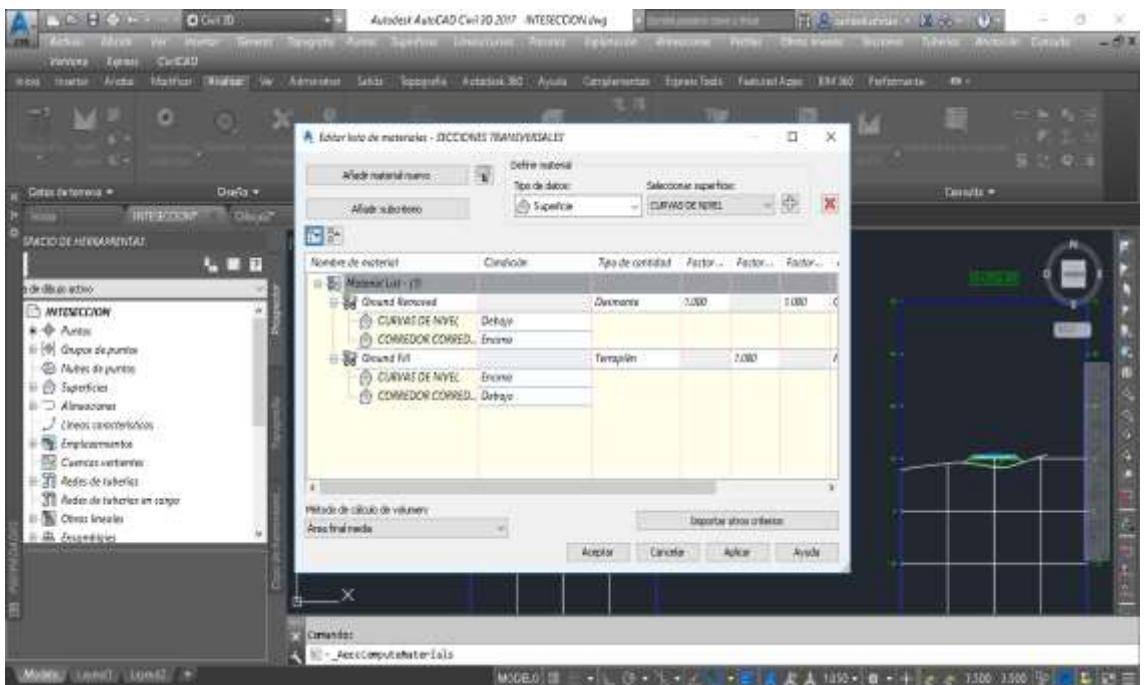

*Ilustración 29. Estimación de los materiales.*

## *Fuente: Elaboración Propia*

Se obtiene el total de relleno, corte y volúmenes correspondientes del alineamiento en la carretera.

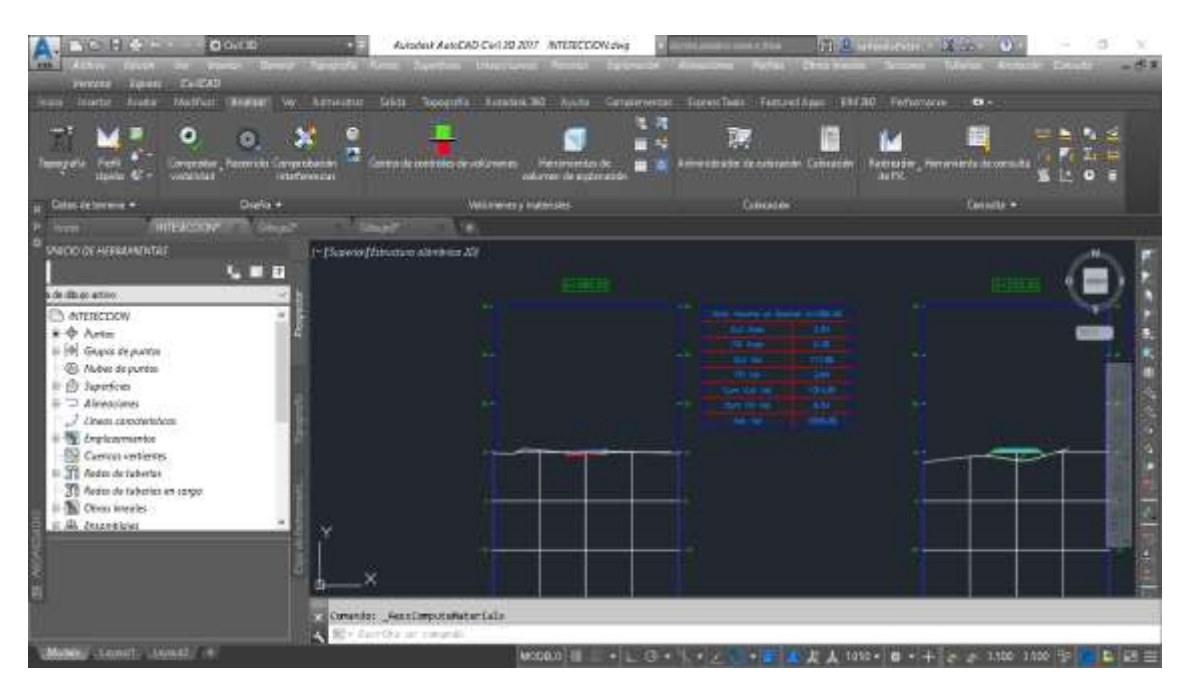

*Ilustración 30. Reporte de los volúmenes en el perfil de la vía*

*Fuente: Elaboración Propia*

### *Paso 11. Vistas de las secciones transversales*

En INICIO, la opción *crear varias vistas*, se añade el desfase de 20 m y se ajusta al perfil longitudinal, luego se editan los valores de las cotas máximas/mínimas; se agrega la tabla de volúmenes de corte/relleno.

# Informe de volumen

Proyecto: C:\Users\Usuario\Dropbox\tesis\prueba 3.1.EDITADO3.dwg Alineación: EJE Grupo de líneas de muestreo: SECCIONES TRANSVERSALES P.K. inicial: 0+000.000 P.K. final: 0+727.191

| P.K.          | Area de<br>desmonte<br>(metros<br>cuadrados) | Volumen<br>de<br>desmonte<br>(metros<br>cúbicos) | Volumen<br>reutilizable<br>(metros<br>cúbicos) | Area de<br>terraplén<br>(metros<br>cuadrados) | Volumen<br>de<br>terraplén<br>(metros<br>cúbicos) | Vol.<br>desmonte<br>acumul.<br>(metros<br>cúbicos) | Vol.<br>reutilizable<br>acumul.<br>(metros<br>cúbicos) | Vol.<br>terraplén<br>acumul.<br>(metros<br>cúbicos) | Vol.<br>neto<br>acumul.<br>(pies<br>cúbicos) |
|---------------|----------------------------------------------|--------------------------------------------------|------------------------------------------------|-----------------------------------------------|---------------------------------------------------|----------------------------------------------------|--------------------------------------------------------|-----------------------------------------------------|----------------------------------------------|
| $0 + 000.000$ | 5.17                                         | 0.00                                             | 0.00                                           | 0.01                                          | 0.00                                              | 0.00                                               | 0.00                                                   | 0.00                                                | 0.00                                         |
| $0 + 020.000$ | 14.03                                        | 191.98                                           | 191.98                                         | 0.12                                          | 1.36                                              | 191.98                                             | 191.98                                                 | 1.36                                                | 190.62                                       |
| $0 + 040.000$ | 23.49                                        | 375.17                                           | 375.17                                         | 0.00                                          | 1.23                                              | 567.15                                             | 567.15                                                 | 2.60                                                | 564.55                                       |
| $0 + 060.000$ | 9.57                                         | 330.00                                           | 330.00                                         | 0.00                                          | 0.00                                              | 897.15                                             | 897.15                                                 | 2.60                                                | 894.55                                       |
| $0 + 080.000$ | 2.24                                         | 117.66                                           | 117.66                                         | 0.38                                          | 3.94                                              | 1014.81                                            | 1014.81                                                | 6.54                                                | 1008.26                                      |
| $0 + 100.000$ | 0.62                                         | 28.34                                            | 28.34                                          | 2.47                                          | 28.93                                             | 1043.14                                            | 1043.14                                                | 35.48                                               | 1007.67                                      |
| $0 + 120.000$ | 5.13                                         | 57.57                                            | 57.57                                          | 0.03                                          | 24.97                                             | 1100.72                                            | 1100.72                                                | 60.44                                               | 1040.28                                      |
| $0 + 140.000$ | 2.45                                         | 75.78                                            | 75.78                                          | 0.25                                          | 2.84                                              | 1176.50                                            | 1176.50                                                | 63.28                                               | 1113.22                                      |
| $0 + 160.000$ | 0.00                                         | 24.45                                            | 24.45                                          | 12.90                                         | 131.53                                            | 1200.95                                            | 1200.95                                                | 194.81                                              | 1006.15                                      |
| $0 + 180.000$ | 0.00                                         | 0.00                                             | 0.00                                           | 13.69                                         | 265.84                                            | 1200.95                                            | 1200.95                                                | 460.65                                              | 740.31                                       |
| $0 + 200.000$ | 0.00                                         | 0.00                                             | 0.00                                           | 17.14                                         | 308.23                                            | 1200.95                                            | 1200.95                                                | 768.87                                              | 432.08                                       |
| $0 + 220.000$ | 0.00                                         | 0.00                                             | 0.00                                           | 17.33                                         | 344.64                                            | 1200.95                                            | 1200.95                                                | 1113.51                                             | 87.44                                        |
| $0 + 240.000$ | 0.00                                         | 0.00                                             | 0.00                                           | 7.05                                          | 243.82                                            | 1200.95                                            | 1200.95                                                | 1357.34                                             | $-156.38$                                    |
| $0 + 260.000$ | 1.50                                         | 15.00                                            | 15.00                                          | 0.46                                          | 75.16                                             | 1215.95                                            | 1215.95                                                | 1432.50                                             | $-216.54$                                    |
| $0 + 280.000$ | 4.88                                         | 63.80                                            | 63.80                                          | 0.00                                          | 4.64                                              | 1279.76                                            | 1279.76                                                | 1437.14                                             | $-157.39$                                    |

*Ilustración 31. Tablas de volúmenes en las secciones transversales*

*Fuente: Elaboración Propia*

### *Paso 12. Creación del diagrama de masas*

En la opción ANALIZAR, ir a *Crear diagrama de masas;* se coloca la distancia de transporte gratuito, en las propiedades de visualización del perfil se modifica las tablas en función del P.K; en *sombreado* se elige las áreas de corte, terraplén, relleno; en la opción GUITARRAS se selecciona con geometría horizontal para mejorar la apreciación del perfil.

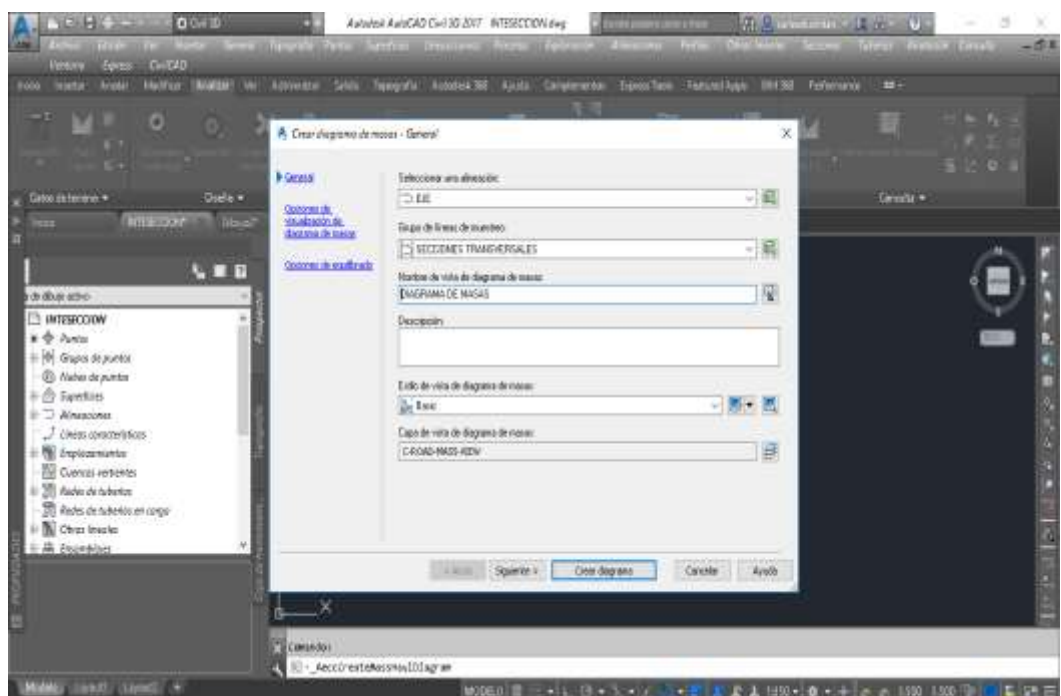

*Ilustración 32. Diagrama de masas del movimiento de tierras del proyecto*

*Fuente: Elaboración Propia*

## **2.2 Pre factibilidad**

La necesidad de una vía converge en el desarrollo local, permite concatenar potencialidades afines a factores socioeconómicos como educación, comercio, campos laborales, movilidad y sobre todo seguridad al transportarse; por lo tanto, en el hecho de no contar con una carretera diseñada adecuadamente se justifica su estudio.

|                   |                    | <b>URBANO</b> | <b>RURAL</b> | Total  |
|-------------------|--------------------|---------------|--------------|--------|
|                   | <b>BELLAMARIA</b>  |               | 2.322        | 2.322  |
|                   | <b>BELLAVISTA</b>  |               | 2.835        | 2.835  |
|                   | <b>JAMBELI</b>     |               | 1.718        | 1.718  |
| <b>SANTA ROSA</b> | LA AVANZADA        |               | 2.068        | 2.068  |
|                   | <b>SAN ANTONIO</b> |               | 2.090        | 2.090  |
|                   | <b>SANTA ROSA</b>  | 48.929        | 3.934        | 52.863 |
|                   | TORATA             |               | 1.953        | 1.953  |
|                   | <b>VICTORIA</b>    |               | 3.187        | 3.187  |
|                   | Total              | 48.929        | 20.107       | 69.036 |

*Cuadro No 35. Población de las parroquias rurales del cantón Santa Rosa en El Oro*

## *Fuente: [30]*

Según el INEC, las tasas de crecimiento poblacional se observan en la *tabla 3*.

Para estimar la población futura a 20 años plazo, se pondera usando el método de crecimiento geométrico usando los datos registrados por el INEC (Instituto Nacional de Estadísticas y Censos).

|        | Tasa de Crecimiento Anual 2001-2010 |          | Tasa de Crecimiento Anual 1990-2001 |       |           |  |
|--------|-------------------------------------|----------|-------------------------------------|-------|-----------|--|
| Hombre | Mujer                               | Total:   | Hombre                              | Mujer | Total:    |  |
| 0.82%  | 0.01%                               | $0.42\%$ | $-2.43%$                            | 1.12% | $-1.80\%$ |  |

*Cuadro No 36.* **Tasas de crecimiento poblacional**

*Fuente: [31]*

Se opta por la tasa de crecimiento de los últimos censos, proyectando la población para el año 2039.

# $P_{2039} = P_{2010} + T_{\text{cre}} (\Delta \text{ años})/100$

# $P_{2039} = (2090) + 0.42\%(2090)/100 = 2099$  habitantes

El total de beneficiarios será 2099 habitantes; lo cual demuestra la pre factibilidad socioeconómica del proyecto, además las comunidades aledañas, sistema de transporte inter provincial, comerciantes agrícolas, entre otros que aprovechan las carreteras como parte de sus actividades diarias.

### **2.3 Factibilidad**

El análisis del proyecto conlleva a seleccionar la mejor alternativa, siendo la mejor en torno a criterios técnicos, sociales y monetarios al cumplir con las especificaciones normadas a la par con las necesidades locales; el diseño faculta parámetros aceptables de serviciabilidad, seguridad, comodidad e integridad al potenciar las actividades comerciales tanto al interior como exterior de la provincia, desde San Antonio.

La viabilidad de un proyecto social, se da al conjugar factores técnicos, económicos, estratégicos e íntegros al resolver una problemática al menor costo con las prestaciones necesarias [32]. El proyecto también contempla dimensiones, características geométricas, estratificación y detalla estructura, señalización, cunetas, estudios de suelo e inferencias dedicadas en base a los estudios de ingeniería, presentado una solución tentativa al G.A.D Parroquial impulsando la gestión a la entidad competente para implementar la propuesta; cabe recalcar que se ha pensado en las apreciaciones del conductor y peatón al estimar los valores de diseño.

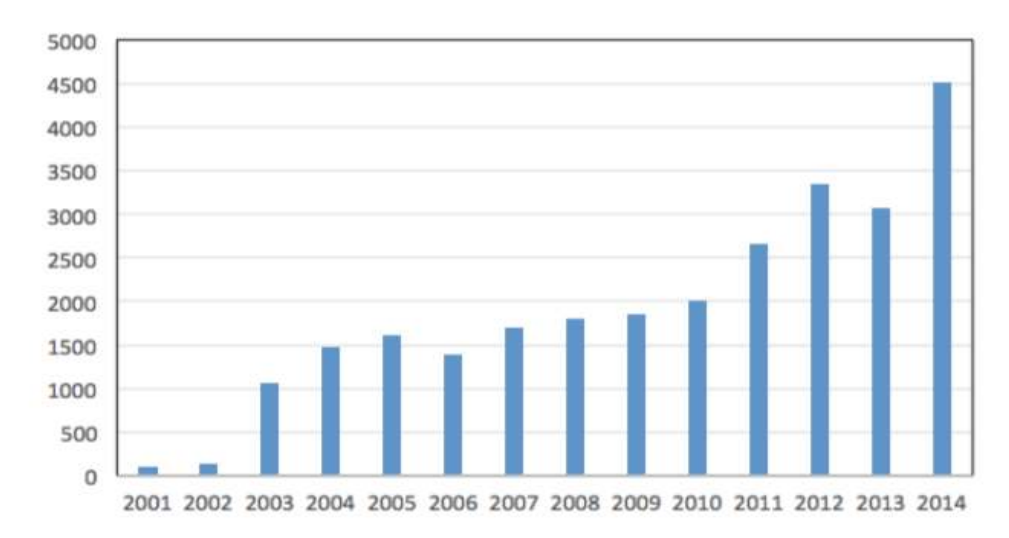

*Ilustración 33. Evolución de la inversión en infraestructura vial en Bolivia Fuente:* [33]

La factibilidad está condicionada por indicadores de rentabilidad como el costo/beneficio, sin embargo, por ser un proyecto social no exige solvencia monetaria, por lo cual se justifica en la necesidad de la comunidad, proyección de crecimiento demográfico, calidad de vida de la población e impacto ambiental; al ser diseñado en la medida más sostenible posible [34].

#### **2.4 Identificación de la alternativa de solución viable para su diseño**

La mejor alternativa es holística concatenando criterios empíricos, técnicos, sociales e inferencias de seguridad vial para expresar un diseño funcional y accesible a la comunidad beneficiada; esto se aprecia en la Ilustración 34.

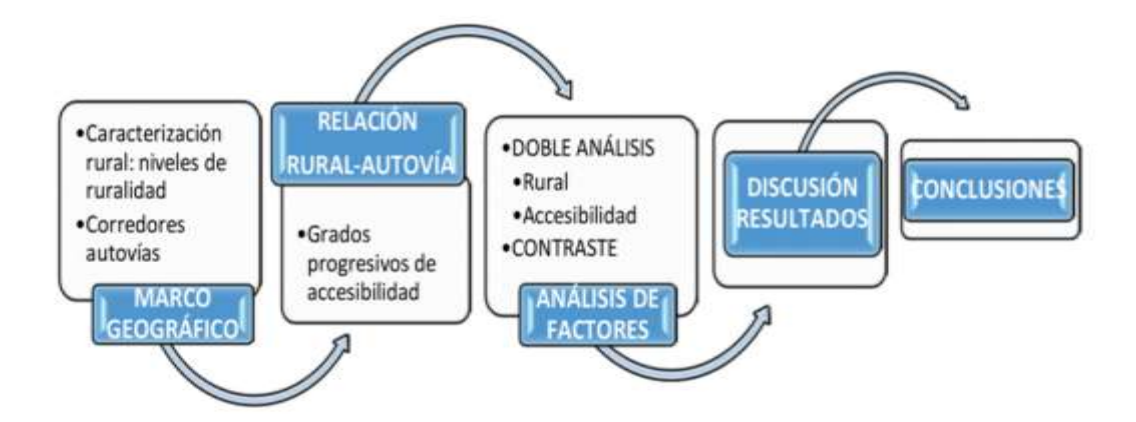

*Ilustración 34. Metodología para el diseño de carreteras en comunidades rurales Fuente:* [35]

Debido a la naturaleza del proyecto, el diseño definitivo es el determinado en el proceso de desarrollo cumpliendo a cabalidad las condiciones técnicas, socioeconómicas, de comodidad y seguridad, descritas durante los cálculos y apreciaciones en Civil 3D.

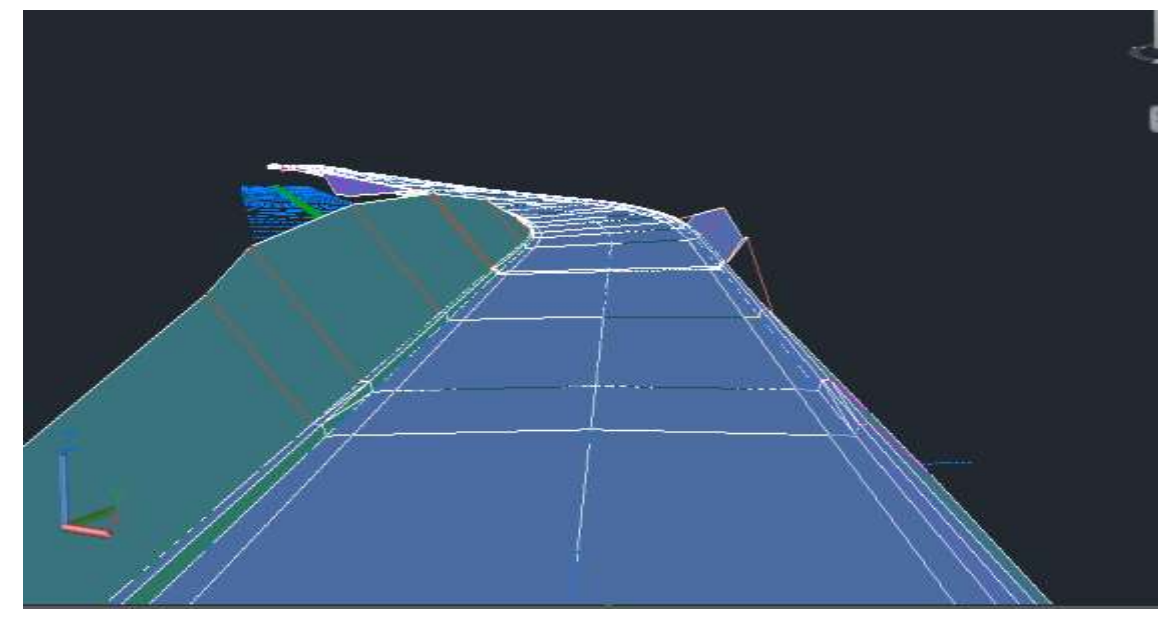

*Ilustración 35. Diseño definitivo de la carretera emulado en Civil 3D Fuente: Elaboración Propia*

Una vez que se tiene el diseño final, se procede a colocar la *SEÑALETICA*; es la encargada de indicar al conductor sobre los parámetros óptimos de circulación, advertir e informar sobre accidentes geográficos o medidas para evitar accidentes de tránsito.

Los dispositivos e instrumentos visuales de control deben ser claros, concretos y no inducir errores en los choferes, cumpliendo con lo establecido en la normativa RTE INEN 004-1:2011, de aplicación en la red vial ecuatoriana.

## **2.4.1 Señalética Horizontal**

En contraste con las normativas pertinentes debe cumplir lo siguiente:

- "El espesor mínimo de pintura es 300 micras en seco para zona rural
- Se sitúan en lugares estratégicos que garanticen su visibilidad bajo condiciones de tráfico, lluvia o neblina
- Sus dimensiones están en el rango de 3 a 5 % de la velocidad de diseño en términos de ancho
- Los ojos de gato o dispositivos refractantes deben tener 10 cm2 como mínimo aun ángulo de 2.29 a 4.5 grados centígrados, desde la line de visión del conductor
- Ser de color blanco o amarillo" [36].

Las señales colocadas en la vía propuesta son: tachada de carriles, paso peatonal, sentido de circulación, ojos de gato, dispositivos refractantes, curvas, entradas e ingresos a zonas pobladas y Panamericana.

## **2.4.2 Señalética Vertical**

Las consideraciones reglamentadas son:

- "En carreteras rurales se colocan al filo lateral de la vía,
- La altura debe ser desde la proyección de la superficie de la calzada a la perspectiva del conductor hasta el lado inferior de la señal
- Debe situarse por lo menos a 600 mm del borde inferior a máximo 2 m desde la berma, con una altura promedio de 1.5 m
- Deben ser refractivas, cumplir con claridad al informar y estar codificadas según la normativa nacional
- Las señales colocadas en la vía alterna de acceso a San Antonio son: Pare, Ceda el paso, intercepción, cruces peatonales, velocidad máxima, zona escolar, curvas" [37].

En el *Anexo No 53*, se observa la señalética implementada en el diseño de la vía.

## **2.4.3 Seguridad Vial**

En las carreteras rurales se dan accidentes, principalmente por no gestionar los riesgos no identificar tramos peligrosos ni colocar señalética, que prevenga a los conductores sobre las maniobras a realizar.

En el diseño vial es necesario incluir las facilidades mínimas para el peatón, dar los anchos respectivos en la berma, señalización y parámetros al conjugar la sostenibilidad urbana del proyecto [38].

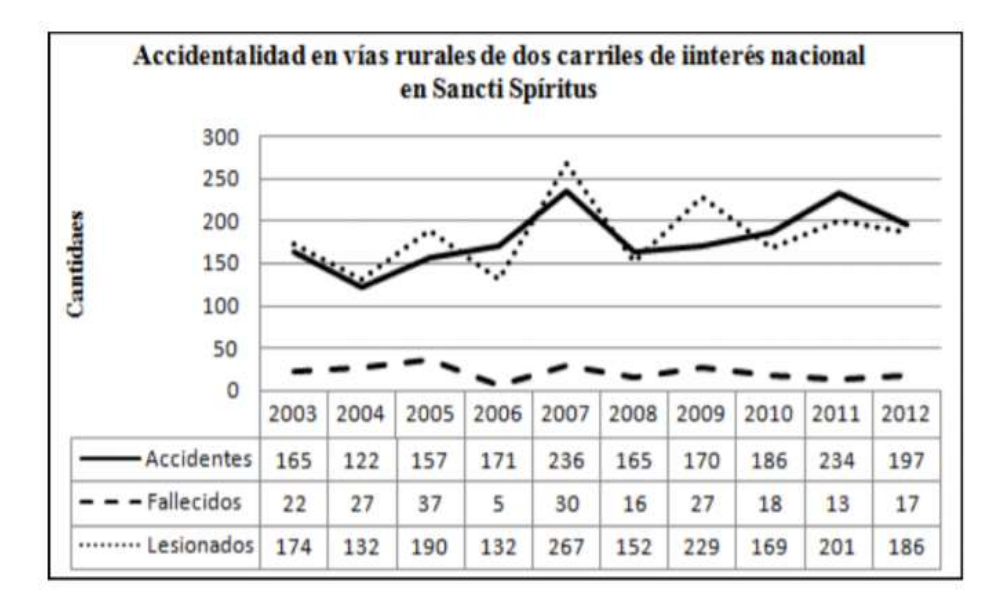

*Ilustración 36. Accidentes de tránsito en vías rurales de dos carriles en Cuba Fuente:* [39]

## **CAPÌTULO III.**

#### **DISEÑO DEFINITIVO DE LA ALTERNATIVA DE SOLUCIÓN**

Los estudios convergen en el diseño definitivo, donde en el presente apartado se describe los costos, cantidades y unidades de obra, modos de ejecución, cronogramas, especificaciones técnicas e inferencias indispensables en su realización.

#### **3.1 Concepción del prototipo**

La interacción social del proyecto comprende lo siguiente:

#### **3.1.1 Transporte**

Facilita el traslado de personas, materiales e insumos agrícolas o de cualquier índole al interior/exterior de San Antonio, conecta directamente con la vía Panamericana y agilita el tráfico en la provincia de El Oro.

#### **3.1.2 Circulación vehicular**

Mantiene los indicadores de serviciabilidad óptimos de acuerdo con las normativas citadas, peralte en curvas (6%), 2% en tramos rectos, asfalto con capacidad de 80 KN a 2 pulgas de espesor, con sub base y base clase 2; la señalética vertical y horizontal se distribuye en forma precisa, donde es imperante para avisar al conductor sobre accidentes topográficos o zonas de cuidado, además cuenta con los mecanismos necesarios al garantizar seguridad y confort incluso en condiciones climáticas adversas.

## **3.1.3 Peatones**

Los civiles como estudiantes, comerciantes, trabajadores o moradores, deben acatar los pasos peatonales, respetar las señales y tener la precaución adecuada tanto al caminar por la vía como al utilizar vehículos; haciendo énfasis en que la conducta es un factor clave en el aprovechamiento idóneo de las obras viales.

#### **3.1.4 Comercio**

La localidad es eminentemente agrícola, dedicándose al cultivo y venta de productos como banano, plátano, cacao y otras especies regionales al menor o al por mayor, siendo un negocio familiar que permite sostener la economía local.

La carretera permitirá reducir los viajes para abastecerse de insumos, mejorar los tiempos para comercializar sus productos e incrementar las utilidades, motivando a los emprendimientos locales como medios de desarrollo.

#### **3.1.5 Crecimiento demográfico**

Las parroquias rurales tienden a transformarse en distritos autónomos, incrementado su productividad, servicios sociales e infraestructura en salud, educación, vialidad, empresas o negocios, en relación a la dinamicidad poblacional siendo el objetivo que las personas se estabilicen, evitando migrar a las grandes urbanidades para tecnificar y afianzar la cultura autóctona, a la vez que se faculta su sustentabilidad mediante recursos u atribuciones gubernamentales.

San Antonio, también administra el sitio Laguna de Caña, que se conecta por la vía principal San Agustín; creciendo hacia los límites del lado y hacia el canal de riego derivado del río Arenillas.

#### **3.1.6 Vialidad del proyecto**

Los criterios para delinear un proyecto deben incluir metodologías de gestión, posibilidad de usar materiales propios de la zona y planes de manejo tanto ambiental como de mantenimiento para garantizar su operatividad e incluir dichos costos en el análisis de precios [40].

Algo que denotar en el diseño, es las características para garantizar la seguridad gestionando tramos blancos (sin accidentes) en la carretera; según De la Peña (2015) son:

- "Número de carriles
- Anchura de arcén
- Valores absolutos de peralte, radio de curvatura y pendiente
- Anchos de calzada, plataforma y carril" [39].

En concordancia con lo establecido, cálculos, juicio crítico y cualidades de diseño vial, se constata que el proyecto es viable desde las perspectivas analizadas en el presente documento.

## **3.2 Memoria Técnica**

Son la descripción explicita de las nociones competentes en la realización del proyecto, en especial los costos, rubros, materiales, mano de obra, entre otras cuestiones prácticas al gestionar la carretera, por la entidad contratante hacia la empresa o profesional contratista.

## **3.2.1 Especificaciones técnicas**

Las especificaciones técnicas pertinentes son las siguientes:

- Sub base CLASE 2, según normativa MOP-001-2002
- Base CLASE 2, según normativa MOP-001-2002
- CAPA DE RODADURA DE HORM. ASF. MEZCLADO EN PLANTA E=5CM cm (2")
- BORDILLOS CON CUNETA  $fc = 210 \text{ kg/cm2} \text{ VH} = 0.12 \text{ m} \frac{3}{\text{ m}}$
- Señalética vertical y horizontal según norma RTE INEN 004-1:2011

## **3.2.2 Mano de obra**

Los principales trabajadores a ocupar son:

- Albañil
- Peón
- Operador de equipo en general
- Operario de distribuidora de asfalta y escoba autopropulsada
- Operario motoniveladora, rodillo y tanquero
- Chófer, conductor de volqueta
- Maestro mayor
- Operario de rodillo y finisher
- Operador de cargadora
- Operario de tractor, excavadora y retroexcavadora
- Topógrafo y cadenero

## **3.2.3 Equipos**

Los equipos necesarios se detallan a continuación:

- Estación total y nivel de ingeniero
- Tractor de oruga, Volqueta, Excavadora, moto niveladora, rodillo, tanquero, cargadora
- Escoba autopropulsada y distribuidora de asfalto
- Rodillo de tándem, rodillo neumático y finisher asfalto
- Mixer, encofrado metálico y vibrador
- Maquina autopropulsada con dispensador de esferas
- Señalética vertical, ojos de gato y pintura para señales horizontales

#### **3.2.4 Materiales**

Los materiales esenciales en la obra son:

- Cuartones, clavos, tablas, mojones de hormigón
- Jalones, estacas, clavos de acero, y herramienta menor
- Agua, base granular, material para sub base y base clase 2
- Diesel, asfalto RC 250 y hormigón asfaltico
- Hormigón pre mezclado de 210 kg/cm2
- Letreros de señalética vertical y pintura

En el *Anexo No 54* se detallan los A.P.U (Análisis de precios unitarios), donde se caracteriza las consideraciones técnicas de como ejecutar la obra.

#### **3.2.5 Planos y modelos digitales**

En la sección *2.1.11 Proceso de diseño en Civil 3D;* se especifican las capturas que evidencia el diseño y posterior renderización de la carretera modelada; esto da como resultado los criterios técnicos, cuadros de volúmenes en corte/relleno y perfiles de la vía, delineando en cada abscisa las condiciones a cumplir en su ejecución.

En el *Anexo No 55*, se pueden observar detenidamente las cotas de la vía en abscisas a cada 20 metros.

En el caso de redes viales en zonas alejadas se aconseja mapear el trazado digitalmente, facilitando la medición de fallas o deterioros al programar mantenimientos e inversiones oportunas al salvaguardar la integridad del proyecto y la seguridad de los conductores.

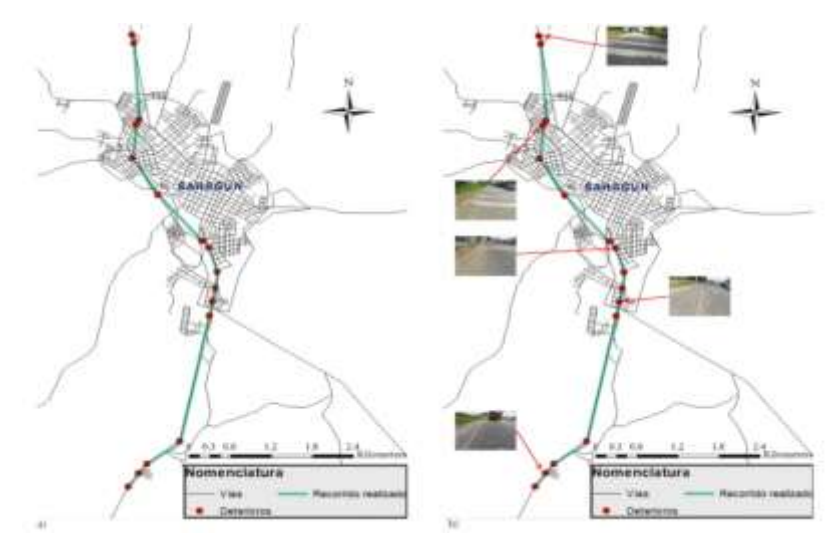

*Ilustración 37. Mapeado en una red vial para monitorear su operación y desgaste Fuente:* [40]

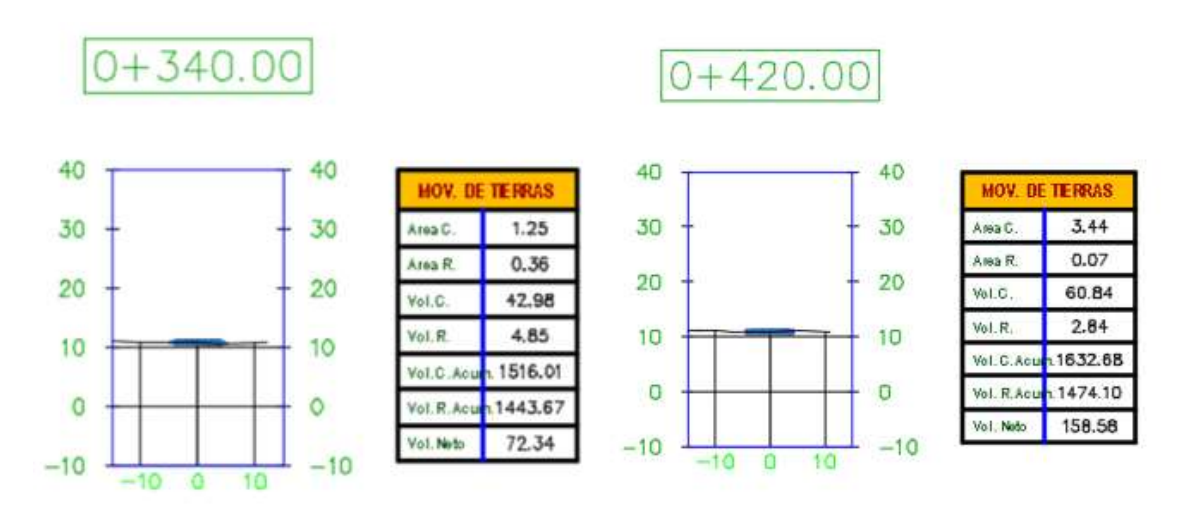

*Ilustración 38. Perfiles topográficos 0+340 y 0+420 del diseño vial de la carretera que conecta a San Antonio*

*Fuente: Elaboración Propia*

## **3.3 Presupuesto**

En base a la comparación con obras viales, proyectos similares e investigaciones en la misma área de estudio, se describe los rubros, actividades, cantidades y valores monetarios que representa la implementación del proyecto; los datos se ajustan a los costos de mano de obra, materiales, alquiler de equipos actualizados por la contraloría general del Estado y mercado nacional de la construcción.

La realización de la vía asciende a un monto neto de \$219227,53 USD; siendo el rubro capa de rodadura de 5 cm el más relevante con casi un 25% de participación en el costo total.

| <b>ÍTEM</b>               | <b>DESCRIPCIÓN</b>                                                    | <b>UNIDAD</b>  | <b>CANTIDAD</b> | <b>P. UNITARIO</b> | P. TOTAL |  |  |  |
|---------------------------|-----------------------------------------------------------------------|----------------|-----------------|--------------------|----------|--|--|--|
| $\mathbf{1}$              | <b>TRAZADO Y REPLANTEO</b>                                            | KM             | 0.73            | 620.15             | 452.09   |  |  |  |
| $\overline{2}$            | DESBROCE, LIMPIEZA Y<br><b>DESALOJO</b>                               | Ha             | 0.61            | 2179.06            | 1333.58  |  |  |  |
| 3                         | EXCAVACIÓN A MAQUINA                                                  | M <sub>3</sub> | 4299.93         | 3.81               | 16382.75 |  |  |  |
| 4                         | RELLENO CON MATERIAL<br>DE SITIO                                      | M <sub>3</sub> | 1656.57         | 4.85               | 8034.36  |  |  |  |
| 5                         | DESALOJO DE MATERIAL                                                  | M <sub>3</sub> | 2643.36         | 3.80               | 10044.78 |  |  |  |
| 6                         | <b>MATERIAL DE</b><br><b>MEJORAMIENTO</b>                             | M <sub>3</sub> | 1530.90         | 14.55              | 22274.60 |  |  |  |
| $\overline{7}$            | <b>TRANSPORTE DE</b><br><b>MATERIAL DE</b><br><b>MEJORAMIENTO</b>     | M3*KM          | 15309.00        | 0.30               | 4592.70  |  |  |  |
| 8                         | <b>SUB-BASE CLASE 2</b>                                               | M <sub>3</sub> | 930.20          | 15.99              | 14873.90 |  |  |  |
| 9                         | <b>TRANSPORTE SUB-BASE</b><br><b>CLASE 2</b>                          | M3*KM          | 9302.04         | 0.30               | 2790.61  |  |  |  |
| 10                        | <b>BASE CLASE 2</b>                                                   | M <sub>3</sub> | 524.88          | 21.03              | 11038.23 |  |  |  |
| 11                        | <b>TRANSPORTE BASE CLASE</b><br>$\overline{2}$                        | M3*KM          | 5248.80         | 0.30               | 1574.64  |  |  |  |
| 12                        | <b>IMPRIMACION ASFALTICA</b>                                          | M <sub>2</sub> | 5248.80         | 0.92               | 4828.90  |  |  |  |
| 13                        | CAPA DE RODADURA DE<br>HORM. ASF. MEZCLADO EN<br>PLANTA E=5CM cm (2") | M <sub>2</sub> | 5248.80         | 10.40              | 54587.52 |  |  |  |
| 14                        | TRANSPORTE DE MEZCLA<br><b>ASFALTICA</b>                              | M3*KM          | 10235.16        | 0.30               | 3070.55  |  |  |  |
| 15                        | <b>BORDILLOS CON CUNETA</b><br>$fc = 210$ kg/cm2<br>$VH = 0.12m3/m$   | M              | 1458.00         | 32.14              | 46860.12 |  |  |  |
| 16                        | SEÑALIZACIÓN<br><b>HORIZONTAL</b>                                     | M              | 2187.00         | 5.64               | 12334.68 |  |  |  |
| 17                        | SEÑALIZACIÓN VERTICAL                                                 | U              | 25.00           | 236.78             | 5919.50  |  |  |  |
|                           |                                                                       |                |                 |                    |          |  |  |  |
| <b>TOTAL</b><br>220993.51 |                                                                       |                |                 |                    |          |  |  |  |

*Cuadro No 37. Presupuesto total de la implementación del diseño vial de la carretera alterna a San Antonio*

*Fuente: Elaboración Propia*

## **3.4 Programación de obras**

Comprende la valoración cronometrada de las actividades del trabajo; especificar la duración de las tareas, tiempos de ejecución y costo en periodos de avance en la ejecución del proyecto; en el *Anexo No 56* se visualiza el cronograma en dos meses, en jornadas de quincenas, denotando un plazo de 50 días.

Se recomienda no construir en temporada de lluvias para evitar retrasos e imprevistos.

### **4. CONCLUSIONES**

En virtud de las apreciaciones, criterios y argumentos expuestos en la documentación pertinente se concluye lo siguiente:

Los conceptos, terminologías e inferencias bibliográficas permitieron caracterizar el diseño vial mediante el proceso de cálculo desde Excel, ensayos de laboratorio, y diseño en Civil 3D.

El diseño geométrico y estructural de la carretera de acceso a San Antonio, cumple a carta cabal las consideraciones técnicas normadas, factores de seguridad, serviciabilidad, comodidad y condiciones socioeconómicas para ser implementada, contando con toda la información necesaria en el presente estudio.

Los trabajos de ingeniería en campo, determino un TPDA de 100 a 300 con una velocidad de diseño de 60 km/h; curvas con peralte máximo de 6% a un radio de giro de 130 m, con 2% de peralta en los tramos rectos y un ancho de la calzada de 6 m; en torno a la estructura se tiene un mejoramiento de 25 cm desde el terreno natural con material de las canteras de Calichana, una sub base clase 2 de 15 cm y base clase 2 de 10 cm con una carpeta asfáltica de 5 cm, resiste en promedio 80 KN, siendo capaz de drenar hasta un 2.5 % del agua por gravedad.

La implementación del proyecto es factible, viable y se puede elaborar tan pronto la entidad contratante disponga los montos especificados en el presupuesto, es necesaria para mejorar la calidad de vida de la población aledaña a la vez que se potencia el desarrollo socioeconómico local.

#### **5. RECOMENDACIONES**

Se aconseja reutilizar asfalto de vías deterioradas y emplear vidrio como agregados; con el objeto de optimizar recursos e integrar medidas para mejorar la rentabilidad ambiental del proyecto.

Se debe realizar estudios en forma paralela para proyectar obras viales necesarias en la provincia de EL ORO, con el afán de mejorar el desarrollo socioeconómico e interactuar la UTMACH como entidad productora de conocimiento en los problemas locales, a la vez que se da cabida para reforzar la formación de profesionales en el área.

El diseño debe tener holgura en velocidad, dato que debe reflejarse en la señalética para respaldar el mal comportamiento del conductor y evitar que ha exceso de velocidad salga de la curva o derive en posibles conatos accidentales.

Es imperios garantizar la supervisión y dirección técnica durante toda la obra, gestionar un fiscalizador responsable que administre en forma oportuna los fondos para el pago de planillas e inciten estudios adicionales al planificar el debido mantenimiento a la infraestructura vial.

## 6. **REFERENCIAS BIBLIOGRÀFICAS**

- [1] J.-R. Quintero-González, «Del concepto de ingeniería de tránsito al de movilidad urbana sostenible,» *Ambiente y Desarrollo,* vol. 21, nº 40, pp. 57-72, 2017.
- [2] P. F. C. Arias, D. O. D. Cardozo y y. M. M. A. Parras, «ANÁLISIS DE CONECTIVIDAD Y DENSIDAD DE LA RED VIAL EN LA RESERVA NATURAL DEL IBERÁ CON SISTEMAS DE INFORMACIÓN GEOGRÁFICA (SIG),» *Revista Geográfica Digital.,* vol. 13, nº 26, pp. 1-16, 2016.
- [3] Google Earth, «Google Maps,» Digital Globe, 2018. [En línea]. Available: https://www.google.com/maps/@-3.533153,-80.0227321,1479m/data=!3m1!1e3. [Último acceso: Junio 2019].
- [4] Q. M. Sala, A. García, F. J. C. Torregosa y J. M. C. Ungría, «BIM PARA INFRAESTRUCTURAS DE CARRETERAS: VERIFICACIÓN DE LA NORMATIVA DE DISEÑO GEOMÉTRICO.,» *Building Smart,* vol. 17, nº 01, pp. 10-18, 2014.
- [5] A. F. Bautista, «Análisis de accesibilidad y conectividad de la red vial intermunicipal en el microsistema regional de la provincia Centro en Boyacá, Colombia,» *Revista Perspectiva Geográfica,* vol. 23, nº 1, pp. 123-141, 2018.
- [6] V. Vladimirovich-Fedosov y A. Fedossova, «Optimización de emisiones de la red de carreterasde infraestructura urbana,» *Ingeniería Industrial,* vol. XXXVIII, nº 2, pp. 143-153, 2017.
- [7] M. R. Pallares-Muñoz y J. A. Pulecio-Díaz, «Aplicabilidad del método de los elementos finitos en el análisis y dimensionamiento de losas JCPC para carreteras de dos carriles,» *ITECKNE,* vol. 14, nº 2, pp. 148-155, 2017.
- [8] H. A. S. Velasco, «"ADAPTACIÓN DE LA NORMATIVA ECUATORIANA DEL MTOP AL SOFTWARE CIVIL 3D 2016 PARA DISEÑO DE VÍAS RURALES, Y SU APLICACIÓN EN EL ESTUDIO Y DISEÑO DE LA VÍA QUE UNE LA COMUNIDAD DE NABUZO CON LA COMUNIDAD DE GAVIÑAY

(4.5KM) DEL CANTÓN PENIPE",» UNIVERSIDAD NACIONAL DE CHIMBORAZO, Riobamba, 2016.

- [9] Carreteras Panamericanas, «Ecuador crea la autopista más moderna del país: el Anillo Vial de Quevedo,» Junio 2016. [En línea]. Available: https://www.carreteras-pa.com/reportajes/ecuador-crea-la-autopista-mas-modernadel-pais-el-anillo-vial-de-quevedo/. [Último acceso: Junio 2019].
- [10] Y. García-Ramírez, B. Zárate, S. Segarra y J. González, «Variación Diaria y Horaria de la Velocidad de Operación en Carreteras Rurales de Dos Carriles en el Cantón Loja,» *Revista Politécnica ,* vol. 40, nº 1, pp. 1-7, 2017.
- [11] K. N. F. Alvear, «Uso de vidrio molido en las mezclas asfálticas, con el propósito de reducir la contaminación,» Pontificia Universidad Católica del Ecuador, Quito-Ecuador, 2018.
- [12] R. O. JOSE, «DISEÑO GEOMÉTRICO DE LA VÍA BALOSA SECTOR GUARUMALES,DESDE LA ABSCISA 9+500 HASTA LA ABSCISA 10+700,» UTMACH-UNIDAD ACADÉMICA DE INGENIERÍA CIVIL, Machala, 2015.
- [13] W. E. Z. Zambrano, Diseño estructural de Pavimentos, Machala: Universidad Técnica de Machala, 2016.
- [14] J.-R. Quintero-González, «Del concepto de ingeniería de tránsito al de movilidad urbana sostenible,» *Ambiente y Desarrollo,* vol. 21, nº 40, pp. 57-72, 2017.
- [15] L. A. Tapia Guerrero, «Infraestructura carretera y economía regional. El caso de los productores de ajo de Oaxaca y Puebla,» *Región y sociedad,* vol. XXX, nº 73, pp. 2-35, 2018.
- [16] S. L. B. G. J. &. C. R. J. (. Barreto Cedeño, «Análisis comparativo de ejes equivalentes obtenidos mediante método aashto 93 y los proporcionados por pesaje en balanza fija de vehículos,» *Universidad y Sociedad,* vol. 10, nº 1, pp. 59-68, 2018.
- [17] Y. A. Lara, F. G. D. Quevedo y M. G. G. Pérez, «Señalización y seguridad vial en buses de tránsito rápido: el transmilenio en Bogotá,» *Revista Infraestructura Vial,*  vol. 19, nº 33, pp. 15-25, 2017.
- [18] C. d. C. ". B. INTERNACIONAL, P. C. LTDA y T. ASTEC, «Normas de diseño geometrico de carreteras 2003,» Highway Research Board, Quito, 2003.
- [19] M. A. Aarón, C. A. Gómez, J. Fontalvo y y. A. J. Gómez, «Análisis de la Movilidad Vehicular en el Departamento de La Guajira usando Simulación. El Caso de Riohacha y Maicao,» *Análisis de la Movilidad V,* vol. 30, nº 1, pp. 321-332, 2019.
- [20] D. Zaninovich, «Vías regionales y la necesidad de una gestión compartida,» *Revista de Ingeniería, núm. 45, enero-junio, 2017, pp. 72-79,* vol. 45, pp. 72-79, 2017.
- [21] M. d. t. y. o. p. d. Ecuador, «Norma Ecuatoriana Vial,» Subsecretarìa de infraestructura del transporte, Quito, 2013.
- [22] F. Zorzoli, «Infraestructura, territorio y conservación: aportes para el debate sobre modelos de desarrollo y su inserción territorial a partir de un caso de intervención en infraestructura vial en el norte argentino,» *Revista Transporte y Territorio,* nº 17, pp. 172-202, 2017.
- [23] C. M. P. Cortés, «Educación vial en la era digital: cultura vial y educación permanente,» *Dìalogos sobre educaciòn,* vol. 8, nº 15, pp. 1-14, 2017.
- [24] Y. García, A. Altamina, T. Echaveguren y J. Marcet, «Modelos de Aceleración y Desaceleración en Curvas Horizontales en Carreteras Rurales de dos Carriles en San Juan, Argentina,» *Revista Politécnica ,* vol. 39, nº 2, 2017.
- [25] S. o. R. D. o. t. A. A. o. S. H. a. T. Officials, AASHTO Interim Guide For Design Of Pavement Structures 1972, Estados Unidos: American Association of State Highway and Transportation Official, 1974.
- [26] P. M. Ing. Fabricio Leiva-Villacorta y P. M. Ing. Adriana Vargas-Nordcbeck, «Mejores prácticas para diseñar mezclas asfálticas con pavimento asfáltico

recuperado (RAP),» *Revista Infraestructura Vial / LanammeUCR,* vol. 19, nº 33, pp. 35-44, 2017.

- [27] J. Vargas Jiménez, M. Moncayo Theurer, J. Córdova Rizo, C. Maza, I. Barzola Zambrano, G. Velasco Cevallos, I. Salcedo, J. Guzhñay y S. Lucio, «La geomalla como elemento de refuerzo en pavimentos flexibles,» *Ingeniería,* vol. 21, nº 1, pp. 63-71, 2017.
- [28] H. A. Rondón Quintana, O. I. León Vergara y W. D. Fernández Gómez, «Comportamiento de una mezcla asfáltica tibia fabricada en una planta de asfalto,» *Ingeniería y Desarrollo,* vol. 35, nº 1, pp. 152-173, 2017.
- [29] W. Y. H, «YouTube,» IMPORTACIÓN DE PUNTOS EN CIVIL 3D 2015 2020, 2015. [En línea]. Available: https://www.youtube.com/watch?v=wW0sThPOICo. [Último acceso: Agosto 2019].
- [30] I. N. D. E. Y. CENSOS, «POBLACIÓN POR ÁREA, SEGÚN PROVINCIA, CANTÓN Y PARROQUIA DE EMPADRONAMIENTO,» Ecuador en cifras, Santa Rosa, 2010.
- [31] INEC, «Instituto Nacional de Estadísticas y Censos,» 2016. [En línea]. Available: http://www.ecuadorencifras.gob.ec/poblacion-y-migracion/.
- [32] N. Baca-Tavira y F. Herrera-Tapia, «Proyectos sociales. Notas sobre su diseño y gestión en territorios rurales,» *Convergencia Revista de Ciencias Sociales,* nº 72, pp. 69-87, 2016.
- [33] J. M. V. R., «Caminos y automóviles en Bolivia: cambios, tendencias y correspondencias en el pasado reciente,» *Revista Transporte y Territorio ,* vol. 18, pp. 100-121, 2018.
- [34] A. A. Díaz, «El costo-beneficio como herramienta de decisión en la inversión en actividades científicas,» *Cofín Habana,* vol. 11, nº 2, pp. 322-343, 2017.
- [35] A. P. Díaz, J. J. R. Berlana y M. S. Fernández, «Afección de las autovías a su entorno rural: Extremadura,» *Investigaciones Geográficas,* nº 66, pp. 79-94, 2016.
- [36] I. E. D. NORMALIZACIÒN, «SEÑALETICA VIAL. PARTE 2: SEÑALÈTICA HORIZONTAL,» REGLAMENTO TÈCNICO ECUATORIANO, QUITO, 2011.
- [37] I. E. D. NORMALIZACIÒN, «SEÑALIZACIÒN VIAL PARTE I. SEÑALIZACIÒN VERTICAL,» REGLAMENTO TÈCNICO ECUATORIANO, QUITO, 2011.
- [38] M. G. HERRMANN LUNECKE, «INSTRUMENTOS DE PLANIFICACIÓN Y DISEÑO URBANO PARA PROMOVER AL PEATÓN EN LAS CIUDADES. UN ESTUDIO COMPARADO ENTRE CHILE Y ALEMANIA,» *Urbano,* vol. 34, pp. 48-57, 2016.
- [39] R. García y L. Abreu, «Seguridad vial en carreteras rurales de dos carriles,» *Revista Ingeniería de Construcción,* vol. 33, nº 1, pp. 54-60, 2016.
- [40] S. Caro y B. Caicedo, «Tecnologías para Vías Terciarias: Perspectivas y Experiencias desde la Academia,» *Revista de Ingeniería,* nº 45, pp. 12-21, 2017.
- [41] E. d. l. Peña-González y A. Zaragoza-Ramírez, «Modelo de identificación y caracterización de tramos de carreteras sin accidentes (tramos blancos). Aplicación a la red de autopistas de peaje españolas,» *Informes de la Construcción,* vol. 67, nº 540, pp. 2-10, 2015.
- [42] M.-M. L. Fernando, M. Luis, Márquez-Díaz y L. Gabriel, «Un sistema de gestión de pavimentos basado en nuevas tecnologías para países en vía de desarrollo,» *Ingeniería, Investigación y Tecnología,* vol. 17, nº 2, pp. 223-236, 2016.
- [43] A. J. C. Villafuerte, «DISEÑO GEOMÉTRICO Y ESTRUCTURAL DEL PAVIMENTO DE LA VÍA CONSTANTINO FERNÁNDEZ-SAN BARTOLOMÉ DE PINLLO; QUEBRADA SHAHUANSHI,» UNIVERSIDAD TÉCNICA DE AMBATO, Ambato-Ecuador, 2016.

# **7. ANEXOS**

*Anexo No 1. Toma de muestras en campo de las calicatas en la vía estudiada*

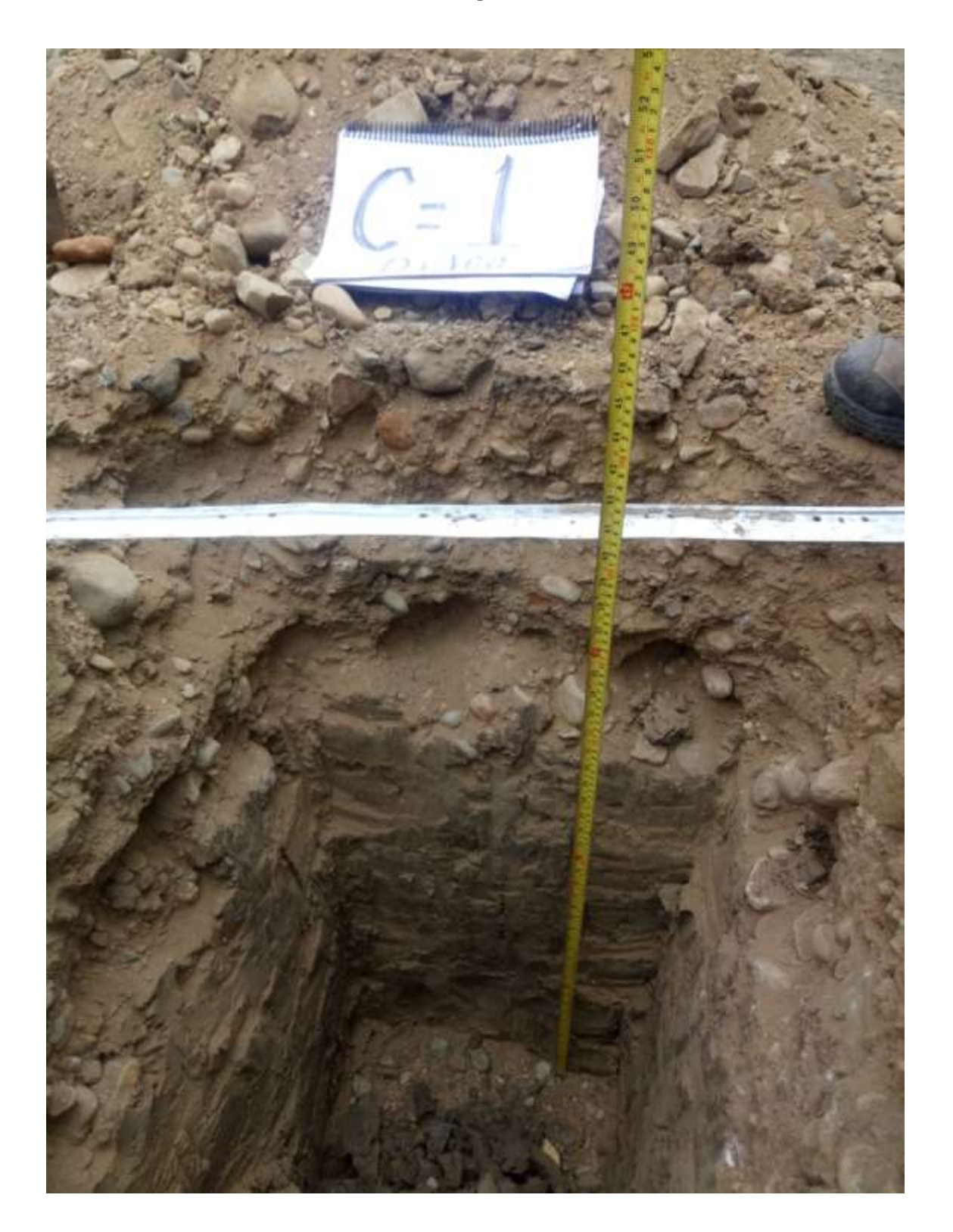

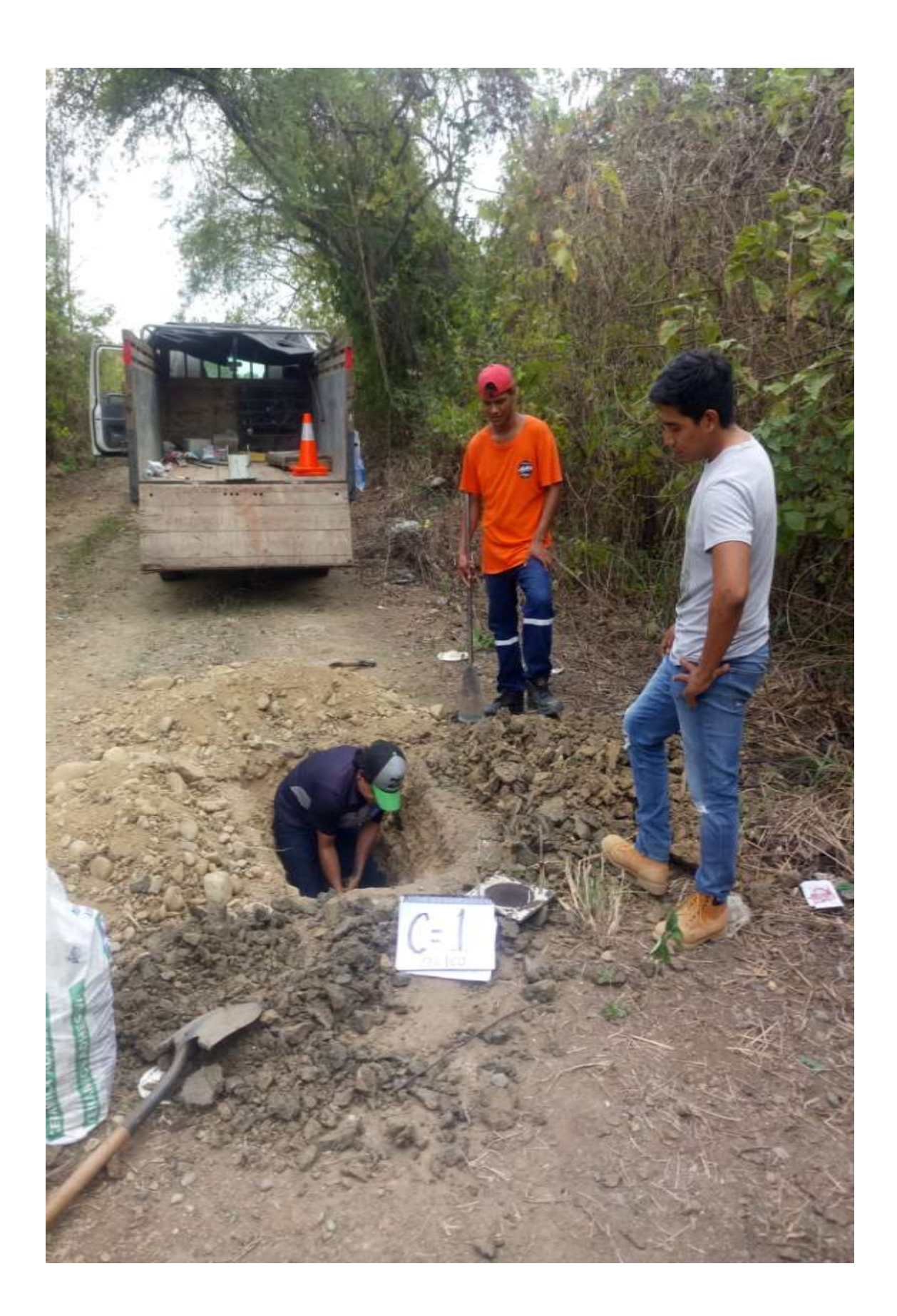

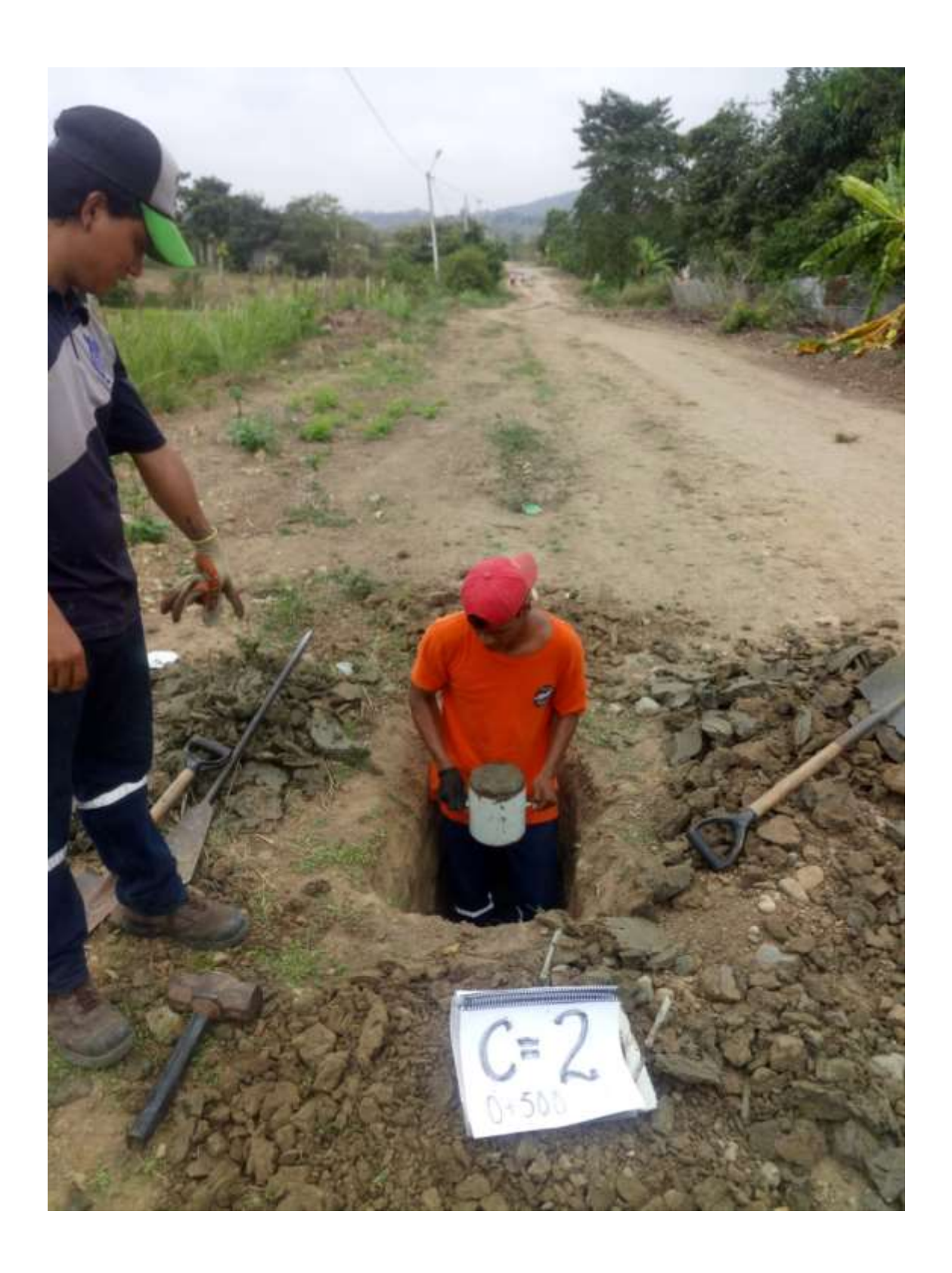

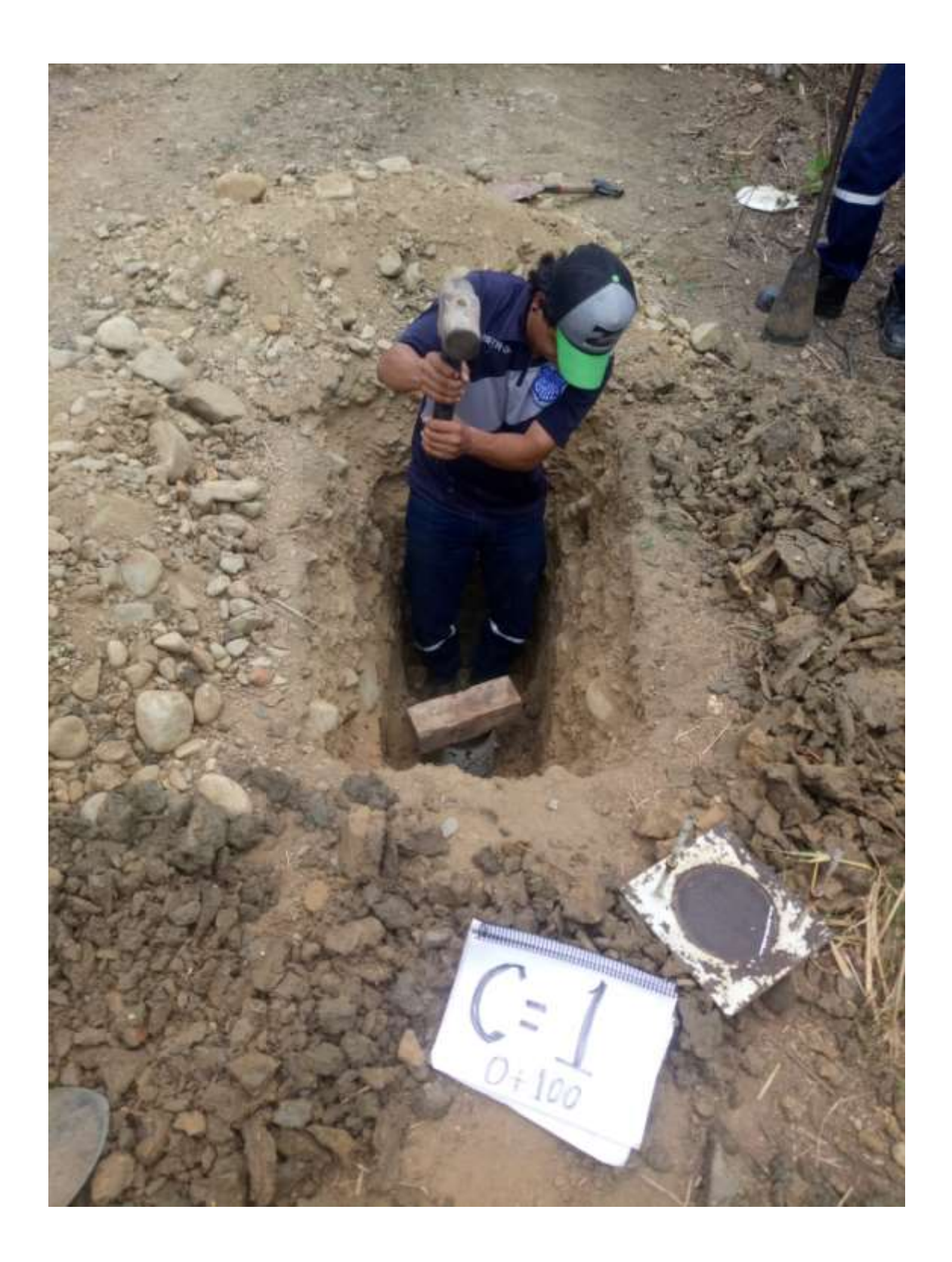

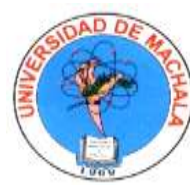

## **UNIVERSIDAD TÈCNICA DE MACHALA FACULTAD DE INGENIERÍA CIVIL CONTENIDO DE HUMEDAD**

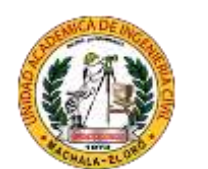

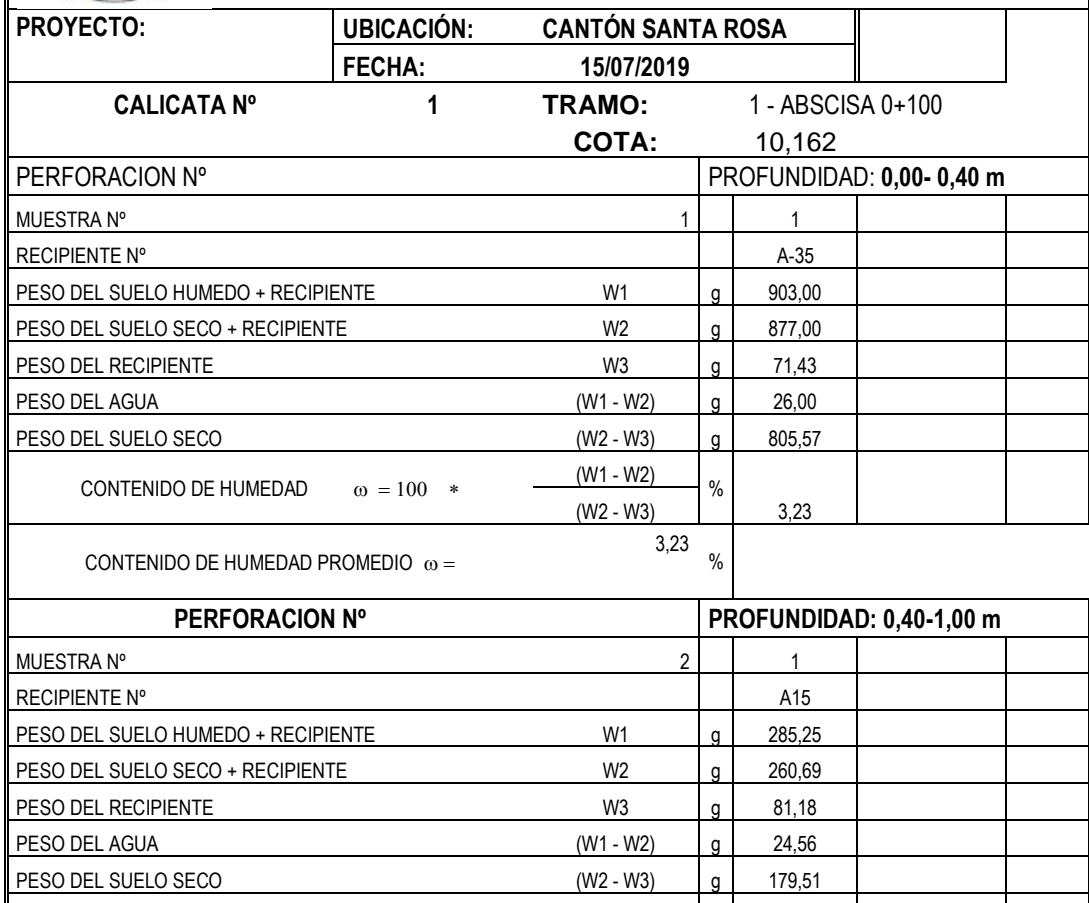

*Anexo No 2. Contenido de humedad natural del suelo en la carretera de acceso alterno a San Antonio*

 $(W1 - W2)$  %

13,68 %

 $(W2 - W3)$  13,68

CONTENIDO DE HUMEDAD  $\omega = 100$  \*

CONTENIDO DE HUMEDAD PROMEDIO  $\omega =$ 

| <b>LIMITE LIQUIDO</b> |                 |                       |                                         |                                       |                  |                           |                                 |                        |
|-----------------------|-----------------|-----------------------|-----------------------------------------|---------------------------------------|------------------|---------------------------|---------------------------------|------------------------|
| <b>PRUEBA</b><br>No.  | Cápsula<br>No.  | Peso de<br>la cápsula | Peso<br>cápsu-la<br>más suelo<br>húmedo | Peso<br>cápsu-la<br>más suelo<br>seco | Peso del<br>agua | Peso del<br>suelo<br>seco | Contenido<br>de<br>Humedad<br>% | Número<br>de<br>golpes |
| 1                     | R <sub>18</sub> | 5,980                 | 12,140                                  | 10,460                                | 1,680            | 4,480                     | 37,50%                          | 15                     |
| 2                     | R <sub>25</sub> | 6,050                 | 11,860                                  | 10,350                                | 1,510            | 4,300                     | 35,12%                          | 22                     |
| 3                     | R <sub>1</sub>  | 5,550                 | 11,490                                  | 10,010                                | 1,480            | 4,460                     | 33,18%                          | 31                     |
| $\overline{4}$        | R33             | 6,660                 | 12,060                                  | 10,770                                | 1,290            | 4,110                     | 31,39%                          | 46                     |
|                       |                 |                       |                                         |                                       |                  |                           | 34,45%                          | 25                     |
|                       |                 |                       |                                         | <b>LIMITE PLASTICO</b>                |                  |                           |                                 |                        |
| 1                     | L <sub>3</sub>  | 3,940                 | 7,020                                   | 6,440                                 | 0,580            | 2,500                     | 23,20%                          |                        |
| 2                     | L16             | 3,900                 | 6,850                                   | 6,290                                 | 0,560            | 2,390                     | 23,43%                          |                        |
| 3                     | $L-22$          | 3,970                 | 6,770                                   | 6,240                                 | 0,530            | 2,270                     | 23,35%                          |                        |
| 4                     | R40             | 6,770                 | 8,570                                   | 8,130                                 | 0,440            | 1,360                     | 32,35%                          |                        |
| 5                     | R36             | 6,590                 | 8,090                                   | 7,750                                 | 0,340            | 1,160                     | 29,31%                          |                        |
|                       |                 |                       |                                         |                                       |                  |                           | 23,33%                          |                        |

*Anexo No 3. Límites líquido y plástico de muestra 1 de 0 a 0.4 m*

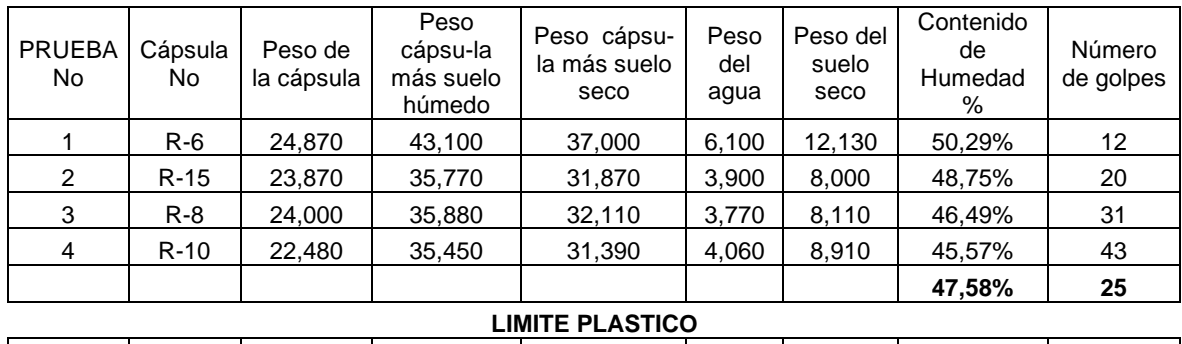

| L9 | 180:  | 8.910  | 8.610  | 0,300 | .430  | 20,98% |  |
|----|-------|--------|--------|-------|-------|--------|--|
| ⊷  | 9.680 | 11.650 | 11.300 | 0.350 | 1.620 | 21,60% |  |
| ш. | .160  | 8.940  | 8.640  | 0,300 | .480  | 20,27% |  |
|    |       |        |        |       |       | 20,95% |  |

*Anexo No 4. Límites líquido y plástico de muestra 2 de 0.4 a 1.0 m*

#### **LIMITE LIQUIDO**

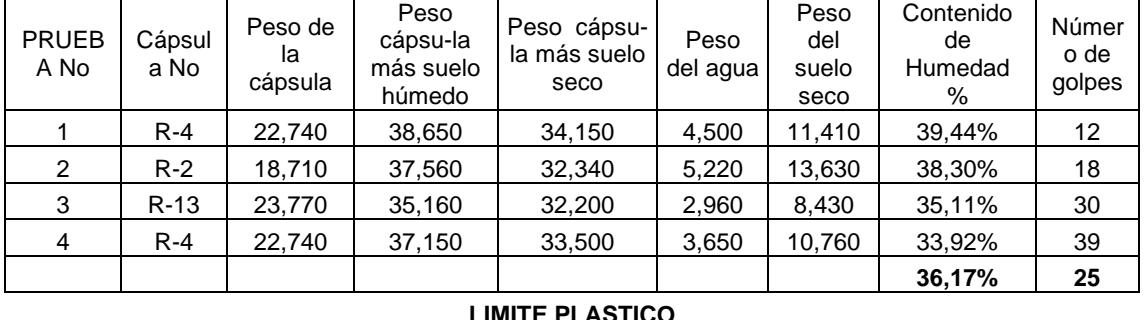

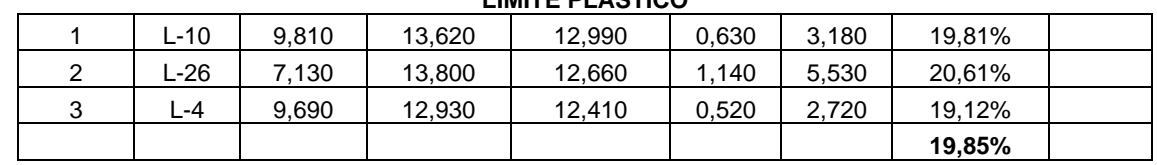

*Anexo No 5. Límites líquido y plástico de muestra 2 de 0 a 0.5 m*

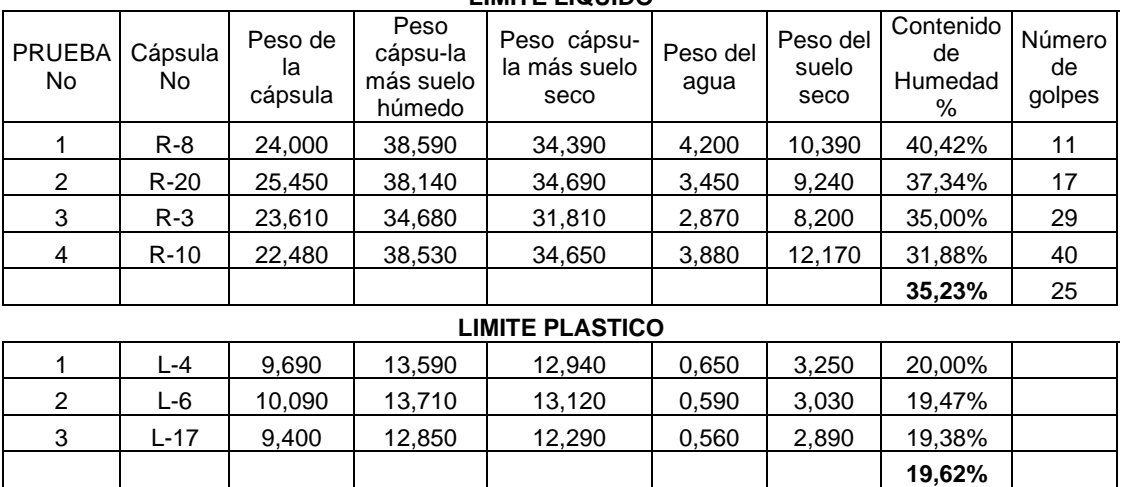

## **LIMITE LIQUIDO**

*Anexo No 6. Límites líquido y plástico de muestra 2 de 0.5 a 1.0 m*

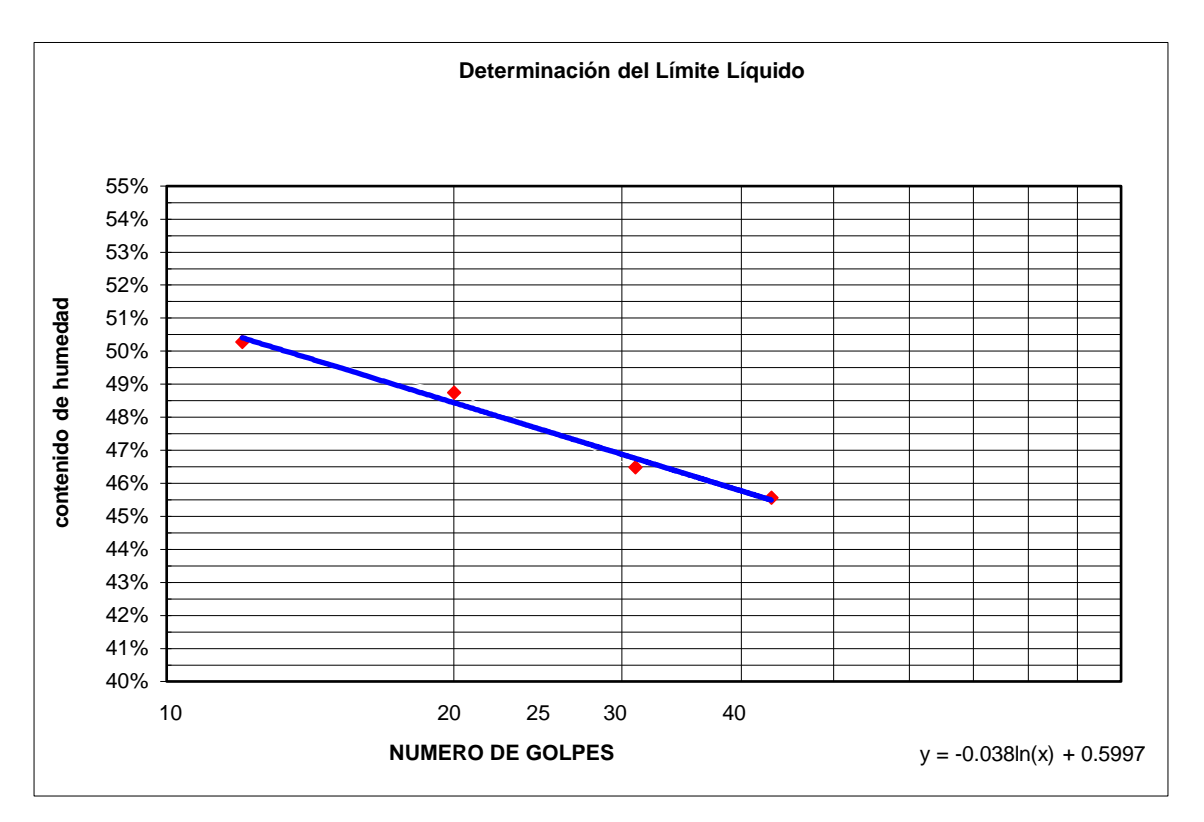

*Anexo No 7. Gráfica del límite líquido y número de golpes de la muestra 2 de 0.4 a 1.0 m*

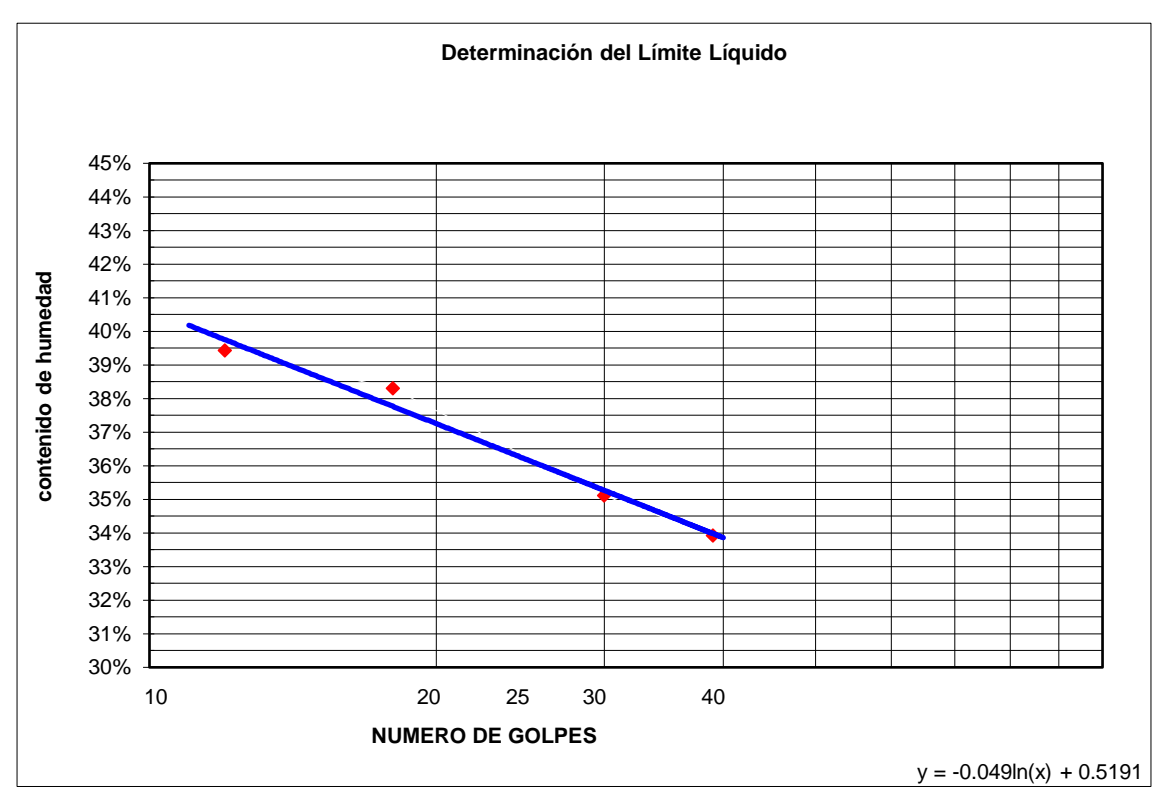

*Anexo No 8. Gráfica del límite líquido y número de golpes de la muestra 2 de 0.0 a 0.5 m*

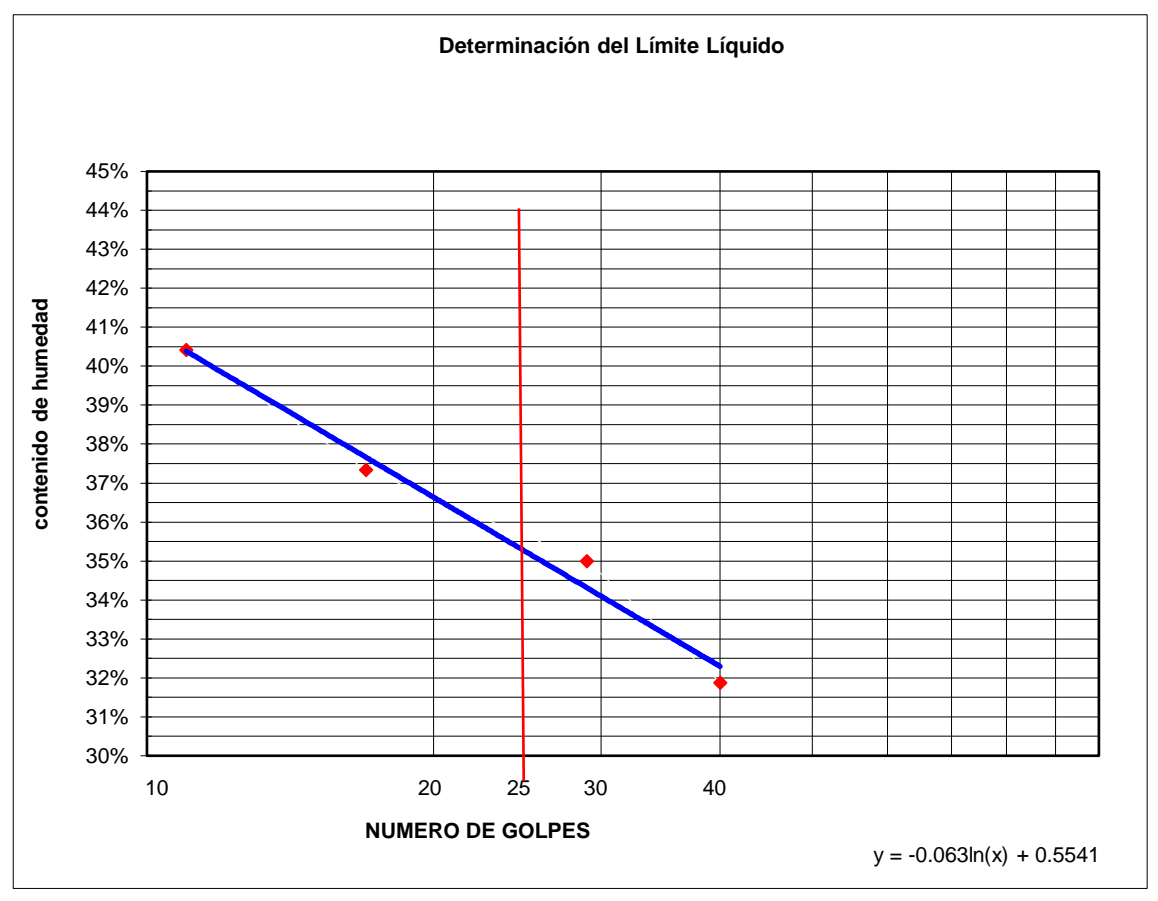

*Anexo No 9. Gráfica del límite líquido y número de golpes de la muestra 2 de 0.5 a 1.0 m*

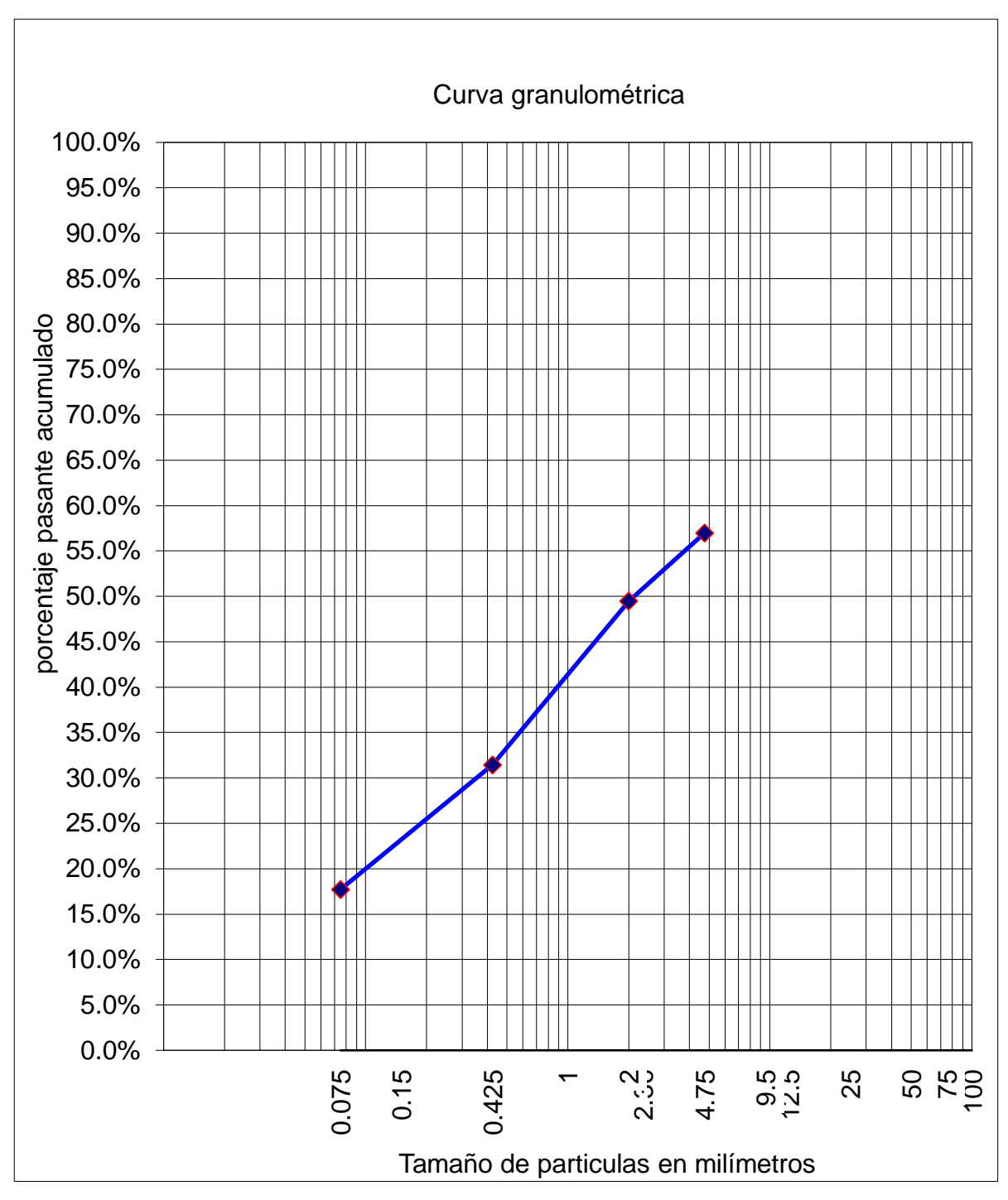

*Anexo No 10. Curva granulométrica de la calicata 1 desde 0 a 0.4 m*

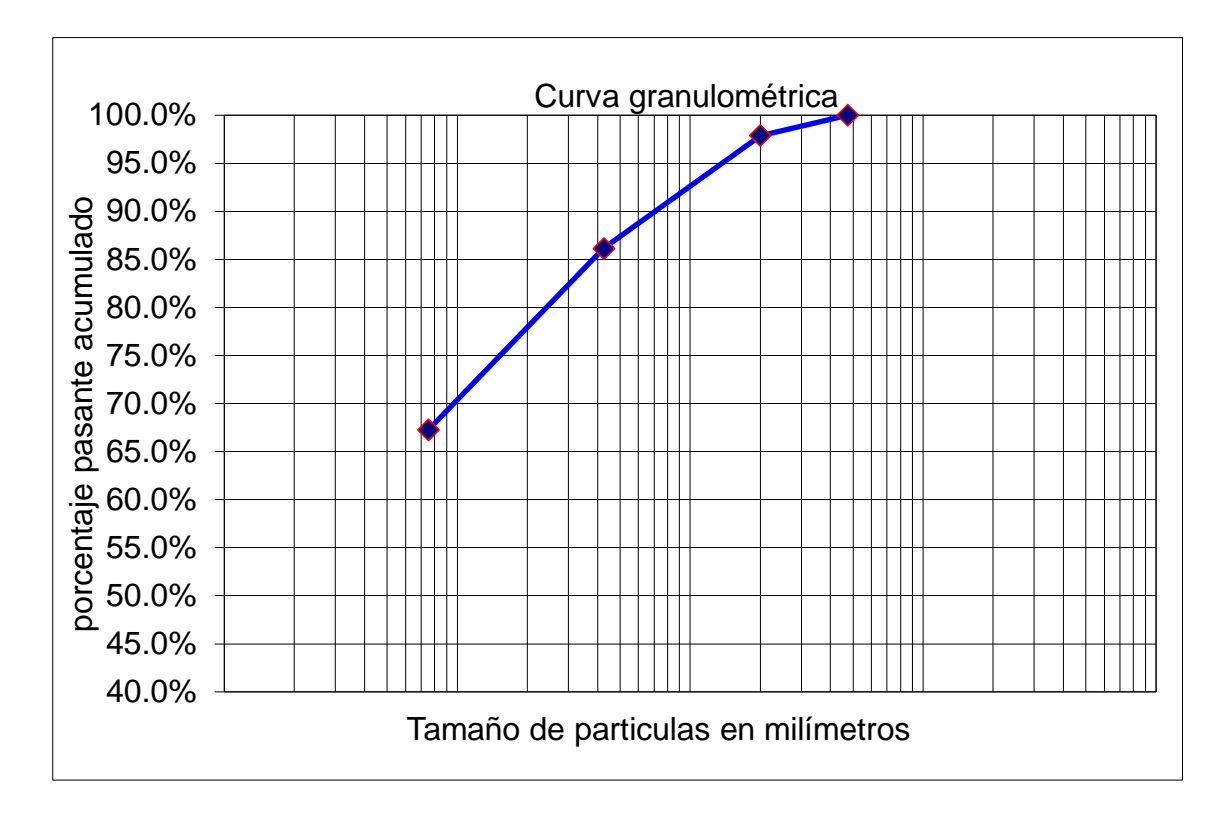

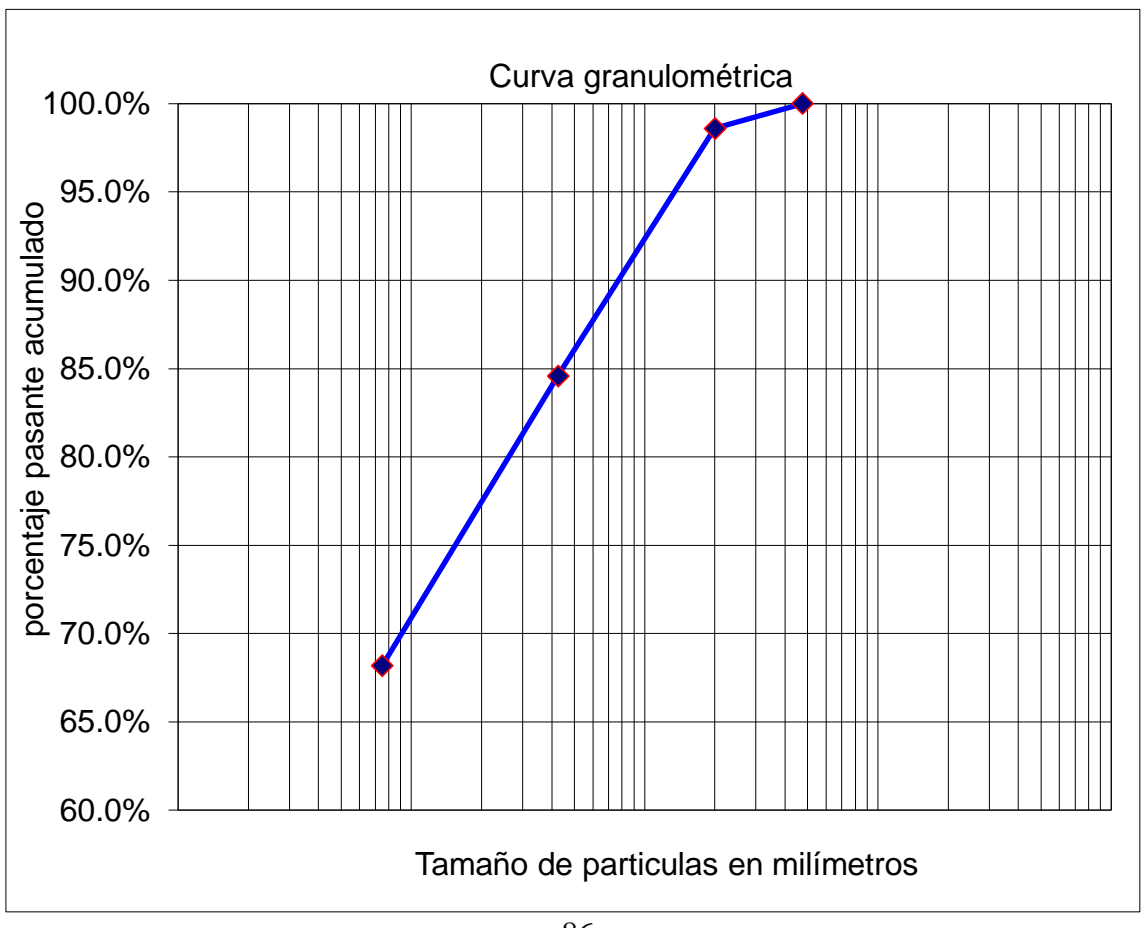

*Anexo No 11. Curva granulométrica de la calicata 2 desde 0.4 a 1.0 m*

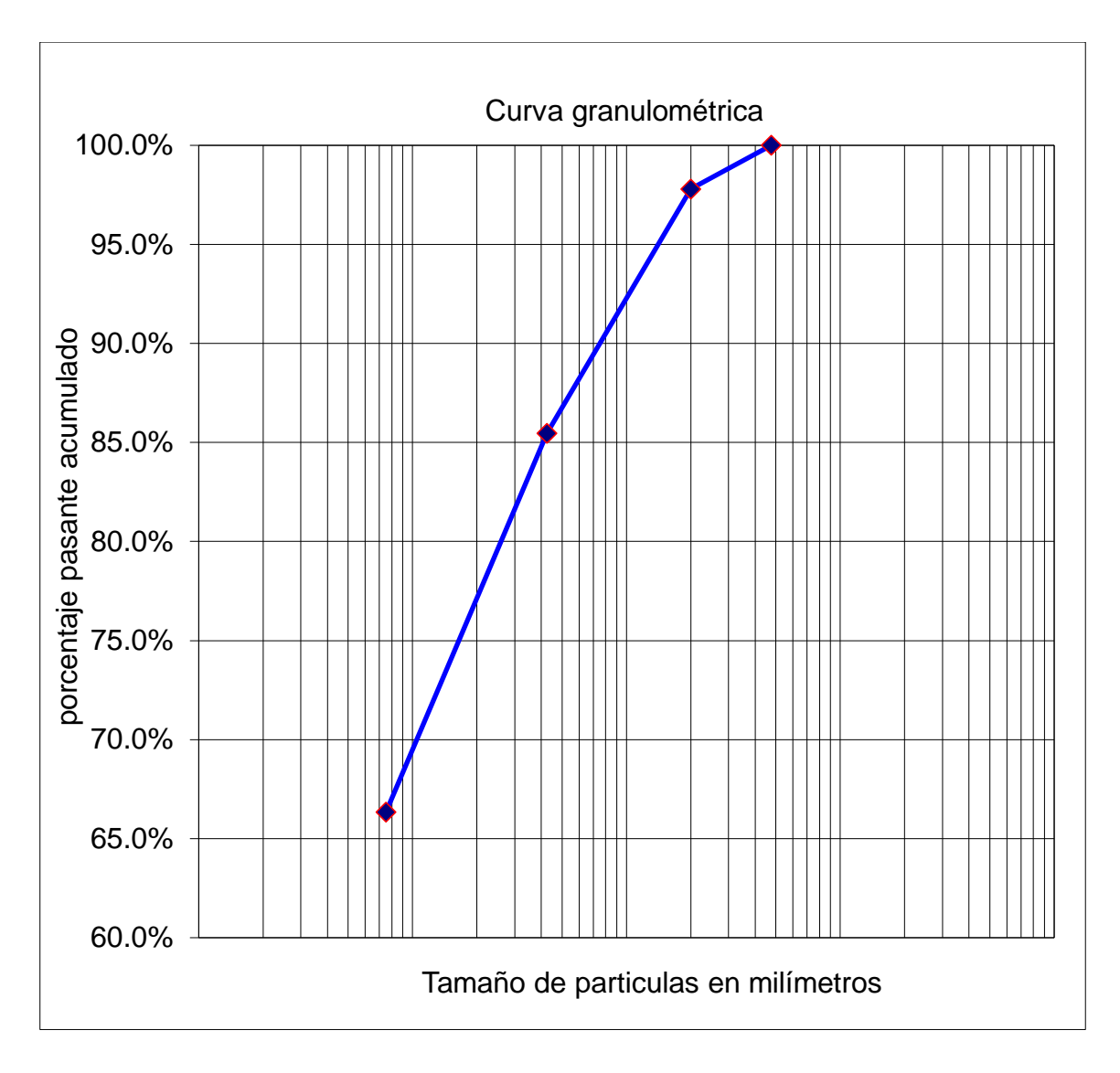

*Anexo No 12. Curva granulométrica de la calicata 2 desde 0.0 a 0.5 m*

*Anexo No 13. Curva granulométrica de la calicata 2 desde 0.5 a 1.0 m*

| <b>CALICATA N°1</b>                                     |      |              |             |             |
|---------------------------------------------------------|------|--------------|-------------|-------------|
| MUESTRA N° :                                            |      |              | M#1         | M # 2       |
| PROFUNDIDAD:                                            |      |              | $0,00-0,40$ | $0,40-1,00$ |
| Peso inicial de la muestra + recip. : Pm+rec (gramos) = |      |              | 387,00      | 139,76      |
| Peso del recipiente:                                    | rec: | (gramos) =   | 67,93       | 19,94       |
| Peso inicial de la muestra:                             | Wm   | (gramos) =   | 319,07      | 119,82      |
| Volumen inicial agua                                    | Viw  | (cc.) =      | 500,00      | 500,00      |
| Volumen final agua+ muestra                             | Vfw  | (cc.) =      | 630,00      | 565,00      |
| Volumen muestra sumergida Vms= Viw - Vfw                |      | $(cc) =$     | 130,00      | 65,00       |
| <b>PESO UNITARIO =</b>                                  |      | $Wm/Vms =$   | 2,454       | 1,843       |
| <b>CALICATA N°2</b>                                     |      |              |             |             |
| MUESTRA N° :                                            |      |              | M # 1       | M#2         |
| PROFUNDIDAD:                                            |      |              | $0,00-0,50$ | $0,50-1,00$ |
| Peso inicial de la muestra + recip. : Pm+rec (gramos) = |      |              | 270,14      | 187,87      |
| Peso del recipiente:                                    | rec: | (gramos) =   | 119,21      | 19,35       |
| Peso inicial de la muestra:                             | Wm   | $(gramos) =$ | 150,93      | 168,52      |
| Volumen inicial agua                                    | Viw  | $(cc.) =$    | 500,00      | 500,00      |
| Volumen final agua+ muestra                             | Vfw  | $(cc.) =$    | 575,00      | 580,00      |
| Volumen muestra sumergida Vms= Viw - Vfw                |      | $(cc) =$     | 75,00       | 80,00       |
| <b>PESO UNITARIO =</b>                                  |      | $Wm/Vms =$   | 2,012       | 2,107       |

*Anexo No 14. Determinación del peso unitario de las calicatas 1 y 2*
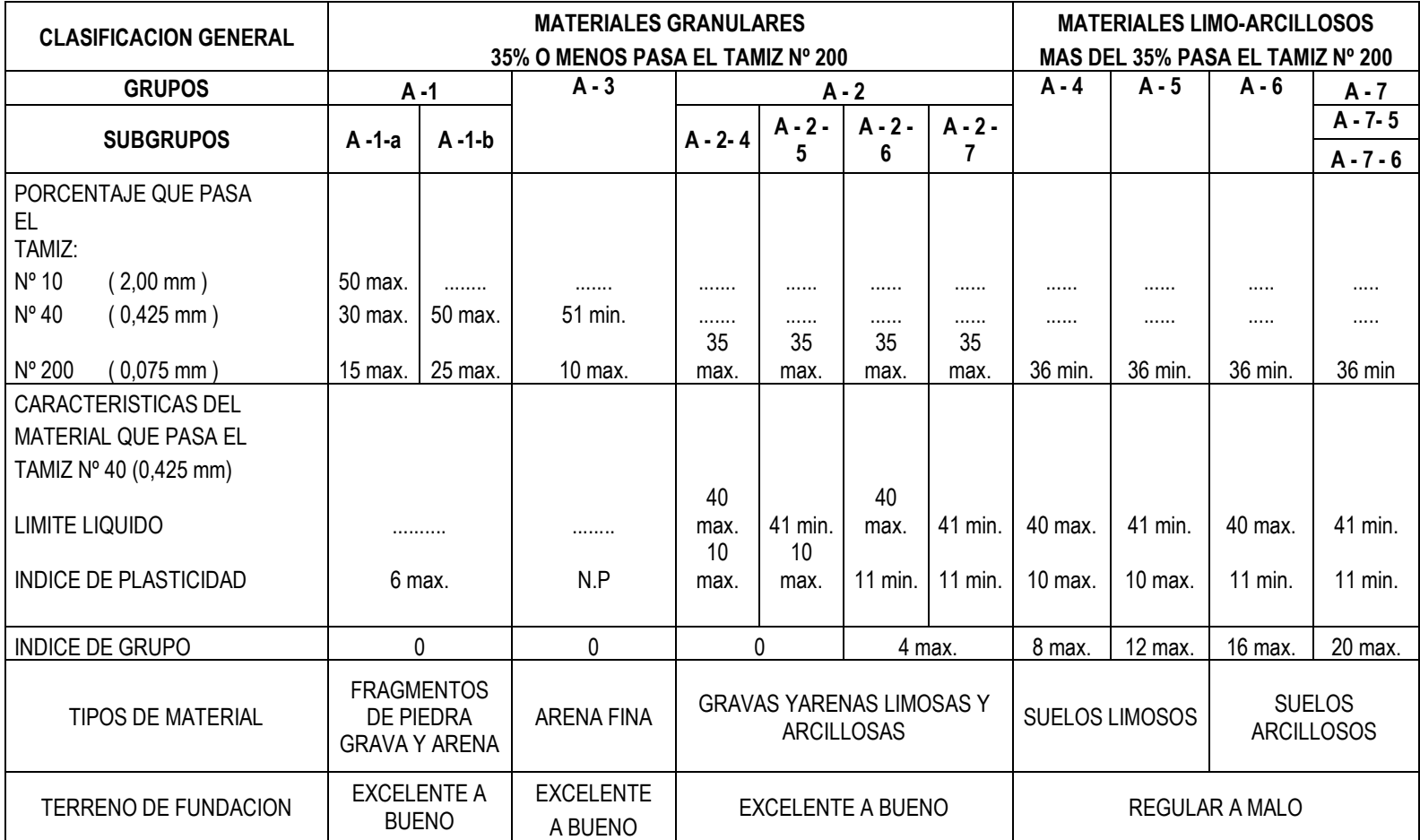

#### *Anexo No 15. CLASIFICACION DE LOS SUELOS SISTEMA AASHTO*

#### **SUELOS GRUESOS**

\* GRAVAS Y SUELOS EN QUE PREDOMINAN ESTAS SIMBOLO GENERICO G (GRAVEL)

\* ARENAS Y SUELOS ARENOSOS SIMBOLO GENERICO S (SAND)

LAS GRAVAS Y LAS ARENAS SE SEPARAN CON LA MALLA Nº 4, DE MANERA QUE UN SUELO PERTENECE AL GRUPO GENÉRICO G, SI MÁS DEL 5O% DE SU FRACCIÓN GRUESA (RETENIDA EN LA MALLA 200) NO PASA LA MALLA Nº 4, Y ES DEL GRUPO GENÉRICO EN CASO CONTRARIO. LAS GRAVAS Y LAS ARENAS SE SUBDIVIDEN EN CUATRO TIPOS:

\* MATERIAL PRÁCTICAMENTE LIMPIO DE FINOS, BIEN GRADUADO. SIMBOLO W (WELL GRADED). EN COMBINACIÓN CON LOS SÍMBOLOS GENÉRICOS, SE OBTIENEN LOS GRUPOS GW Y SW.

\* MATERIAL PRÁCTICAMENTE LIMPIO DE FINOS, MAL GRADUADO. SIMBOLO P ( POORLY GRADED). EN COMBINACIÓN CON LOS SÍMBOLOS GENÉRICOS, DA LUGAR A LOS GRUPOS GP Y SP.

\* MATERIAL CON CANTIDAD APRECIABLE DE FINOS NO PLÁSTICOS. SIMBOLO M ( DEL SUECO MO Y MJALA). EN COMBINACIÓN CON LOS GENÉRICOS DA LUGAR A LOS GRUPOS GM Y SM.

\* MATERIAL CON CANTIDAD APRECIABLE DE FINOS PLÁSTICOS. SÍMBOLO C (CLAY). EN COMBINACIÓN CON LOS SÍMBOLOS GENÉRICOS, DA LUGAR A LOS GRUPOS GC Y SC.

#### **SUELOS FINOS**

EL SISTEMA CONSIDERA A LOS SUELOS AGRUPADOS, FORMANDOSE EL SÍMBOLO DE CADA GRUPO POR DOS LETRAS MAYÚSCULAS

ELEGIDAS CON UN CRITERIO SIMILAR AL USADO PARA LOS SUELOS GRUESOS, DANDO LUGAR A LAS SIGUIENTES DIVISIONES:

\* LIMOS INORGÁNICOS SÍMBOLO GENÉRICO M (DEL SUECO MO Y MJALA)

SÍMBOLO GENÉRICO C (CLAY)

\* LIMOS Y ARCILLAS ORGÁNICAS SÍMBOLO GENÉRICO O (ORGANIC).

CADA UNO DE ESTOS TRES TIPOS DE SUELOS SE SUBDIVIDEN, SEGÚN SU LÍMITE LÍQUIDO, EN DOS GRUPOS. SI ESTE ES MENOR DE 50% ES DECIR, SI SON SUELOS DE COMPRESIBILIDAD BAJA O MEDIA, SE AÑADE AL SÍMBOLO GENÉRICO LA LETRA L (LOW COMPRESSIBILITY), OBTENIÉNDOSE POR ESTA COMBINACIÓN LOS GRUPOS ML, CL Y OL. LOS SUELOS FINOS CON LÍMITE LÍQUIDO MAYOR DE 50%, O SEA , DE ALTA COMPRESIBILIDAD, LLEVAN TRAS EL SÍMBOLO GENÉRICO LA LETRA H (HIGH COMPRESSIBILITY), TENIÉNDOSE ASÍ LOS GRUPOS MH, CH Y OH.

LAS LETRAS L Y H NO SE REFIEREN A BAJA O ALTA PLASTICIDAD, ESTA PROPIEDAD DEL SUELO ESTA EN FUNCIÓN DE DOS PARÁMETROS: LÍMITE LÍQUIDO E ÍNDICE DE PLASTICIDAD. LA COMPRESIBILIDAD DE UN SUELO ES UNA FUNCIÓN DIRECTA DEL LÍMITE LÍQUIDO, DE MODO QUE UN SUELO ES MÀS COMPRESIBLE A MAYOR LÍMITE LÍQUIDO.

LOS SUELOS ALTAMENTE ORGÁNICOS, USUALMENTE FIBROSOS, TALES COMO TURBAS Y SUELOS PANTANOSOS,

EXTREMADAMENTE COMPRESIBLES, FORMAN UN GRUPO INDEPENDIENTE DE SÍMBOLO Pt (DEL INGLÉS PEAT; TURBA).

#### *Anexo No 16. CLASIFICACION DE LOS SUELOS SISTEMA SUCS*

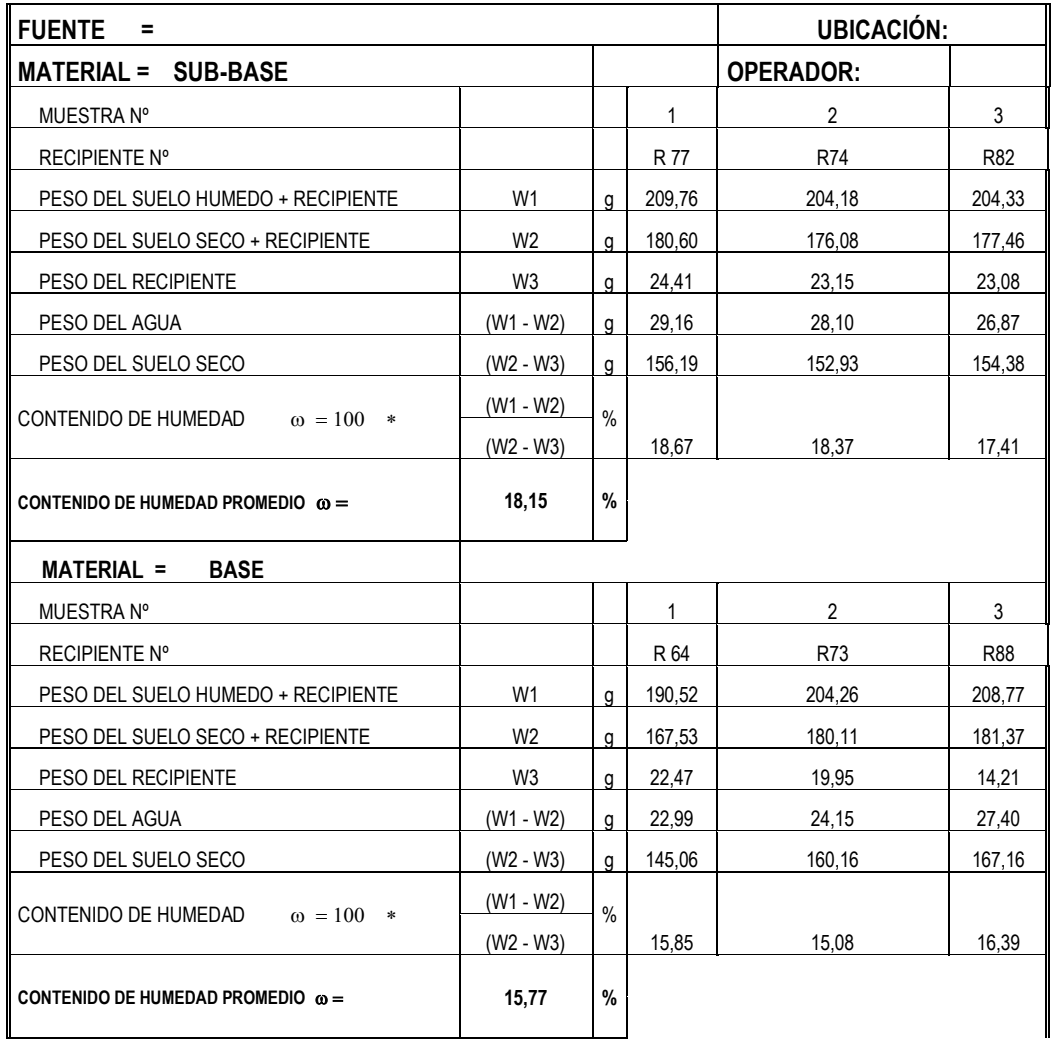

### *Anexo No 17. Contenido de humedad de la muestra de cantera*

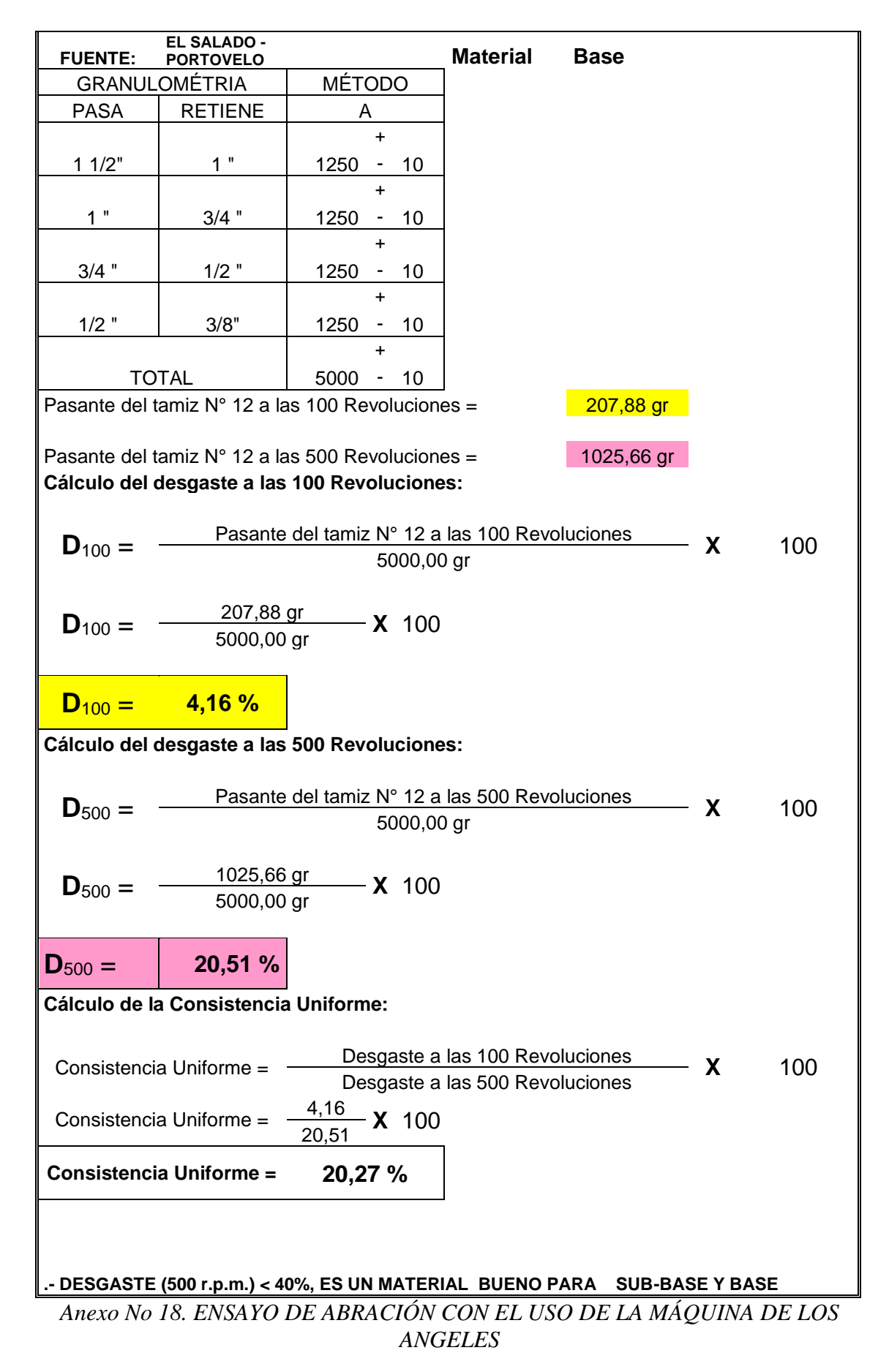

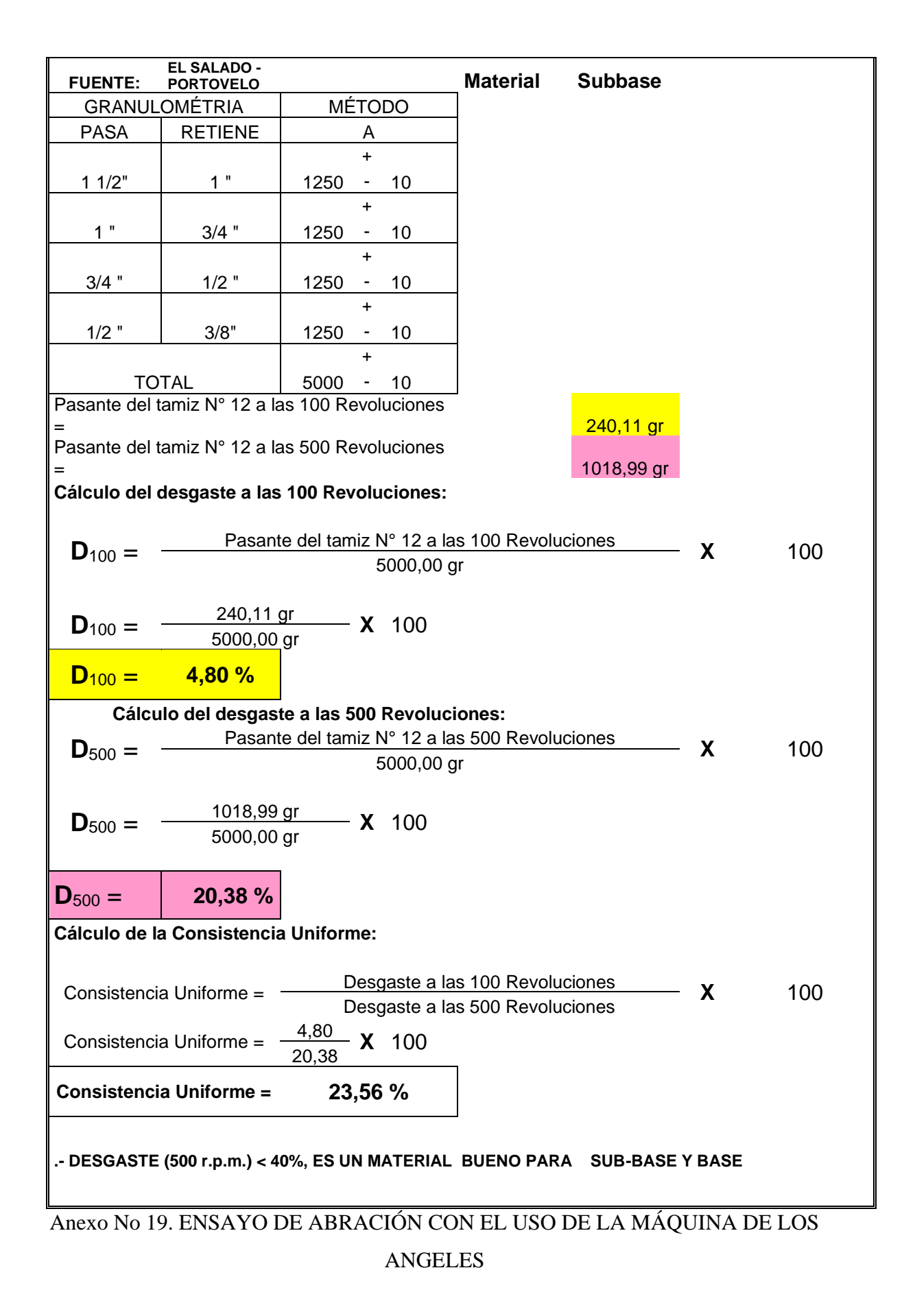

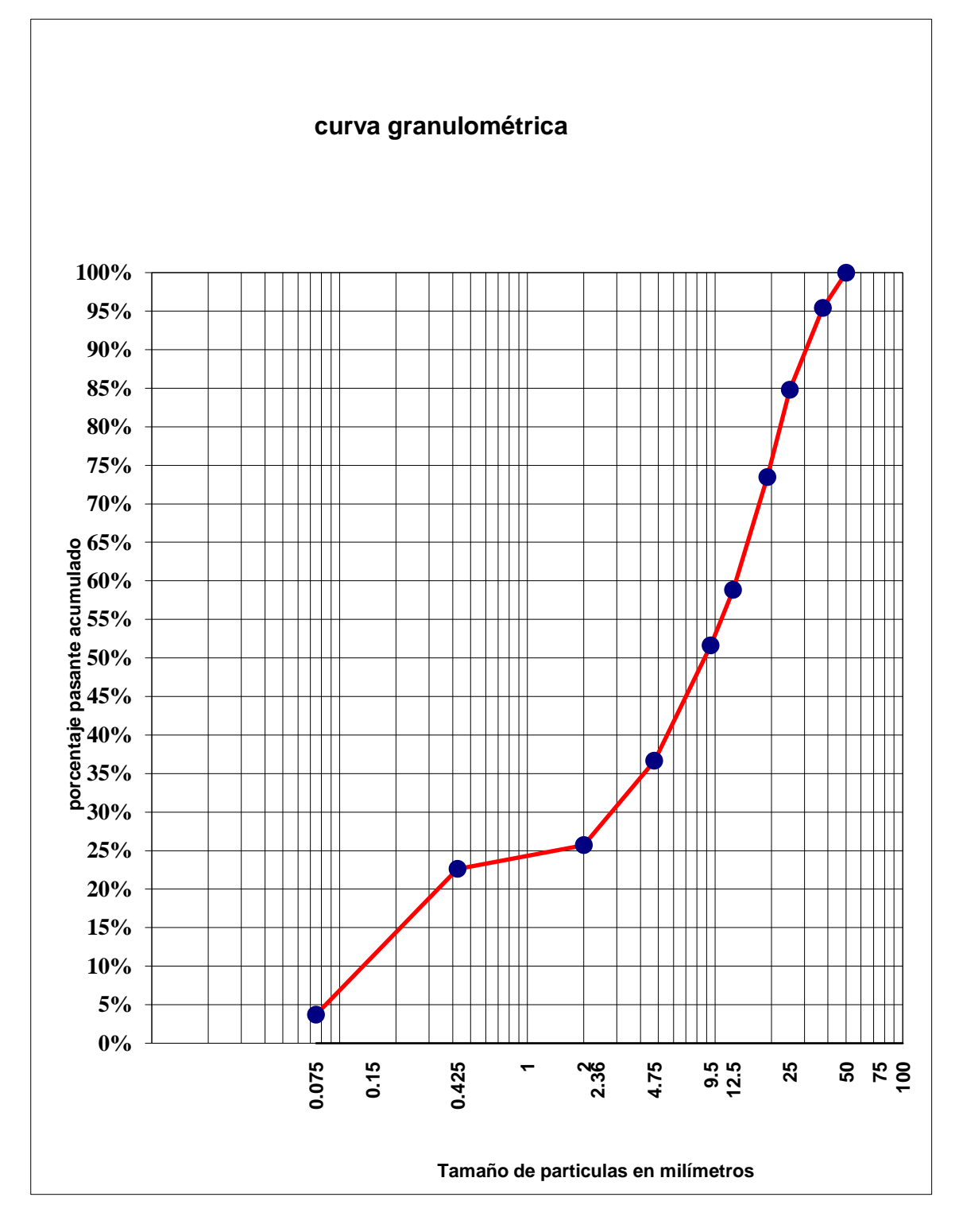

Anexo No 20. ENSAYO DE ANALISIS GRANULOMETRICO (Sub base clase 2)

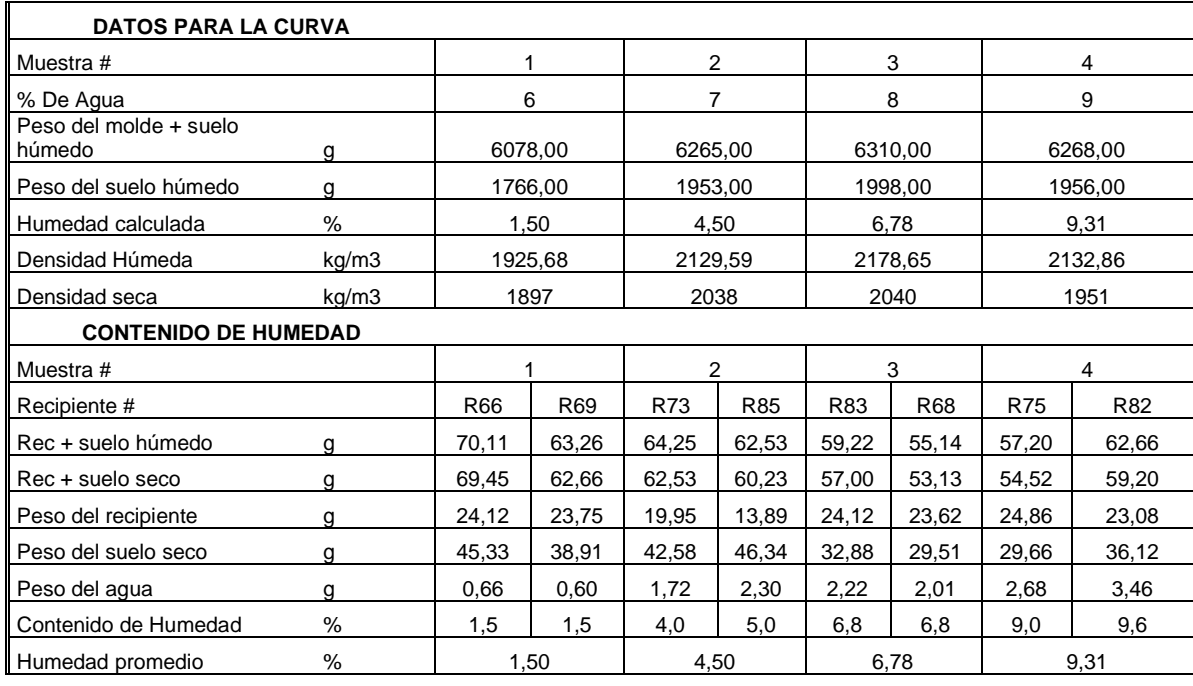

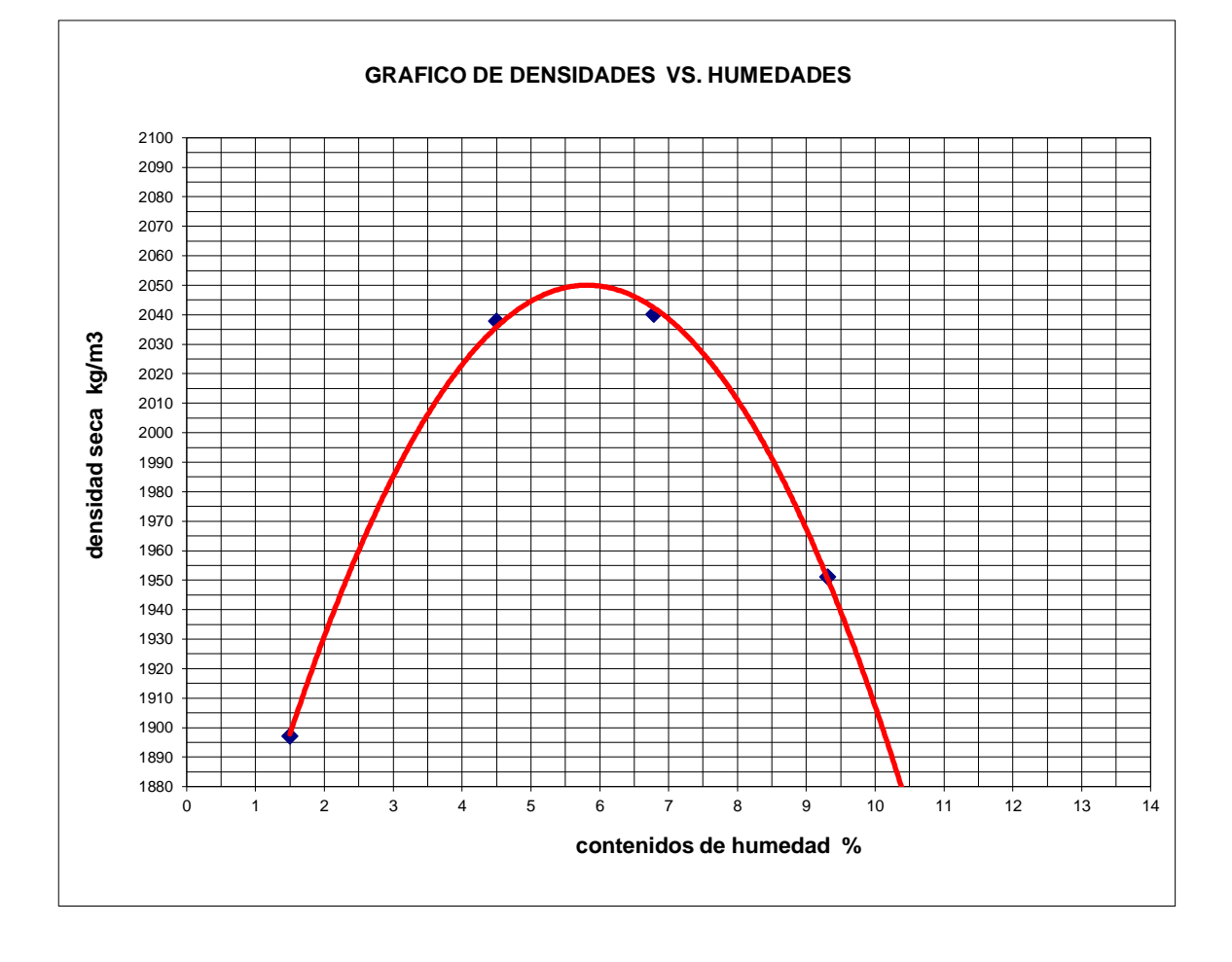

Anexo No 21. ENSAYO DE COMPACTACIÓN PROCTOR MODIFICADO T-180

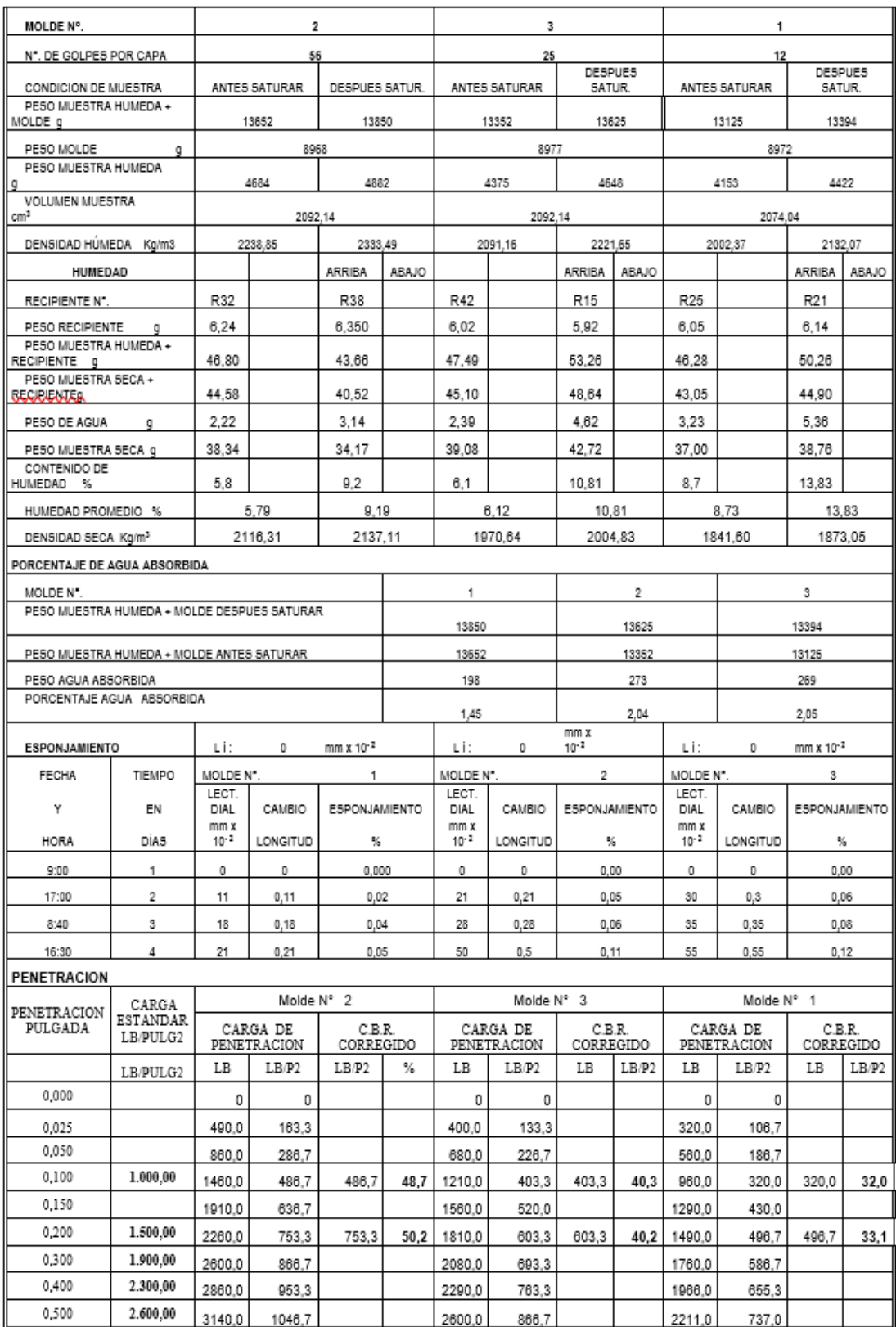

### Anexo No 22. CÀLCULO CBR SUB BASE

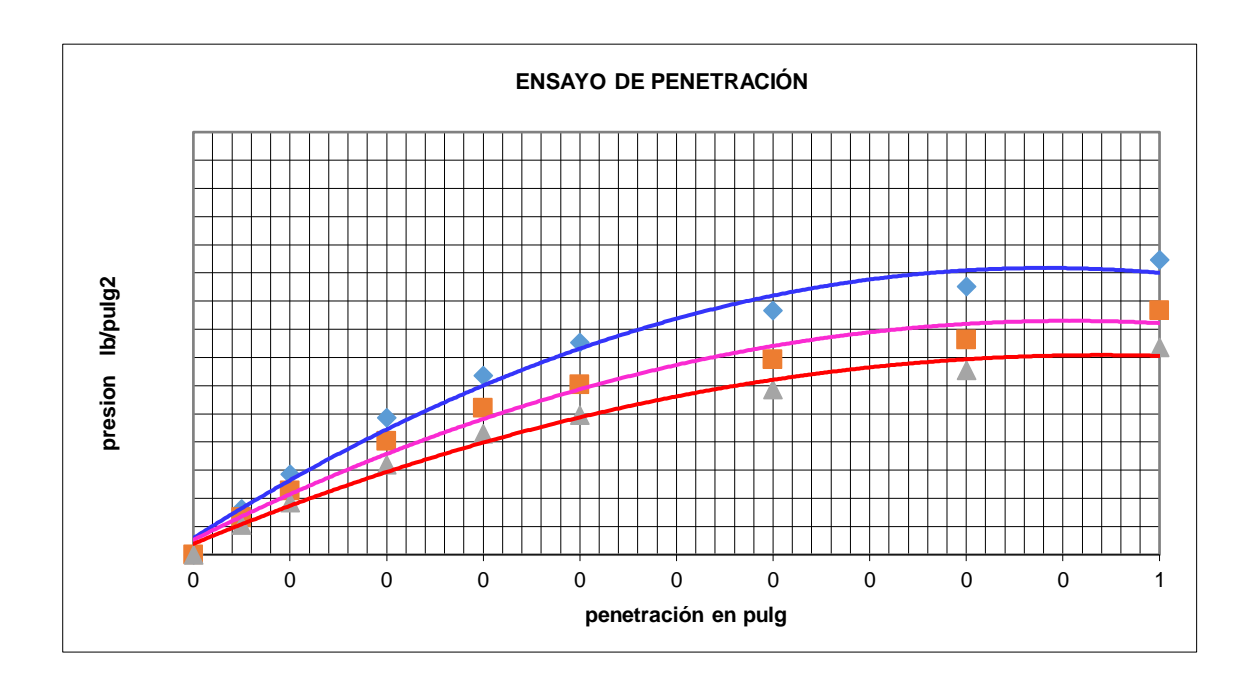

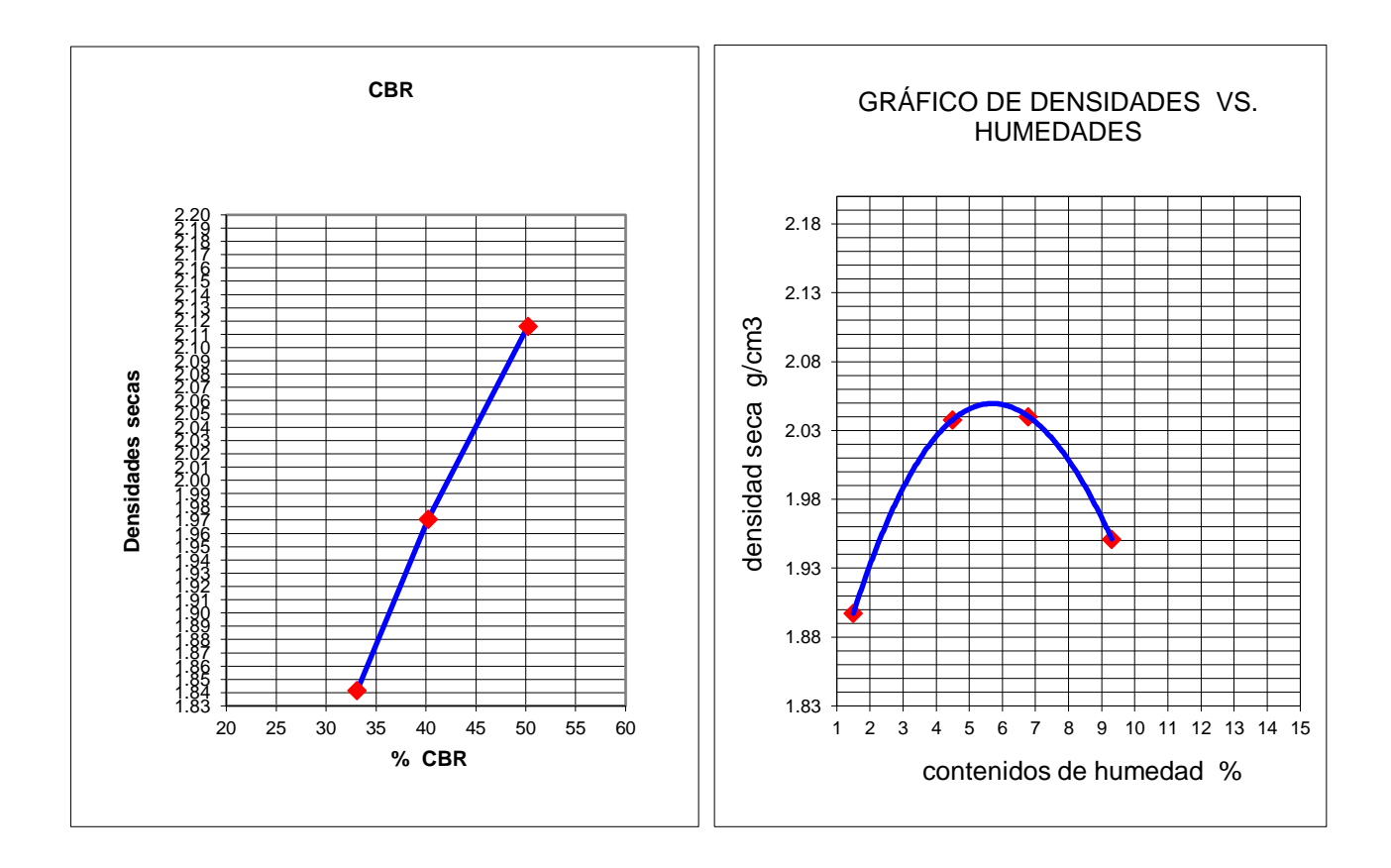

Anexo No 23. GRÀFICA CBR SUB BASE

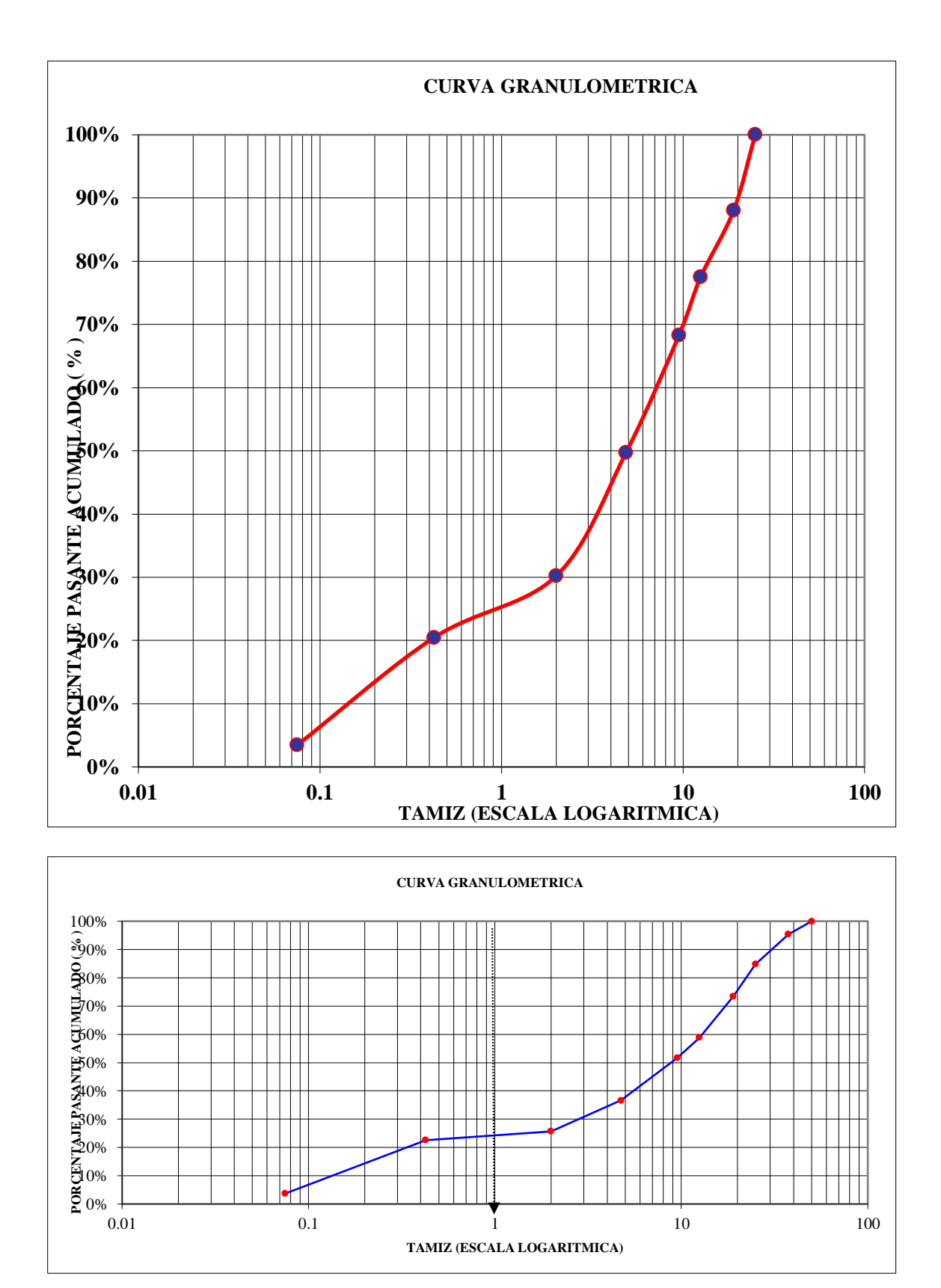

Anexo No 24. CURVA GRANULOMÈTRICA BASE

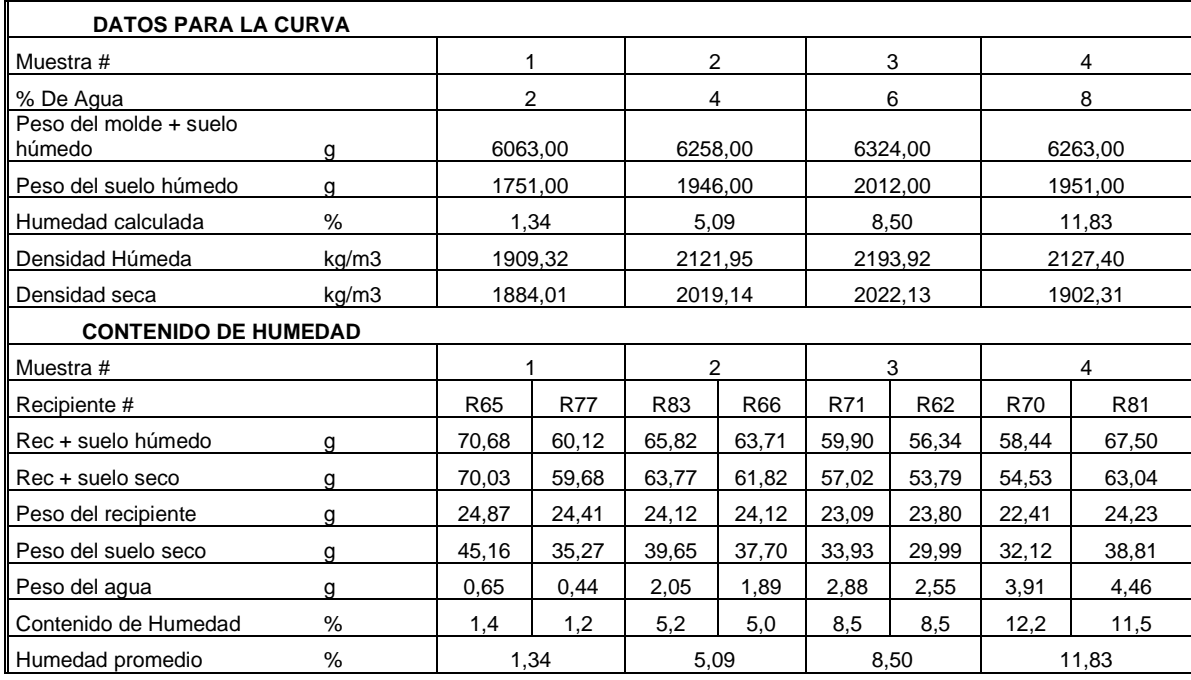

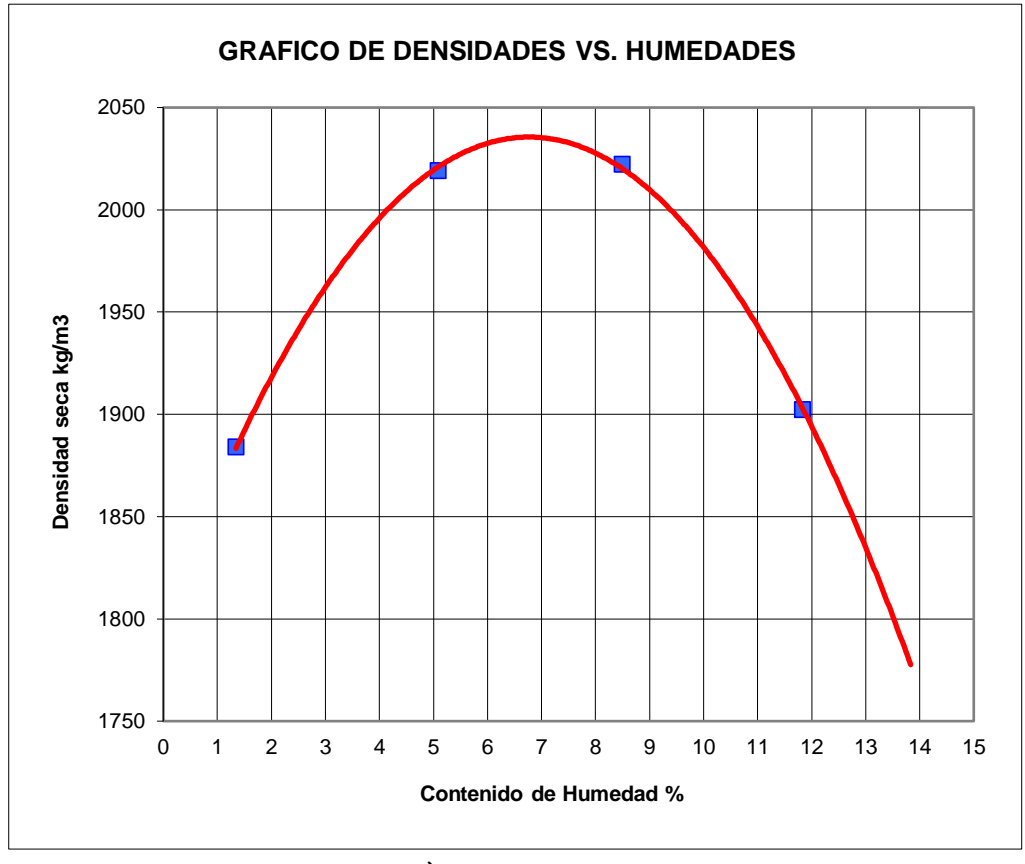

Anexo No 25. CÀLCULO PROCTOR BASE

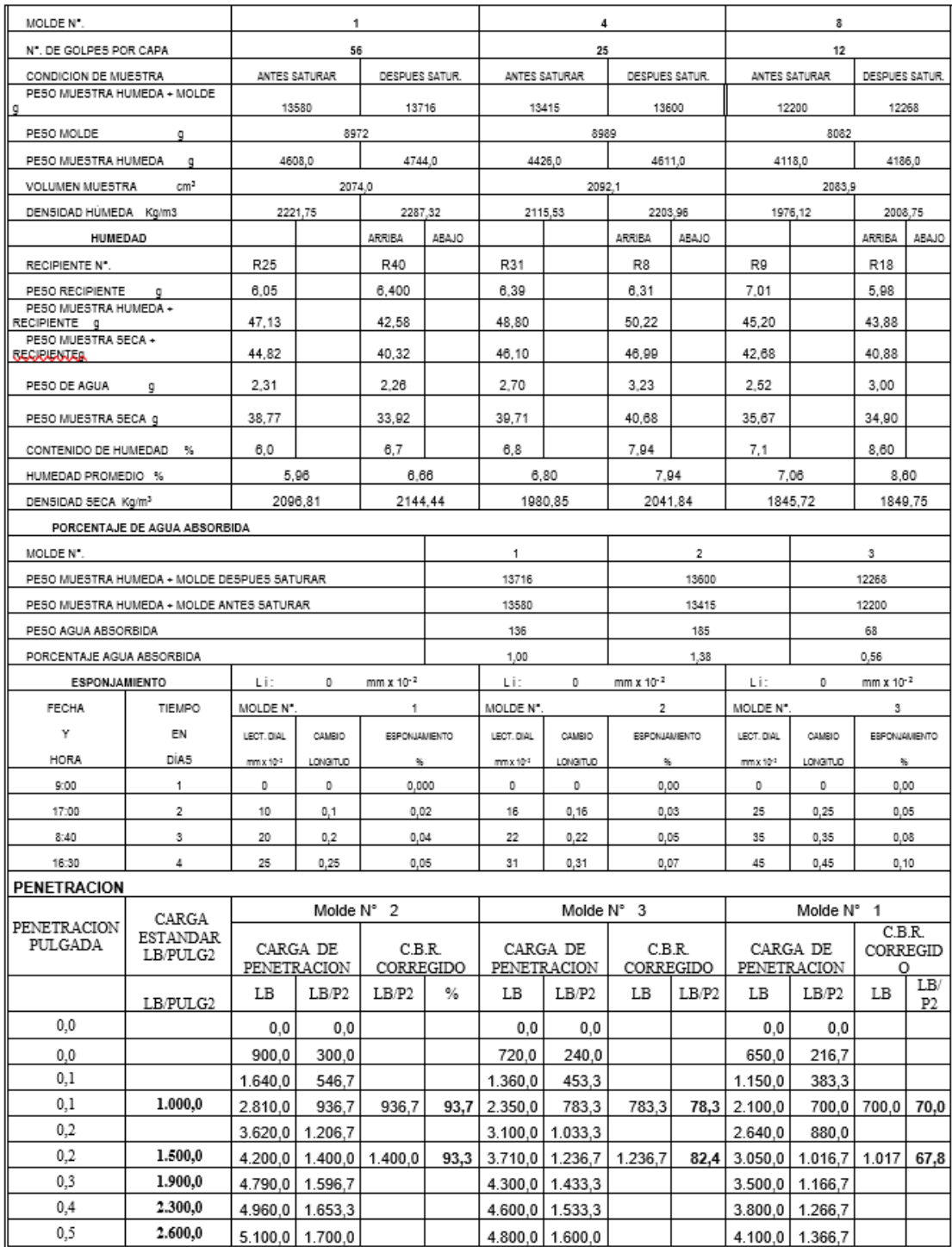

### Anexo No 26. CÀLCULO CBR BASE

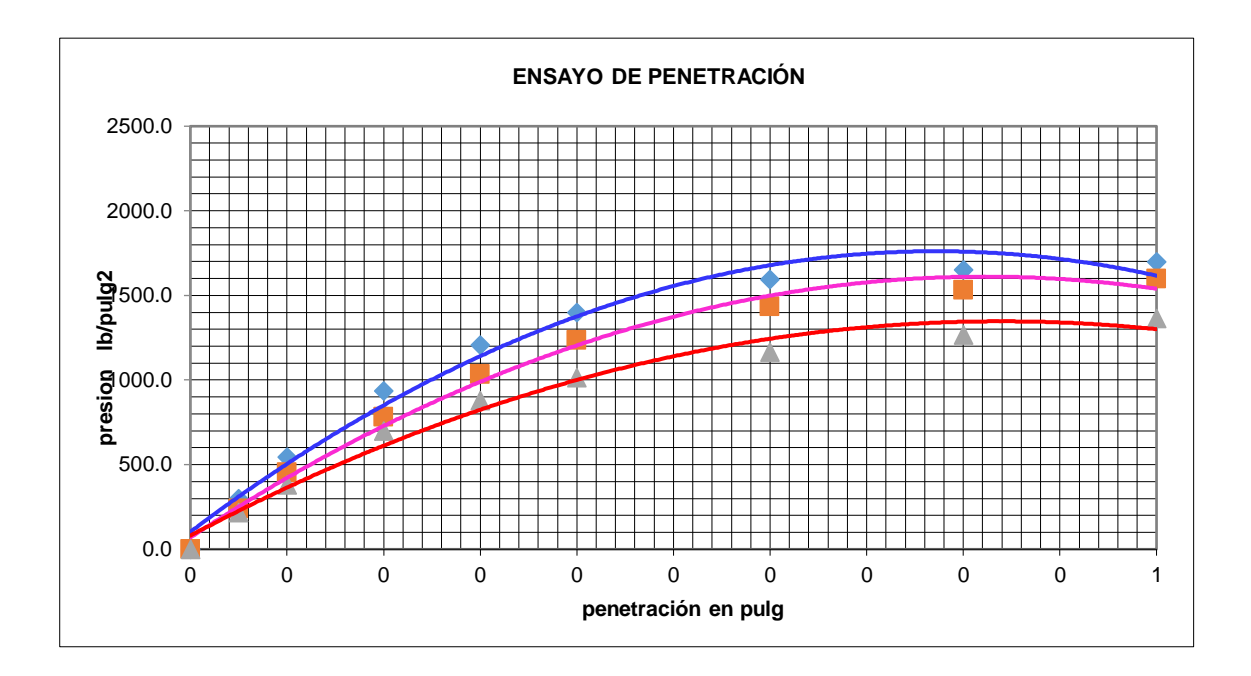

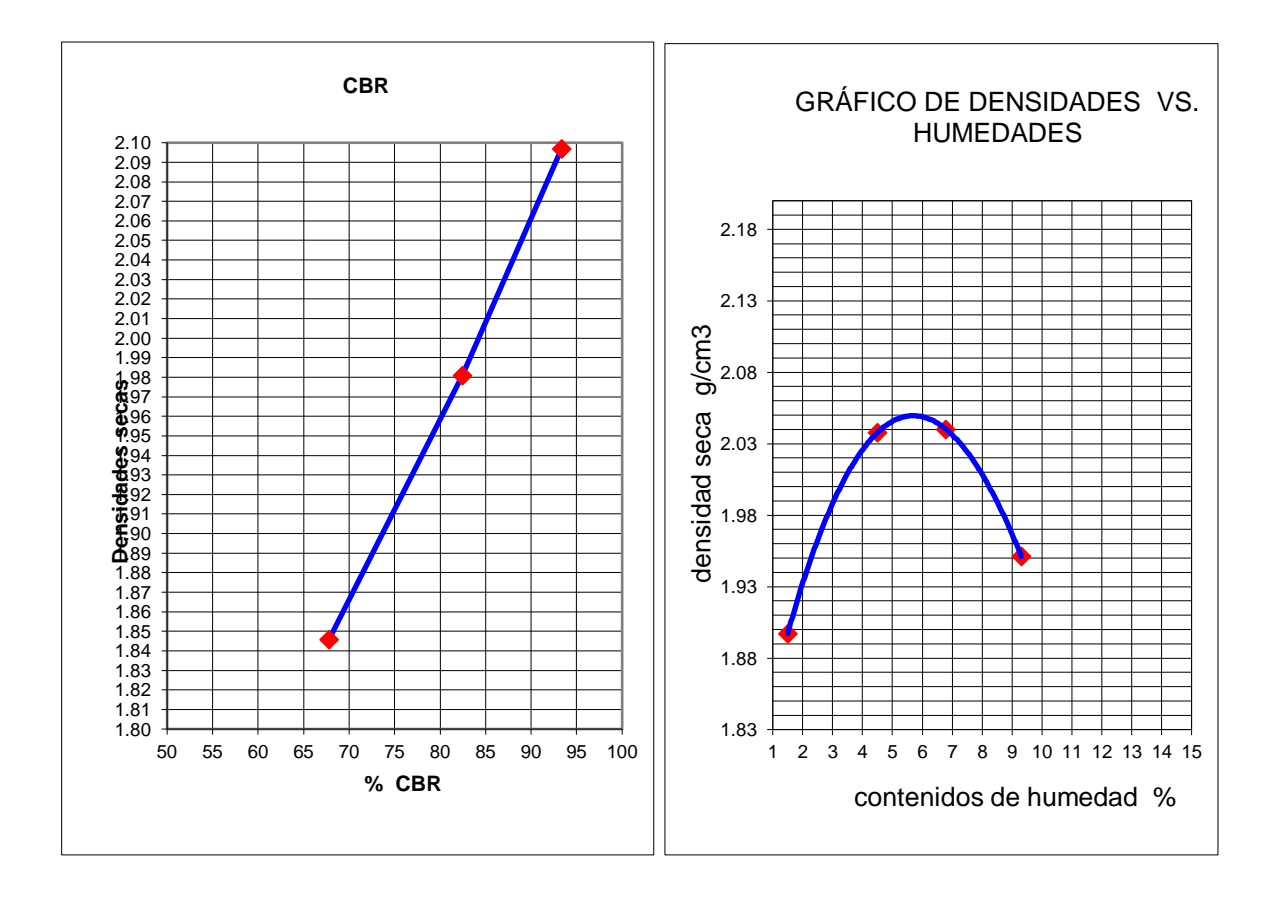

Anexo No 27. CURVA GRANULOMÈTRICA BASE

|                 | <b>CONT</b> | <b>DESGASTE POR</b> | <b>GRANULOMÉTRIA</b> |                     | <b>PLASTICIDAD</b> |             |            |             | <b>COMPACTACIÓN</b> |          |                |                      | <b>CLASF. SUELO</b> |                    |           |
|-----------------|-------------|---------------------|----------------------|---------------------|--------------------|-------------|------------|-------------|---------------------|----------|----------------|----------------------|---------------------|--------------------|-----------|
| <b>MATERIAL</b> | DE          | ABRASIÓN            |                      | PASANTES ACUMULADOS |                    | LIM. LIQUI. | LIM. PLAST | IND. PLASTI | IND. GRUPO          |          | <b>PROCTOR</b> | DENS.<br><b>SECA</b> | C.B.R               | AASHTO             | S.U.C.S   |
|                 | <b>HUM</b>  |                     | 10                   | 40                  | 200                |             | L.P        | I.P         | I.G                 | HUM.ÓPT. | DENS, SECA     | C.B.R                |                     |                    |           |
|                 | $\%$        | %                   |                      | $\%$                |                    |             | %          |             |                     | $\%$     | Kg/m3          | Kg/m3                |                     |                    |           |
| <b>SUB BASE</b> | 18,15       | 20,38               | 25,71%               | 22,63%              | 3,72%              | 22.03       | 17,46      | 4,57        |                     | 5,80     | 2050,00        | 2116,31              |                     | $46\%$   A - 1 - a | <b>GP</b> |
|                 |             |                     |                      |                     |                    |             |            |             |                     |          |                |                      |                     |                    |           |
| <b>BASE</b>     | 15,77       | 20,51               | 30.21%               | 20.45%              | 3.46%              | 24.05       | 17.11      | 6.94        | 0                   | 6,75     | 2035,59        | 2096,81              |                     | $87\%$ $A - 1 - a$ | <b>GP</b> |
|                 |             |                     |                      | $\blacksquare$      |                    |             |            |             |                     |          |                |                      |                     |                    |           |

*Anexo No 28. RESUMEN CNATERA BASE Y SUB BASE*

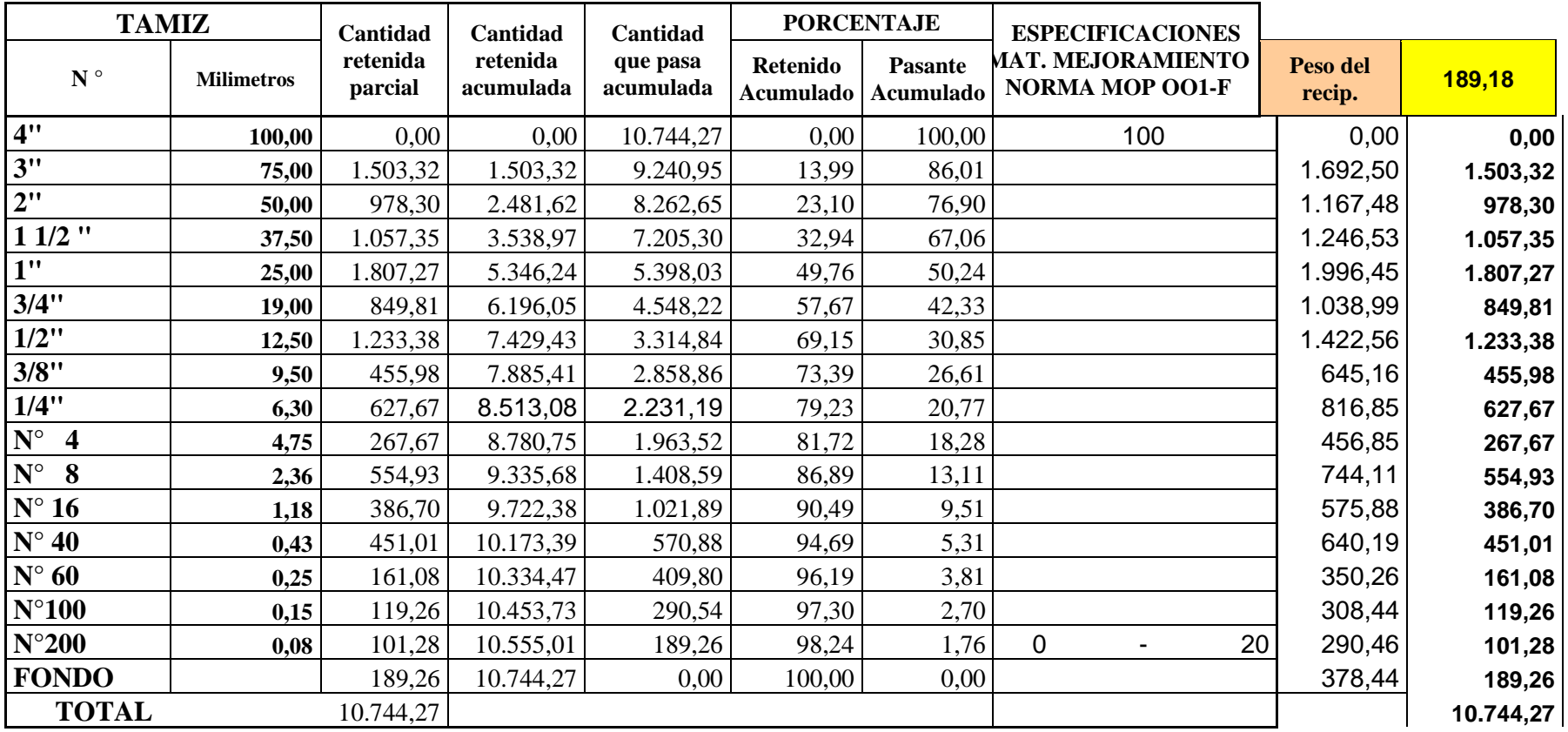

## *Anexo No 29. ANÀLISIS GRANULOMÈTRICO DEL MEJORAMIENTO*

| $N^{\circ}$<br><b>PASO</b>              |        | $\overline{2}$ | 3      |        |
|-----------------------------------------|--------|----------------|--------|--------|
| Recipiente N°                           | $L-74$ | $L-82$         | $L-83$ | $L-79$ |
| Peso muestra húmeda + recip.<br>(grms)  | 29,96  | 27,68          | 28,14  | 30,26  |
| Peso muestra $seca + recip$ .<br>(grms) | 25,15  | 23,36          | 24,20  | 25,94  |
| Peso del recipiente<br>(grms)           | 9,70   | 8,93           | 10,26  | 10,11  |
| Peso del agua W-w<br>(grms)             | 4,81   | 4,32           | 3,94   | 4,32   |
| Peso seco<br>(grms)                     | 15,45  | 14,43          | 13,94  | 15,83  |
| Contenido de Humedad<br>$%$ )           | 31,13  | 29,94          | 28,26  | 27,29  |
| Número de golpes                        | 10     | 21             | 35     | 47     |

*Anexo No 30. LÌMITE LÌQUIDO Y PLÀSTICO DEL MEJORAMIENTO*

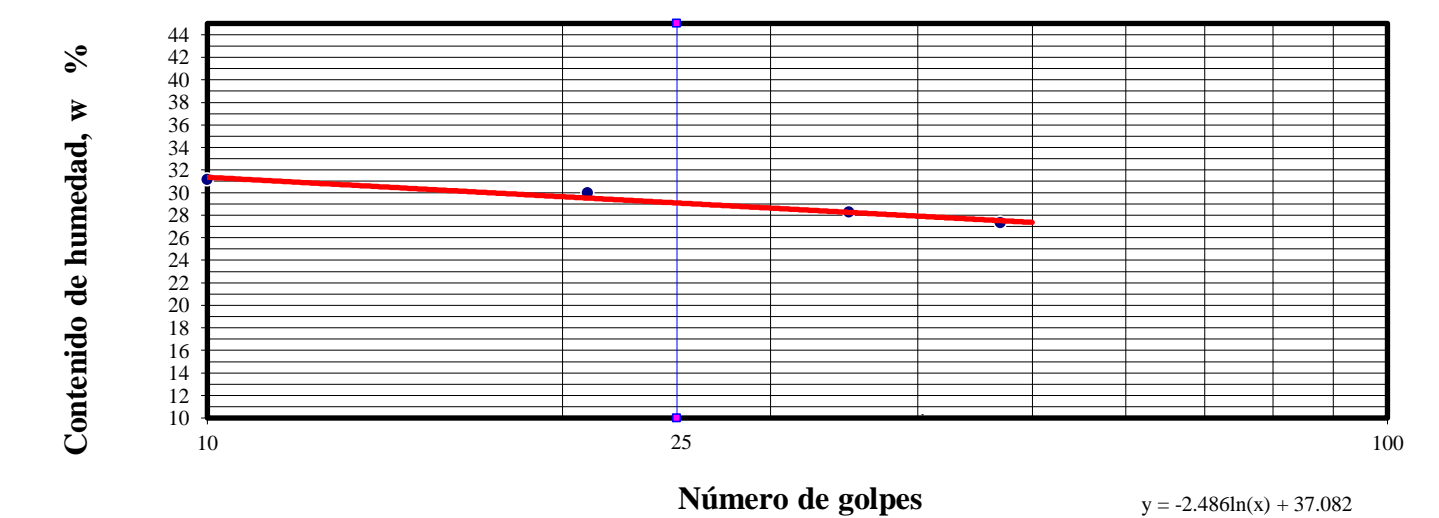

*Anexo No 31. GRÀFICA DE CONTENIDO DE HUMEDAD VS NÙMERO DE GOLPES*

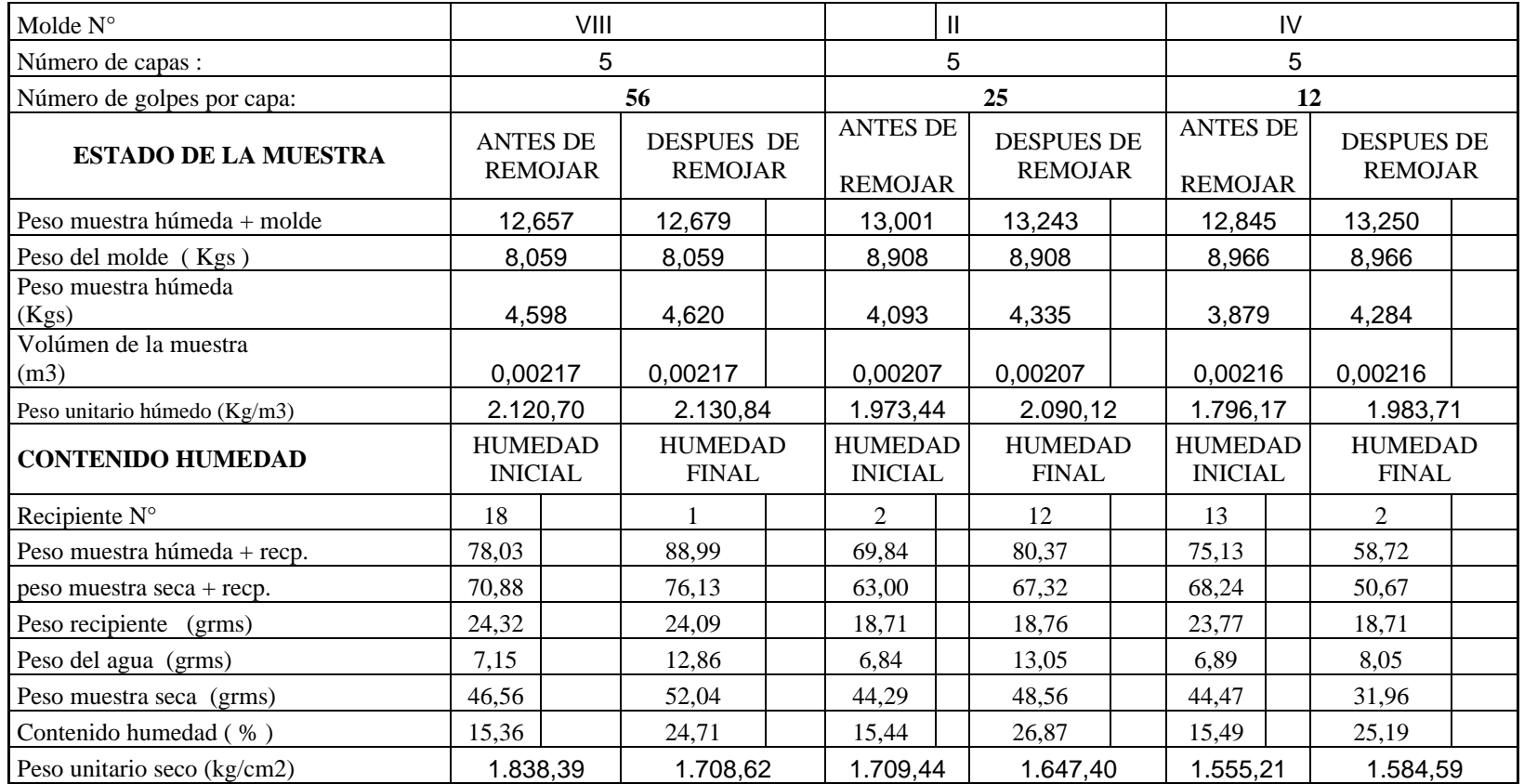

*Anexo No 32. CONTENIDO DE HUMEDAD Y PESO UNITARIO DE LA MUESTRA #1 (Arena Arcillosa Color café)*

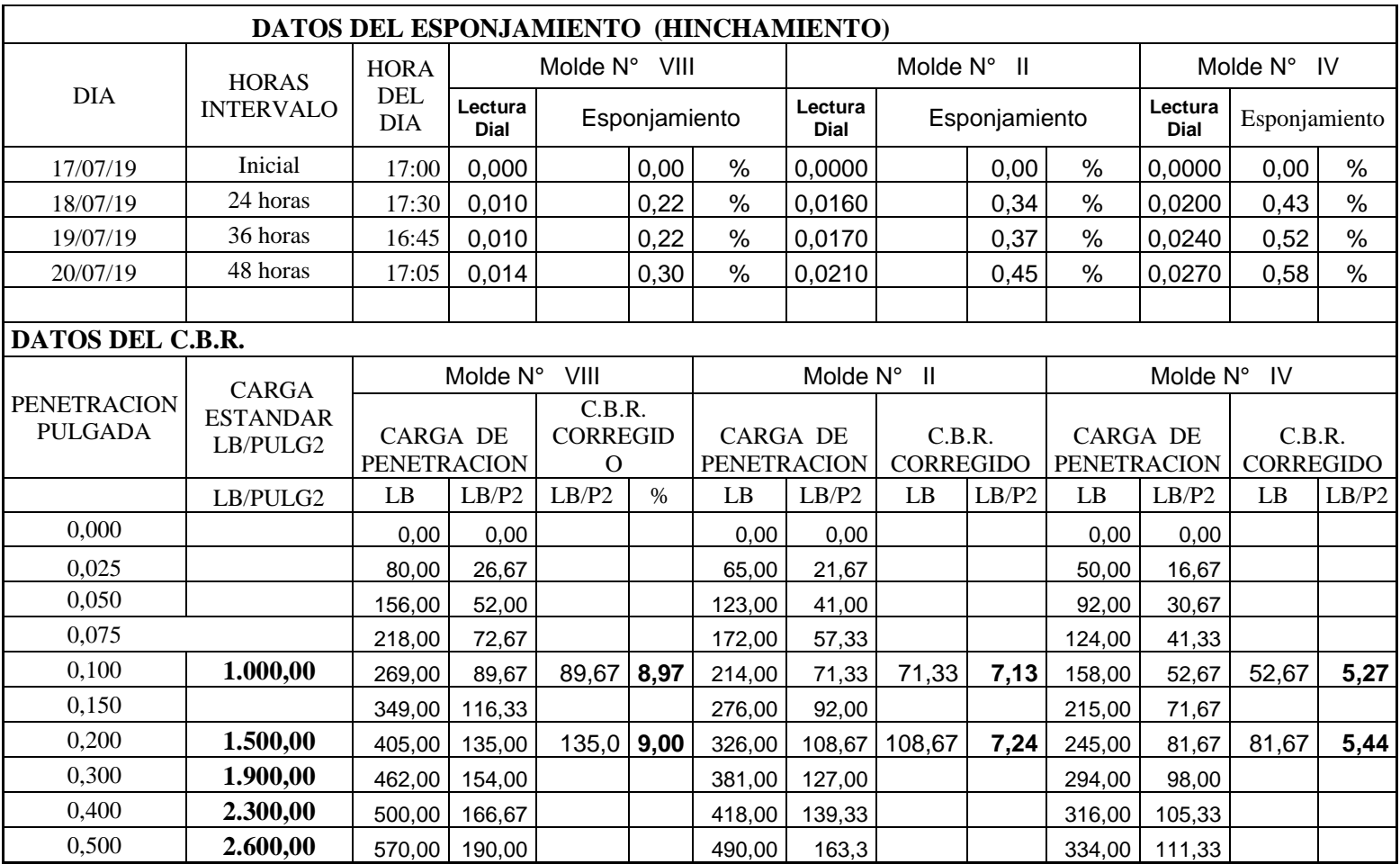

*Anexo No 33. DATOS DEL C.B.R Y ESPONJAMIENTO DE LA MUESTRA COMPACTADA #1*

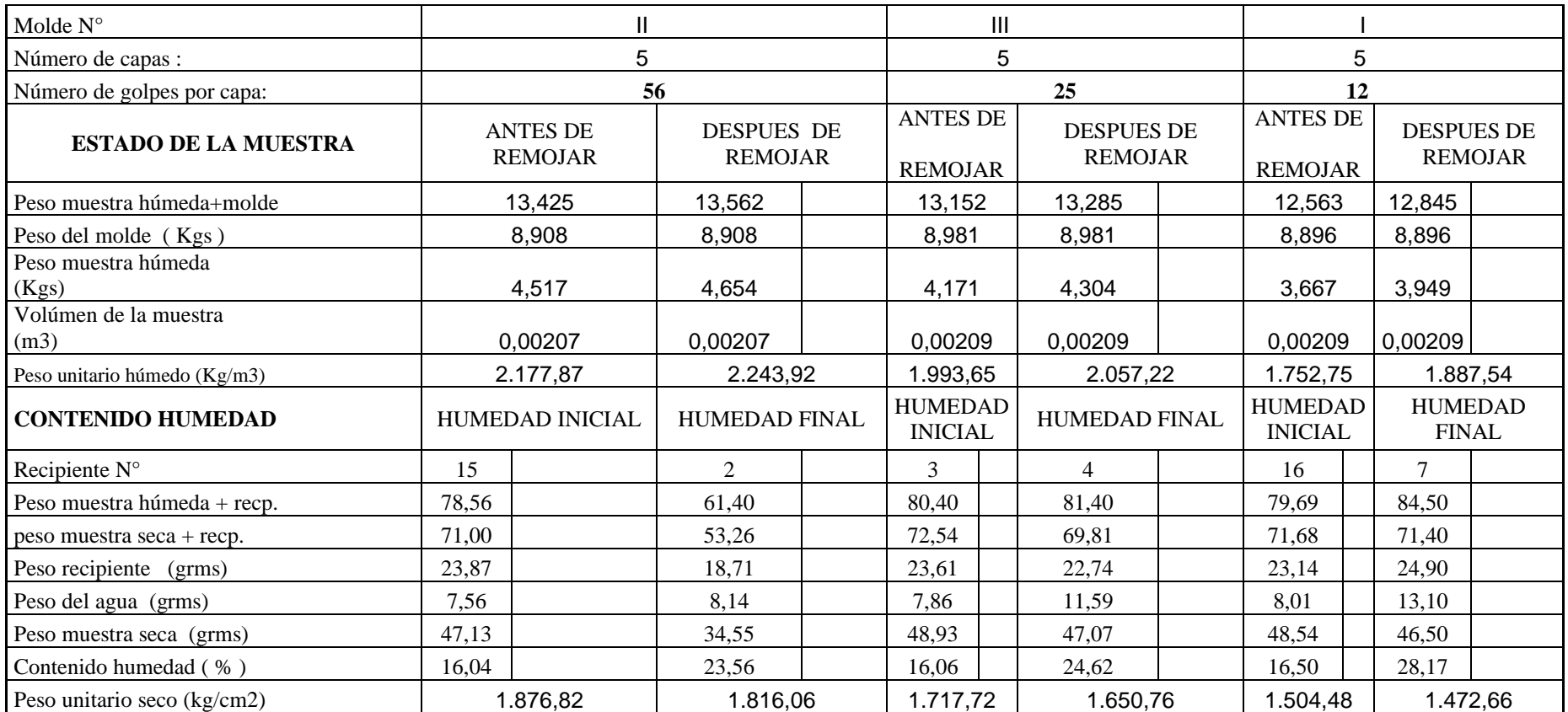

*Anexo No 34. CONTENIDO DE HUMEDAD Y PESO UNITARIO DE LA* MUESTRA #2 (Arena Arcillosa Color café)

|                        |                             | DATOS DEL ESPONJAMIENTO (HINCHAMIENTO) |                                                              |              |               |                                       |                            |                |                            |               |                                       |                                                                                          |               |  |  |
|------------------------|-----------------------------|----------------------------------------|--------------------------------------------------------------|--------------|---------------|---------------------------------------|----------------------------|----------------|----------------------------|---------------|---------------------------------------|------------------------------------------------------------------------------------------|---------------|--|--|
| <b>DIA</b>             | <b>HORAS</b>                | <b>HORA</b>                            | Molde N°<br>$\mathbf{H}$                                     |              |               |                                       | Molde N°<br>$\mathbf{III}$ |                |                            |               | Molde N°                              |                                                                                          |               |  |  |
|                        | <b>INTERVALO</b>            | <b>DEL</b><br><b>DIA</b>               | Lectura<br>Dial                                              |              | Esponjamiento |                                       | Lectura<br>Dial            |                | Esponjamiento              |               | Lectura<br>Dial                       | 0,00<br>0,37<br>0,45<br>0,54<br>-1<br>C.B.R.<br><b>CORREGIDO</b><br>LB<br>55,67<br>85,00 | Esponjamiento |  |  |
| 17/07/19               | Inicial                     | 17:30                                  | 0,000                                                        |              | 0,00          | %                                     | 0,0000                     |                | 0,00                       | %             | 0,0000                                |                                                                                          | %             |  |  |
| 18/07/19               | 24 horas                    | 17:50                                  | 0,010                                                        |              | 0,22          | %                                     | 0,0150                     |                | 0,32                       | $\frac{0}{0}$ | 0,0170                                |                                                                                          | $\%$          |  |  |
| 19/07/19               | 36 horas                    | 17:00                                  | 0,011                                                        |              | 0,24          | $\frac{0}{0}$                         | 0,0180                     |                | 0,39                       | $\frac{0}{0}$ | 0,0210                                |                                                                                          | $\%$          |  |  |
| 20/07/19               | 48 horas                    | 17:20                                  | 0,018                                                        |              | 0,39          | $\frac{0}{0}$                         | 0,0190                     |                | 0,41                       | %             | 0,0250                                |                                                                                          | $\%$          |  |  |
|                        |                             |                                        |                                                              |              |               |                                       |                            |                |                            |               |                                       |                                                                                          |               |  |  |
| <b>DATOS DEL C.B.R</b> |                             |                                        |                                                              |              |               |                                       |                            |                |                            |               |                                       |                                                                                          |               |  |  |
| <b>PENETRACION</b>     | <b>CARGA</b>                |                                        | Molde N°                                                     | $\mathbf{H}$ |               |                                       | Molde N°                   | $\mathbf{III}$ |                            |               | Molde N°                              |                                                                                          |               |  |  |
| <b>PULGADA</b>         | <b>ESTANDAR</b><br>LB/PULG2 |                                        | C.B.R.<br><b>CARGA DE</b><br>CORREGIDO<br><b>PENETRACION</b> |              |               | <b>CARGA DE</b><br><b>PENETRACION</b> |                            |                | C.B.R.<br><b>CORREGIDO</b> |               | <b>CARGA DE</b><br><b>PENETRACION</b> |                                                                                          |               |  |  |
|                        | LB/PULG2                    | LB                                     | LB/P2                                                        | LB/P2        | $\%$          | LB                                    | LB/P2                      | LB             | LB/P2                      | LB            | LB/P2                                 |                                                                                          | LB/P2         |  |  |
| 0,000                  |                             | 0,00                                   | 0,00                                                         |              |               | 0,00                                  | 0,00                       |                |                            | 0,00          | 0,00                                  |                                                                                          |               |  |  |
| 0,025                  |                             | 91,00                                  | 30,33                                                        |              |               | 72,00                                 | 24,00                      |                |                            | 54,00         | 18,00                                 |                                                                                          |               |  |  |
| 0,050                  |                             | 167,00                                 | 55,67                                                        |              |               | 131,00                                | 43,67                      |                |                            | 96,00         | 32,00                                 |                                                                                          |               |  |  |
| 0,075                  |                             | 224,00                                 | 74,67                                                        |              |               | 179,00                                | 59,67                      |                |                            | 133,00        | 44,33                                 |                                                                                          |               |  |  |
| 0,100                  | 1.000,00                    | 276,00                                 | 92,00                                                        | 92,00        | 9,20          | 227,00                                | 75,67                      | 75,67          | 7,57                       | 167,00        | 55,67                                 |                                                                                          | 5,57          |  |  |
| 0,150                  |                             | 362,00                                 | 120,67                                                       |              |               | 299,00                                | 99,67                      |                |                            | 219,00        | 73,00                                 |                                                                                          |               |  |  |
| 0,200                  | 1.500,00                    | 419,00                                 | 139,67                                                       | 139,7        | 9,31          | 346,00                                | 115,33                     | 115,33         | 7,69                       | 255,00        | 85,00                                 |                                                                                          | 5,67          |  |  |
| 0.300                  | 1.900,00                    | 478,00                                 | 159,33                                                       |              |               | 396.00                                | 132,00                     |                |                            | 307,00        | 102,33                                |                                                                                          |               |  |  |
| 0,400                  | 2.300,00                    | 516,00                                 | 172,00                                                       |              |               | 420.00                                | 140,00                     |                |                            | 337,00        | 112,33                                |                                                                                          |               |  |  |
| 0,500                  | 2.600,00                    | 579,00                                 | 193,00                                                       |              |               | 470,00                                | 156,7                      |                |                            | 370,00        | 123,33                                |                                                                                          |               |  |  |

*Anexo No 35. DATOS DEL C.B.R Y ESPONJAMIENTO DE LA MUESTRA COMPACTADA #2*

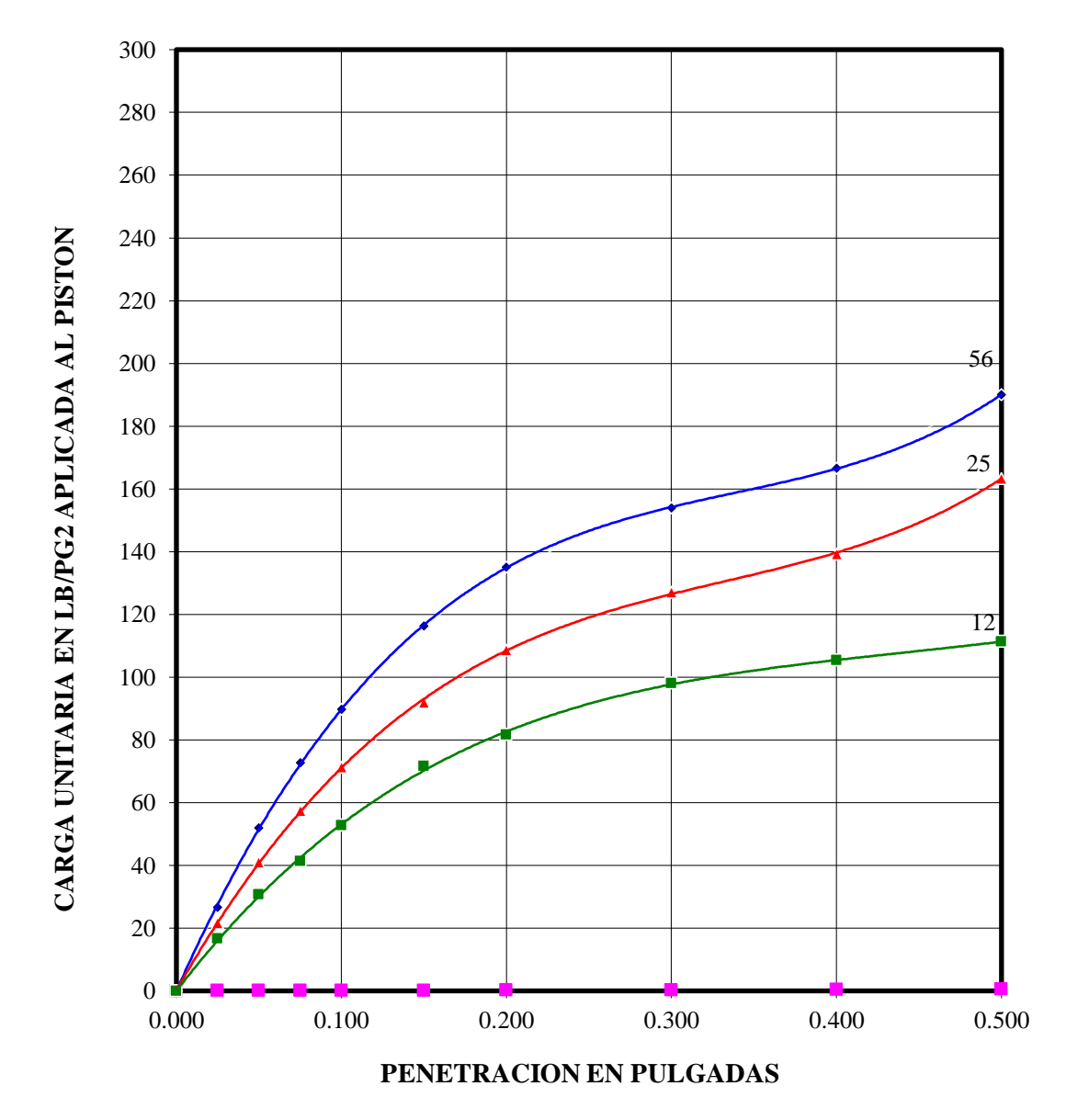

## **CURVAS ESFUERZO - PENETRACION**

*Anexo No 36. CURVA ESFUERZO VS PENETRACIÒN DEL ENSAYO STANDAR DE COMPACTACION DEL SUELO MUESTRA #1*

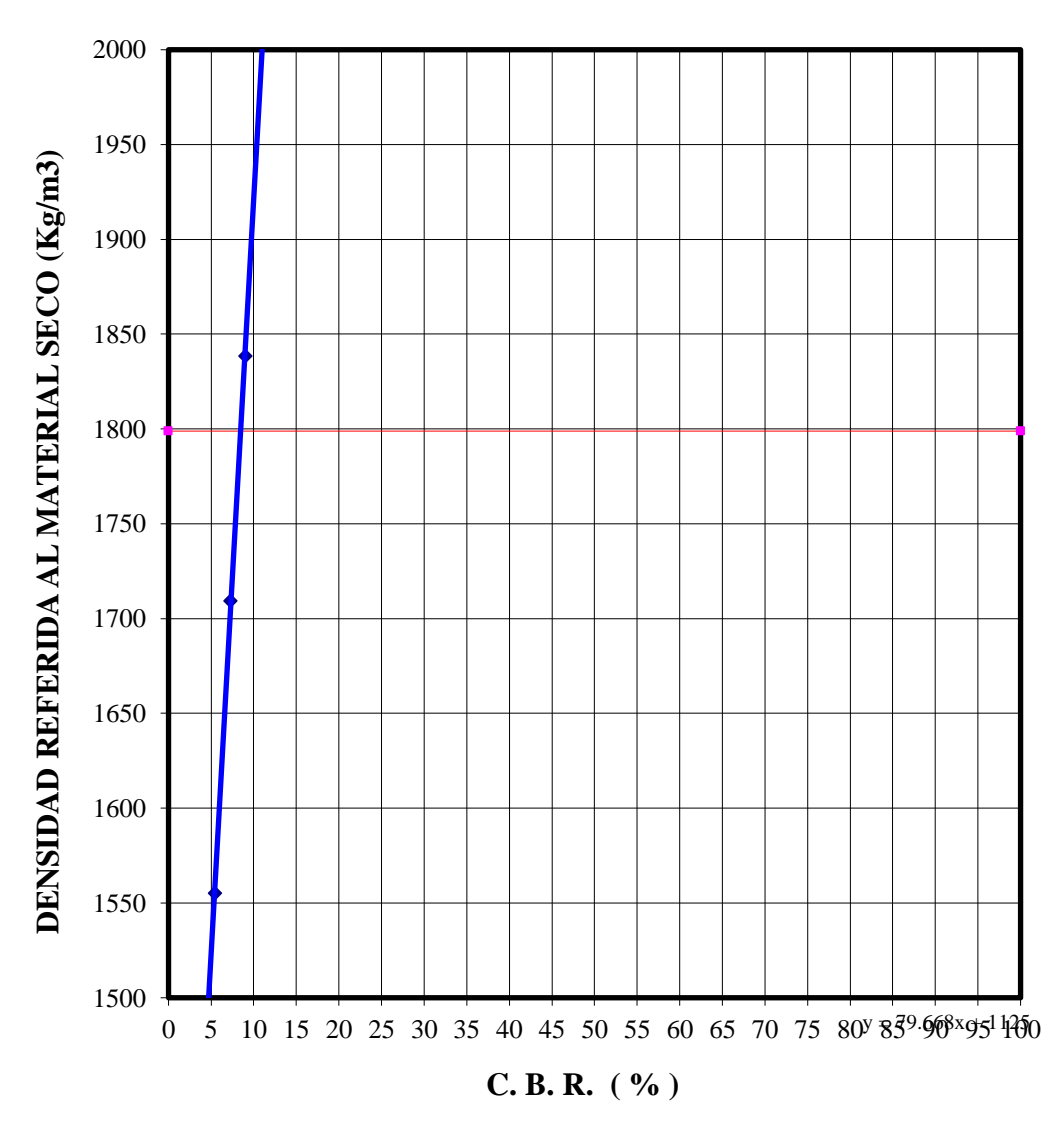

# **DETERMINACION DEL C.B.R.**

*Anexo No 37. GRÀFICA DEL C.B.R DE LA CAPACIDAD SOPORTANTE DEL SUELO DE LA MUESTRA #1*

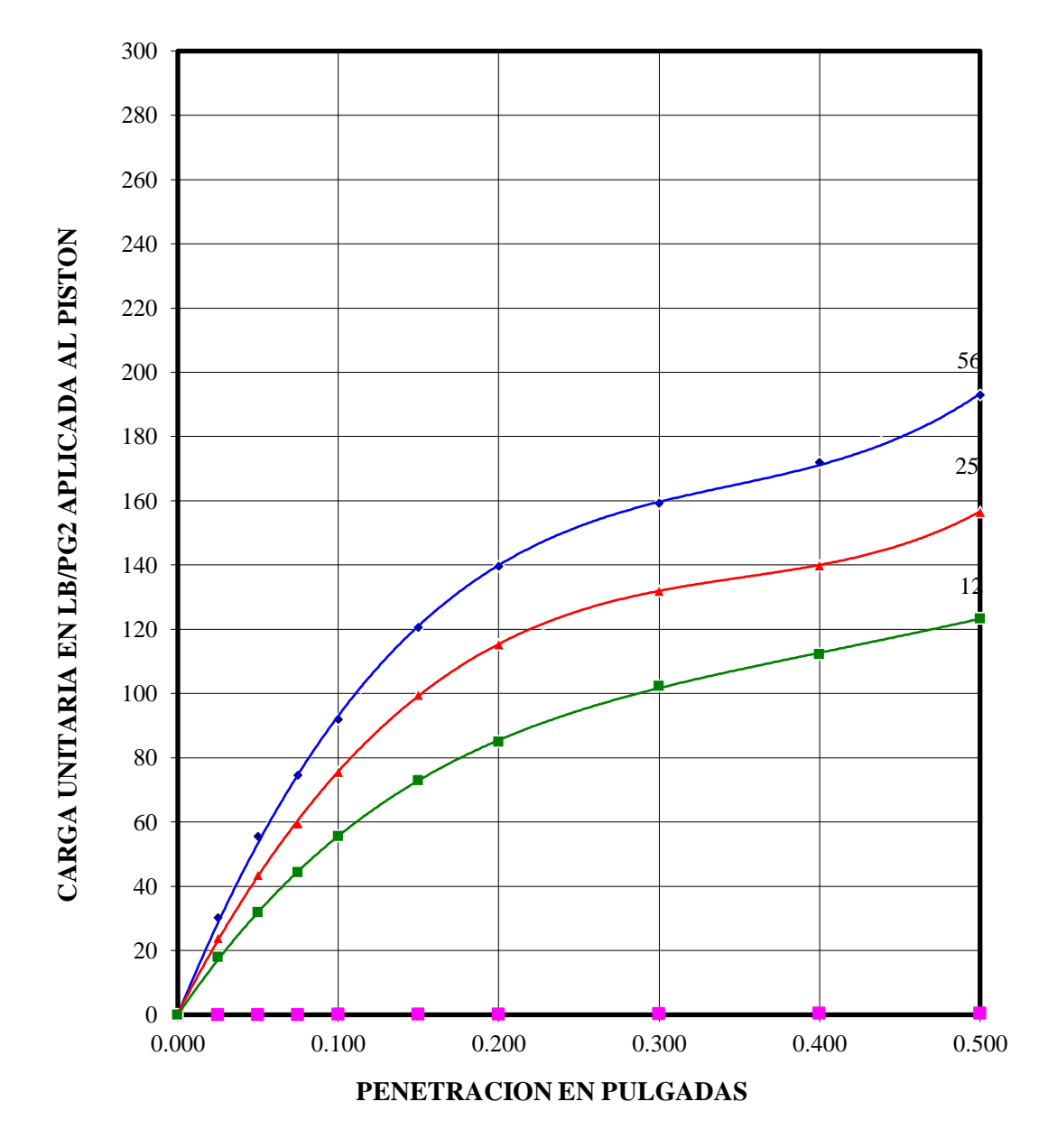

## **CURVAS ESFUERZO - PENETRACION**

*Anexo No 38. CURVA ESFUERZO VS PENETRACIÒN DEL ENSAYO STANDAR DE COMPACTACION DEL SUELO MUESTRA #2*

# **DETERMINACION DEL C.B.R.**

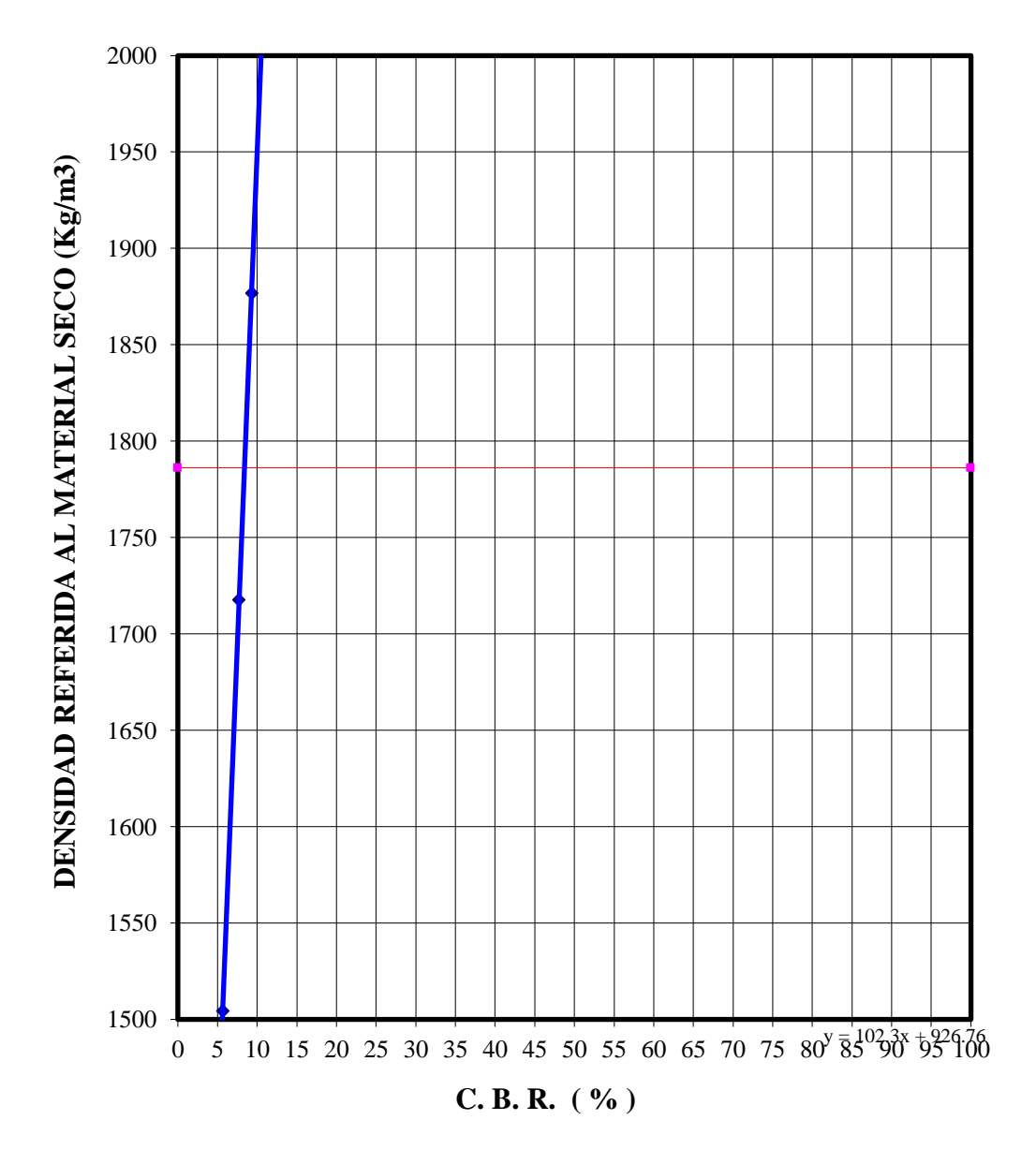

*Anexo No 39. GRÀFICA DEL C.B.R DE LA CAPACIDAD SOPORTANTE DEL SUELO DE LA MUESTRA #2º*

| <b>MATERIAL = RELLENO LASTRE CAFÉ</b>            |                                                     |               |        | <b>FECHA:</b>  | 15/07/2019      |
|--------------------------------------------------|-----------------------------------------------------|---------------|--------|----------------|-----------------|
|                                                  |                                                     |               |        |                |                 |
| MUESTRA Nº                                       |                                                     |               |        | $\overline{2}$ | 3               |
| RECIPIENTE Nº                                    |                                                     |               | A35    | R74            | R <sub>82</sub> |
| PESO DEL SUELO HUMEDO + RECIPIENTE               | W1                                                  | g             | 903,00 | 204,18         | 204,33          |
| PESO DEL SUELO SECO + RECIPIENTE                 | W <sub>2</sub>                                      | g             | 877,00 | 176,08         | 177,46          |
| PESO DEL RECIPIENTE                              | W <sub>3</sub>                                      | g             | 71,43  | 23,15          | 23,08           |
| PESO DEL AGUA                                    | (W1 -<br>W <sub>2</sub>                             | g             | 26,00  | 28,10          | 26,87           |
| PESO DEL SUELO SECO                              | (W2 -<br>W3)                                        | g             | 805.57 | 152,93         | 154.38          |
| CONTENIDO DE HUMEDAD<br>$\omega = 100$<br>$\ast$ | (W1 -<br>W <sub>2</sub><br>(W <sub>2</sub> -<br>W3) | $\frac{0}{0}$ | 3,23   | 18,37          | 17,41           |
| CONTENIDO DE HUMEDAD PROMEDIO $\omega =$         | 3,23                                                | $\%$          |        |                |                 |

*Anexo No 40. Contenido de humedad de suelos de relleno*

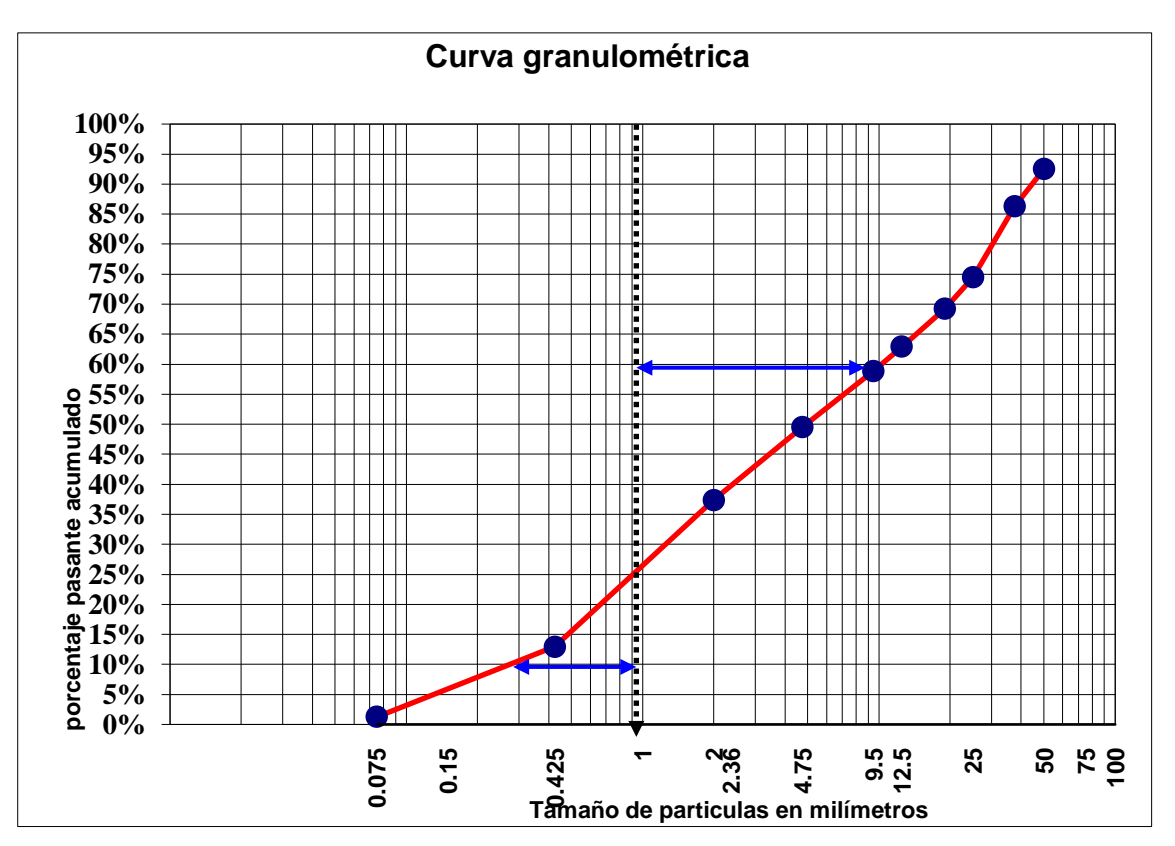

*Anexo No 41. Granulometría de Suelo usad o en el relleno*

| PASO N°                                 |        | 2      | 3      | 4      |
|-----------------------------------------|--------|--------|--------|--------|
| Recipiente $N^{\circ}$                  | $L-74$ | $L-82$ | $L-83$ | $L-79$ |
| Peso muestra húmeda + recip.<br>(grms)  | 29,96  | 27,68  | 28,14  | 30,26  |
| Peso muestra $seca + recip$ .<br>(grms) | 25,15  | 23,36  | 24,20  | 25,94  |
| Peso del recipiente<br>(grms)           | 9,70   | 8,93   | 10,26  | 10,11  |
| Peso del agua Ww<br>(grms)              | 4,81   | 4,32   | 3,94   | 4,32   |
| Peso seco<br>(grms)                     | 15,45  | 14,43  | 13,94  | 15,83  |
| Contenido de Humedad<br>%W              |        |        |        |        |
| (%)                                     | 31,13  | 29,94  | 28,26  | 27,29  |
| N<br>Número de golpes                   | 10     | 21     | 35     | 47     |

*Anexo No 42. Límite líquido de la muestra 1 Grava arenosa, color café*

| <b>LIMITE</b>                 | <b>CONTENIDO DE</b><br><b>HUMEDAD NATURAL</b> |        |        |        |        |        |        |  |
|-------------------------------|-----------------------------------------------|--------|--------|--------|--------|--------|--------|--|
| $N^{\circ}$<br>PASO           |                                               |        | 2      | 3      | (%)    |        |        |  |
| Recipiente $N^{\circ}$        |                                               | $L-86$ | $L-85$ | $L-77$ |        |        |        |  |
| Peso muestra húmeda + recip.  | $\rm (grms)$                                  | 14.19  | 14,38  | 14.43  | 128,30 | 128,30 | 128,30 |  |
| Peso muestra $seca + recip$ . | (grms)                                        | 13,43  | 13,11  | 13.60  | 109,40 | 109,40 | 109,40 |  |
| Peso del recipiente           | (grms)                                        | 10.09  | 7,35   | 10.08  | 32,50  | 32,50  | 32,50  |  |
| Peso del agua<br>Ww           | (grms)                                        | 0.76   | 1,27   | 0,83   | 18,90  | 18,90  | 18,90  |  |
| Peso seco                     | (grms)                                        | 3,34   | 5,76   | 3,52   | 76,90  | 76,90  | 76,90  |  |
| Contenido de humedad          | %W<br>$%$ )                                   | 22,75  | 22,05  | 23,58  | 24,58  | 24,58  | 24,58  |  |
| <b>Límite Plástico</b>        | $\left(\sqrt{9}\right)$                       |        | 22.79  |        | 24.58  |        |        |  |

*Anexo No 43. Límite plástico de la muestra 1 Grava arenosa, color café*

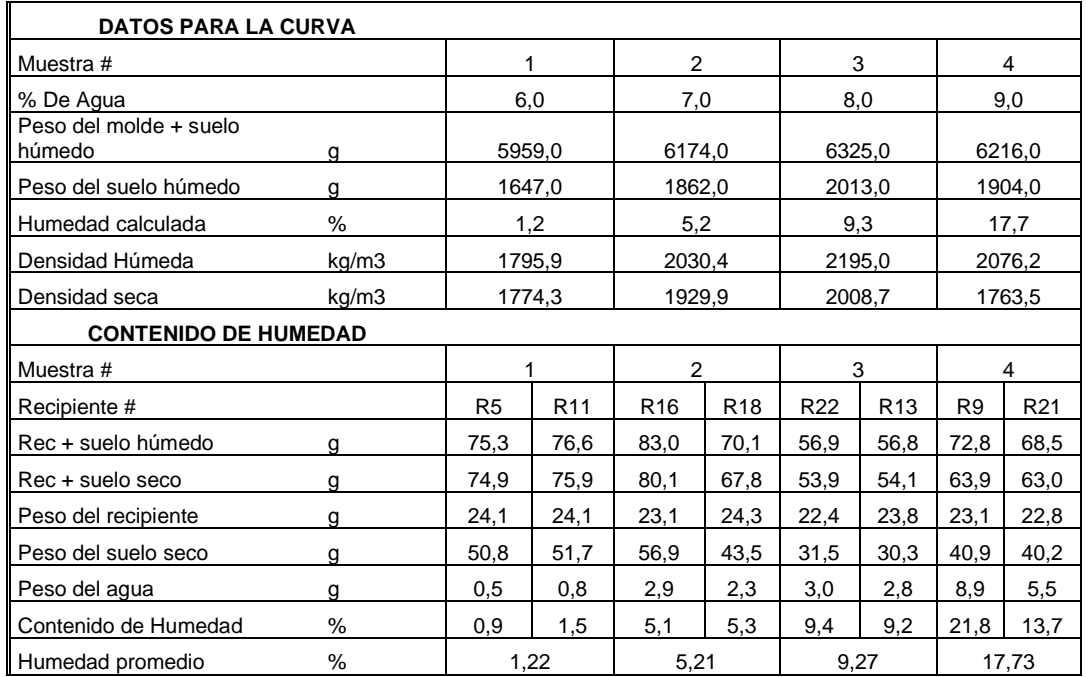

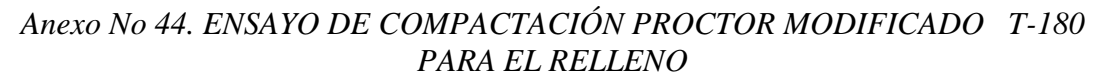

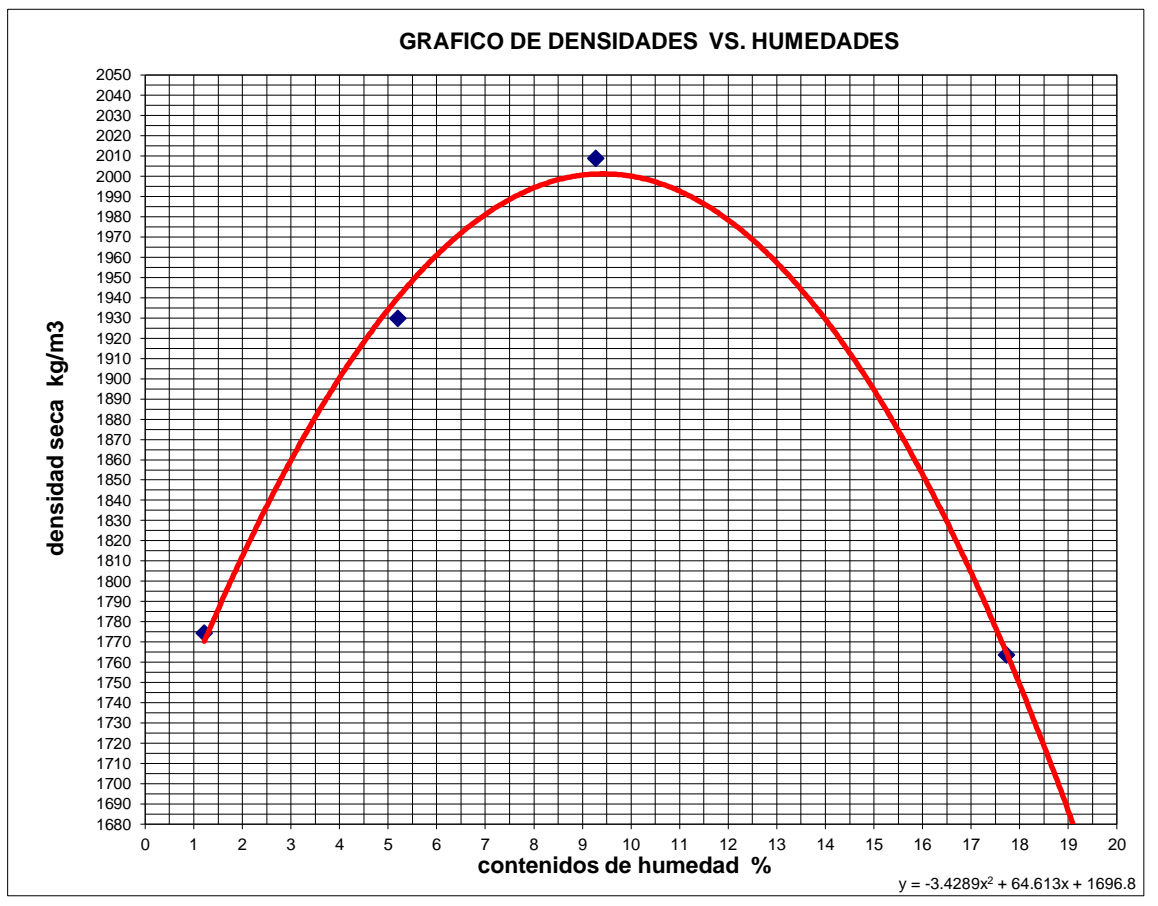

*Anexo No 45. GRÀFICO DE DENSIDADES VS HUMEDADES (máximo de 2001.19 Kg/m3 a humedad óptima de 9.4%)*

| <b>DATOS PARA LA CURVA</b>       |       |                 |                 |       |                 |                 |                 |                |                |  |
|----------------------------------|-------|-----------------|-----------------|-------|-----------------|-----------------|-----------------|----------------|----------------|--|
| Muestra #                        |       |                 |                 |       | $\overline{2}$  |                 | 3               |                | 4              |  |
| % De Agua                        |       |                 | 5               |       | 10              |                 | 15              |                | 20             |  |
| Peso del molde + suelo<br>húmedo | g     |                 | 5883,00         |       | 6089,00         |                 | 6095,00         |                | 5998,00        |  |
| Peso del suelo húmedo            | g     |                 | 1773,00         |       | 1979,00         |                 | 1985,00         |                | 1888,00        |  |
| Humedad calculada                | %     |                 | 9,25            |       | 16,25           |                 | 22,60           |                | 26,14          |  |
| Densidad Húmeda                  | kg/m3 |                 | 1870,51         |       | 2087,84         |                 | 2094,17         |                | 1991,84        |  |
| Densidad seca                    | kg/m3 |                 | 1712,10         |       | 1795,96         | 1708,07         |                 | 1579,10        |                |  |
| <b>CONTENIDO DE HUMEDAD</b>      |       |                 |                 |       |                 |                 |                 |                |                |  |
| Muestra #                        |       |                 |                 | 2     |                 | 3               |                 | 4              |                |  |
| Recipiente #                     |       | R <sub>23</sub> | R <sub>15</sub> | R4    | R <sub>12</sub> | R <sub>13</sub> | R <sub>18</sub> | R <sub>2</sub> | R <sub>1</sub> |  |
| Rec + suelo húmedo               | g     | 74,72           | 86,87           | 68,48 | 69,68           | 85,81           | 83,09           | 69,16          | 83,28          |  |
| Rec + suelo seco                 | g     | 70,00           | 81,53           | 62,15 | 62,49           | 74,24           | 72,38           | 58,77          | 70,94          |  |
| Peso del recipiente              | g     | 18,94           | 23,87           | 22,74 | 18,76           | 23,77           | 24,32           | 18,71          | 24,09          |  |
| Peso del suelo seco              | g     | 51,06           | 57,66           | 39,41 | 43,73           | 50,47           | 48,06           | 40,06          | 46,85          |  |
| Peso del agua                    | g     | 4,72            | 5,34            | 6,33  | 7,19            | 11,57           | 10,71           | 10,39          | 12,34          |  |
| Contenido de Humedad             | %     | 9,24            | 9,26            | 16,06 | 16,44           | 22,92           | 22,28           | 25,94          | 26,34          |  |
| Humedad promedio                 | %     |                 | 9,25            |       | 16,25           |                 | 22,60           |                | 26,14          |  |

*Anexo No 46. ENSAYO DE COMPACTACIÓN PROCTOR MODIFICADO T-180 PARA CALICATA 1*

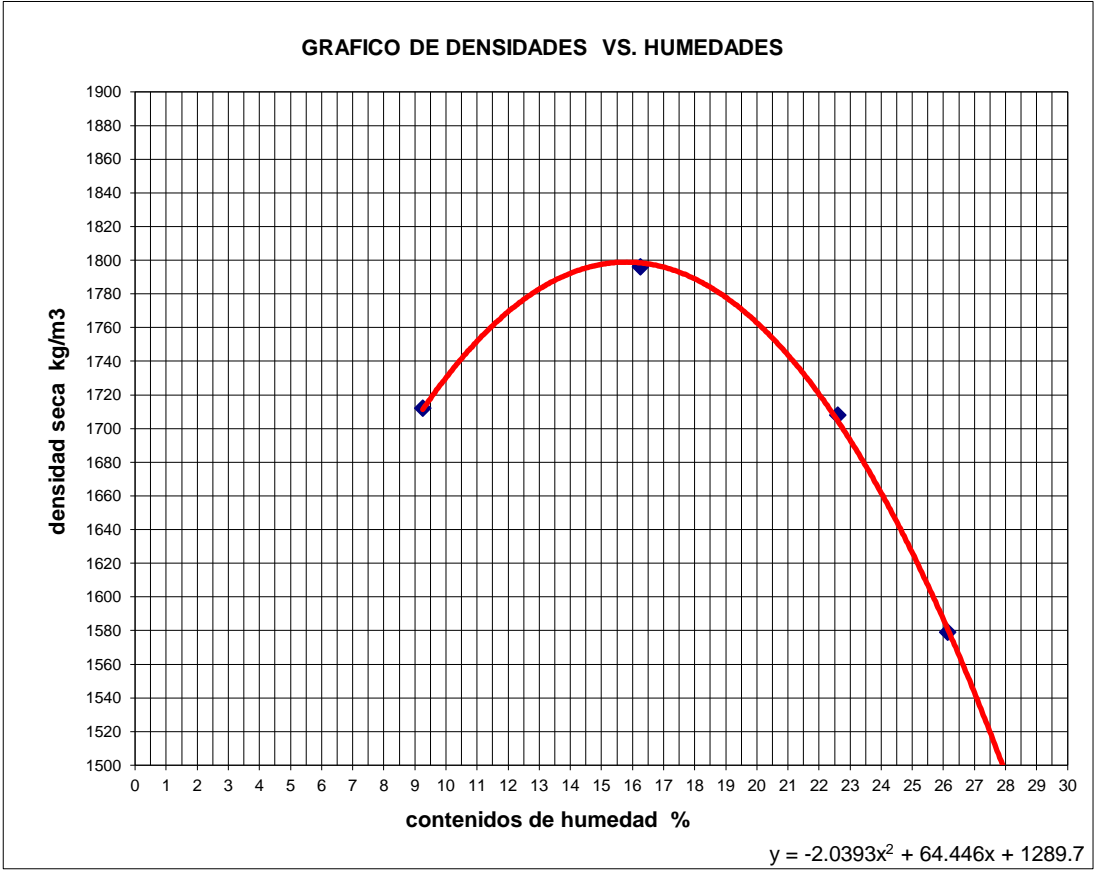

*Anexo No 47. GRÀFICO DE DENSIDADES VS HUMEDADES PARA CALICATA 1*

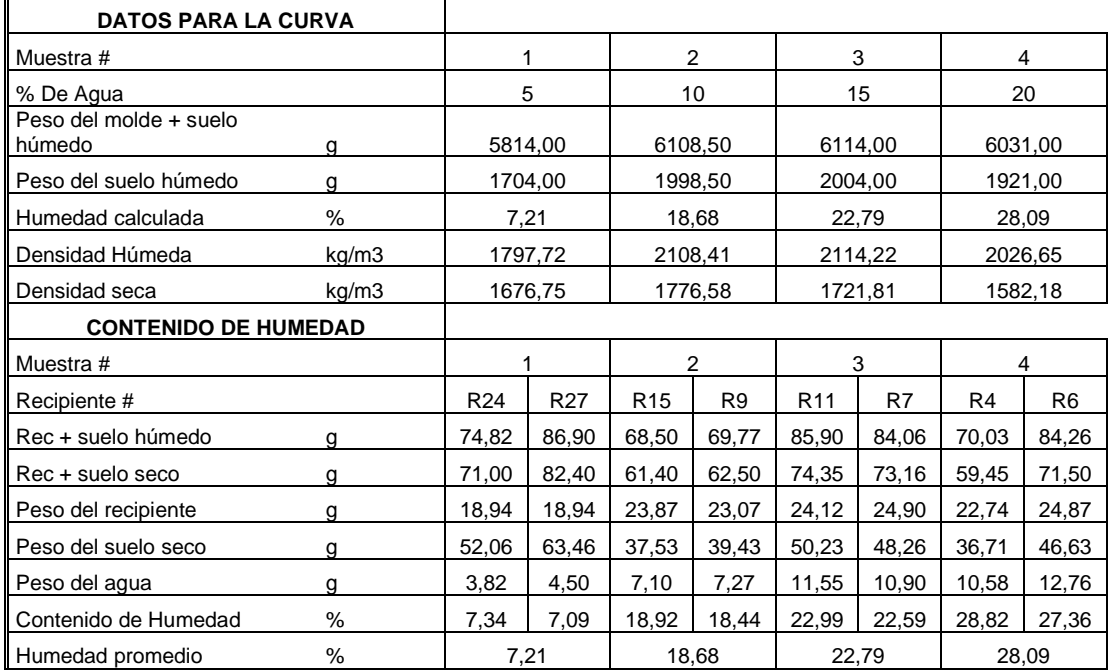

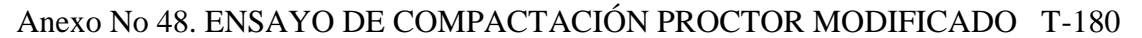

PARA CALICATA 2

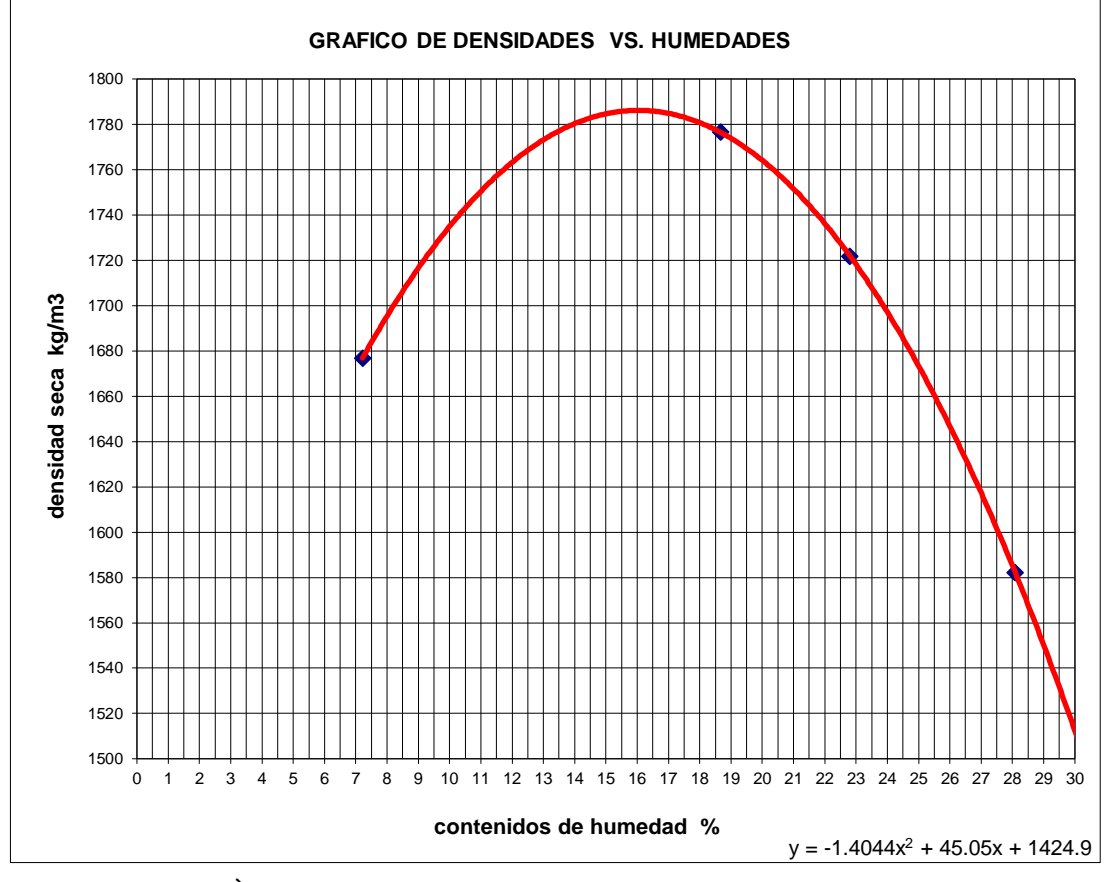

Anexo No 49. GRÀFICO DE DENSIDADES VS HUMEDADES PARA CALICATA 2

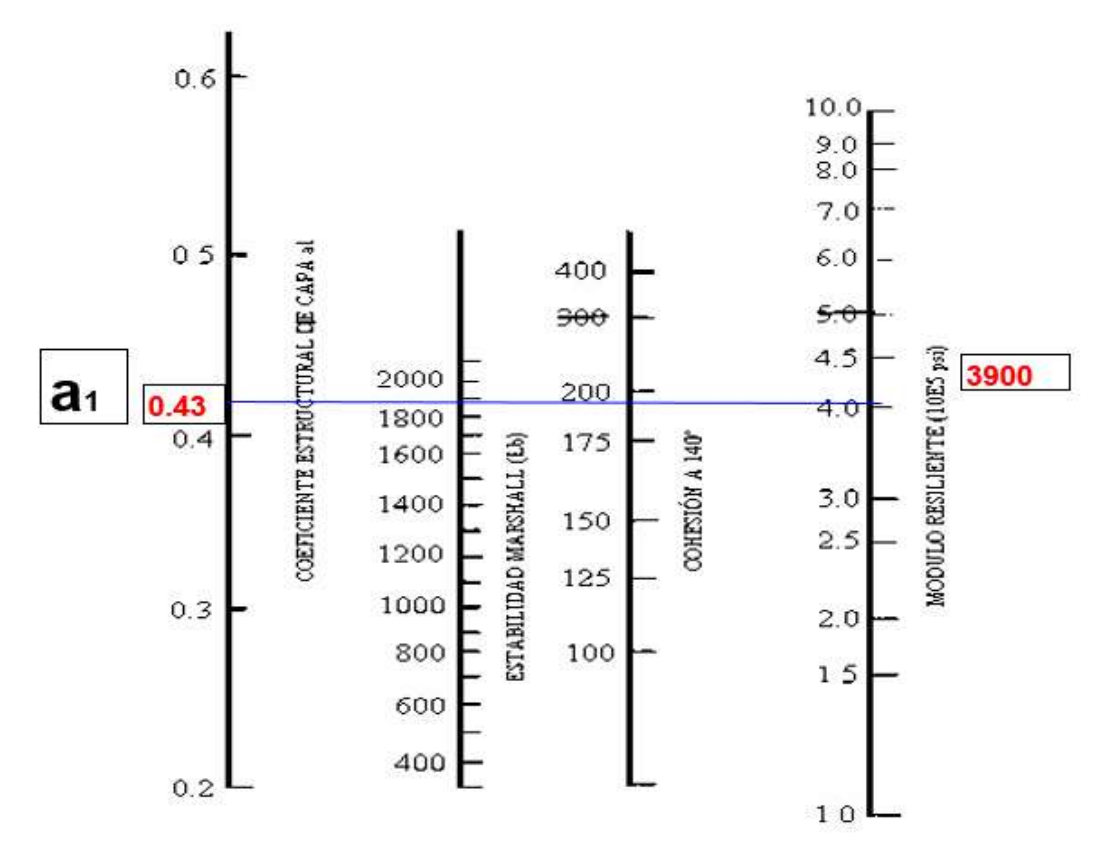

Anexo No 50. Selección de estabilidad Marshall

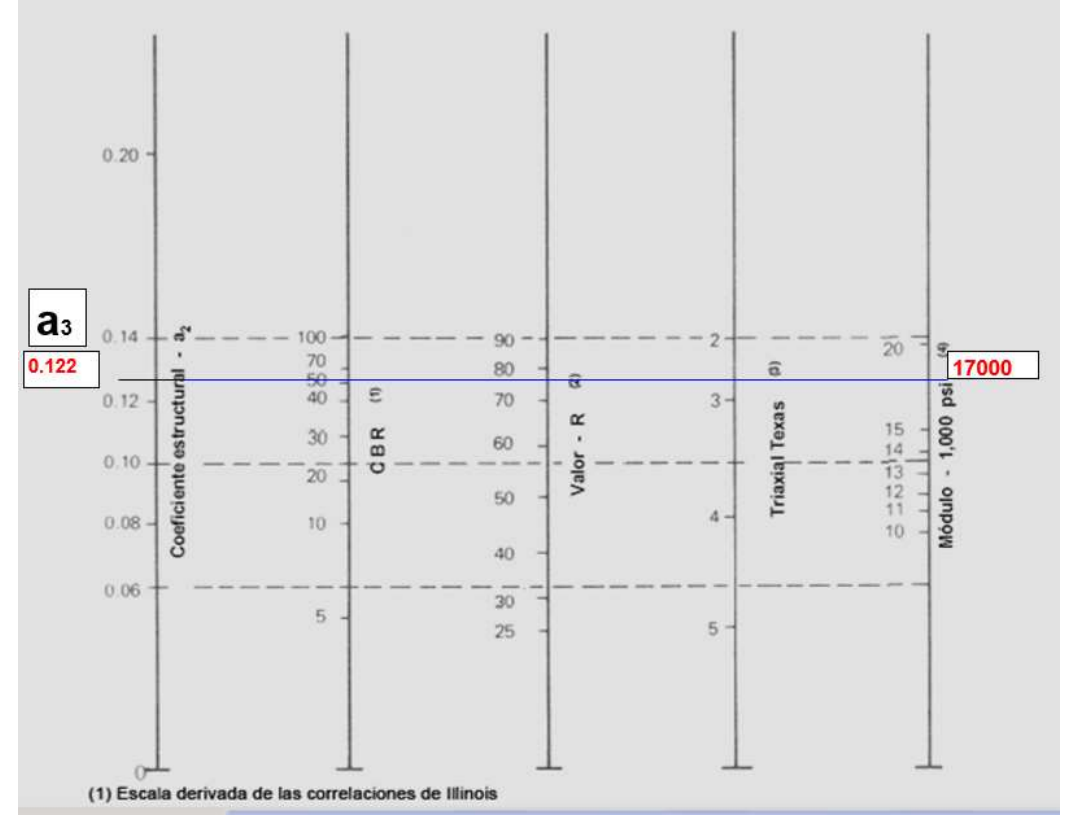

Anexo No 51. Variación en el coeficiente estructural de la capa de sub base

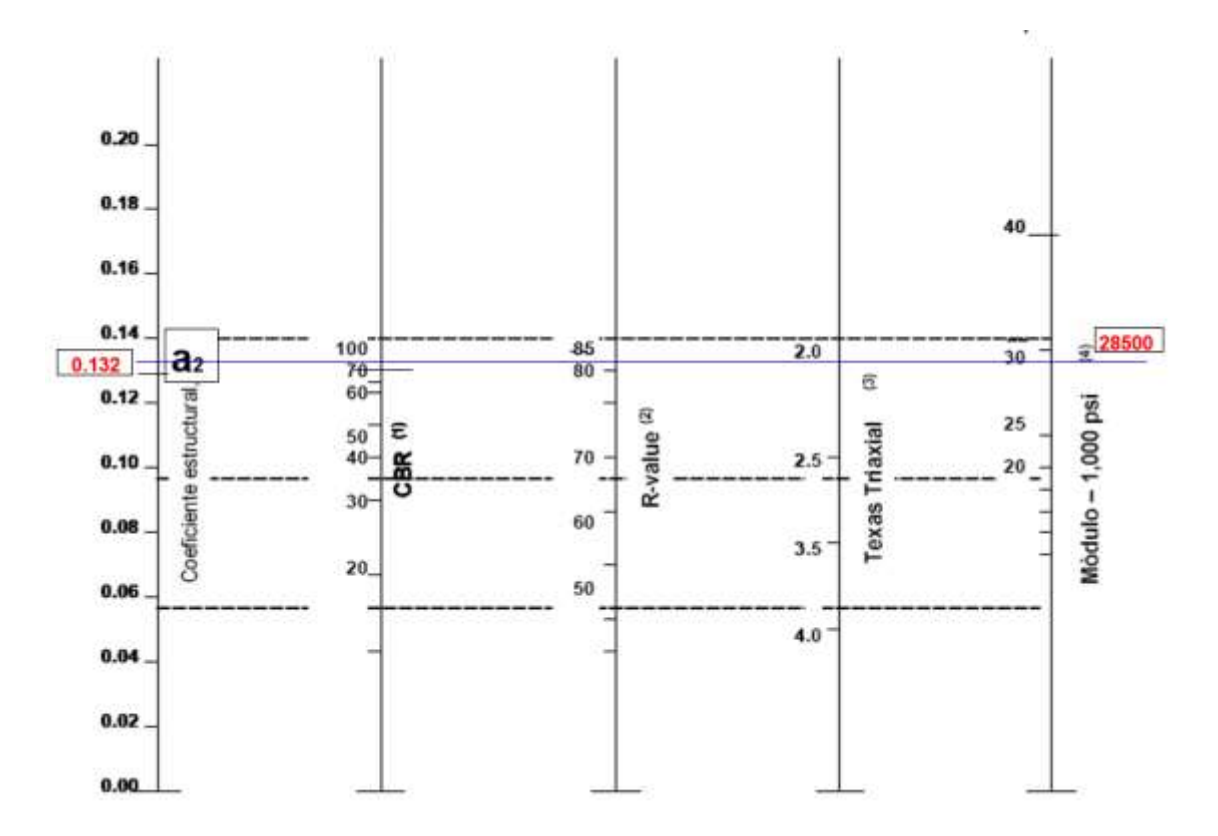

Anexo No 52. Variación en el coeficiente estructural de la capa de base

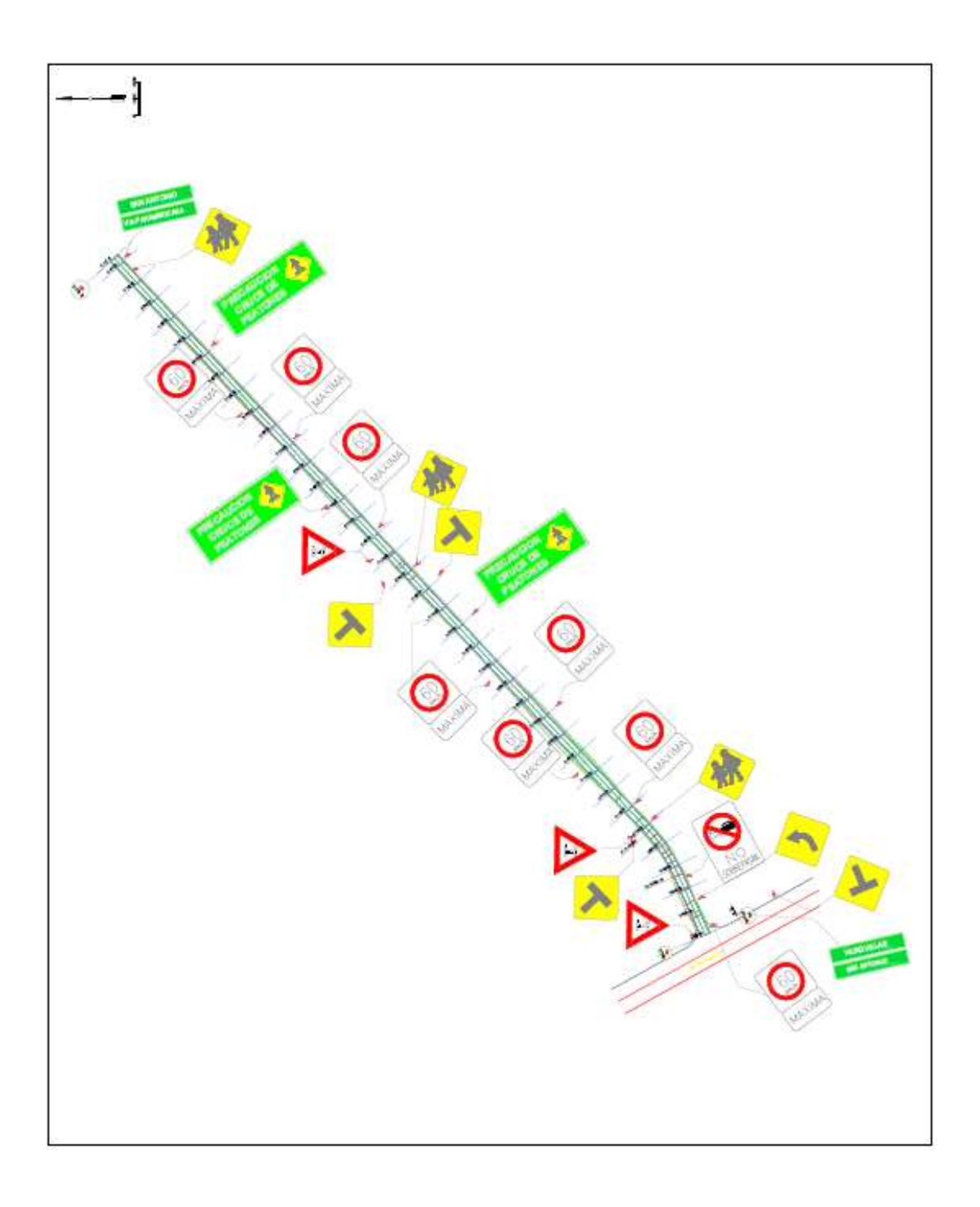

Anexo No 53. Señalética en el diseño vial de la carretera que comunica a San Antonio

#### Anexo No 54. Análisis de precios unitarios del diseño vial en la carretera de acceso alterno a San Antonio

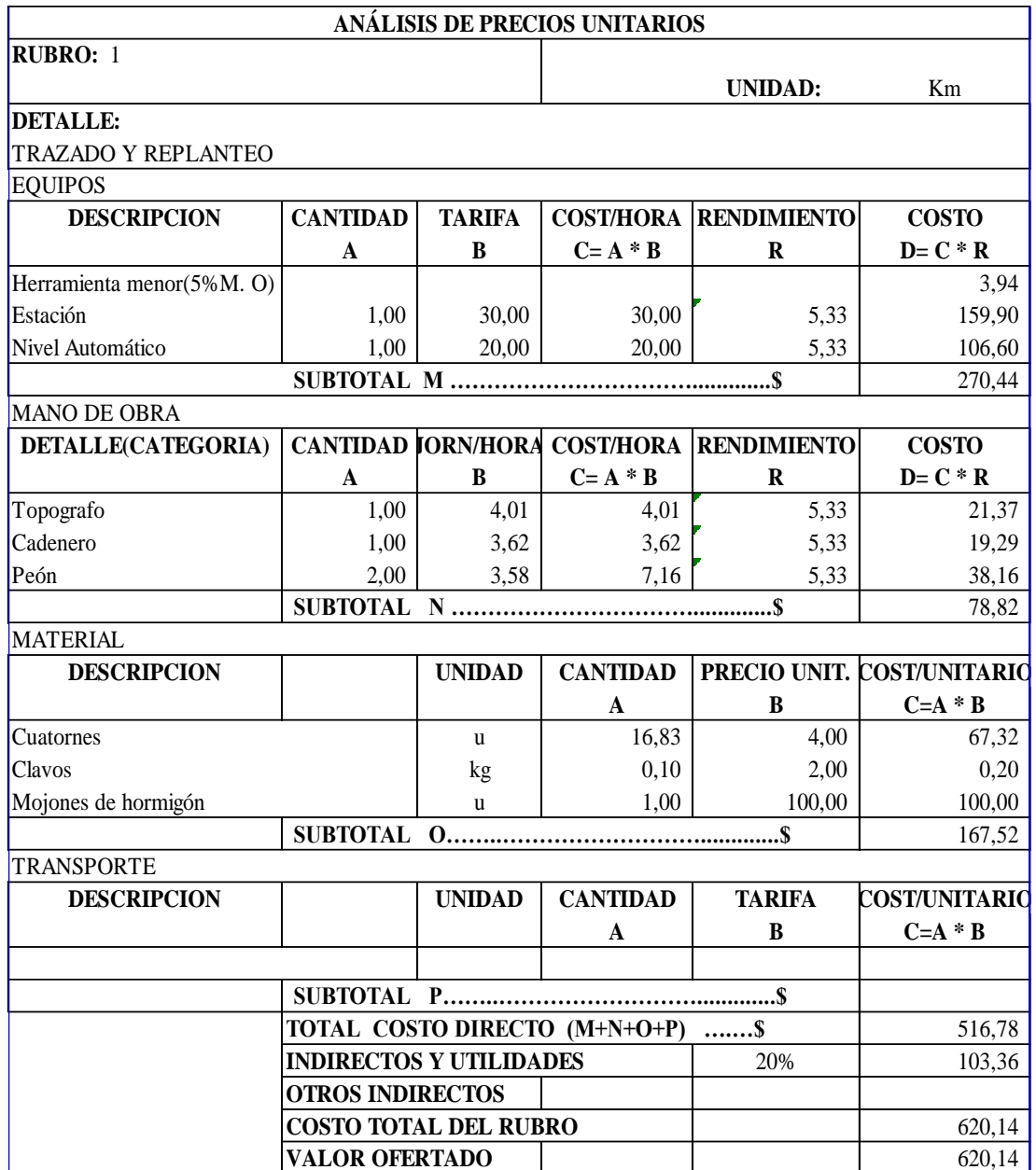

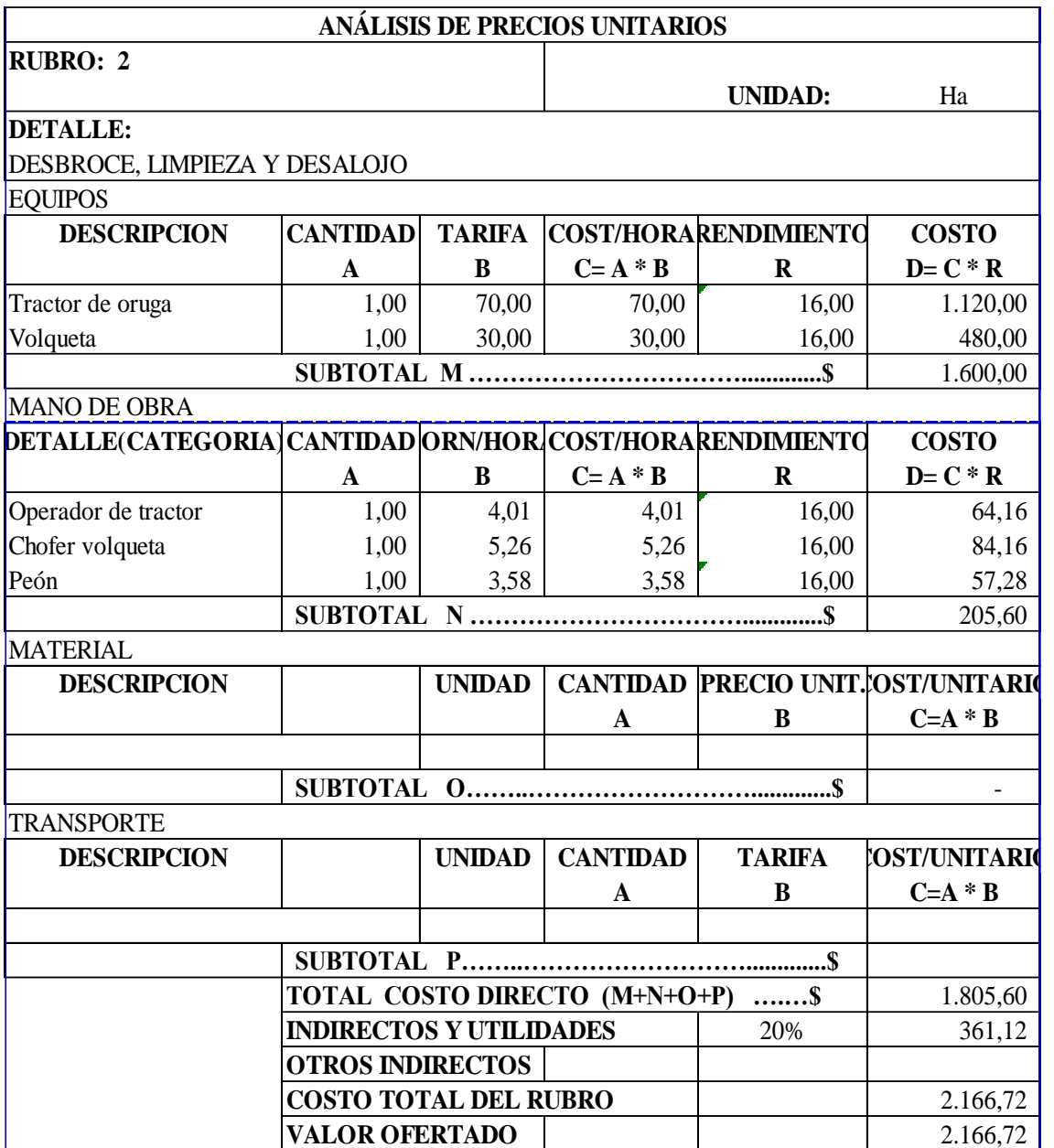

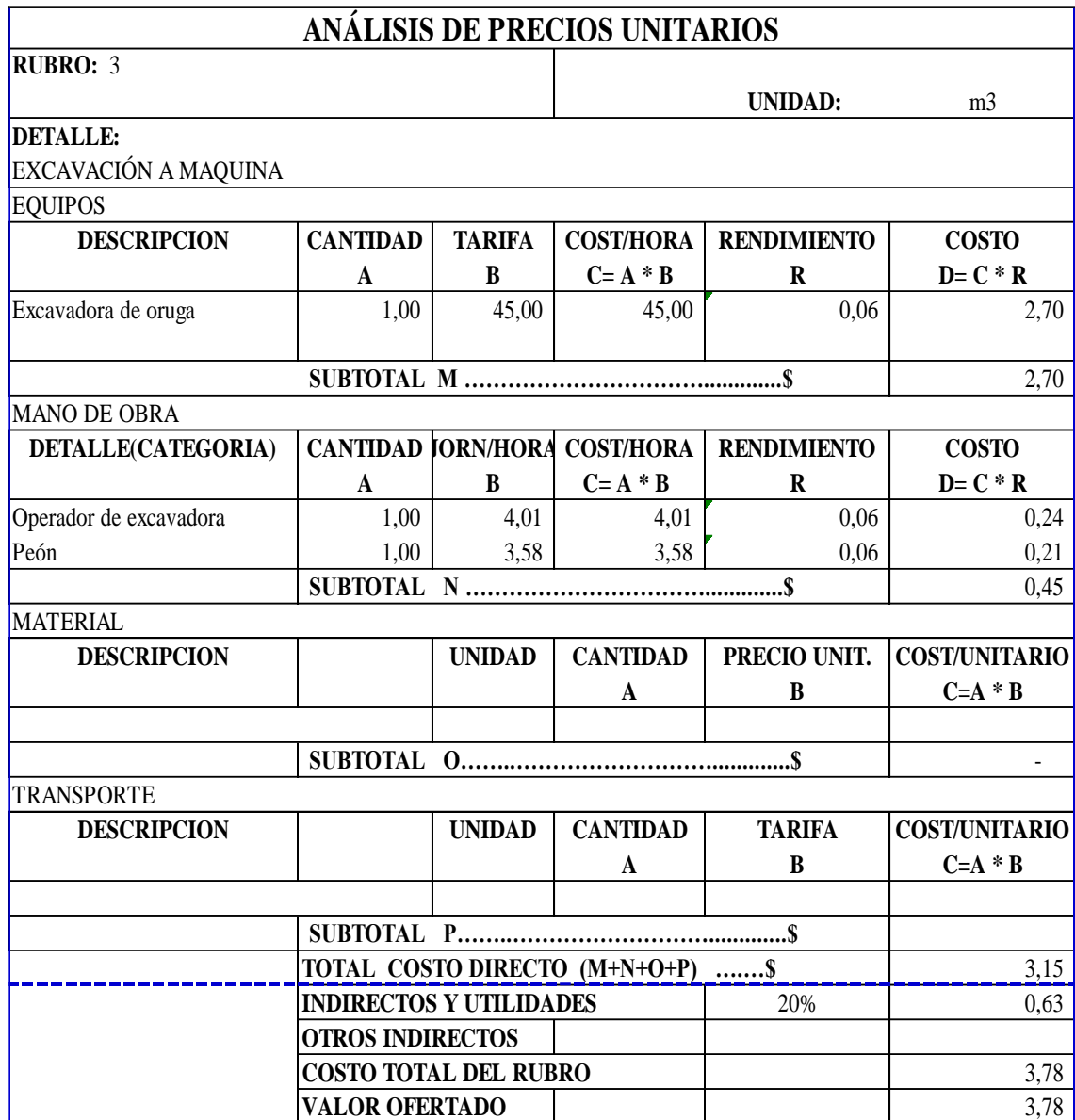

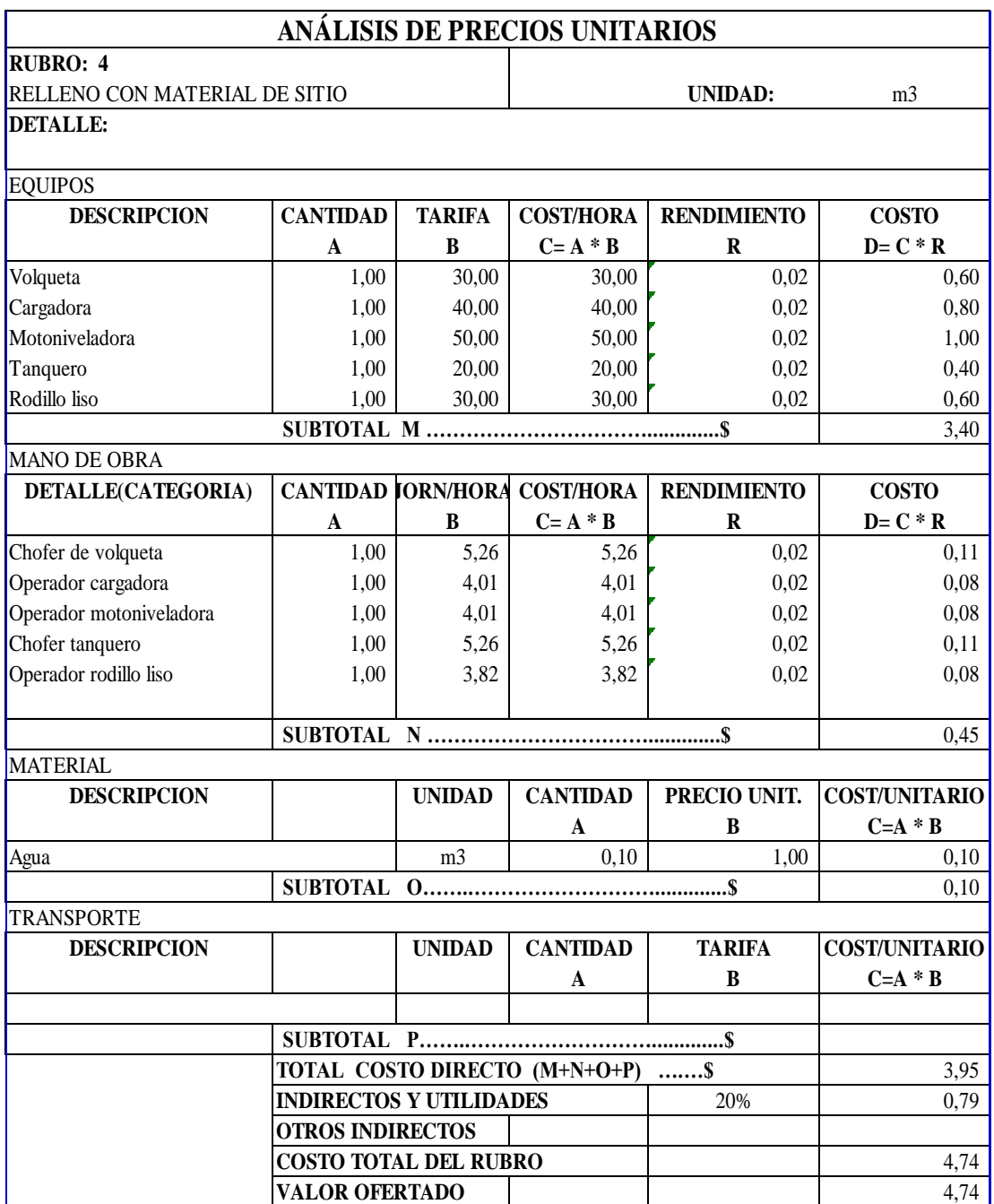
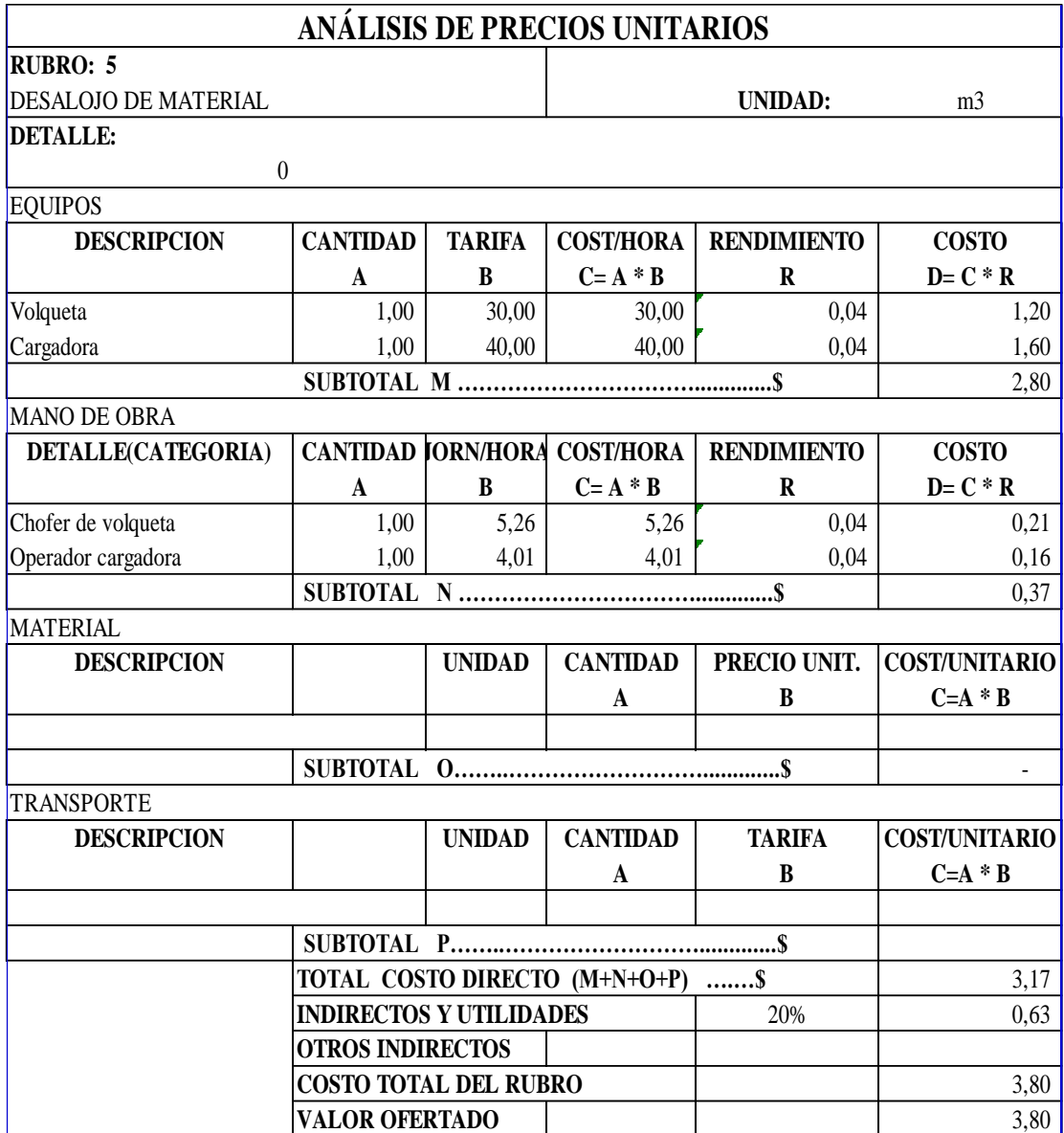

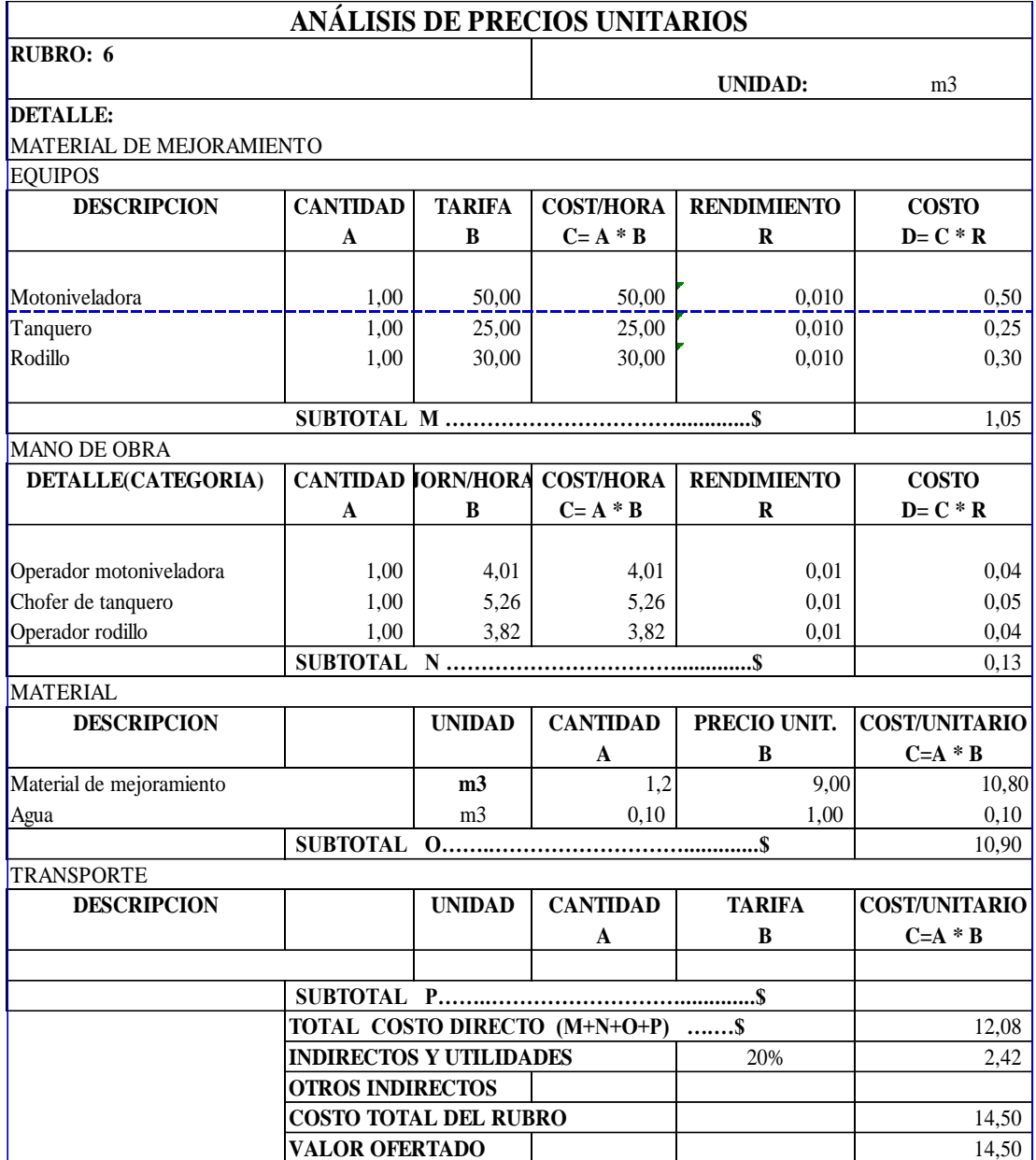

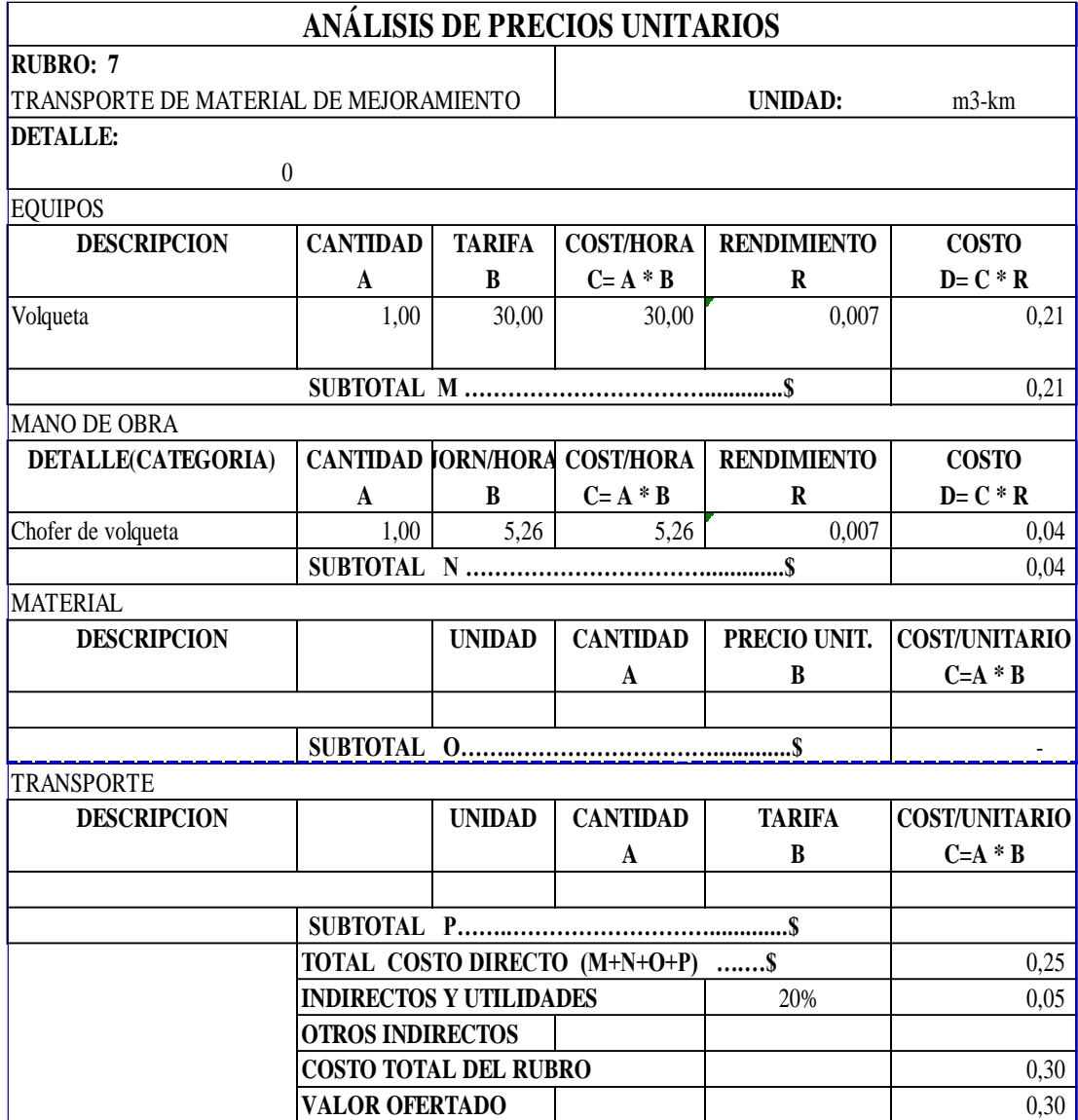

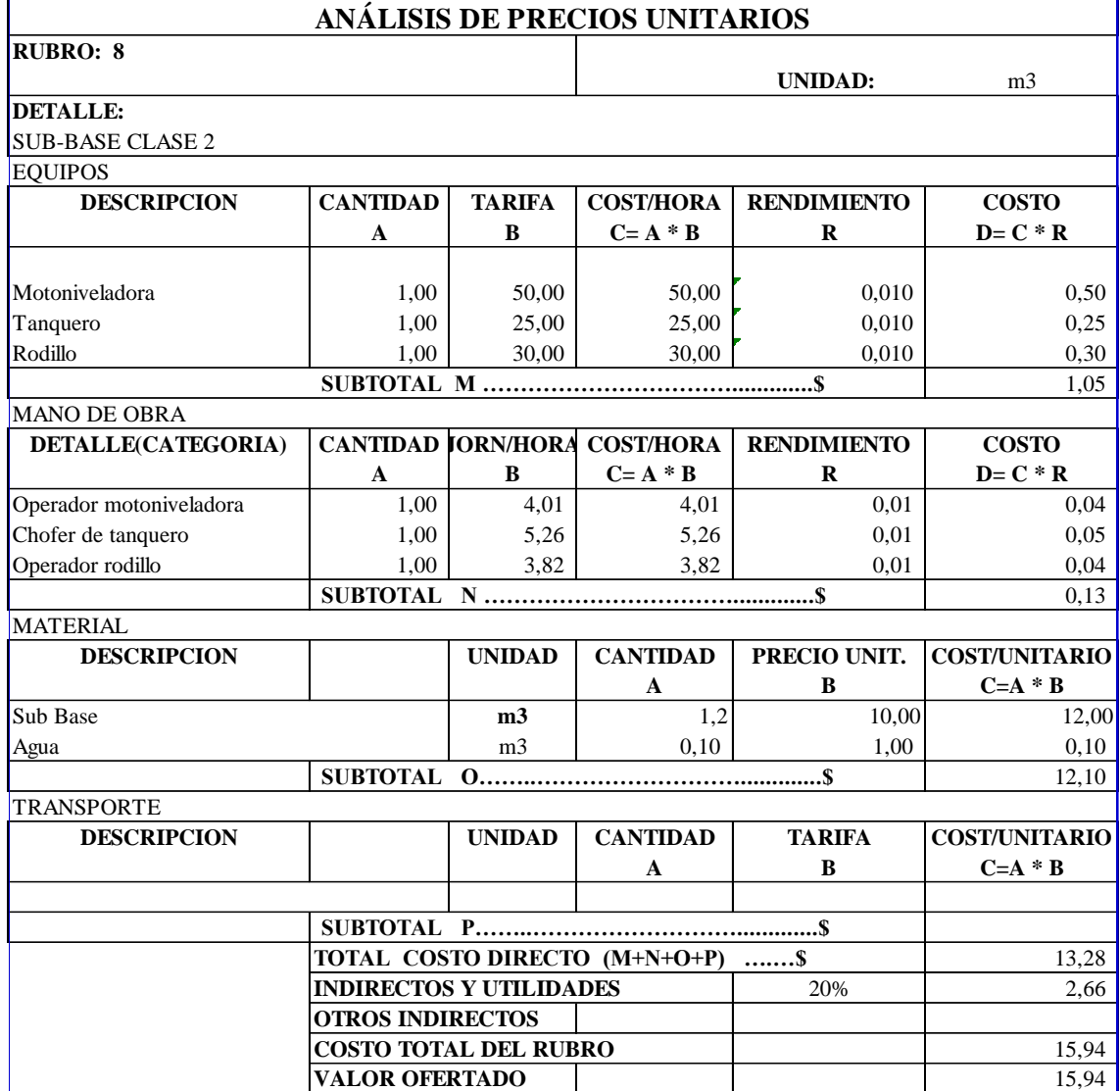

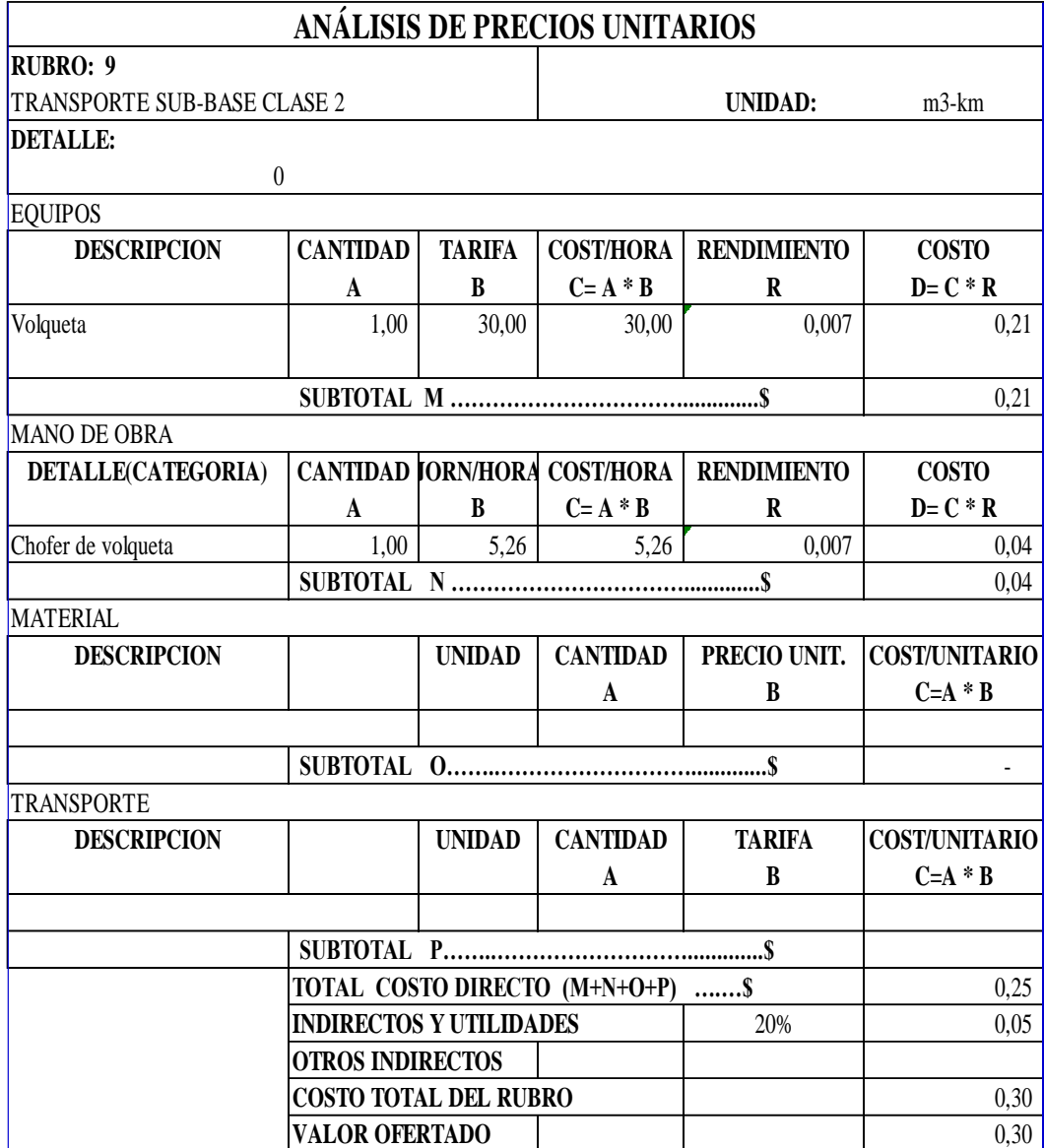

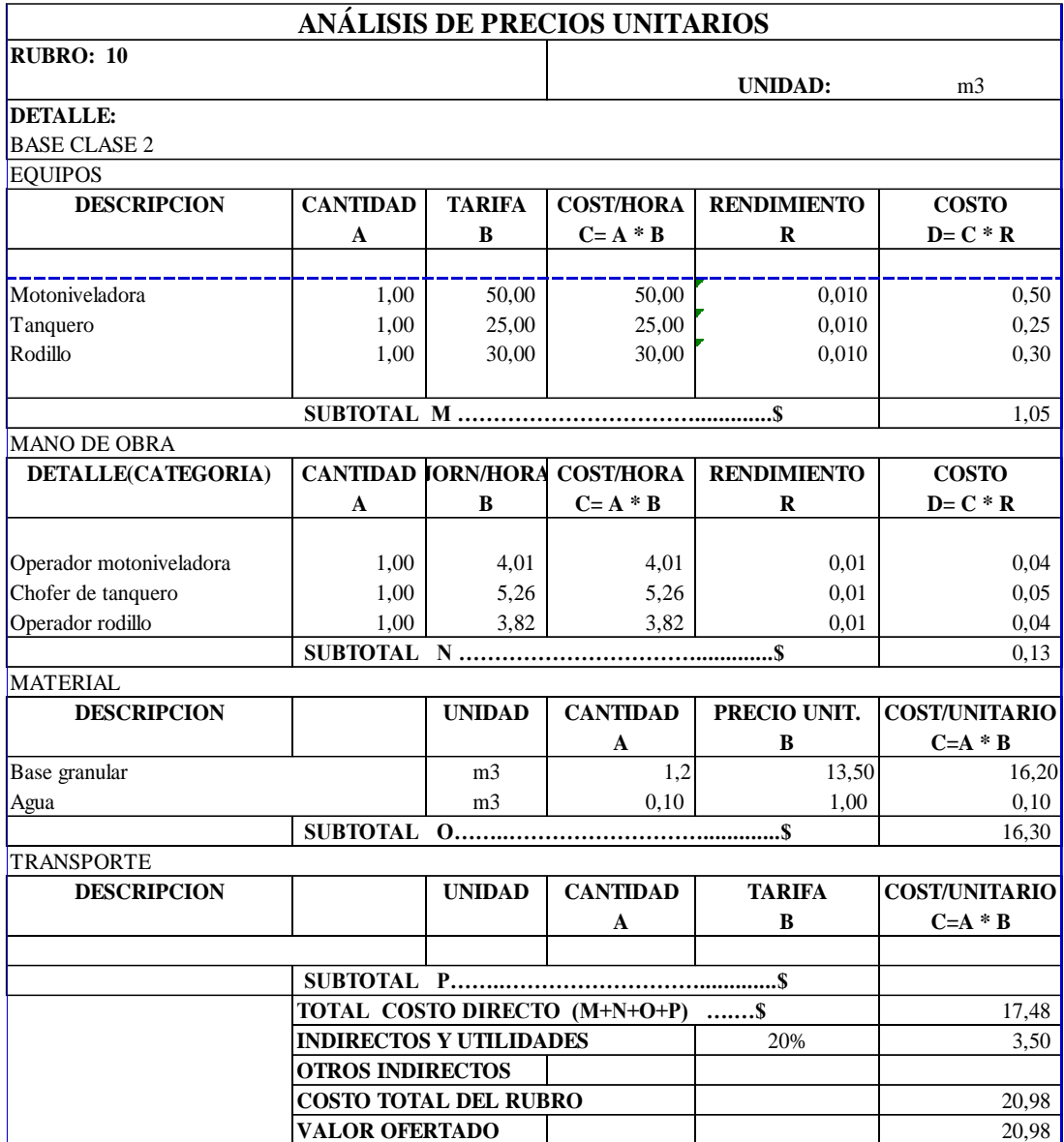

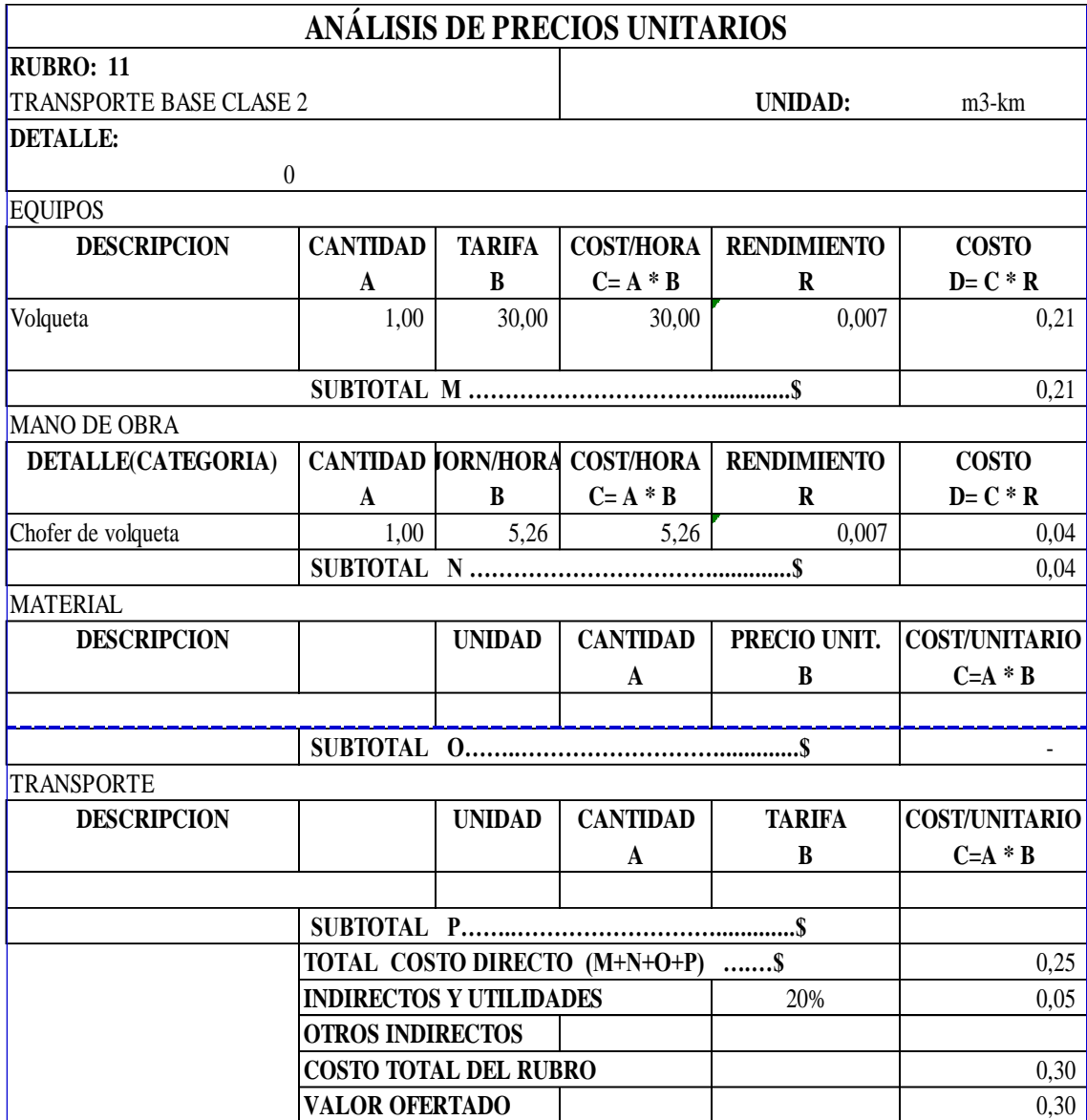

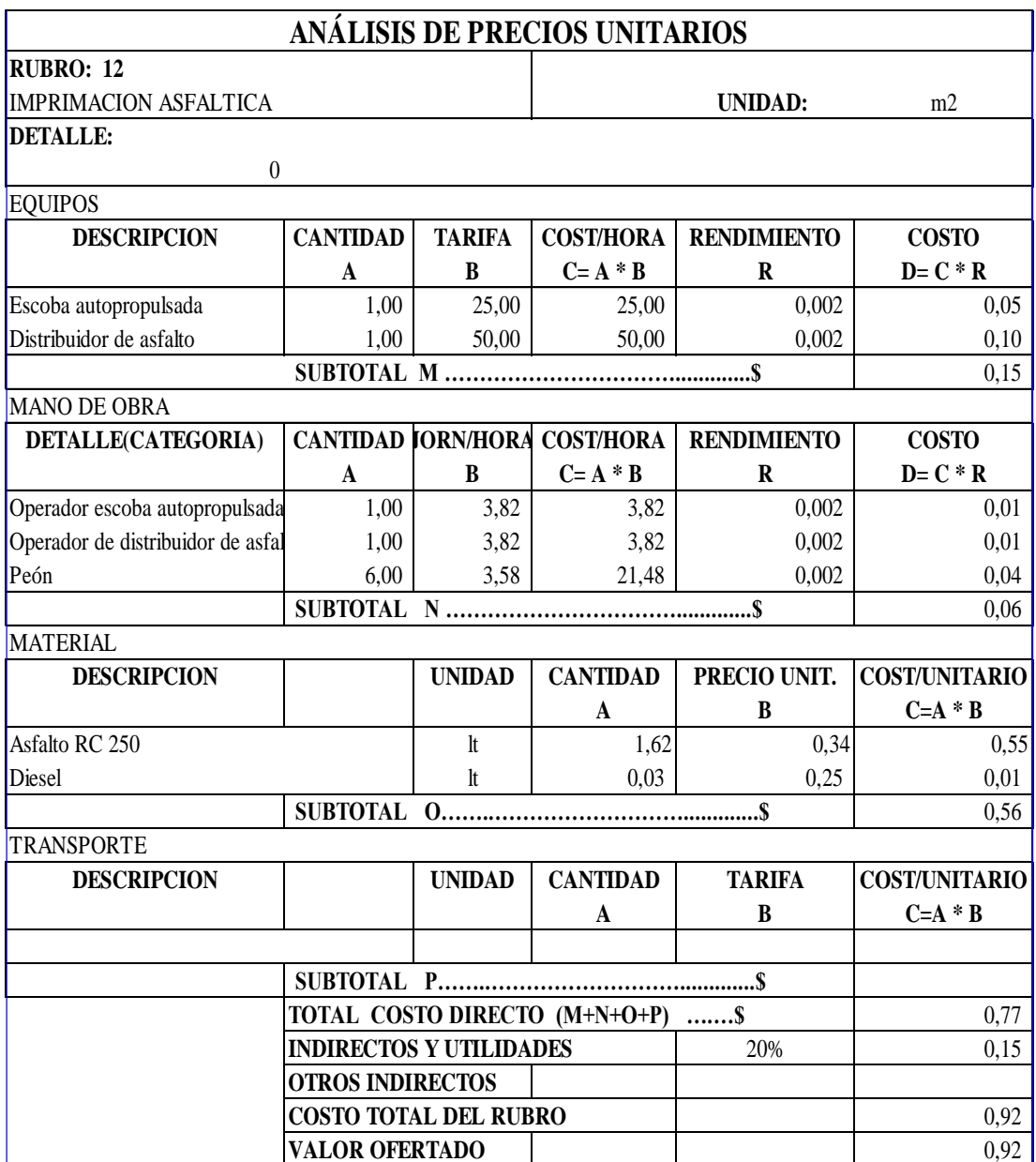

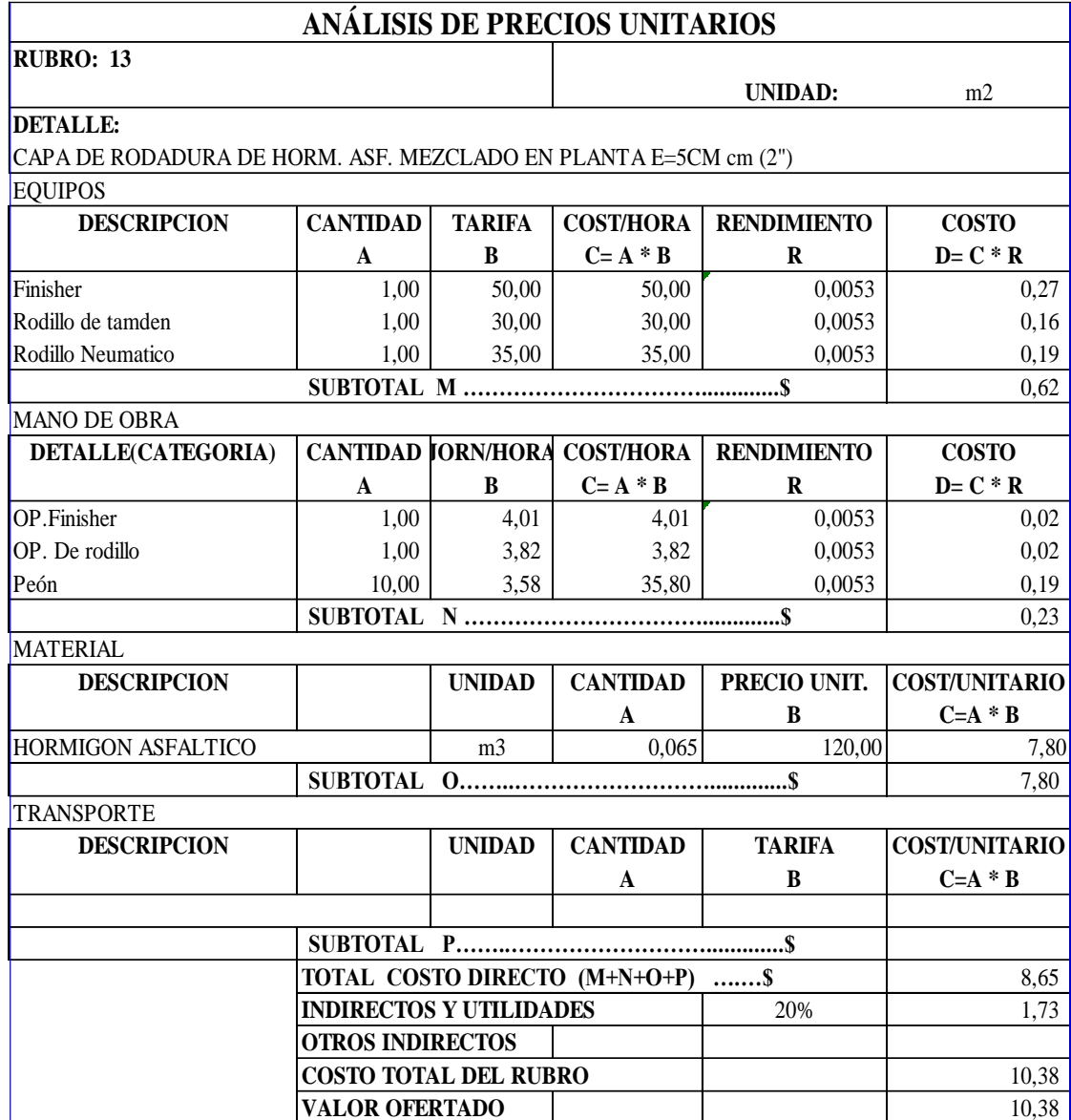

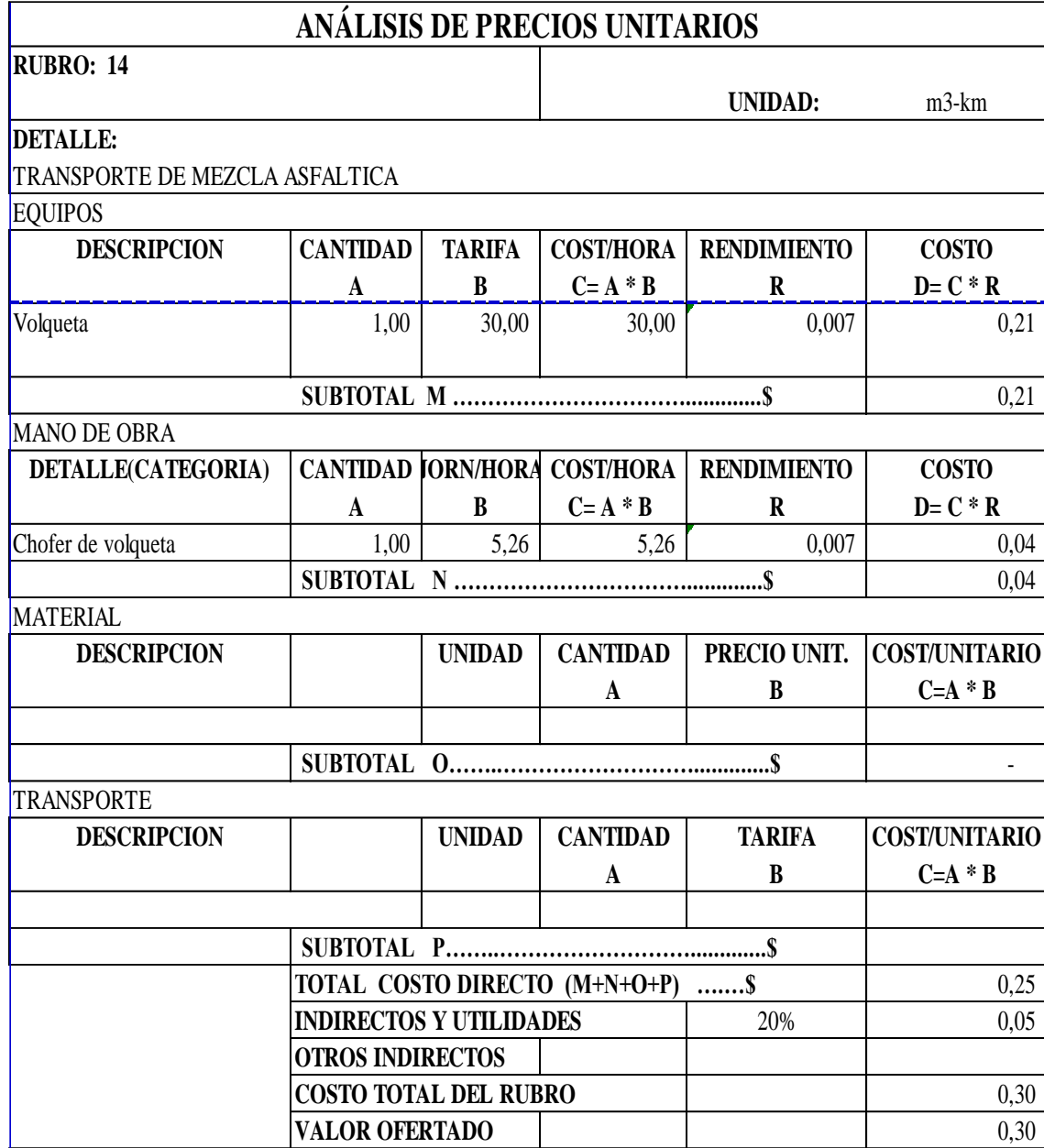

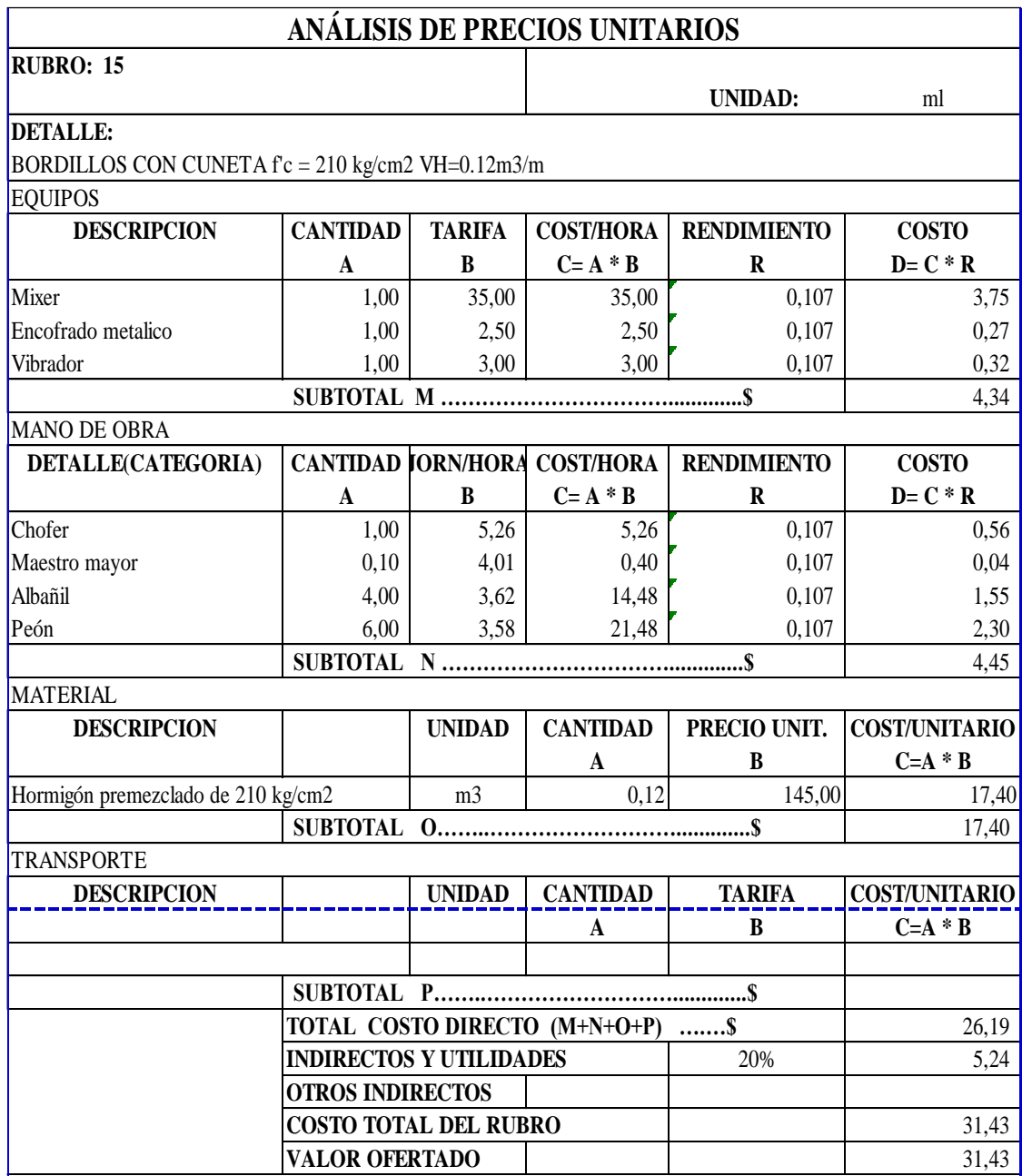

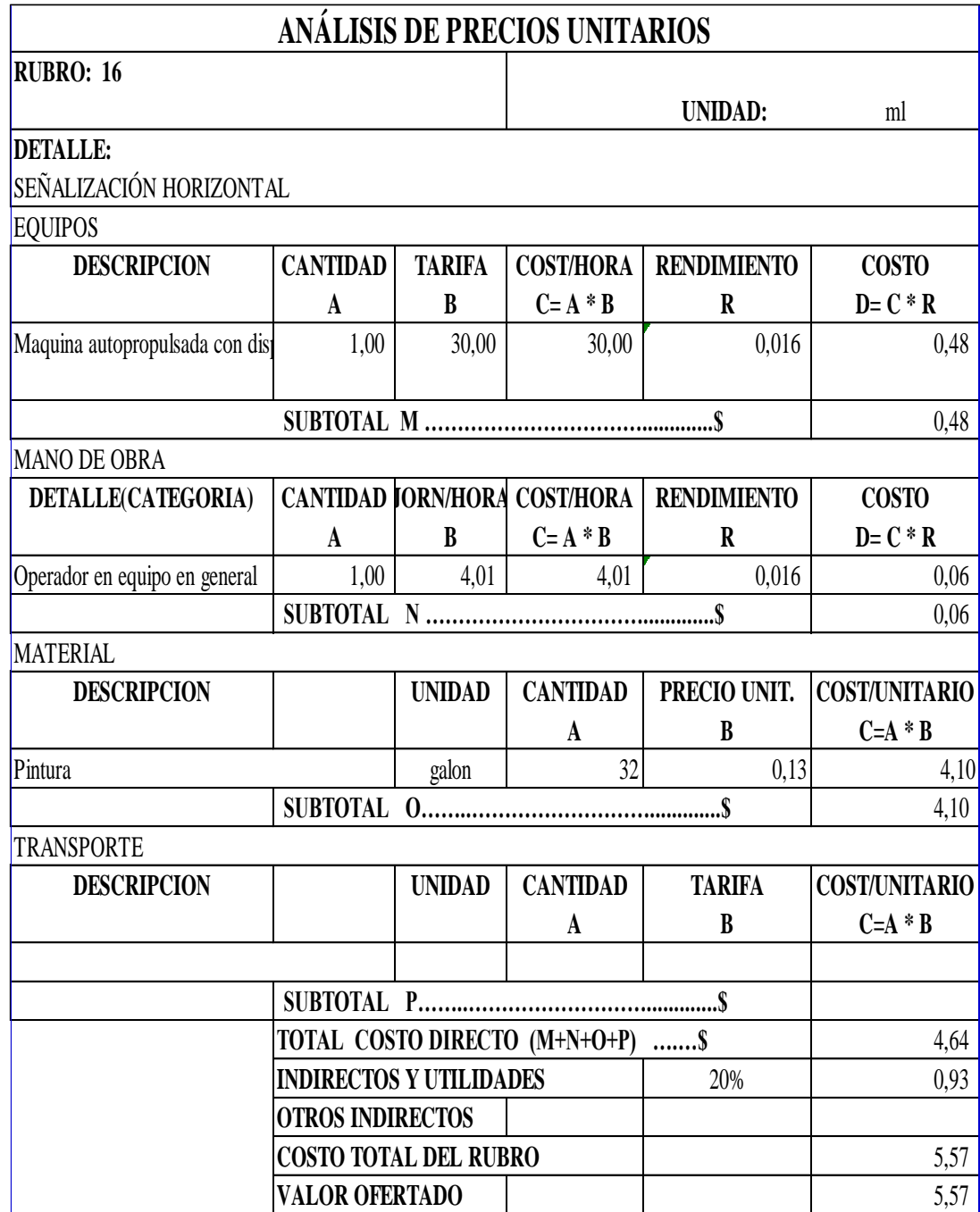

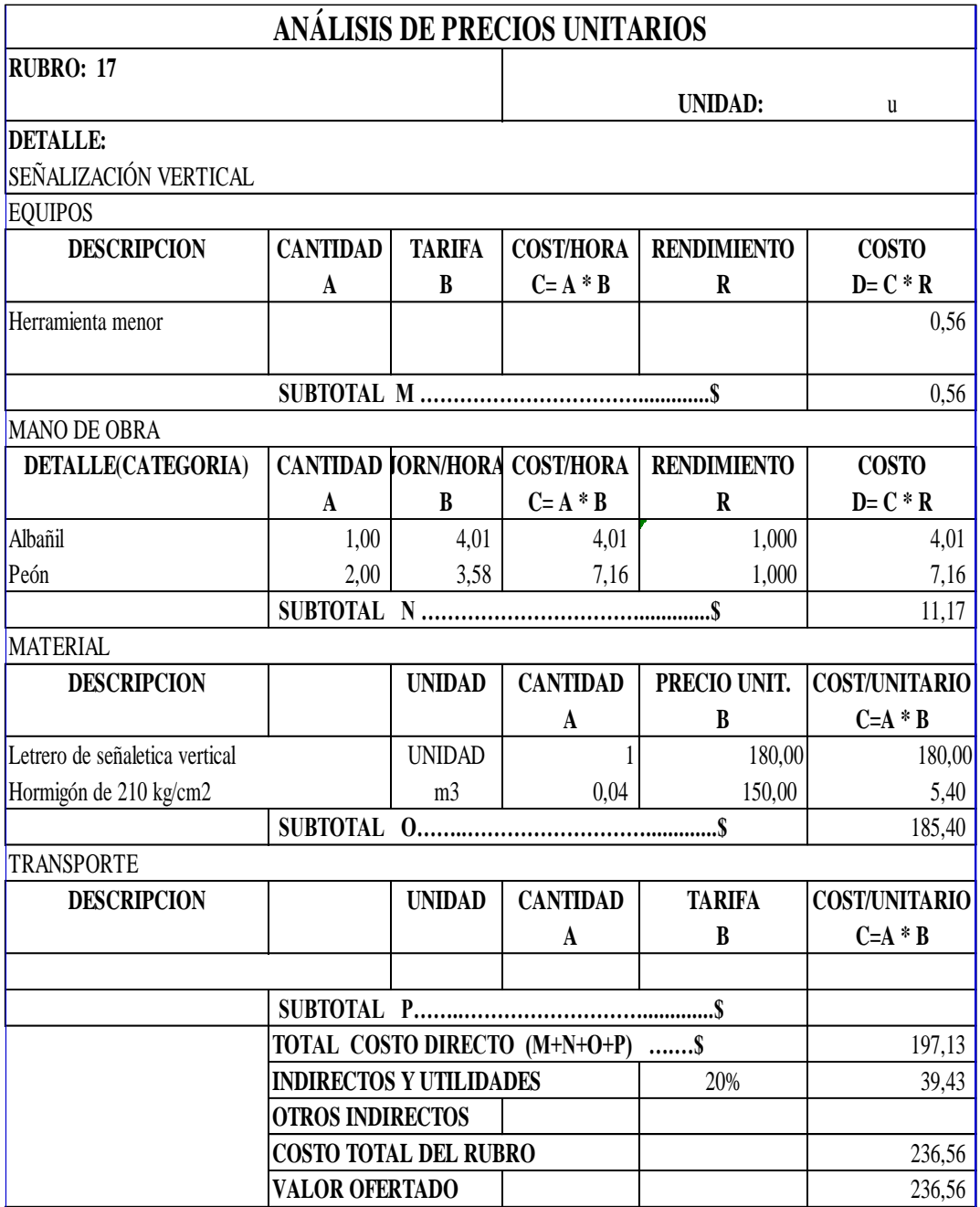

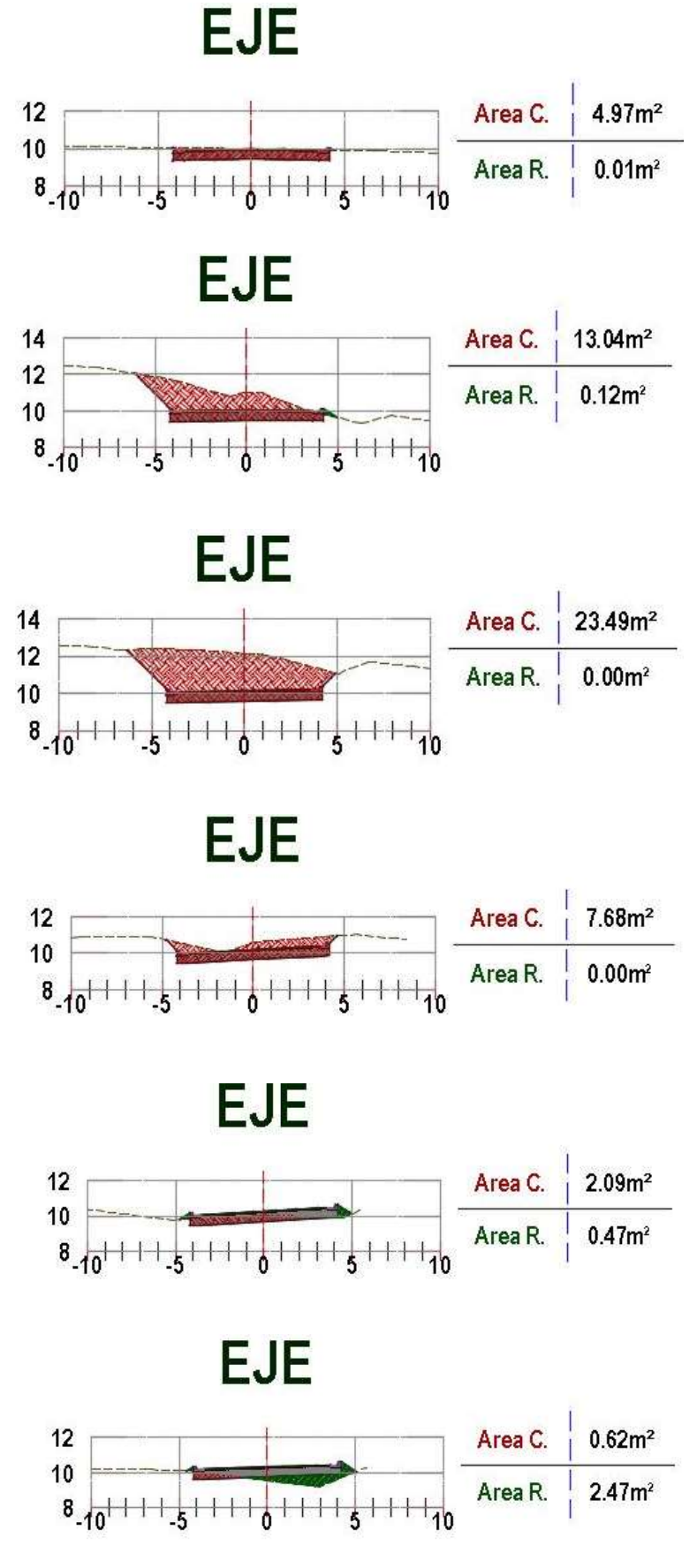

Anexo No 55. Perfiles topográficos de la carretera diseña da

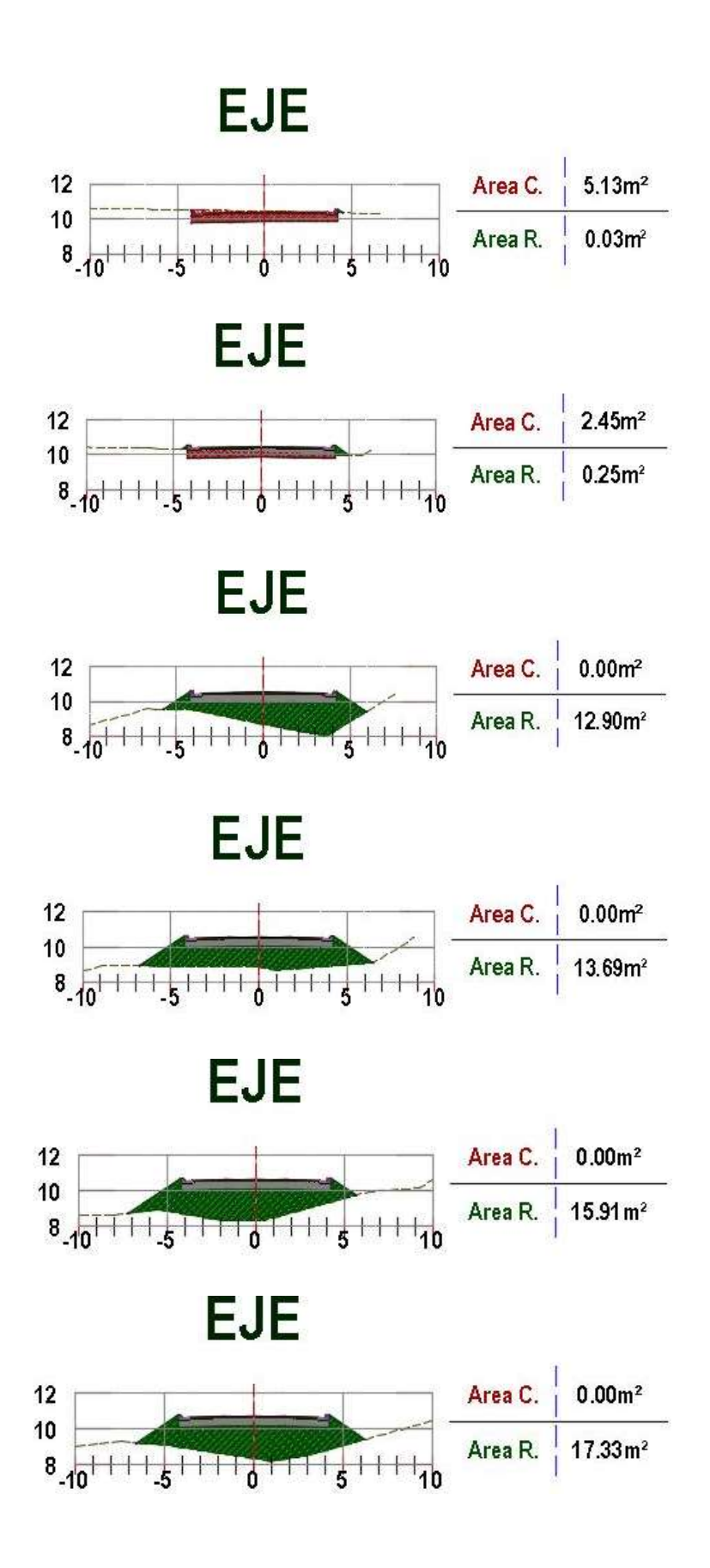

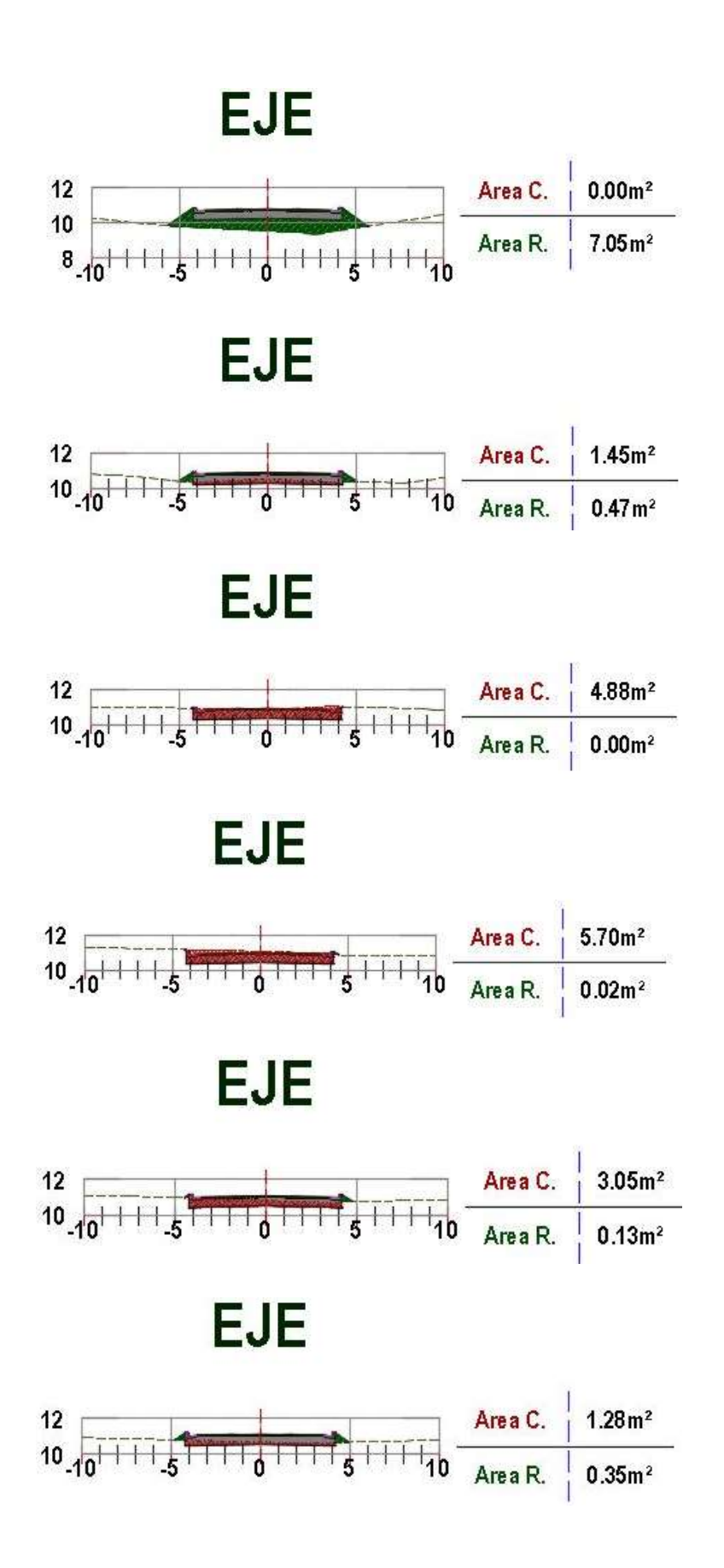

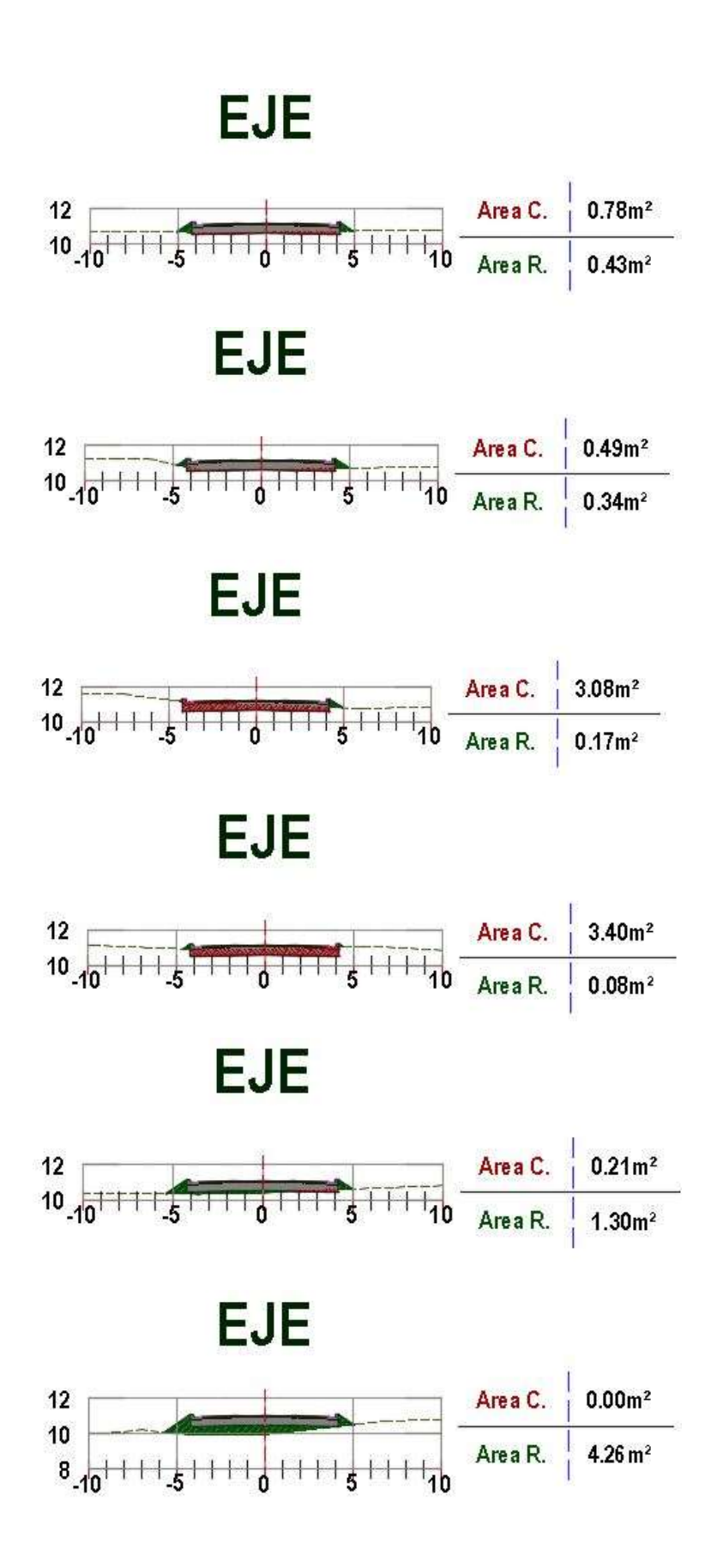

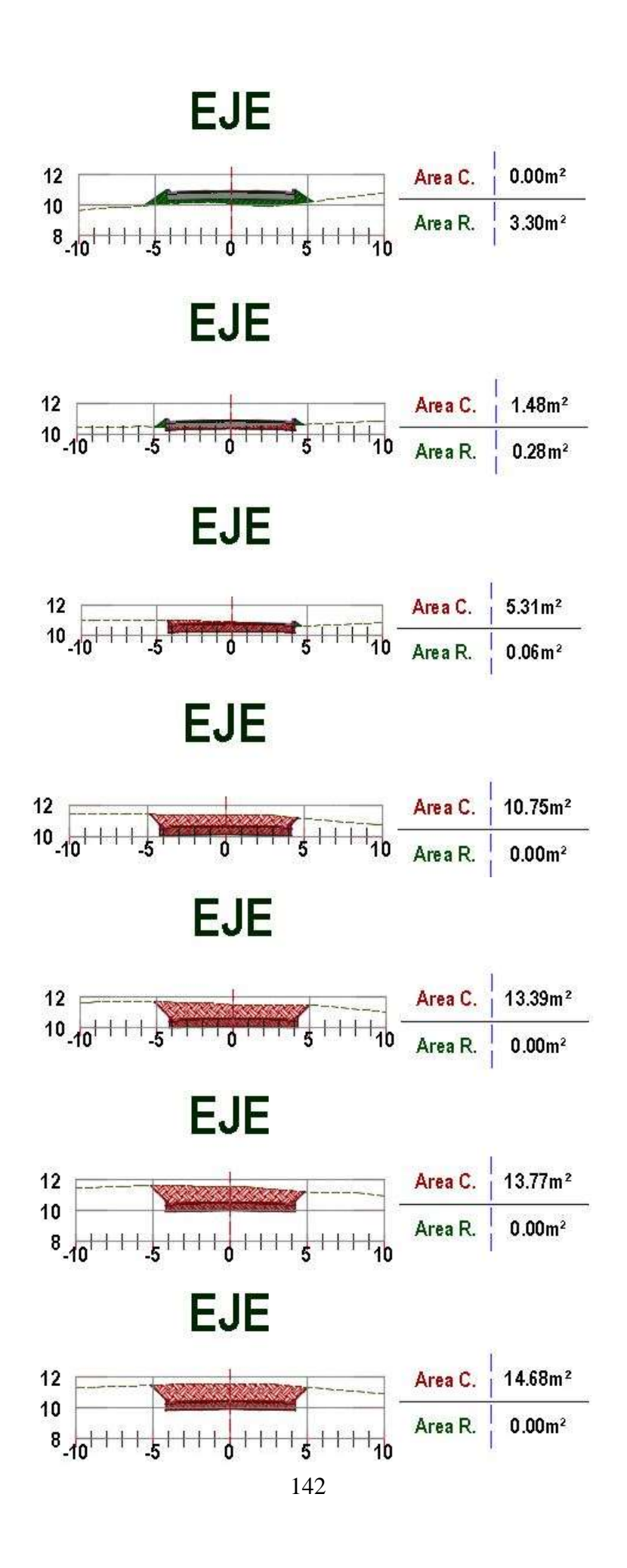

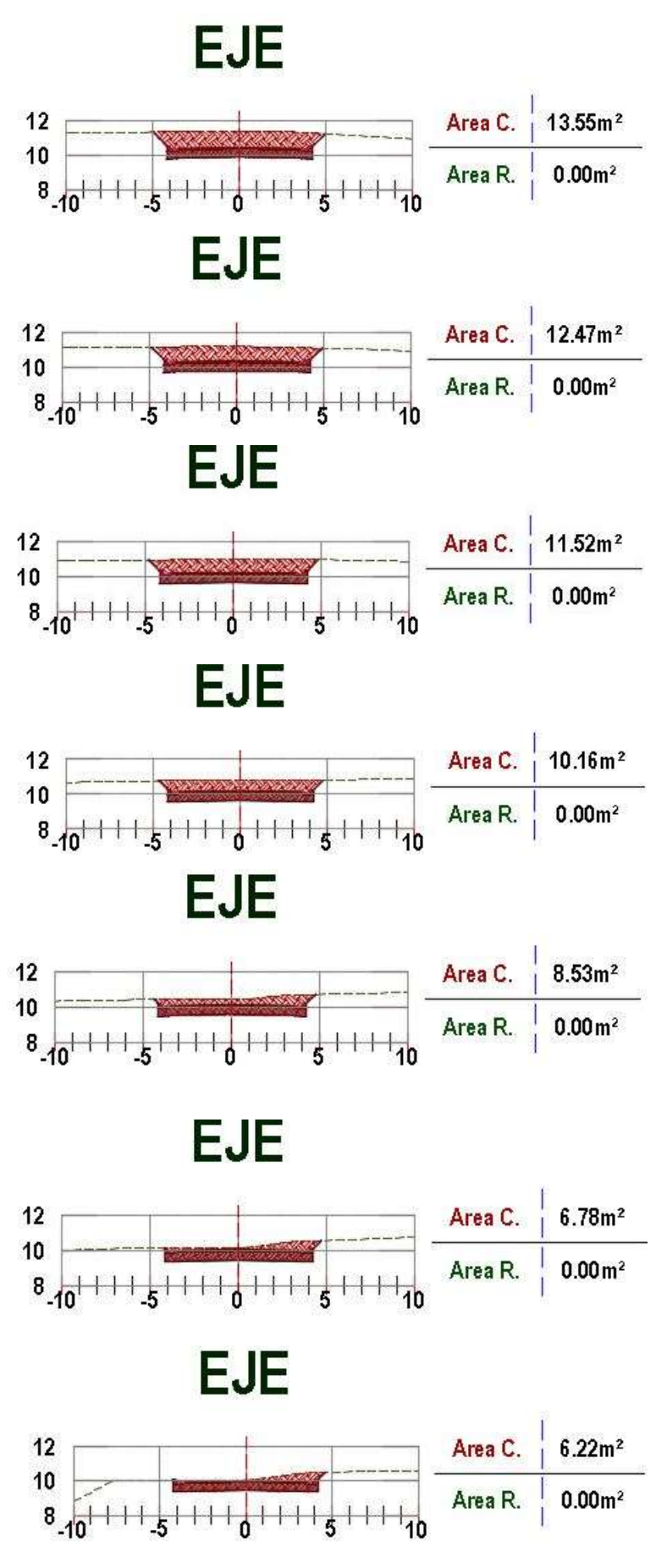

## Anexo No 56. Cronograma valorado de trabajo de la vía diseñada

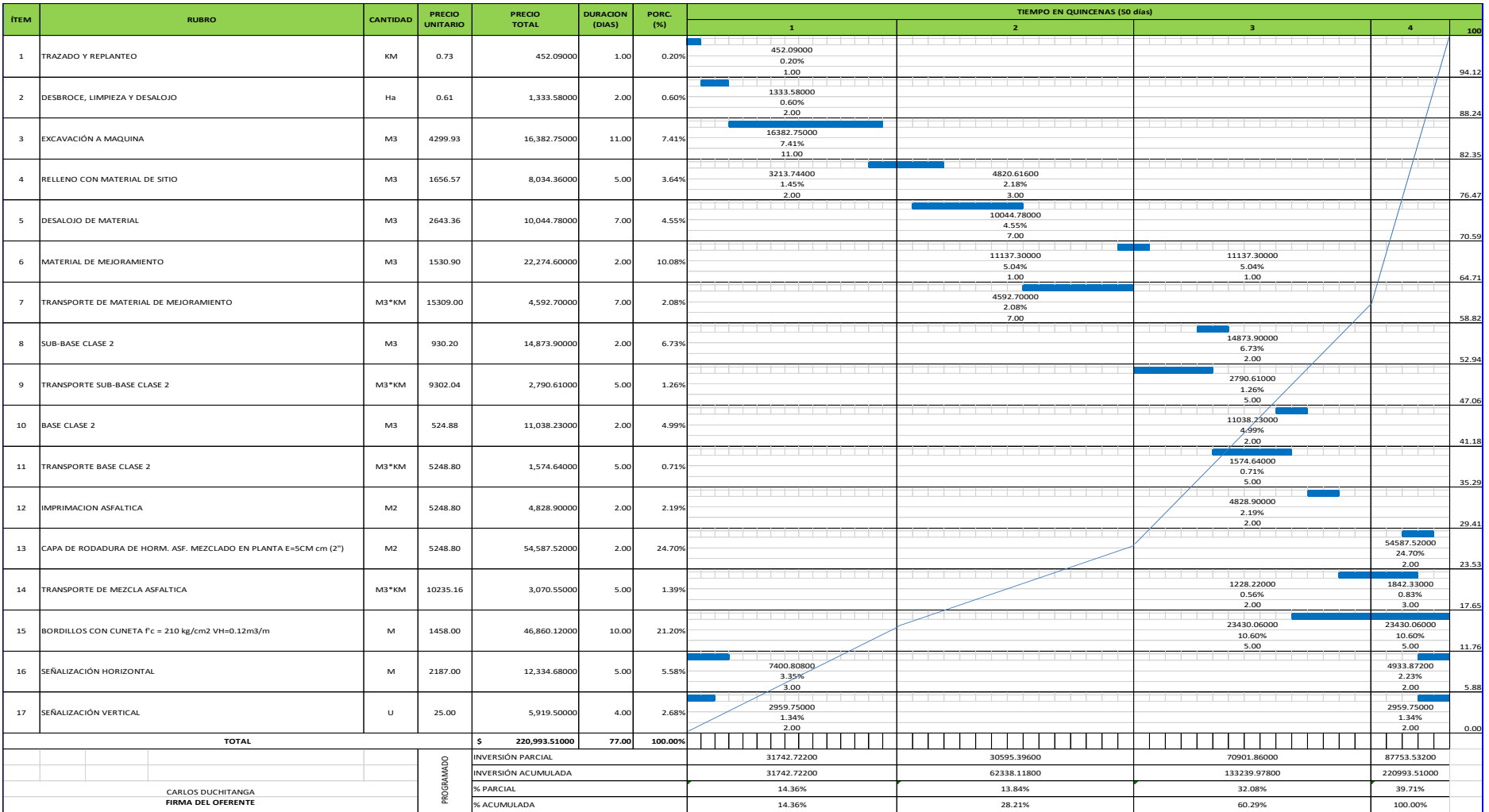

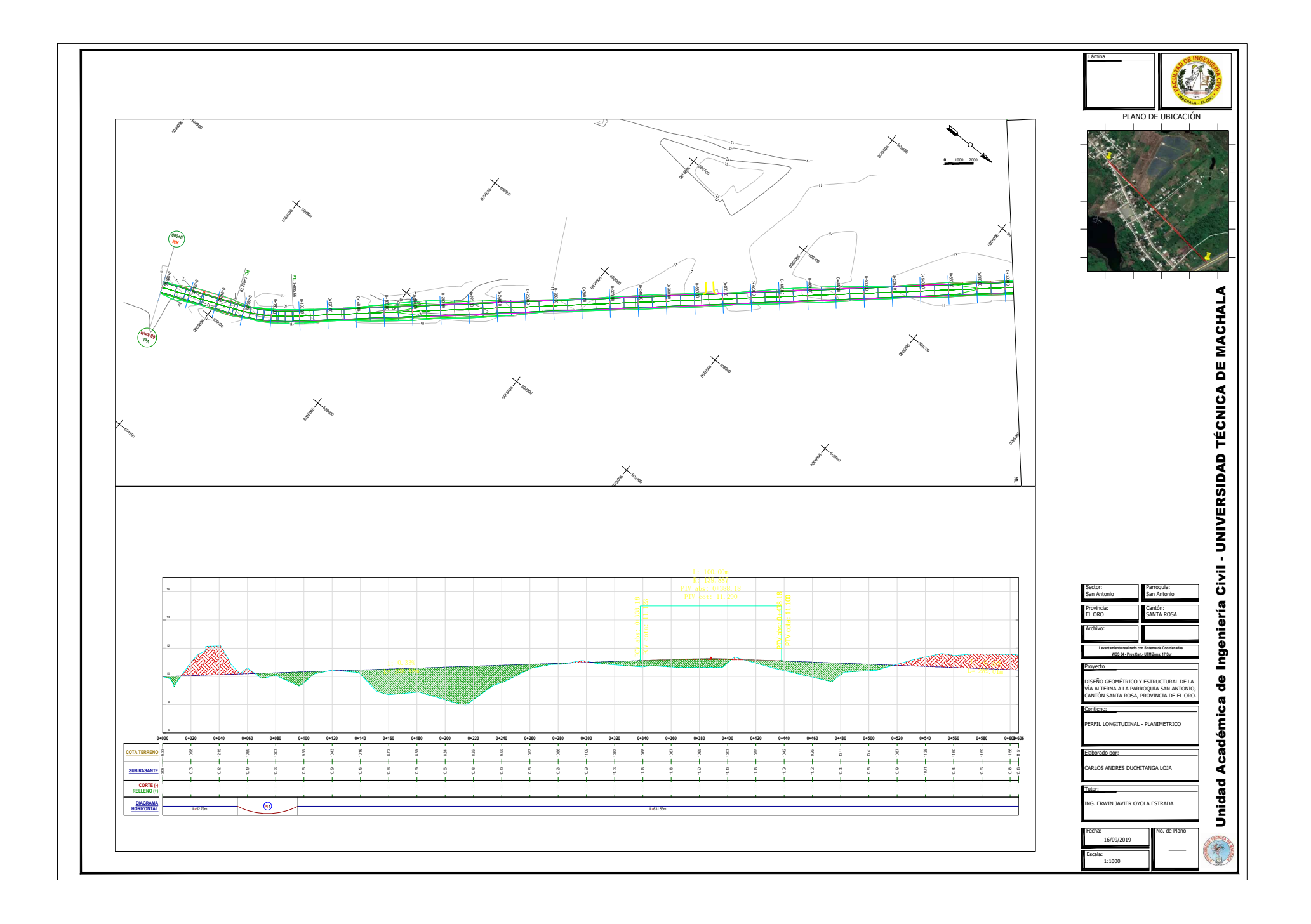

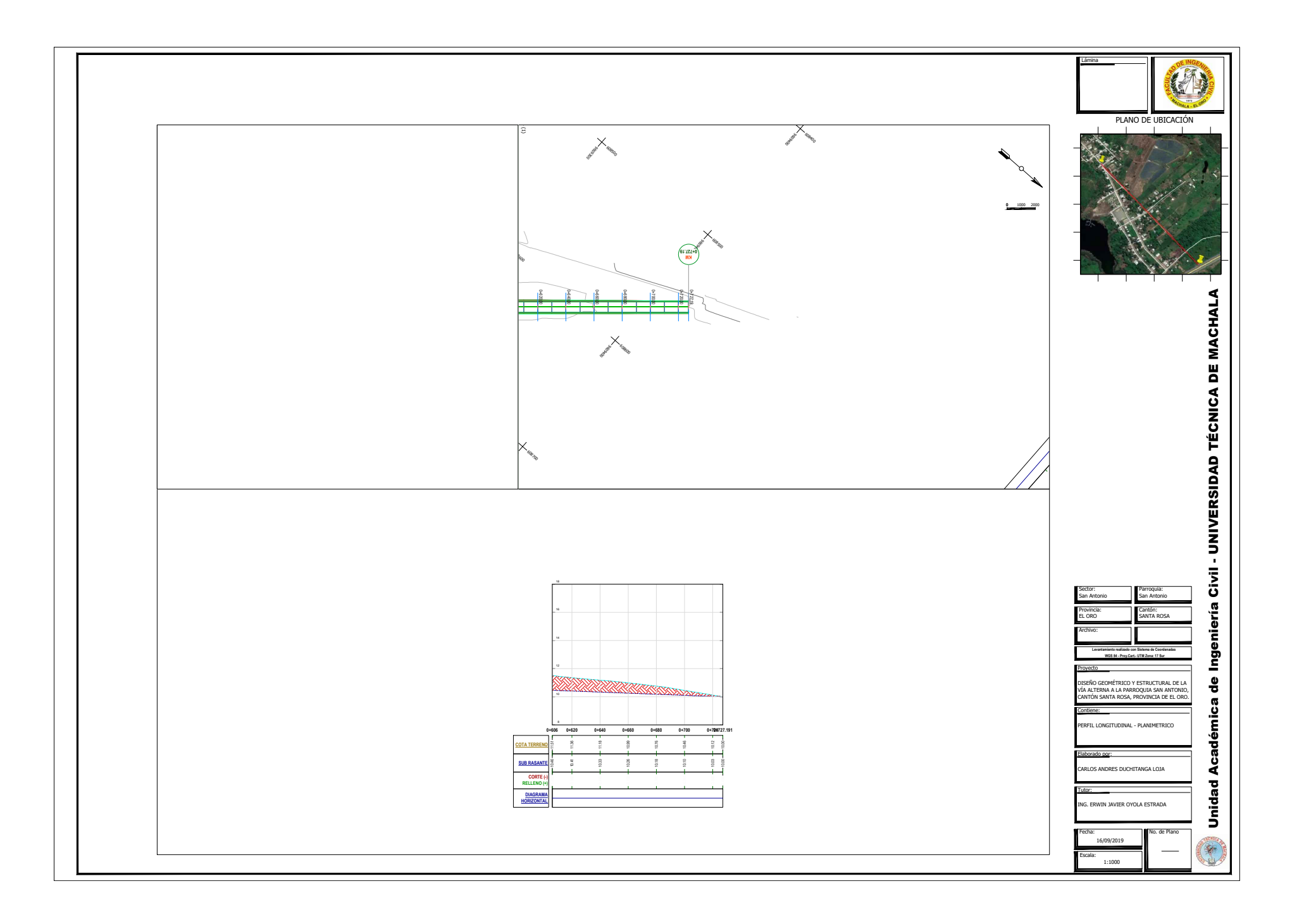

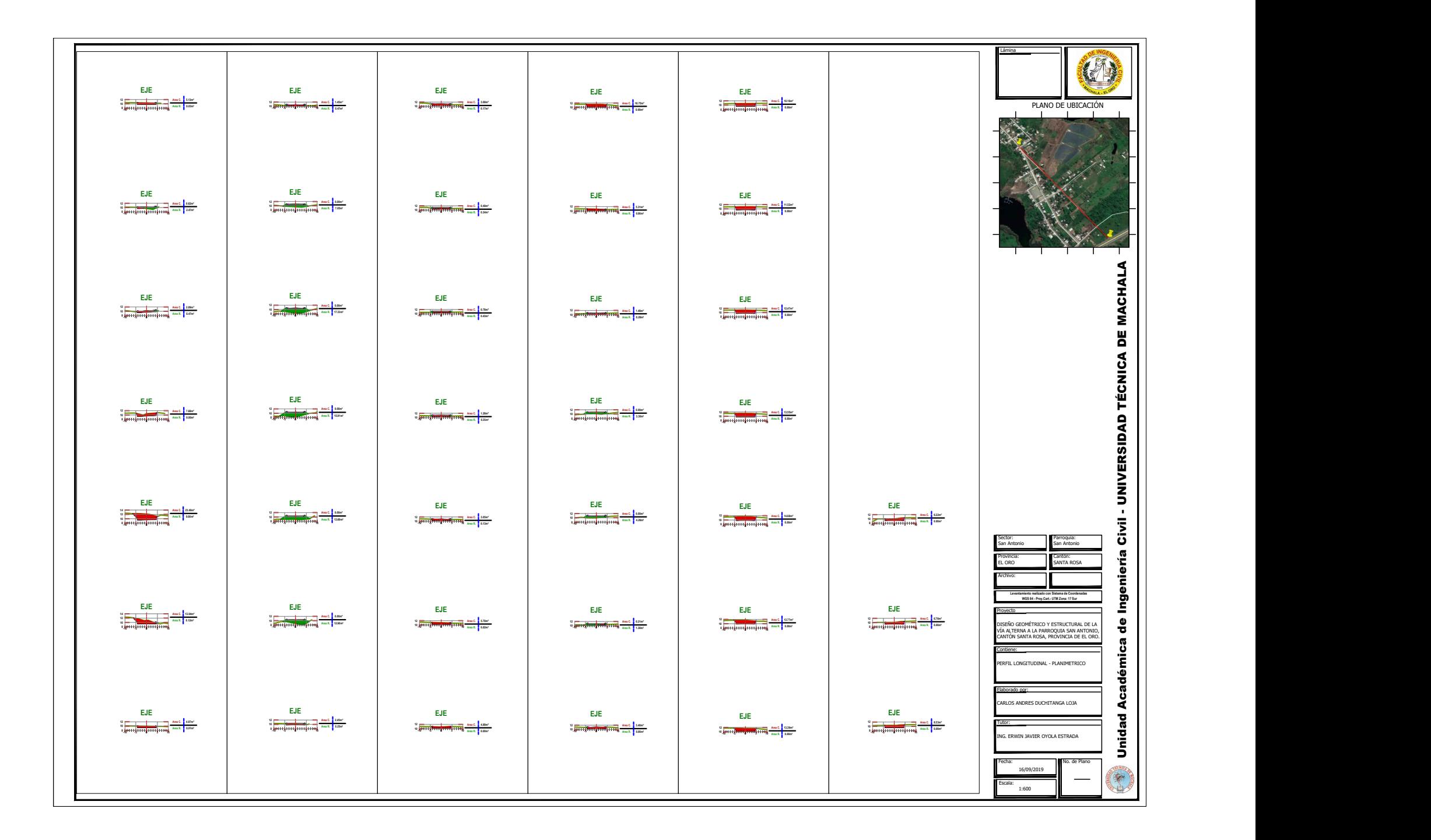

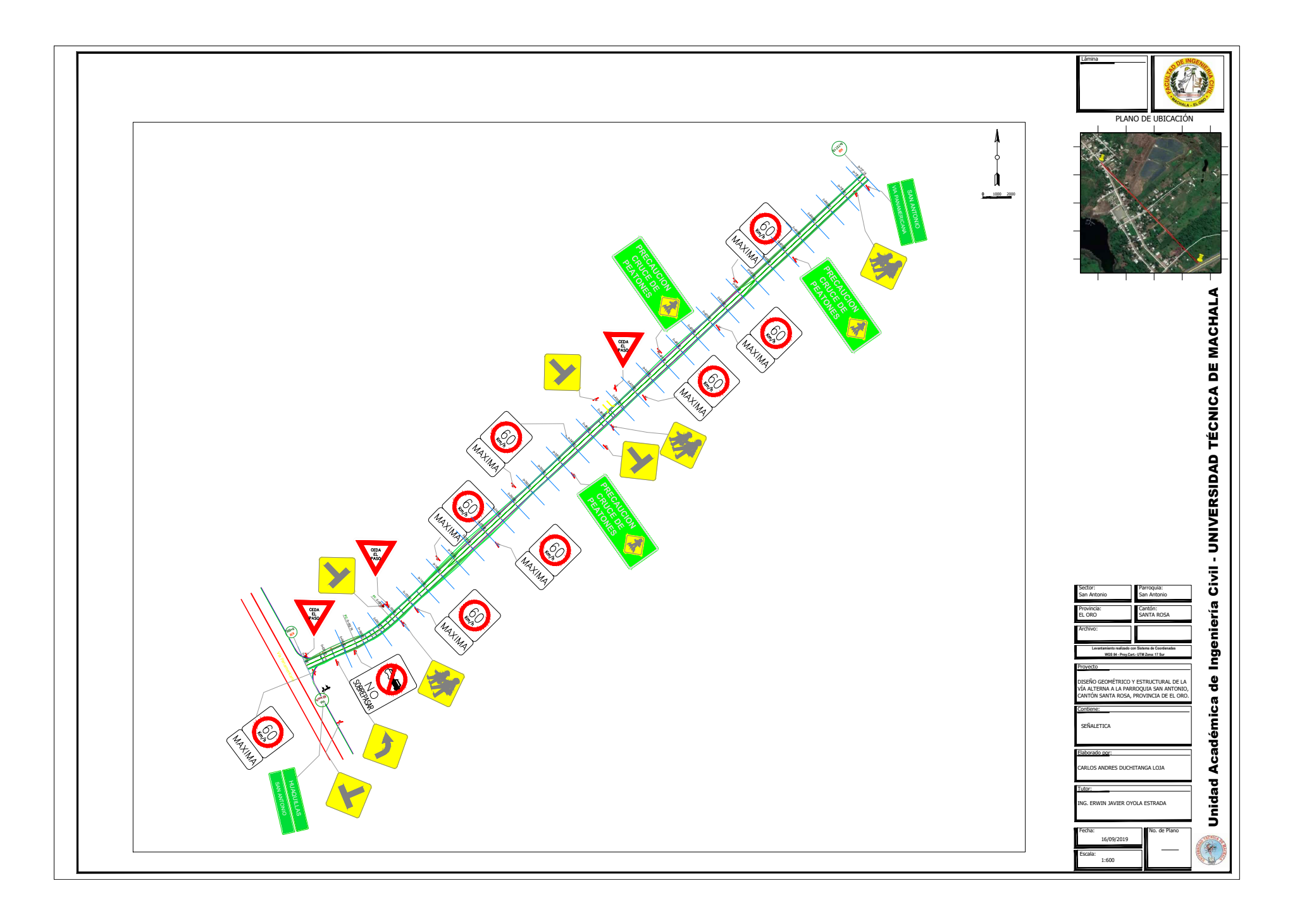